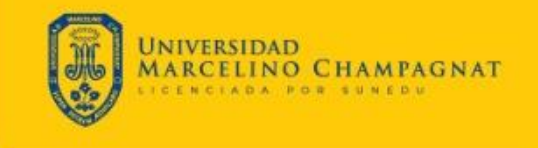

# **MANUAL DE PROCEDIMIENTOS ACADÉMICO-ADMINISTRATIVOS**

# **DE LA UMCH**

MARCELINO

AMPAG

**NAT** 

UNIVERSIDA

 $\Omega$ 

TR-M-001 - V.01

ETRAW R

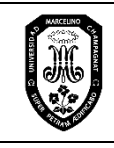

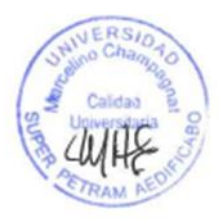

# **Control de cambios**

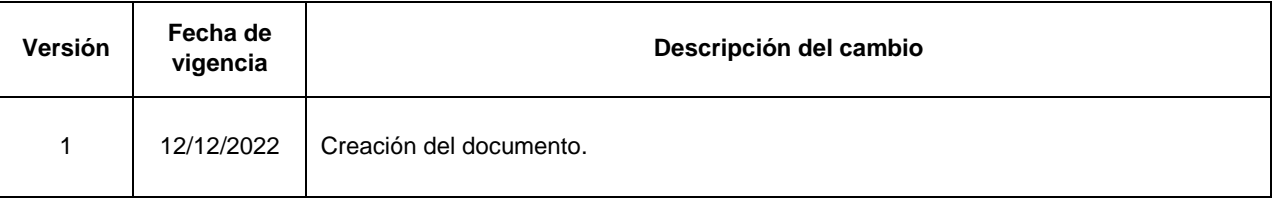

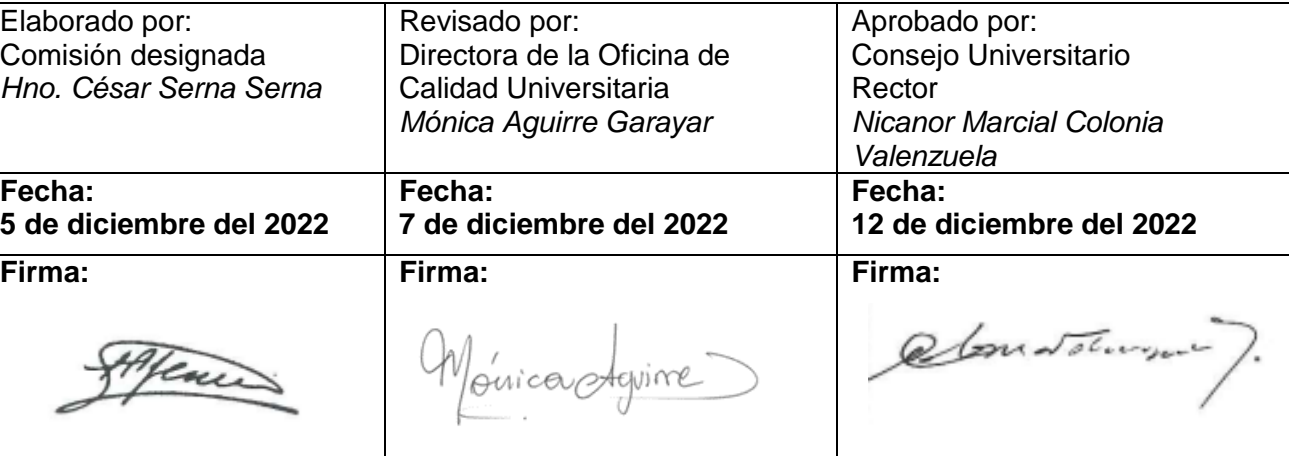

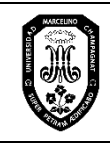

# ÍNDICE

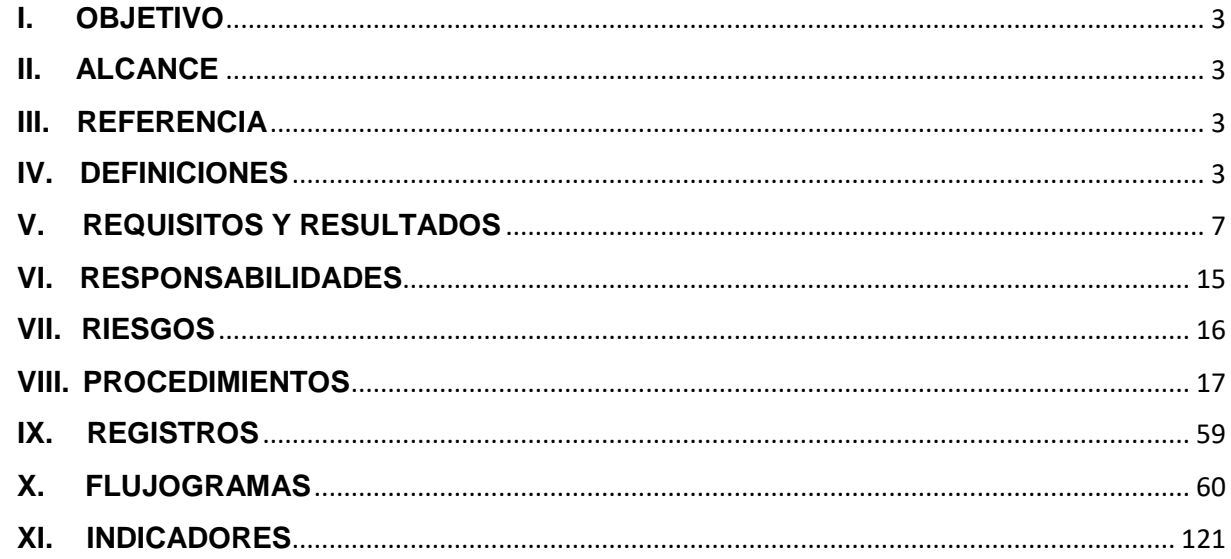

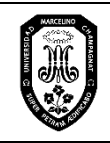

#### <span id="page-3-0"></span>**I. OBJETIVO**

Establecer los requisitos para realizar trámites académico- administrativos en la UMCH.

#### <span id="page-3-1"></span>**II. ALCANCE**

Inicia con la verificación de los requisitos para iniciar el trámite académico-administrativo y concluye con el trámite concluido.

#### <span id="page-3-2"></span>**III. REFERENCIA**

- Reglamento General de la Universidad (VRECT-R-001)
- Reglamento de Estudios de Pregrado (VRECT-R-006)
- Reglamento de Estudios de Posgrado (VRECT-R-017)
- Reglamento General de Admisión (VRECT-F-011)
- Reglamento de Grados y Títulos (VRECT-F-002)
- Reglamento para optar los Grados Académicos de Magister y Doctor y Título de especialista (VRECT-R-003).
- Reglamento de revalidación de Títulos Profesionales, Grados Académicos de bachiller, Magister, Doctor y Título de Segunda Especialidad (VRECT-R-004)

#### <span id="page-3-3"></span>**IV. DEFINICIONES**

**Acta.** Documento escrito de carácter oficial que deja constancia de los acuerdos tomados en una reunión.

**Actualización de matrícula.** Trámite mediante el cual se pone en vigencia la matrícula reservada de un estudiante y le permite continuar sus estudios, previa convalidación de asignaturas con su Plan de estudios.

**Actualización de datos personales.** Trámite que realiza el estudiante para modificar sus datos personales en el sistema de la Universidad.

**Actualización del derecho de matrícula.** Situación en la que un postulante ingresa a la universidad, pero no logra matricularse en ese momento y desea hacerlo posteriormente (permitido hasta 2 años o 4 semestres).

**Adecuación de asignaturas**. Acto formal que convalida asignaturas de un Plan de estudios anterior a un Plan de estudios vigente en una determinada carrera.

**Anulación de matrícula:** Acto por el cual se deja sin efecto la matrícula por causas debidamente justificadas o fundamentadas.

**Carné universitario.** Documento que acredita la identidad del titular y su pertenencia a la universidad.

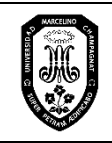

**Certificado de estudios.** Documento expedido por la Universidad a solicitud del interesado en formatos valorados que acredita al estudiante haber cursado las asignaturas de un Plan de estudios, registrando las notas, semestres y créditos que figuran en las actas correspondientes.

**Convalidación de asignaturas.** Cotejo del contenido de las asignaturas cursadas en otra Universidad o en semestres anteriores en la Universidad Marcelino Champagnat, con los correspondientes a las asignaturas del Plan de estudios vigente de la respectiva Facultad.

**Constancia.** Documento formal emitido por la Universidad, a solicitud del interesado, que acredita la información solicitada sobre actividades académicas que vinculan a la institución con el servicio brindado: un curso de extensión, un Seminario o Congreso, asignaturas, horas y créditos, matrícula, ingreso, egreso, entre otros; y, a las constancias de trabajo. Lo emite la Universidad, desde el área de DISAR (papel numerado, membretado y sello de agua) y lo firma el Secretario General.

**Constancia de Matrícula.** Documento que acredita que el estudiante se encuentra matriculado al periodo académico correspondiente.

**Diploma.** Es el documento que acredita el grado académico de bachiller, maestro y Doctor, título profesional y títulos de segunda especialidad profesional.

**Diplomado.** Estudios de perfeccionamiento profesional en áreas específicas según los requisitos establecidos en la ley. Cuenta con un mínimo de veinticuatro (24) créditos.

**Egresado.** Estudiante que ha concluido oficial y satisfactoriamente los estudios Programados en el respectivo Plan de estudios de la Escuela Profesional y Programas de Posgrado.

**Especialidad**. Área específica de la formación profesional a la que se orienta el estudiante.

**Estudiante matriculado.** Estudiante que cuenta con constancia de matrícula.

**Foliar.** Consiste en enumerar de forma correlativa cada una de las hojas (folios) que componen un documento o expediente

**Grado académico.** Reconocimiento de la formación académica que confiere la Universidad al egresado que cumple los requisitos académicos y administrativos. Los grados son de bachiller, maestro y/o doctor.

**Matrícula.** Acto formal y voluntario por el cual el estudiante se compromete a cumplir los requisitos académicos, administrativos y axiológicos de la Universidad, y ésta a facilitarle los medios necesarios para alcanzar su formación profesional.

**Matrícula Regular.** Compromiso que asume el estudiante para cursar todas las asignaturas del semestre académico correspondiente.

**Matrícula Extemporánea.** Es la matrícula que se realiza una vez finalizada la matrícula regular en los plazos establecidos por la Universidad.

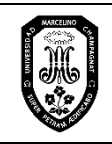

**Matrícula en Línea.** Es un aplicativo web línea a través del cual el estudiante puede realizar su matrícula regular.

**Matrícula por asignatura.** Matrícula a una o más asignaturas del respectivo Plan de estudios, pudiendo ser del mismo semestre o de varios semestres, previa autorización del Decano o Coordinador de la respectiva Facultad.

**Mención.** Área de especialización de una maestría a la que se orienta el estudiante.

**Periodo lectivo.** Tiempo en el que se desarrolla los semestres académicos en un Plan de estudios. La Universidad cuenta con dos (02) periodos lectivos *(Periodo I: marzo-julio; Periodo II: agosto-diciembre*).

**Plan de Estudios.** Es el documento que recoge la secuencia formativa, medios, objetivos académicos de un programa de estudio.

**Postergación de matrícula.** Situación en la que un postulante logra ingresar a la universidad, pero no logra continuar con el proceso de matrícula regular.

**Record académico.** Documento expedido por la Universidad a solicitud del interesado solo para uso interno que agrupa por semestre todas las asignaturas cursadas por el estudiante.

**Rectificación de matrícula.** Modificación de la relación de asignaturas, secciones y/o turno a solicitud del estudiante matriculado, previa autorización del Decano o Coordinador de la Facultad.

**Retiro de asignatura:** Separación de una de las asignaturas a solicitud del estudiante matriculado. Se realiza hasta una semana antes del inicio de los exámenes parciales.

**Retiro de Especialidad:** Separación de la Especialidad respectiva a solicitud del estudiante.

**Retiro de la Universidad**. Separación definitiva a solicitud del estudiante de un Programa académico. Este procedimiento involucra la pérdida automática de su vacante.

**Reserva de matrícula.** Autorización otorgada al estudiante por la Universidad para diferir su proceso de matrícula durante un periodo indicado, según los requisitos del reglamento respectivo.

**Revalidación.** Es el procedimiento mediante el cual las universidades autorizadas otorgan validez a los estudios, grado académico o el título profesional realizados en el extranjero.

**Semestre académico:** Periodo académico durante el cual se desarrollan las actividades académicas (asignaturas, seminarios, talleres) de los respectivos Planes de Estudio y consta de dieciséis (16) semanas calendario.

**Título de Segunda Especialidad Profesional.** Es el documento que acredita al profesional haber cursado estudios de especialización en un área de su formación.

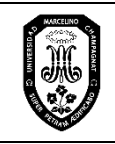

**Título profesional.** Es el documento que acredita al bachiller haber aprobado una tesis o trabajo de suficiencia profesional.

**Traslado interno.** Cambio de la carrera profesional o modalidad de estudios, previo cumplimiento de los requisitos. Solo aplica a los estudiantes de la Universidad Marcelino Champagnat.

**Traslado externo**. Incorporación de estudiantes de otras universidades que cumplen con los requisitos de ley.

**Visación de documentos académicos.** Reconocimiento de un documento por la autoridad correspondiente, mediante un visto bueno y sello.

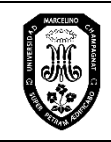

# <span id="page-7-0"></span>**V. REQUISITOS Y RESULTADOS**

#### **MATRÍCULA REGULAR DE INGRESANTES Y DE ESTUDIANTES DE PREGRADO Y POSGRADO, CON BLOQUEO ACADÉMICO Y/O ECONÓMICO**

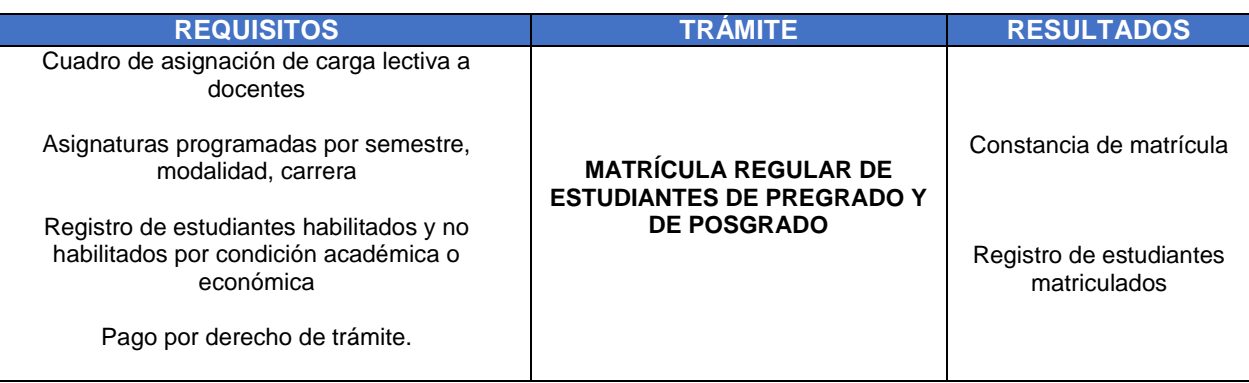

#### **MATRÍCULA POR ASIGNATURA EN PREGRADO Y POSGRADO**

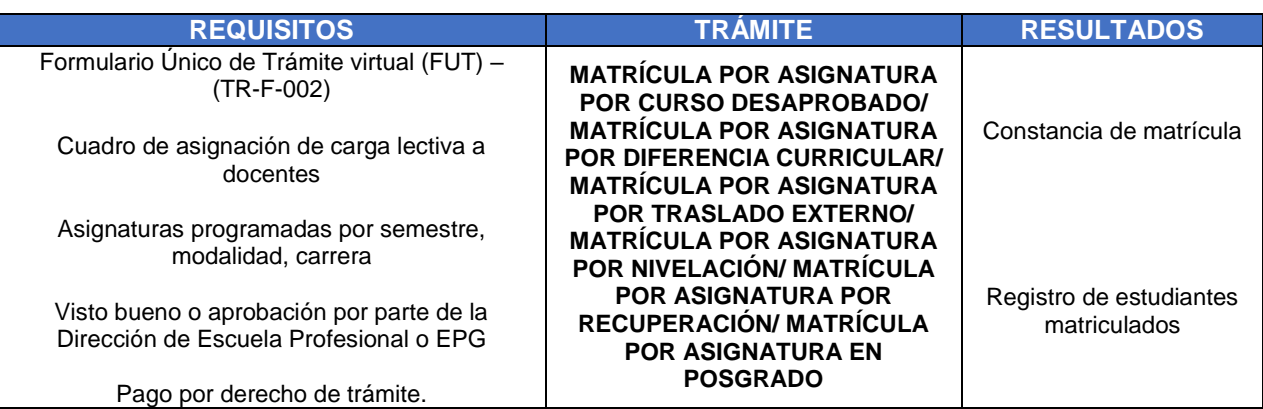

#### **MATRÍCULA POR RÉGIMEN DE TUTORÍA**

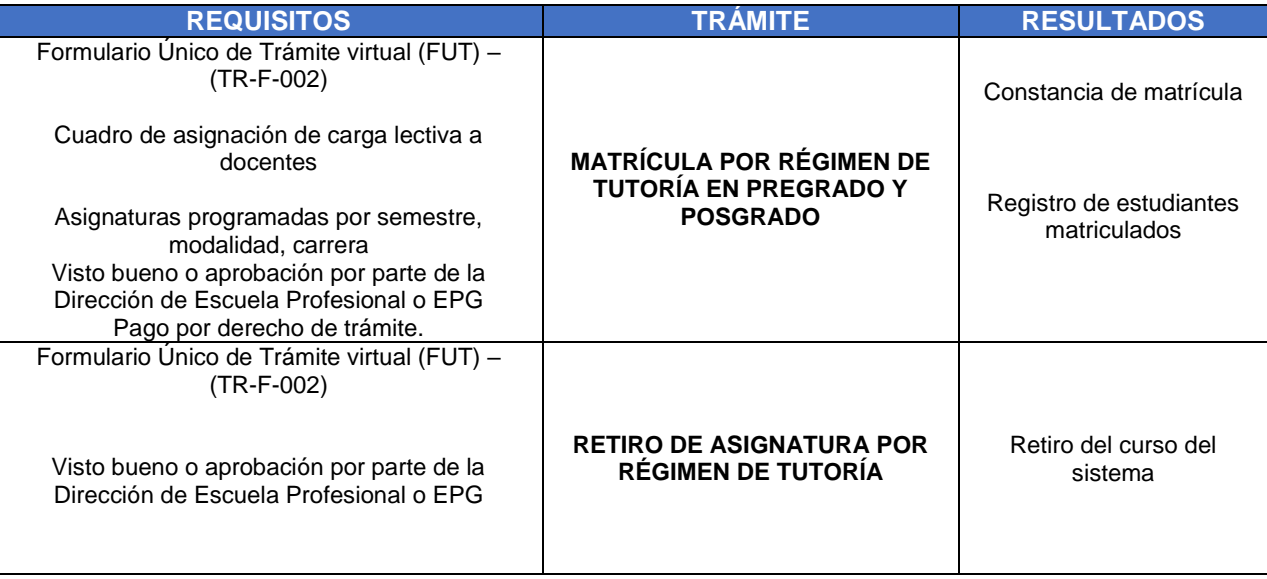

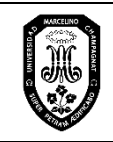

#### **RESERVA DE MATRÍCULA**

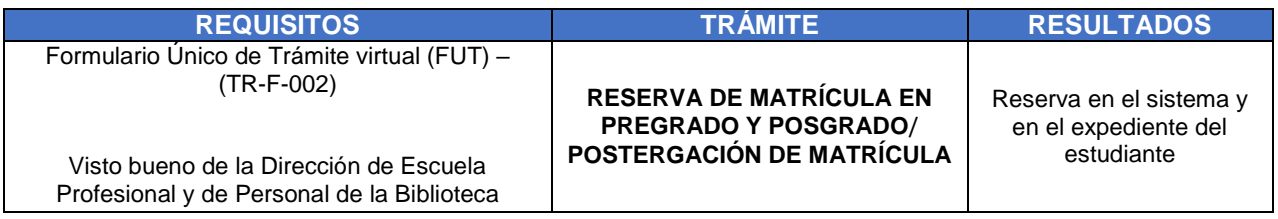

#### **ACTUALIZACIÓN DE MATRÍCULA**

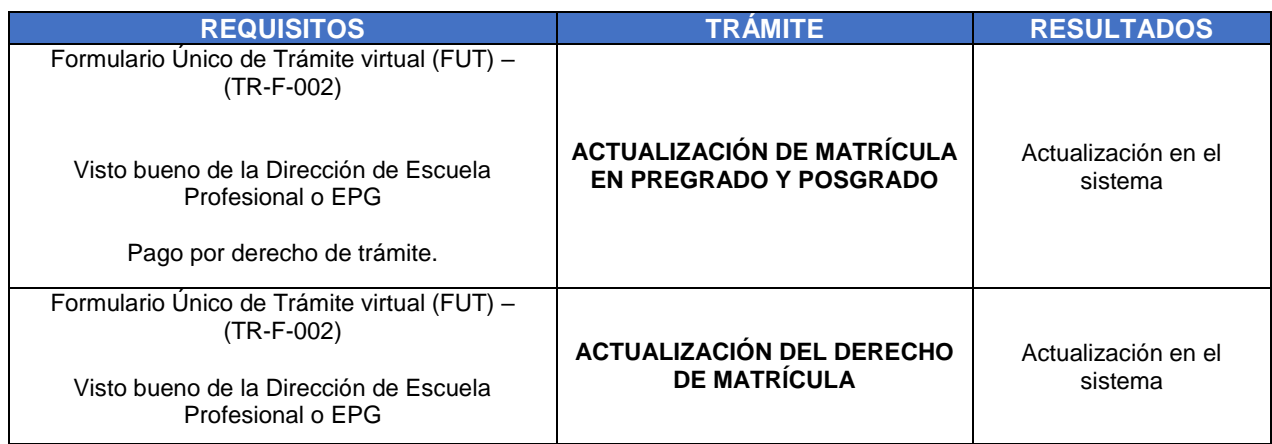

#### **ANULACIÓN DE MATRÍCULA**

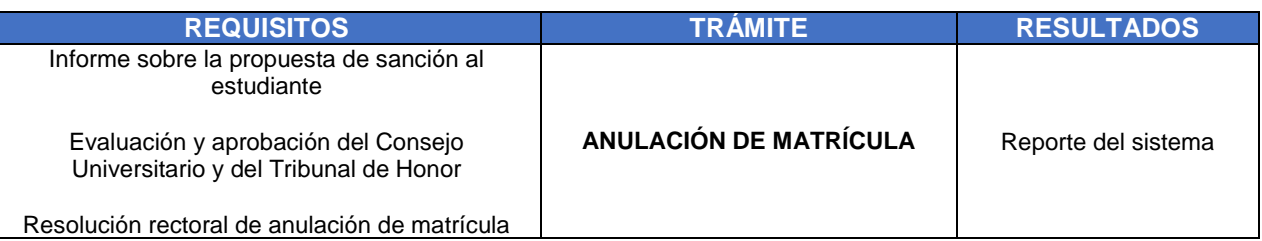

#### **RETIRO DE ASIGNATURA, RETIRO DE SEMESTRES Y RETIRO DE LA UNIVERSIDAD**

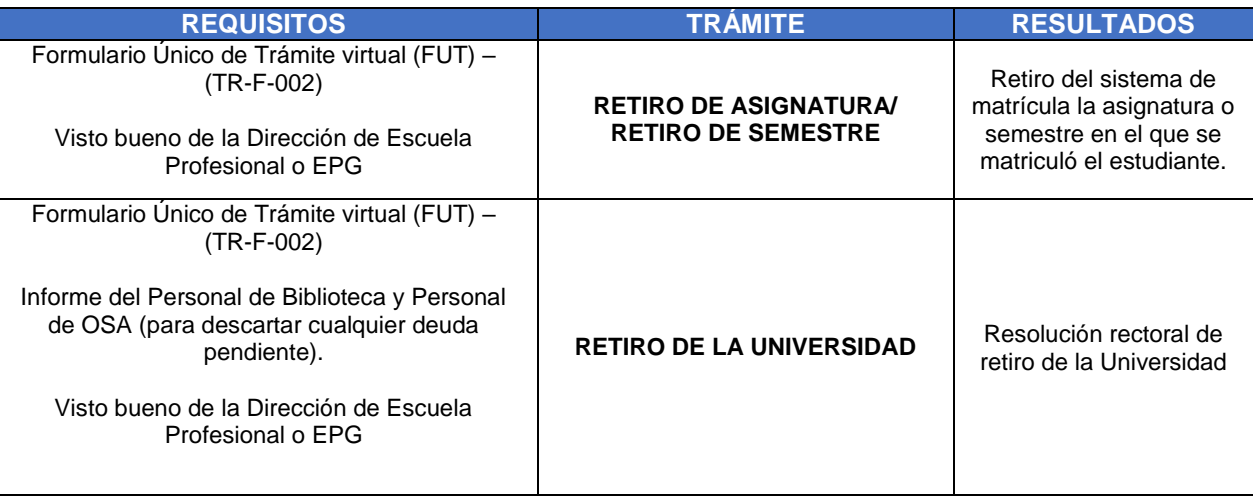

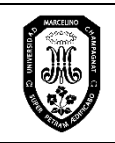

#### **CONVALIDACIÓN DE ASIGNATURAS, TRASLADO INTERNO, TRASLADO EXTERNO**

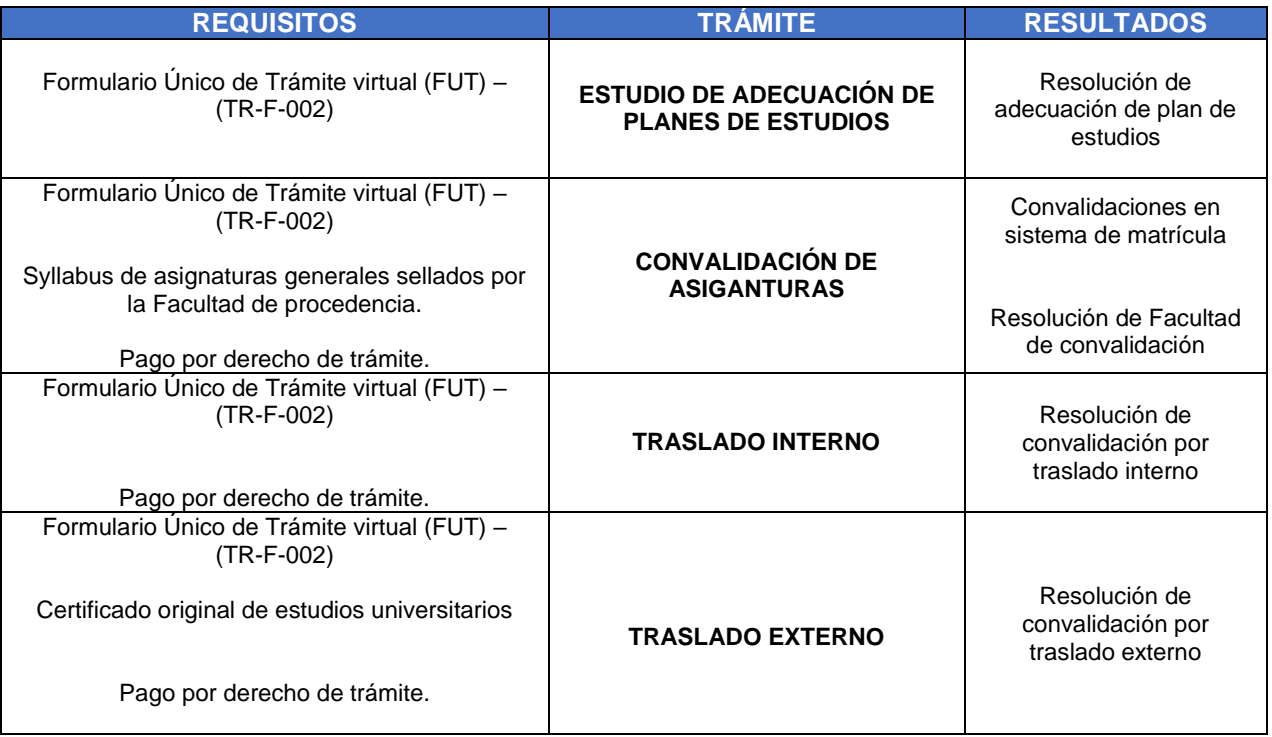

#### **EMISIÓN DE DOCUMENTOS ACADÉMICOS Y DE LA OFICINA DE PERSONAL**

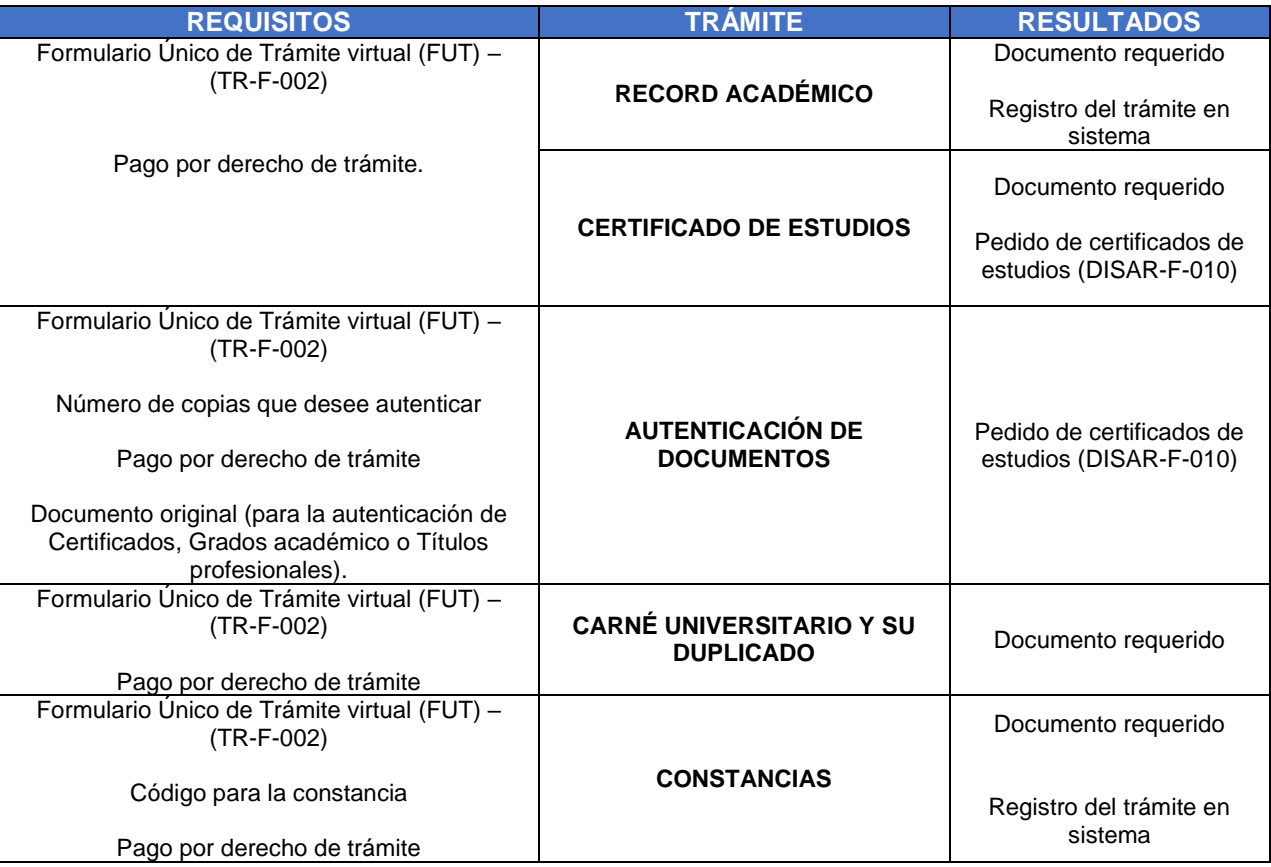

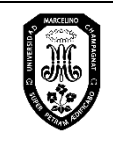

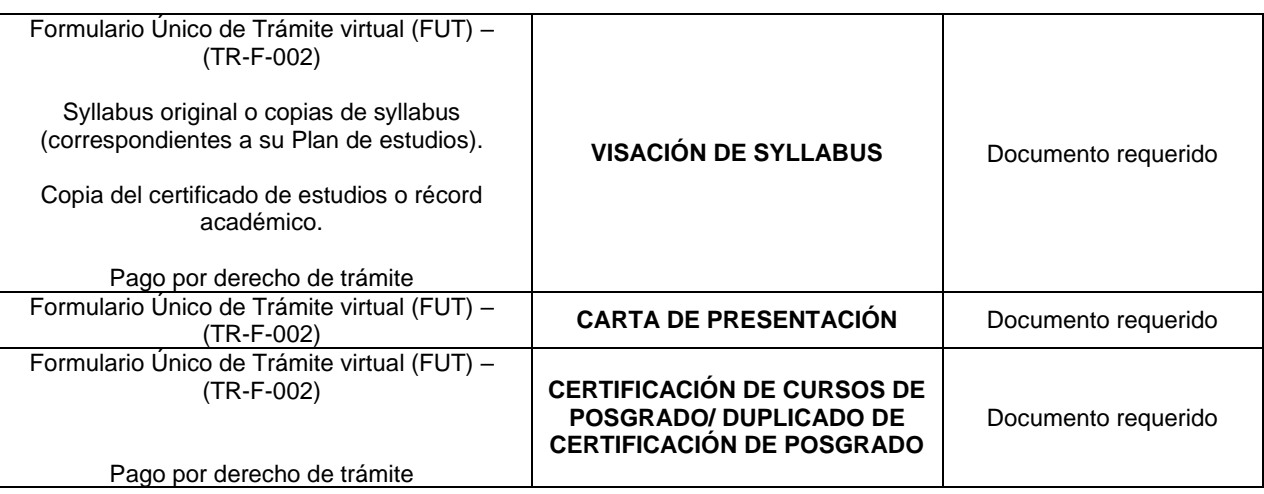

#### **CONSTANCIA PARA DOCENTES**

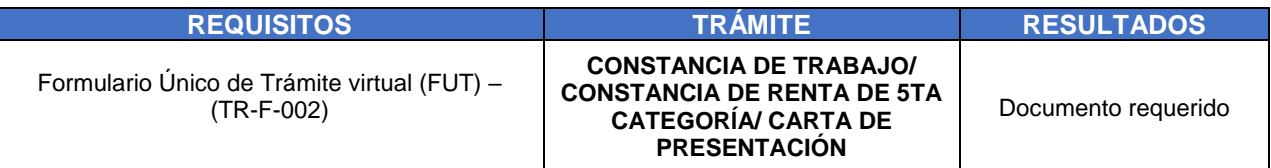

#### **EXPEDICIÓN DE DIPLOMAS Y SUS DUPLICADOS**

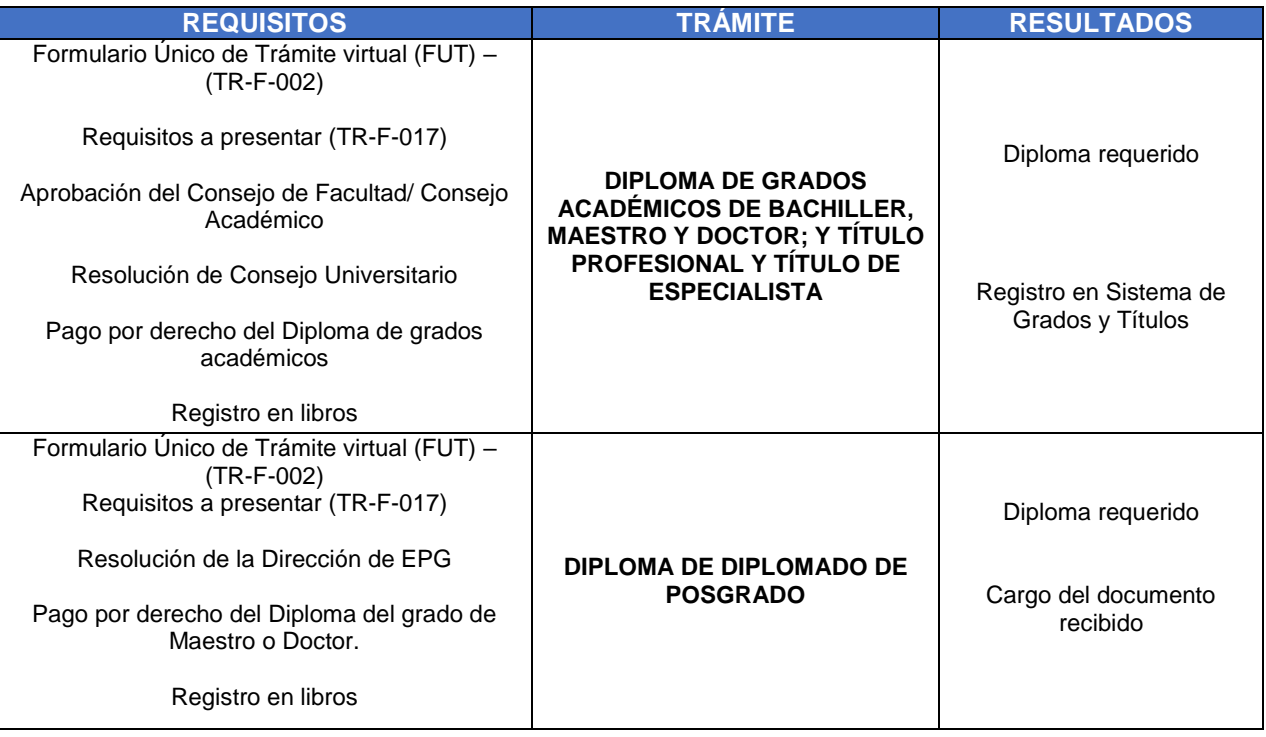

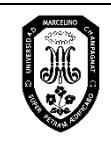

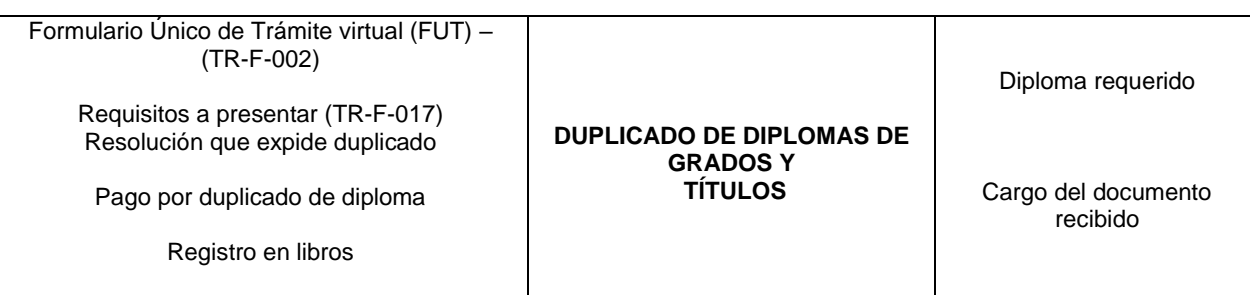

#### **REVALIDACIÓN GRADOS ACADÉMICOS Y TÍTULOS PROFESIONALES**

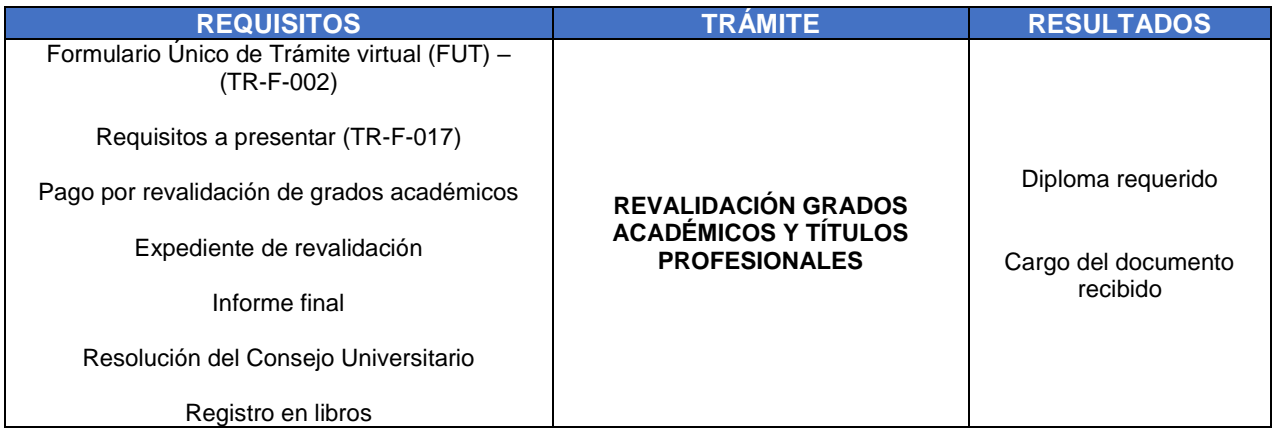

#### **CAMBIO DE SECCIÓN**

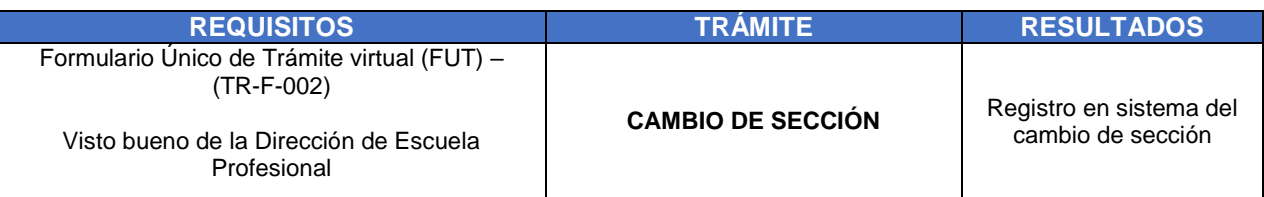

#### **RECTIFICACIÓN DE SECCIÓN**

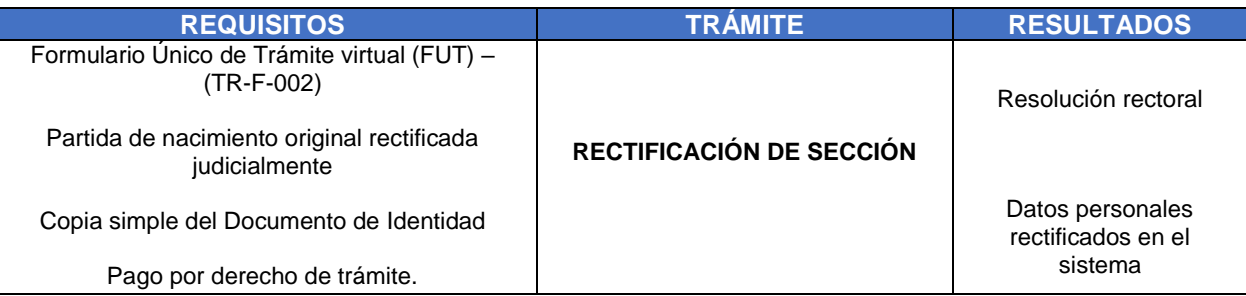

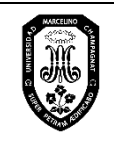

#### **ASISTENCIAS Y JUSTIFICACIONES**

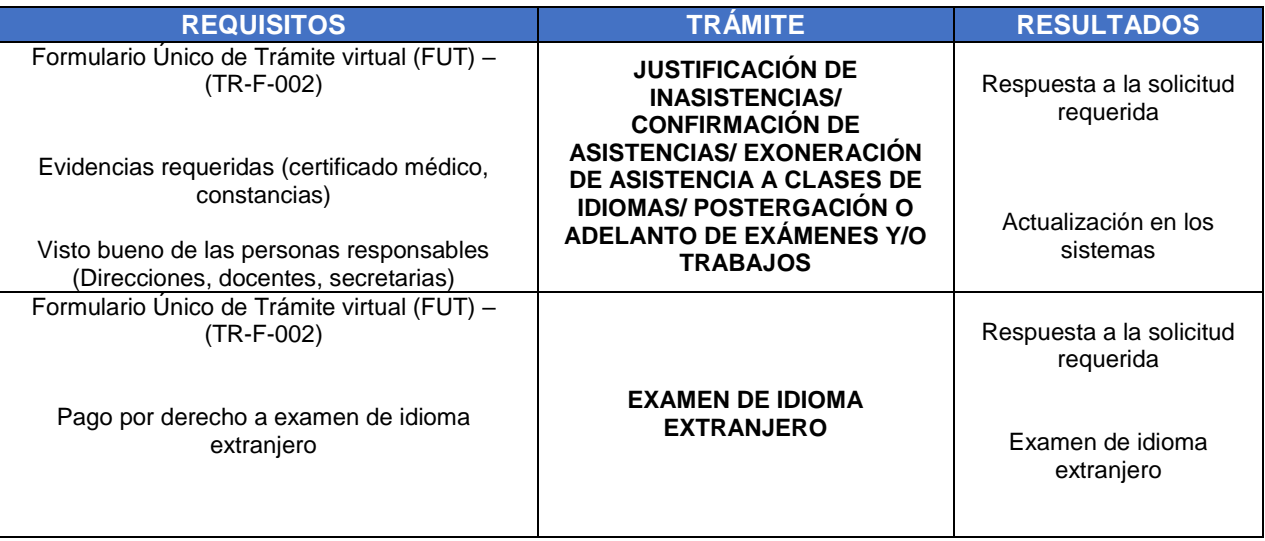

#### **INVESTIGACIÓN**

#### **INVESTIGACIÓN – DOCENTES**

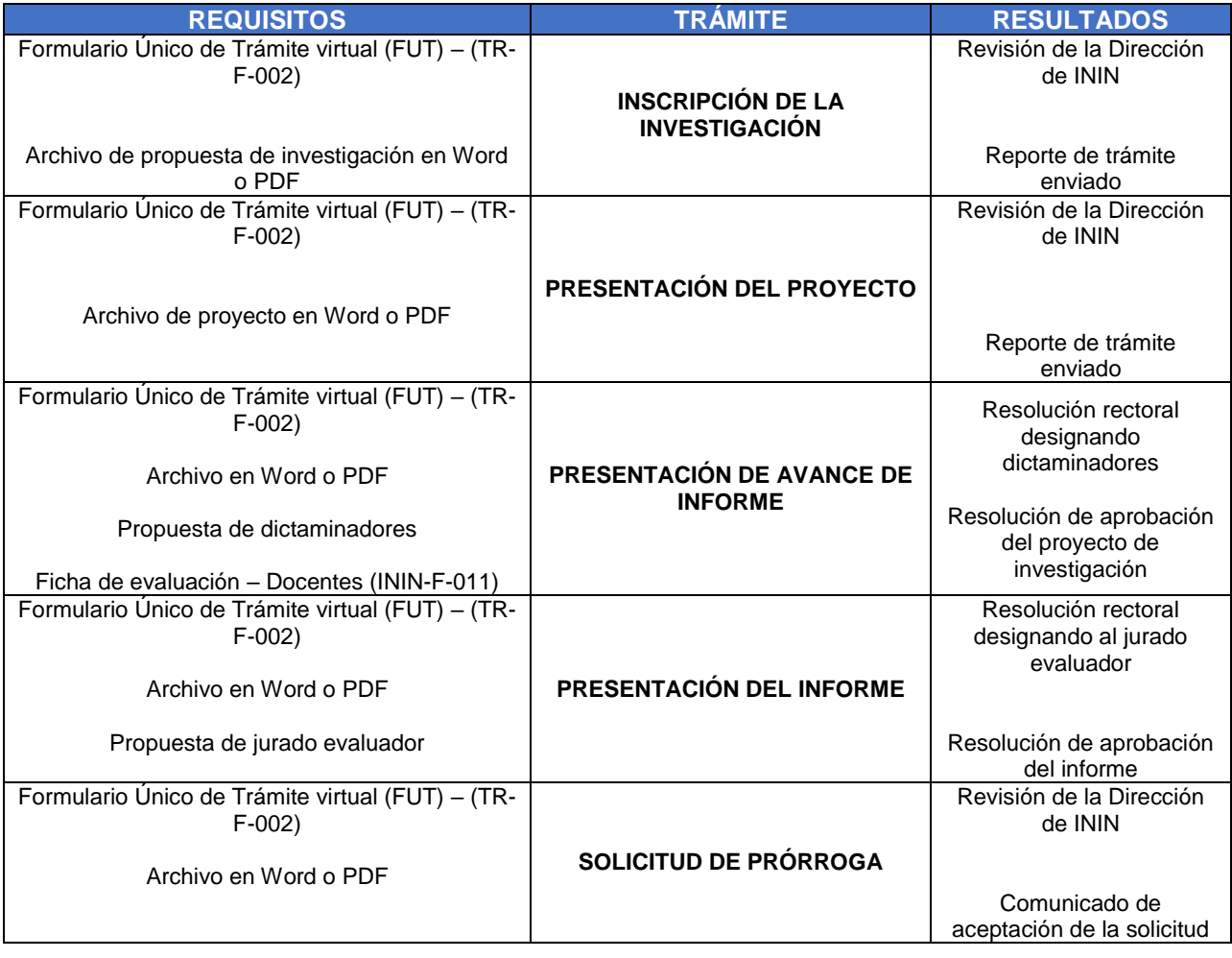

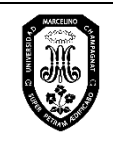

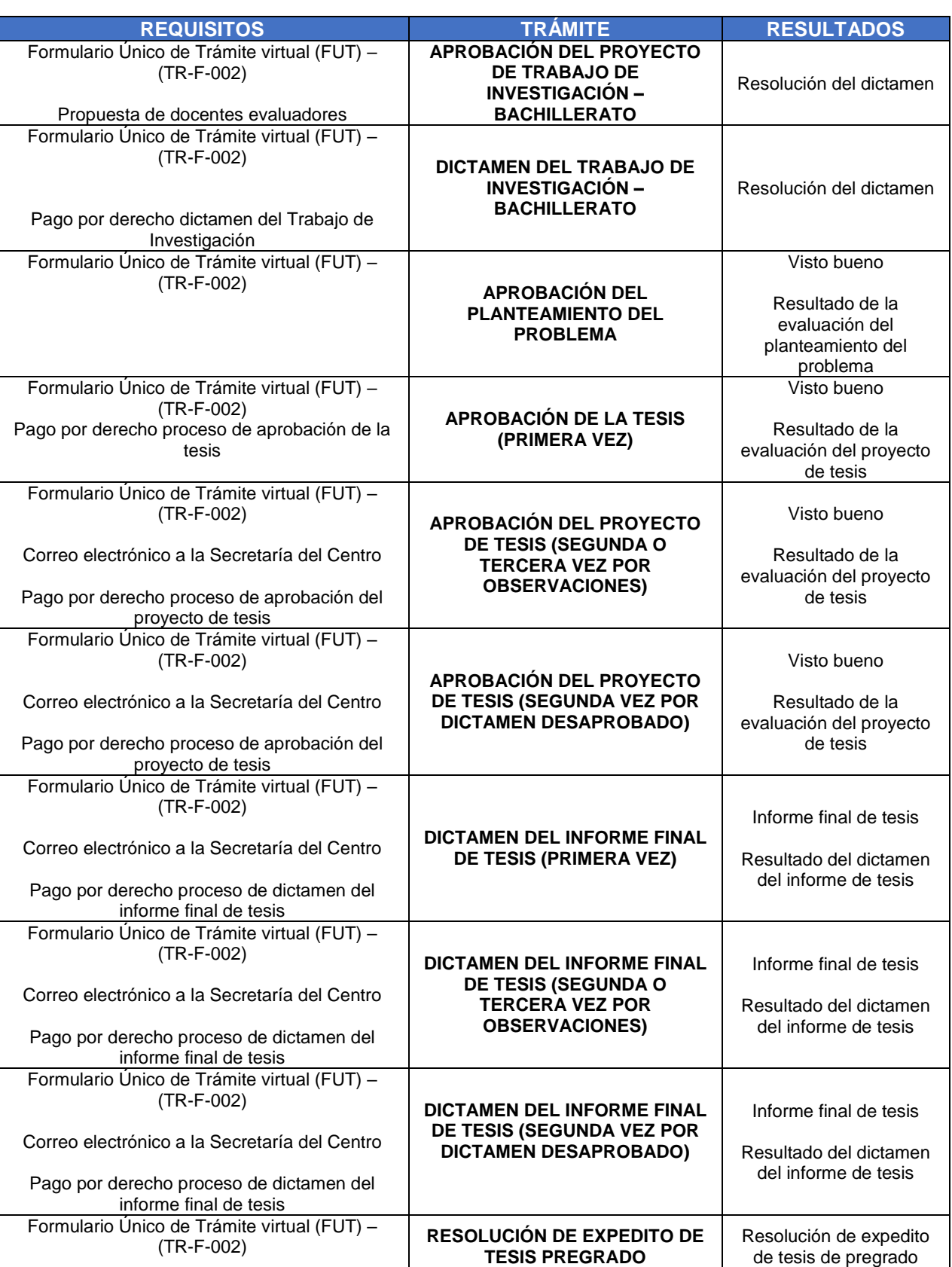

#### **INVESTIGACIÓN – ESTUDIANTES DE PREGRADO**

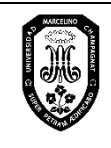

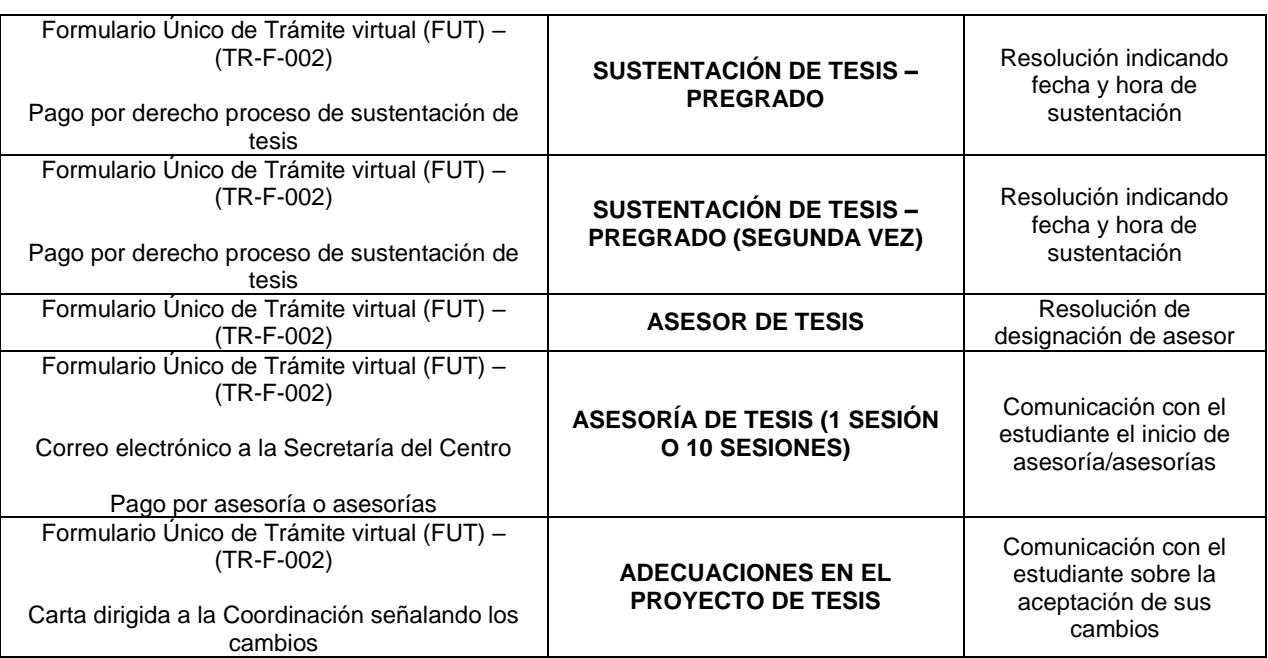

#### **INVESTIGACIÓN – ESTUDIANTES DE POSGRADO**

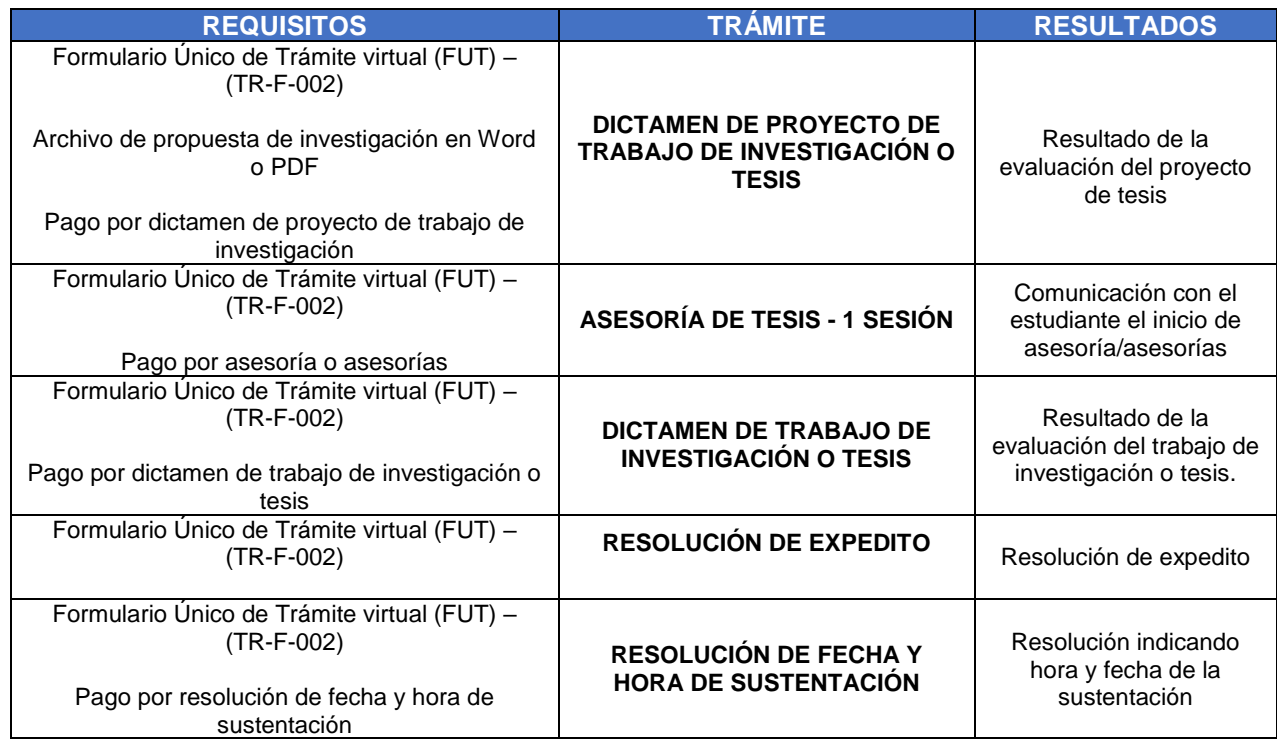

#### **BECAS Y BENEFICIOS PARA PREGRADO**

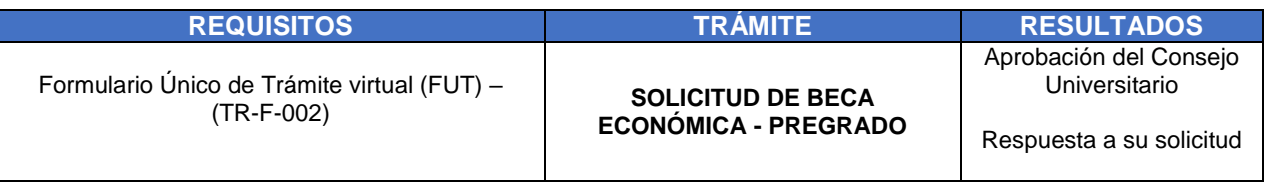

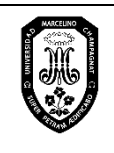

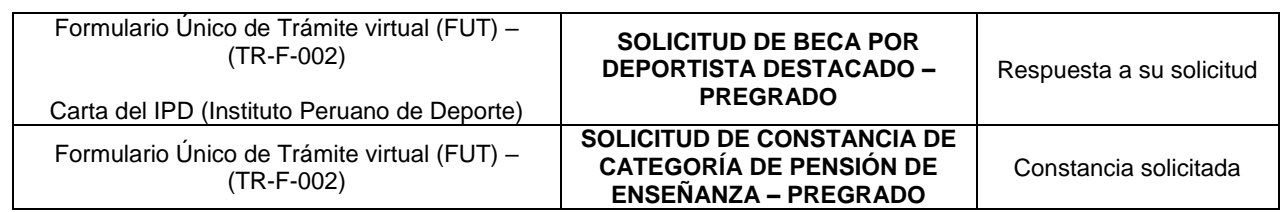

# <span id="page-15-0"></span>**VI. RESPONSABILIDADES**

Es responsabilidad de la Oficina de Servicios Académicos y Registro, de la Oficina de Servicios Administrativos y del Centro de Estadística e Informática en coordinación con las Escuelas profesionales y Programas de Posgrado:

Organizar los procesos de matrícula de estudiantes de Pregrado y Posgrado.

Es responsabilidad de la Oficina de Servicios Académicos en coordinación con las Escuelas profesionales y Programas de Posgrado:

- Atender solicitudes de trámites académico-administrativos.
- $\triangleright$  Organización de los procesos de reingreso, traslados internos, traslados externos y repitentes.
- $\triangleright$  Evaluar los expedientes de reingreso, traslados internos y repitentes y elaboración de las resoluciones respectivas.
- Coordinar los procesos de reingreso, separación de matrícula, cancelación de matrícula.
- Organizar las actas promocionales de Pregrado y Posgrado.
- Procesar los certificados de estudios y/o constancias de estudios a solicitud de los interesados.
- Procesar los Diplomas de Grados Académicos y Títulos Profesionales, y las resoluciones correspondientes.
- Procesar los diplomas de egresados de Pregrado y Posgrado.
- Actualización de los expedientes personales de estudiantes y egresados de la Universidad.

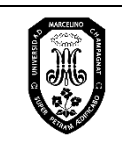

 $TR - M - 001$ V.01

Página 16 de 121

# **VII. RIESGOS**

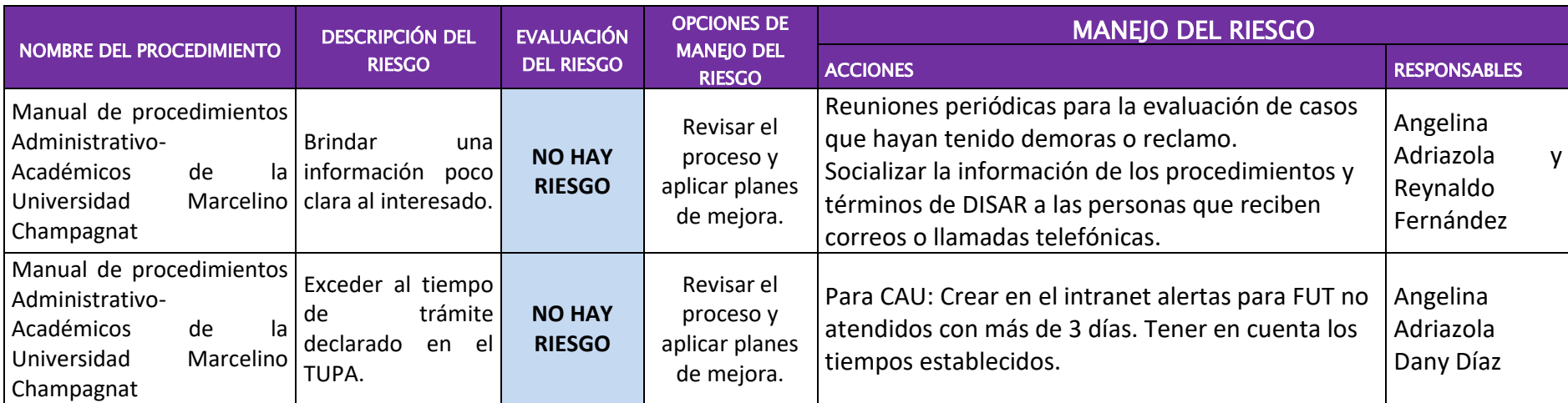

<span id="page-16-0"></span>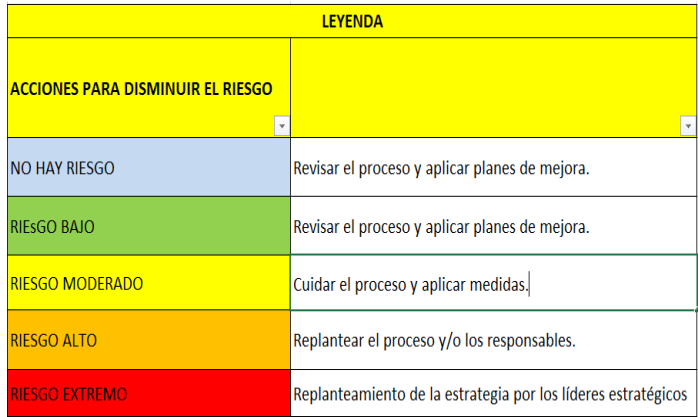

Actualizado al 12/12/2022

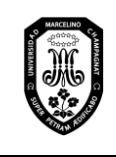

V.01

#### <span id="page-17-0"></span>**VIII. PROCEDIMIENTOS**

#### **1. Matrícula regular**

- 1.1. Matrícula regular en Pregrado
- 1.1.1. Para ingresantes

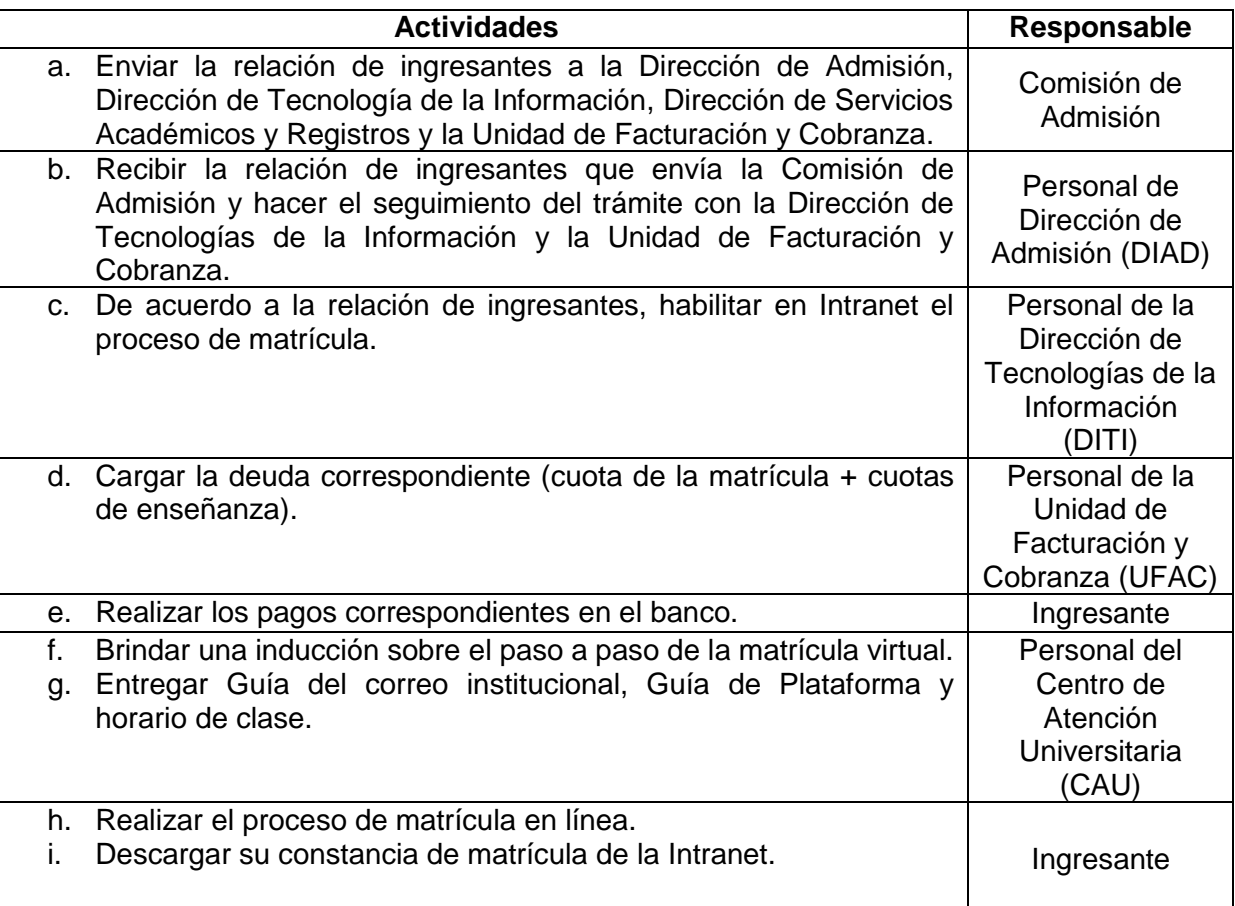

1.1.2. Para estudiantes (de II semestre al XII semestre)

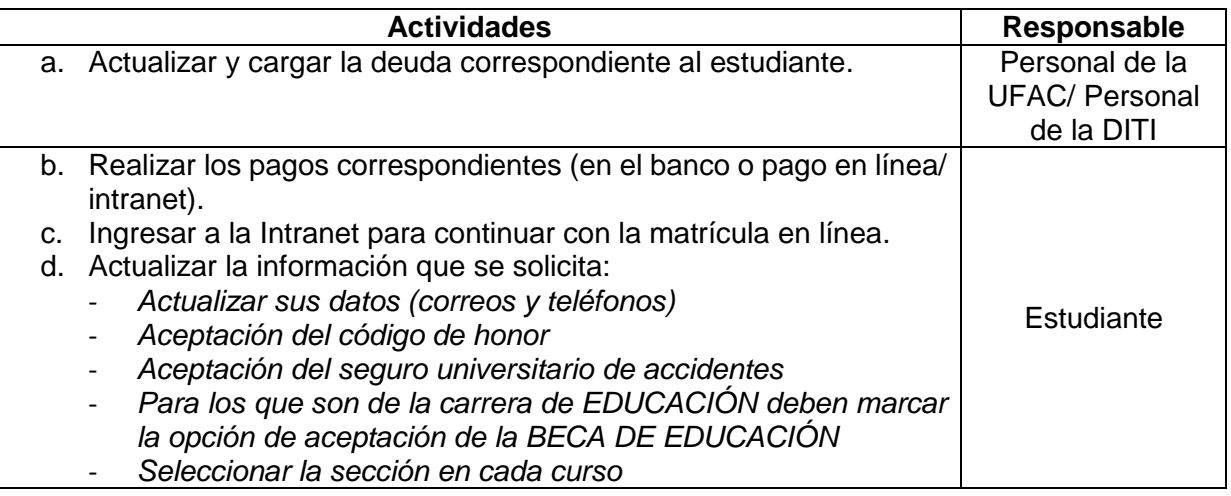

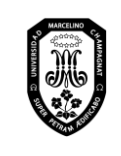

V.01

Página 18 de 121

- *Realizar la encuesta de conectividad* e. Descargar su constancia de matrícula de la Intranet.

#### 1.1.2.1. Con bloqueo económico

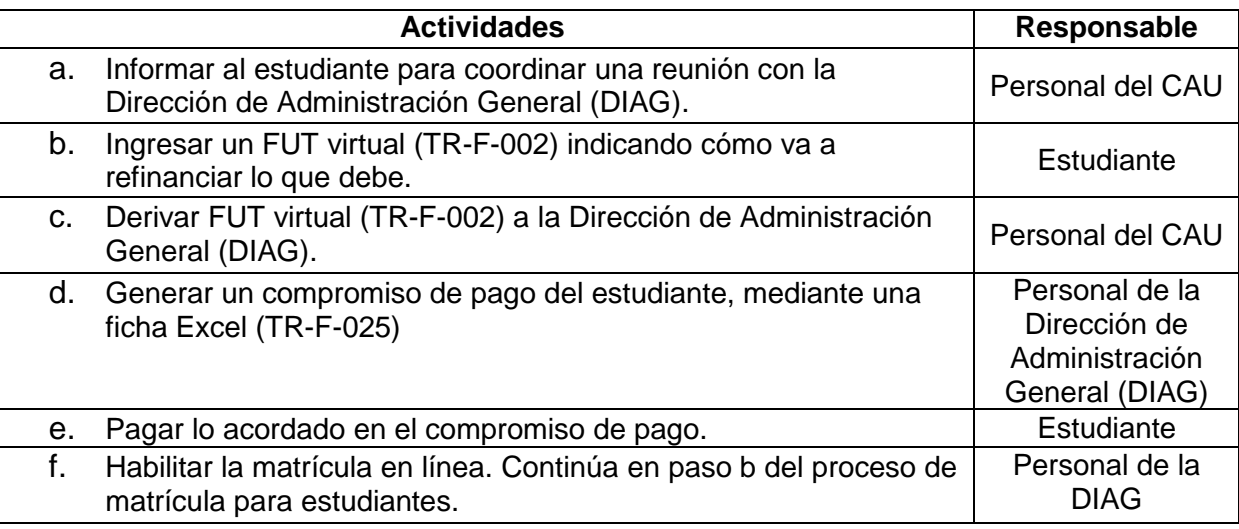

#### 1.1.2.2. Con bloqueo académico

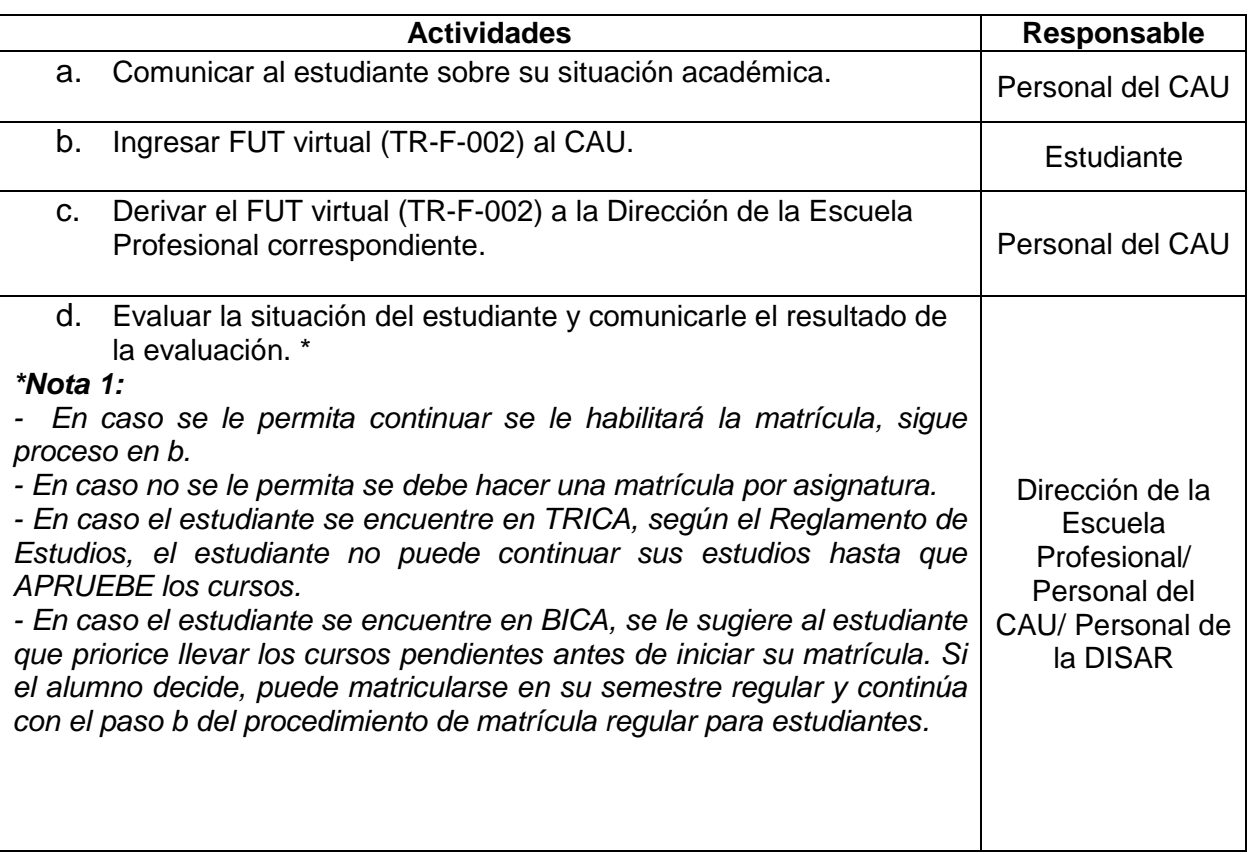

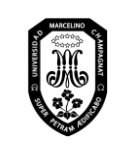

V.01

#### 1.1.2.3. Con bloqueo académico y económico

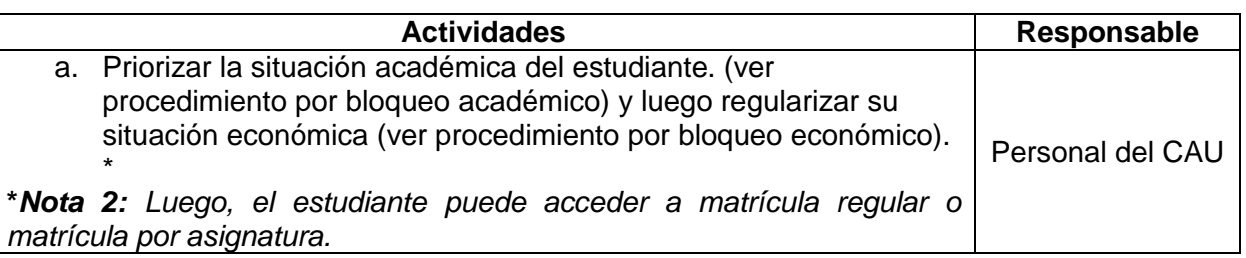

#### 1.2. Matrícula en Posgrado

1.2.1. Para ingresantes

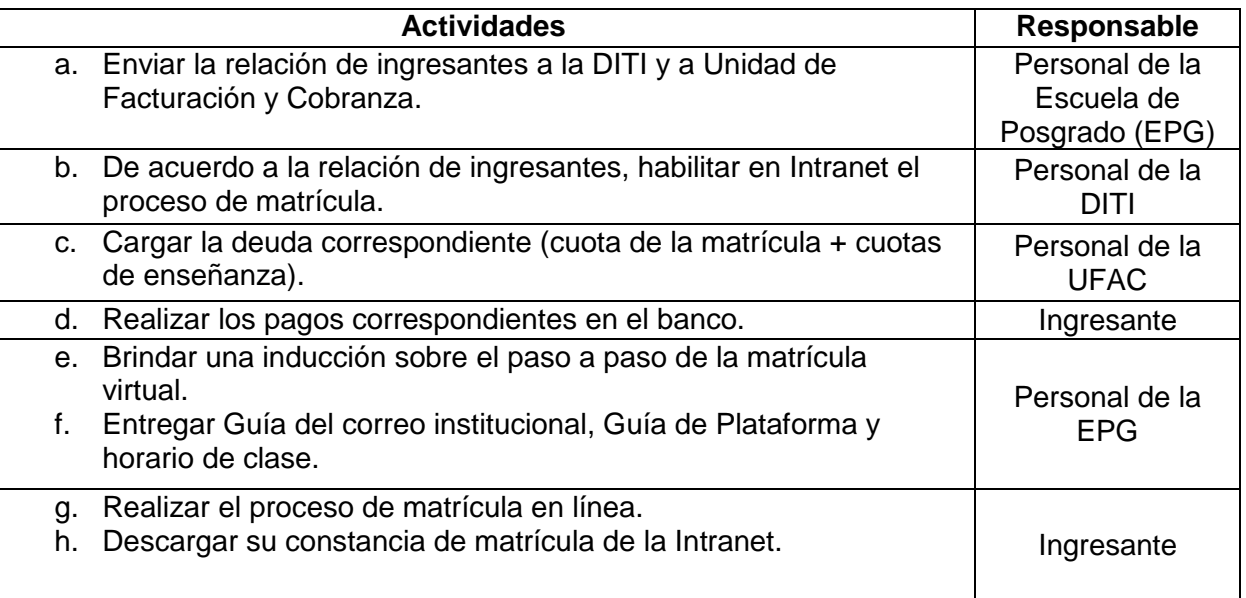

#### 1.2.2. Para estudiantes

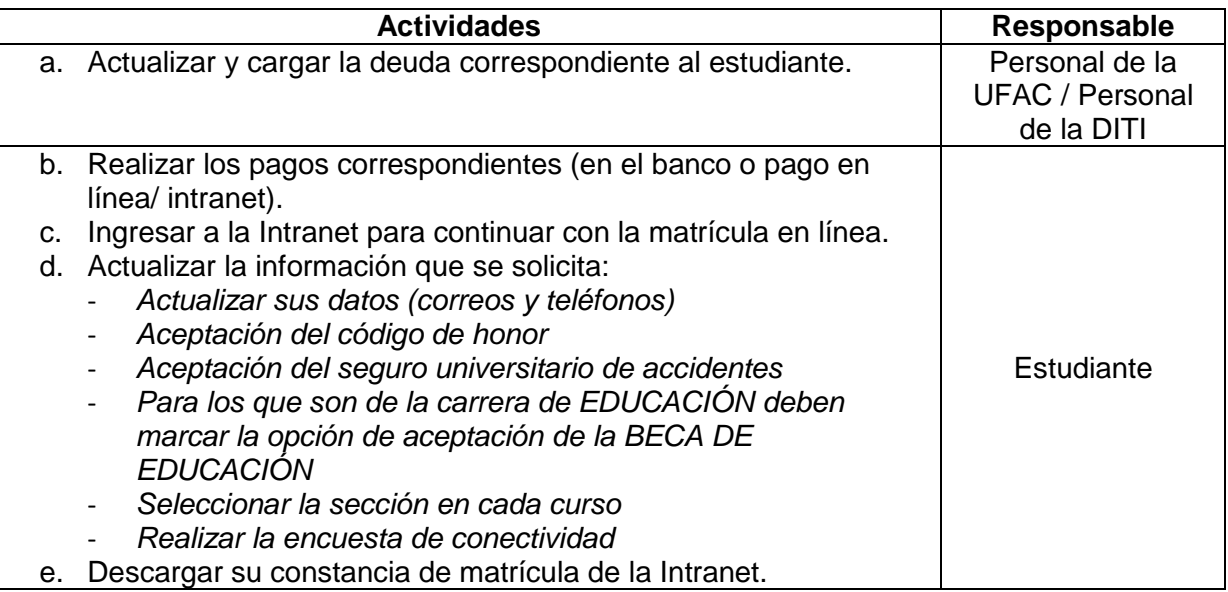

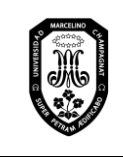

V.01

Página 20 de 121

#### 1.2.2.1 Con bloqueo económico

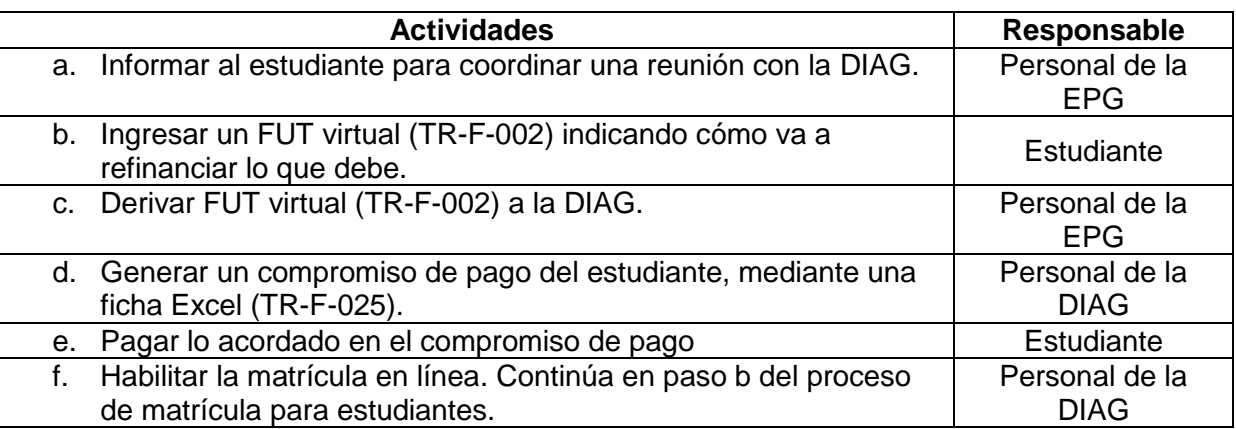

1.2.2.2. Con bloqueo académico

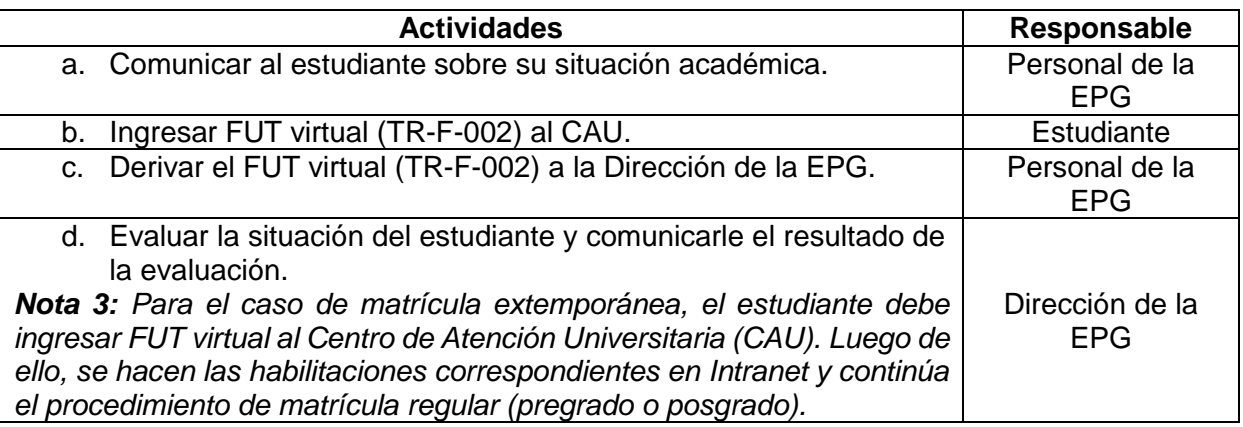

#### **2. Matrícula por asignatura**

- 2.1. Matrícula por asignatura en Pregrado
	- 2.1.1. Matrícula por asignatura por curso desaprobado (lleva paquete completo)

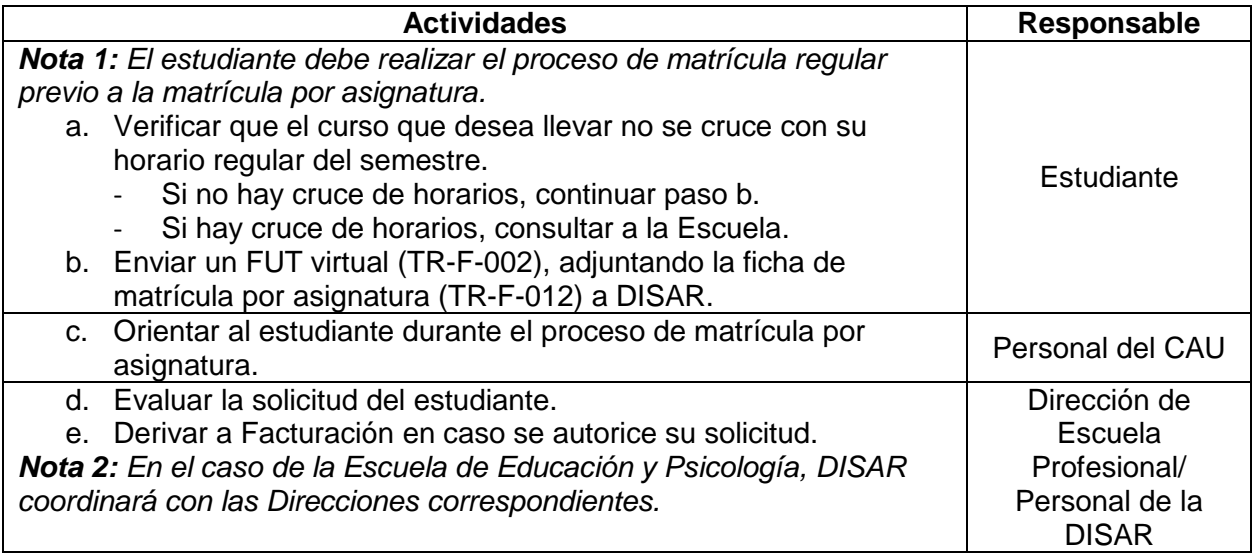

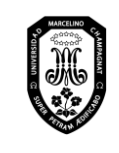

V.01

Página 21 de 121

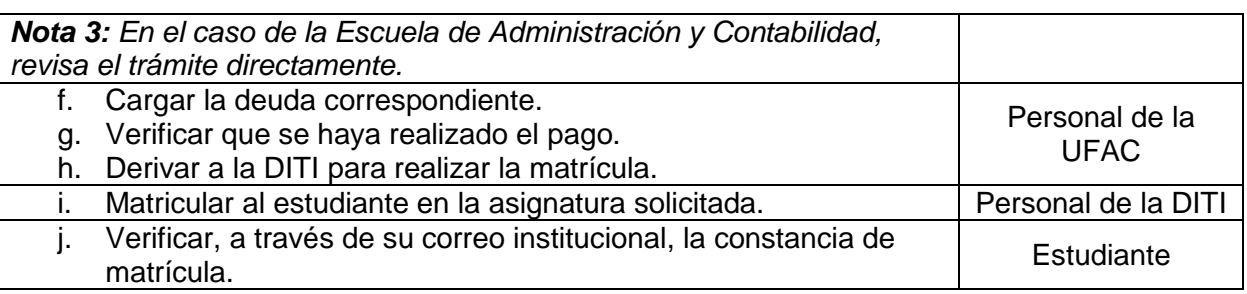

#### 2.1.2. Matrícula por asignatura por diferencia curricular

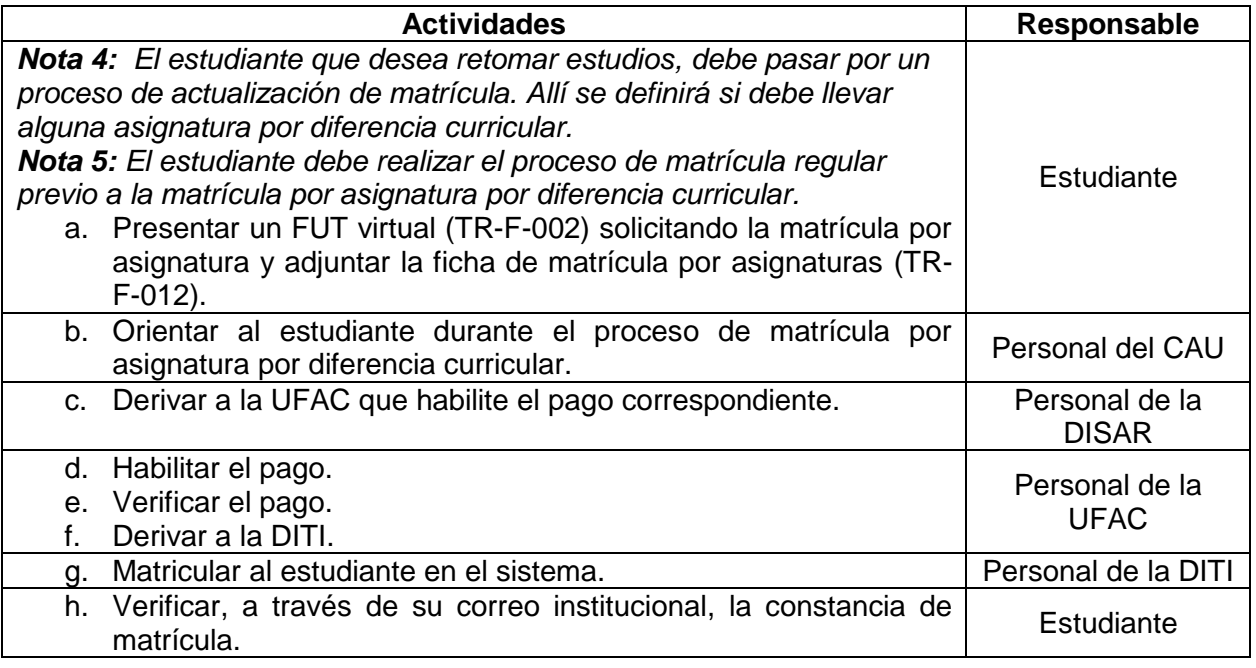

#### 2.1.3. Matrícula por asignatura traslado externo

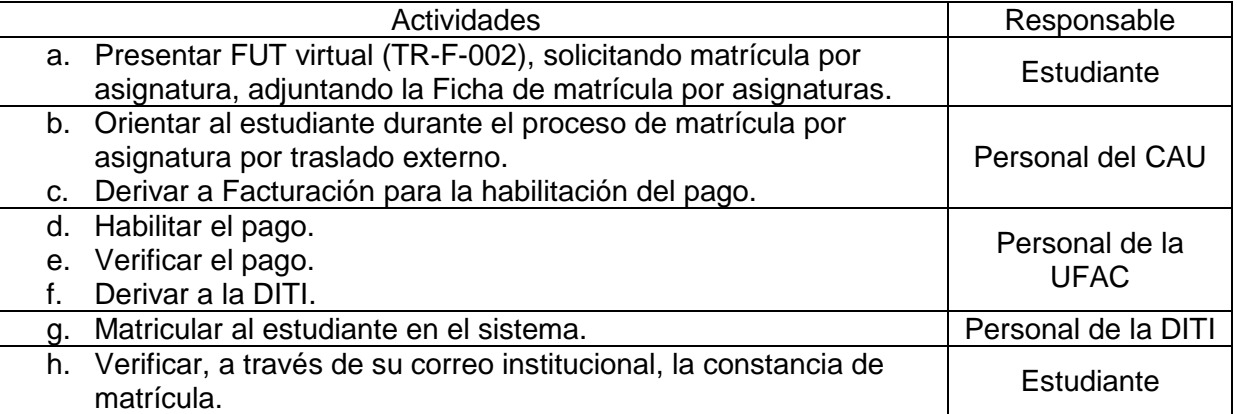

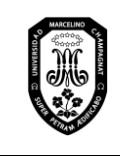

V.01

#### 2.1.4. Matrícula por asignatura por nivelación

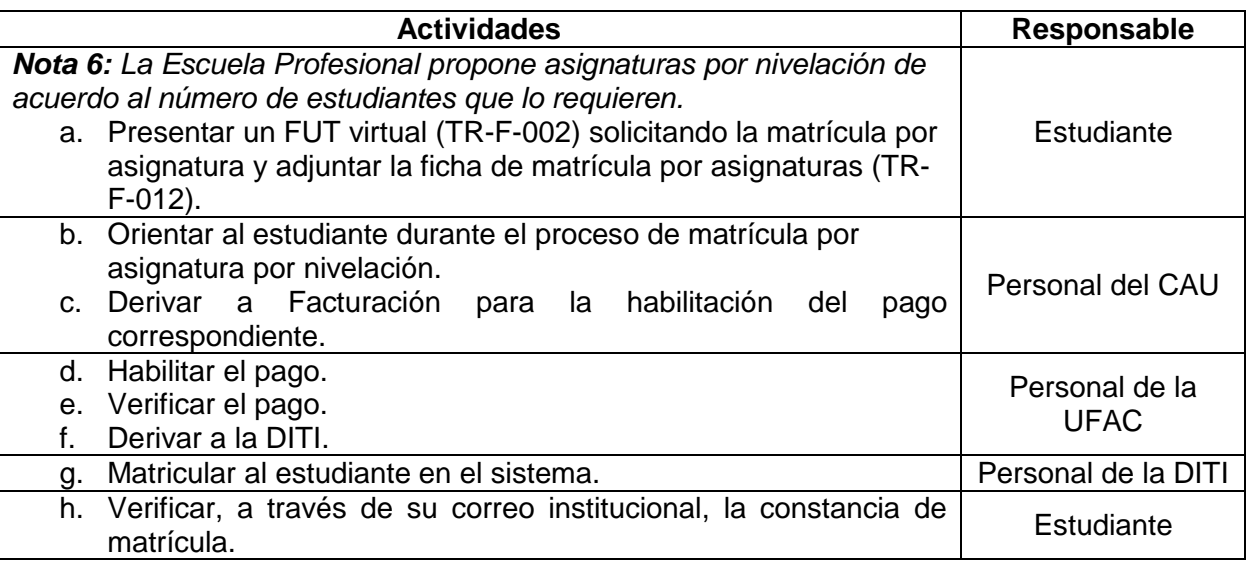

#### 2.1.5. Matrícula por asignatura por recuperación

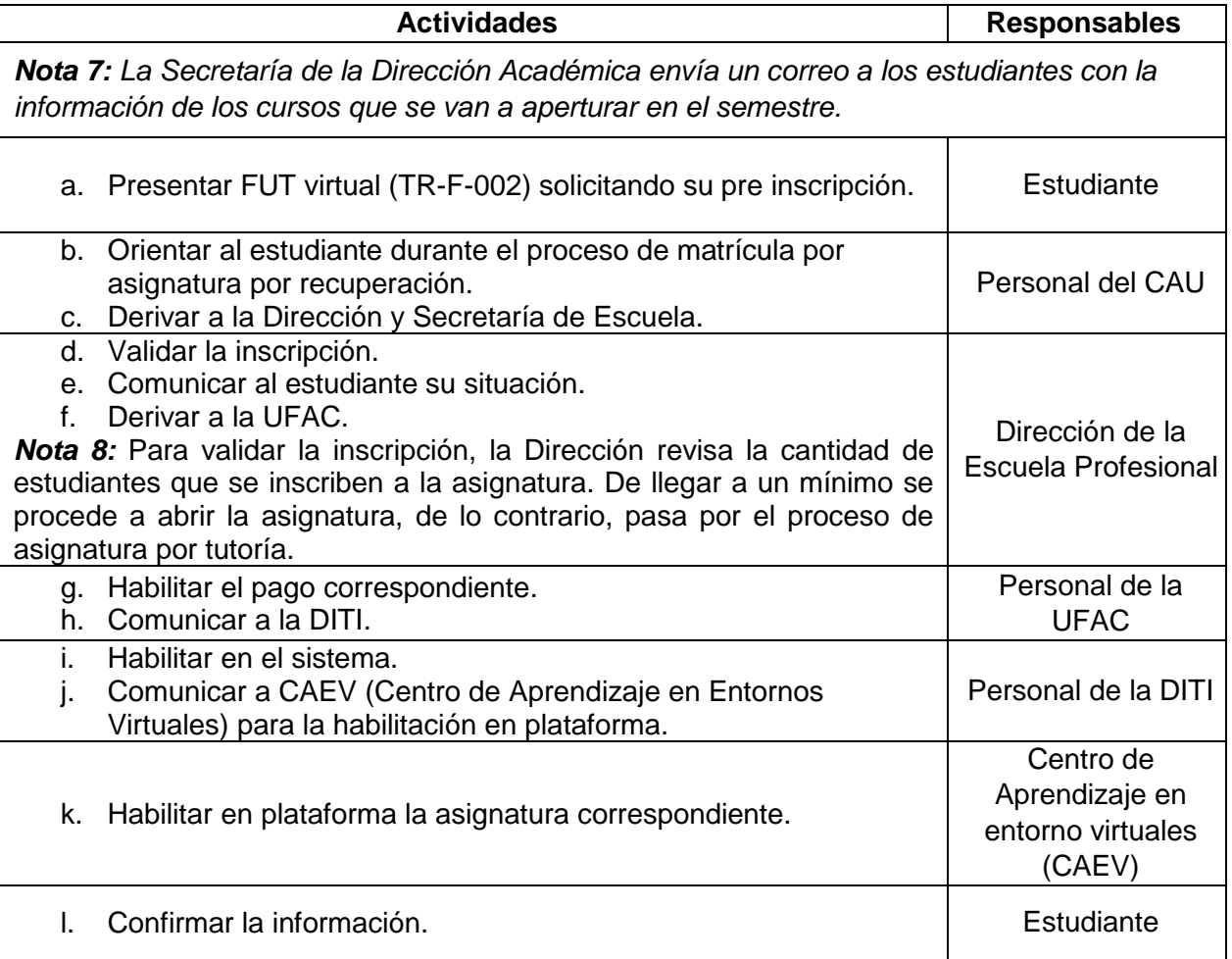

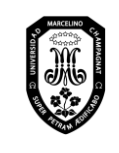

V.01

Página 23 de 121

#### 2.2. Matrícula por asignatura en Posgrado

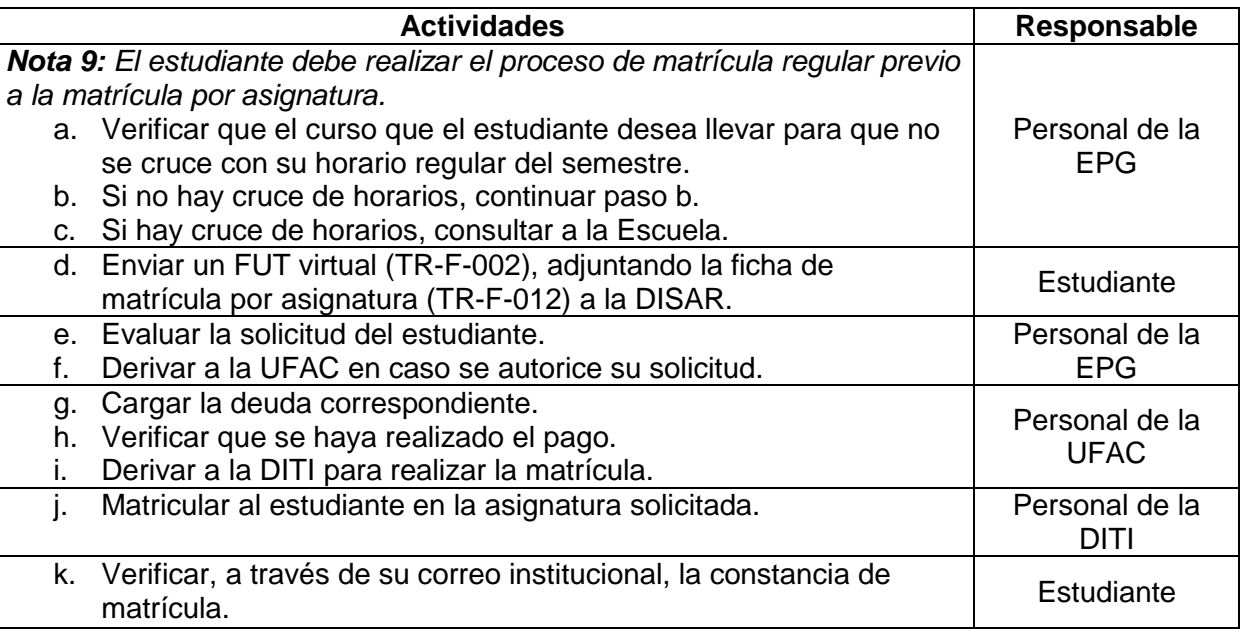

#### **3. Matrícula por régimen de tutoría**

3.1. Matrícula por régimen de tutoría en Pregrado

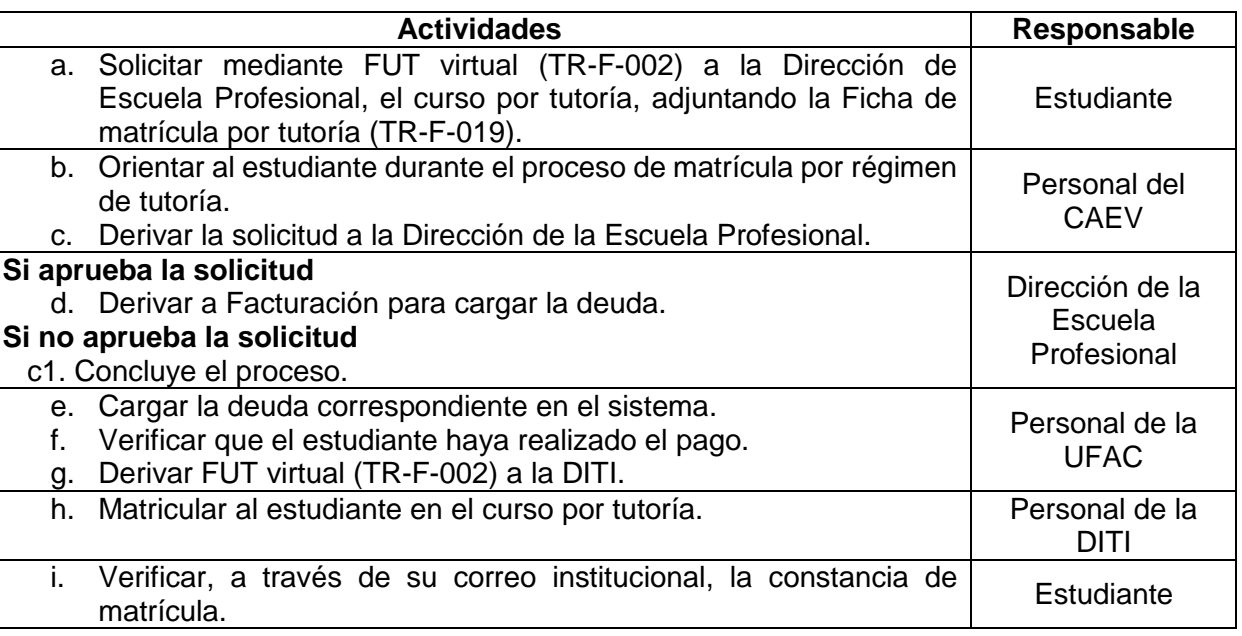

#### 3.2. Matrícula por régimen de tutoría en Posgrado

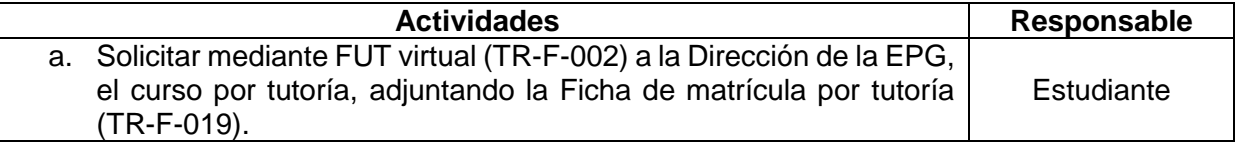

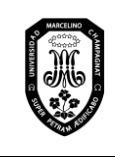

V.01

Página 24 de 121

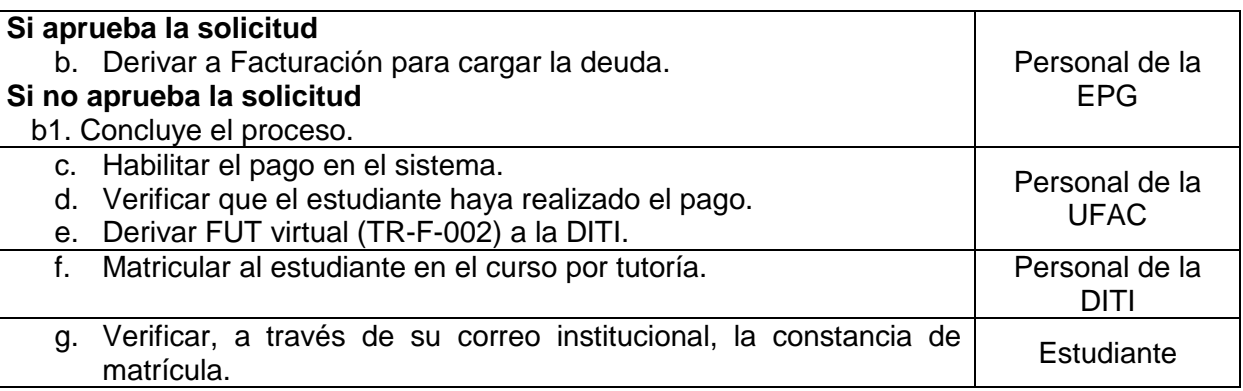

#### 3.3. Retiro de asignatura por régimen de tutoría

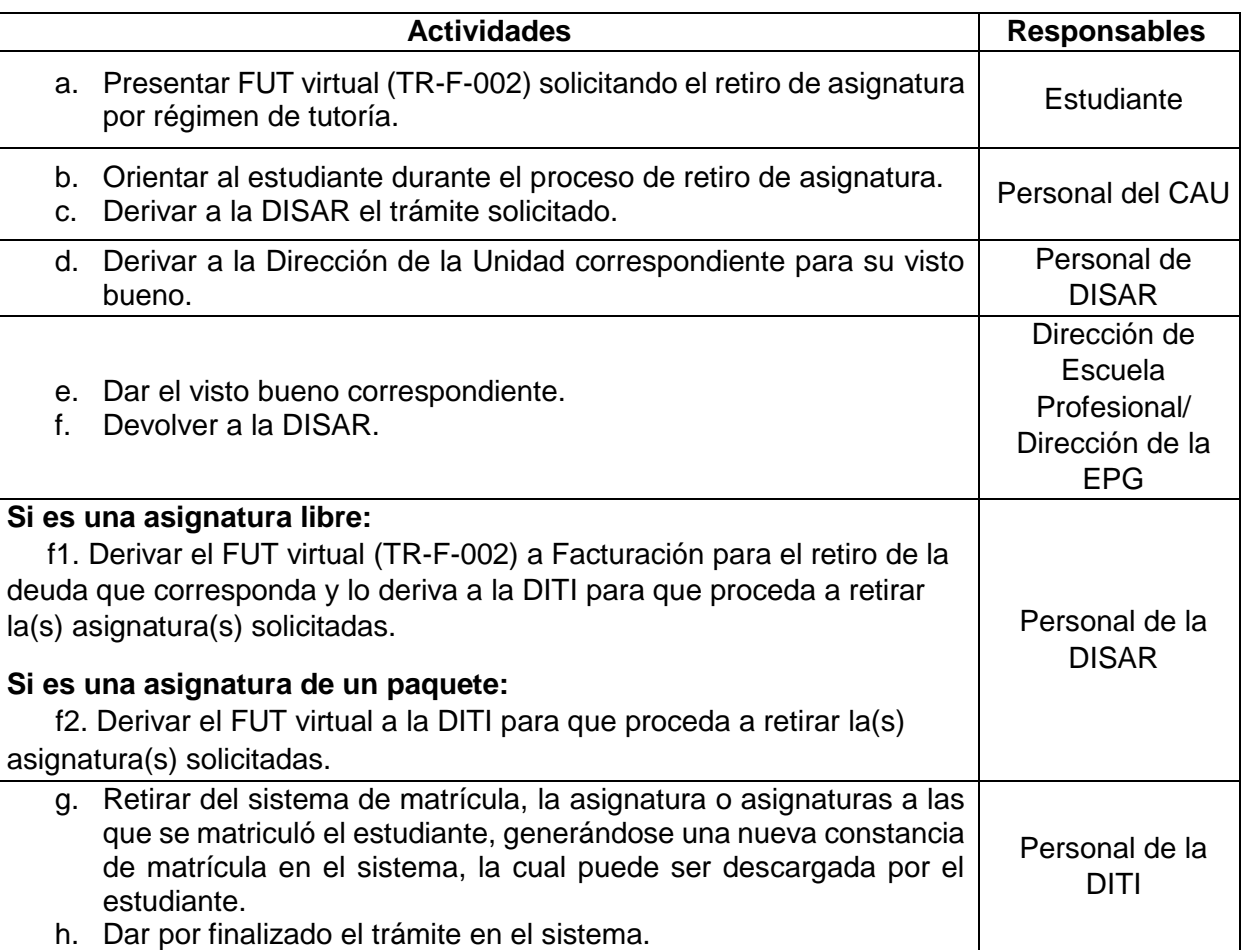

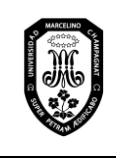

V.01

Página 25 de 121

#### **4. Reserva de matrícula**

4.1. Reserva de matrícula en Pregrado

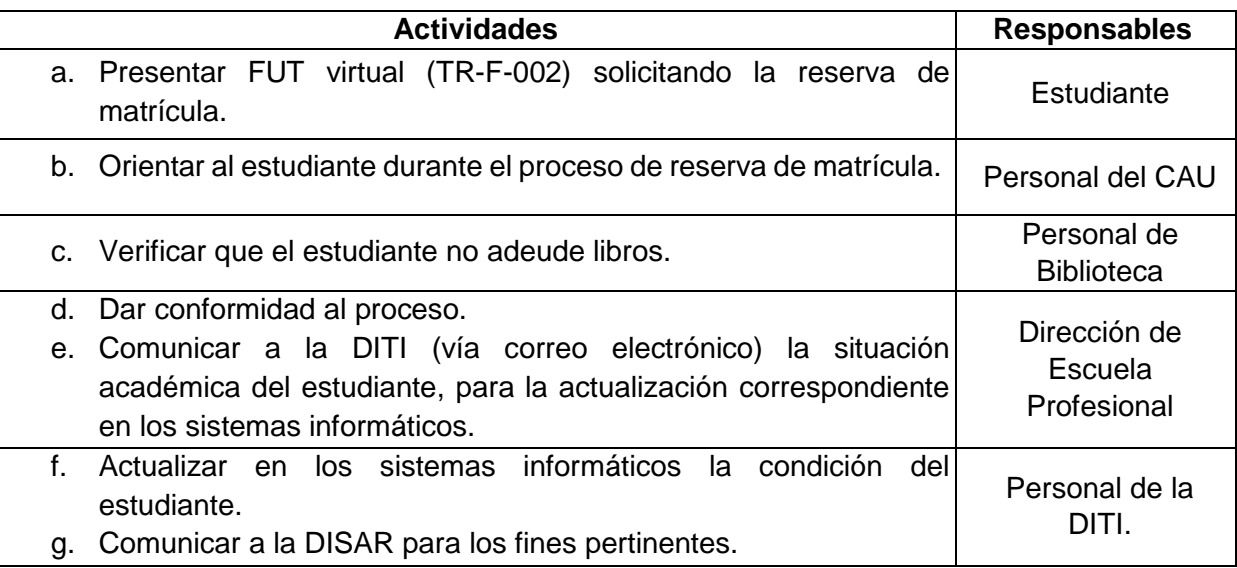

#### 4.2. Reserva de matrícula en Posgrado

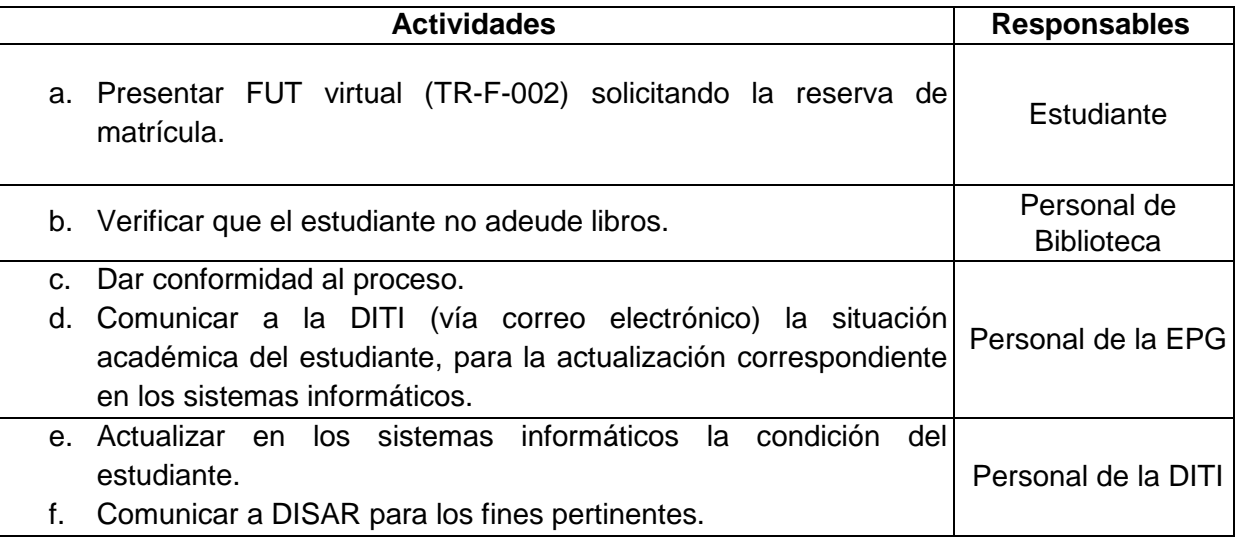

#### 4.3. Postergación de matrícula (ingresante que no se matricula)

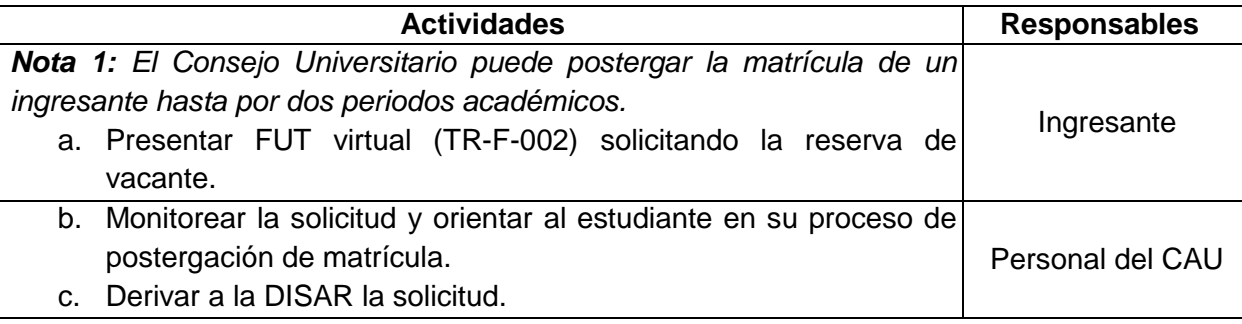

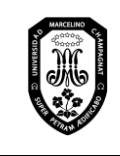

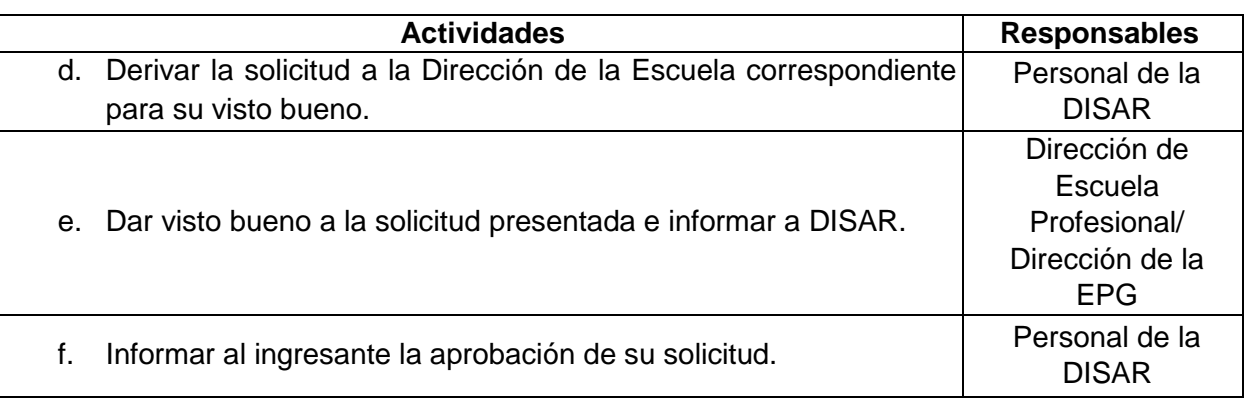

#### **5. Actualización de matrícula**

5.1. Actualización de matrícula en Pregrado

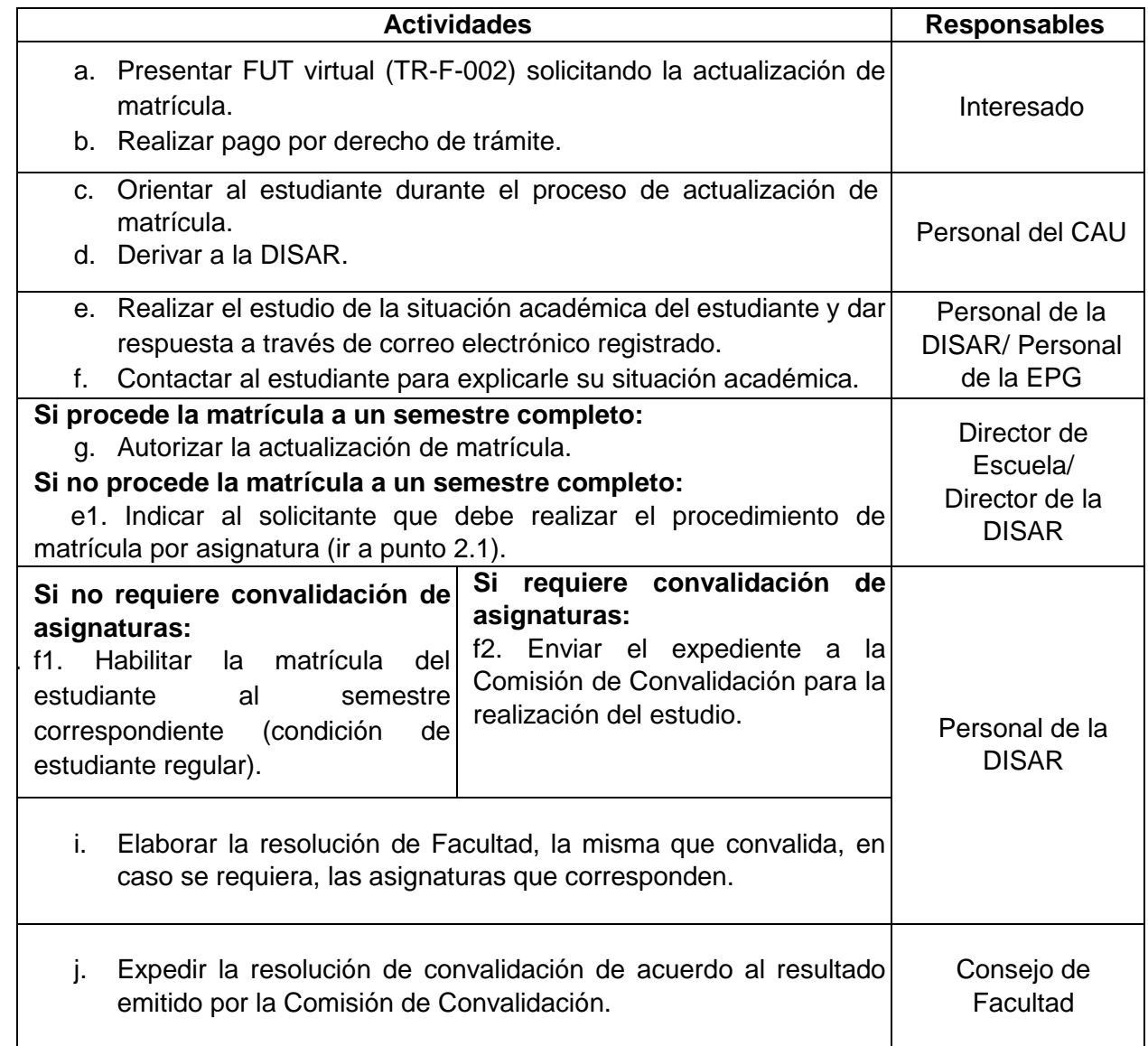

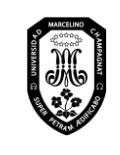

V.01

Página 27 de 121

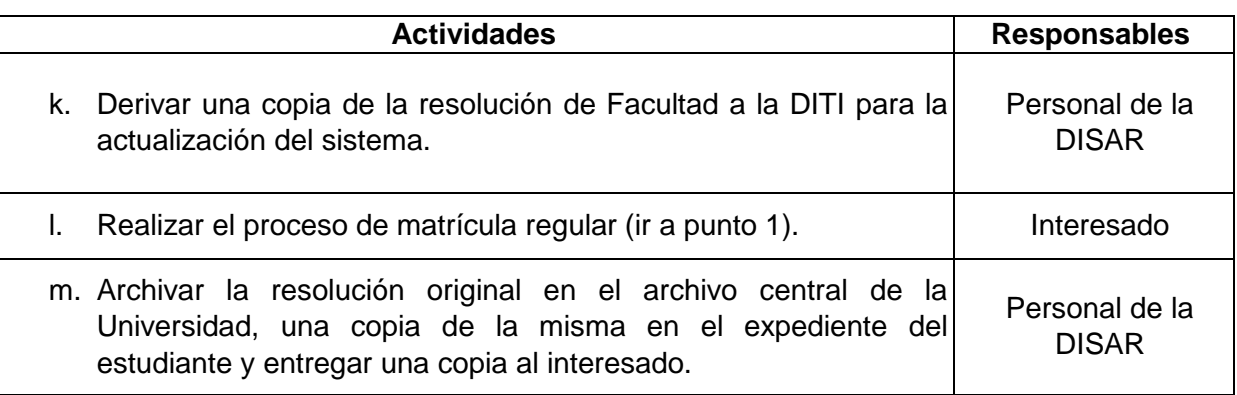

5.2. Actualización de matrícula en Posgrado

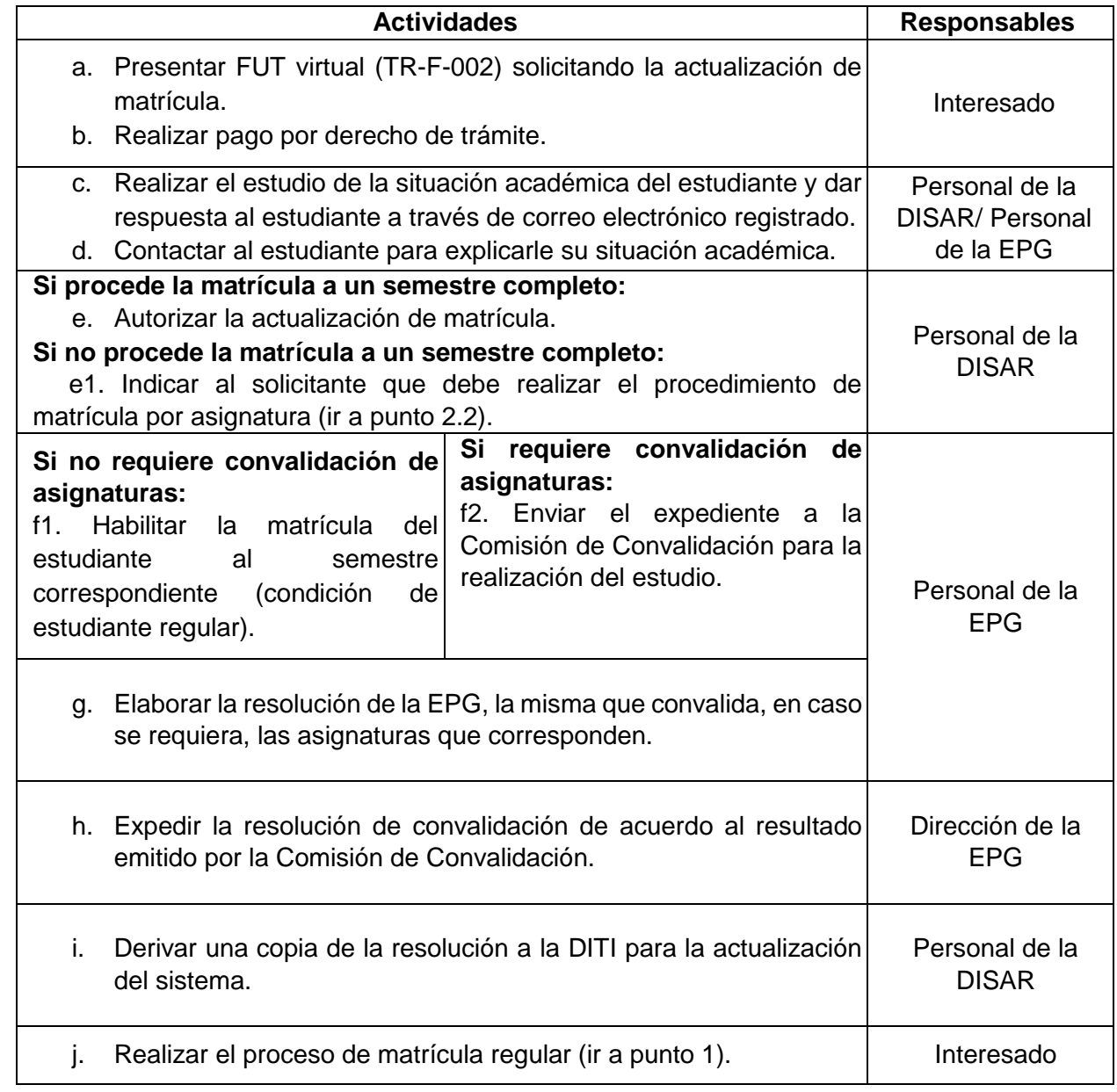

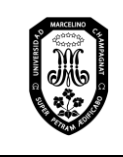

V.01

Página 28 de 121

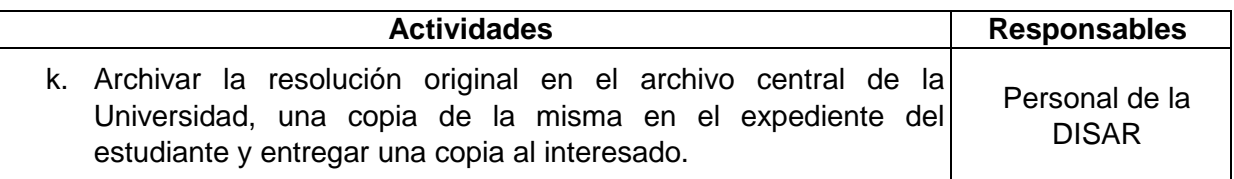

# 5.3. Actualización del derecho de matrícula (reingreso de ingresante)

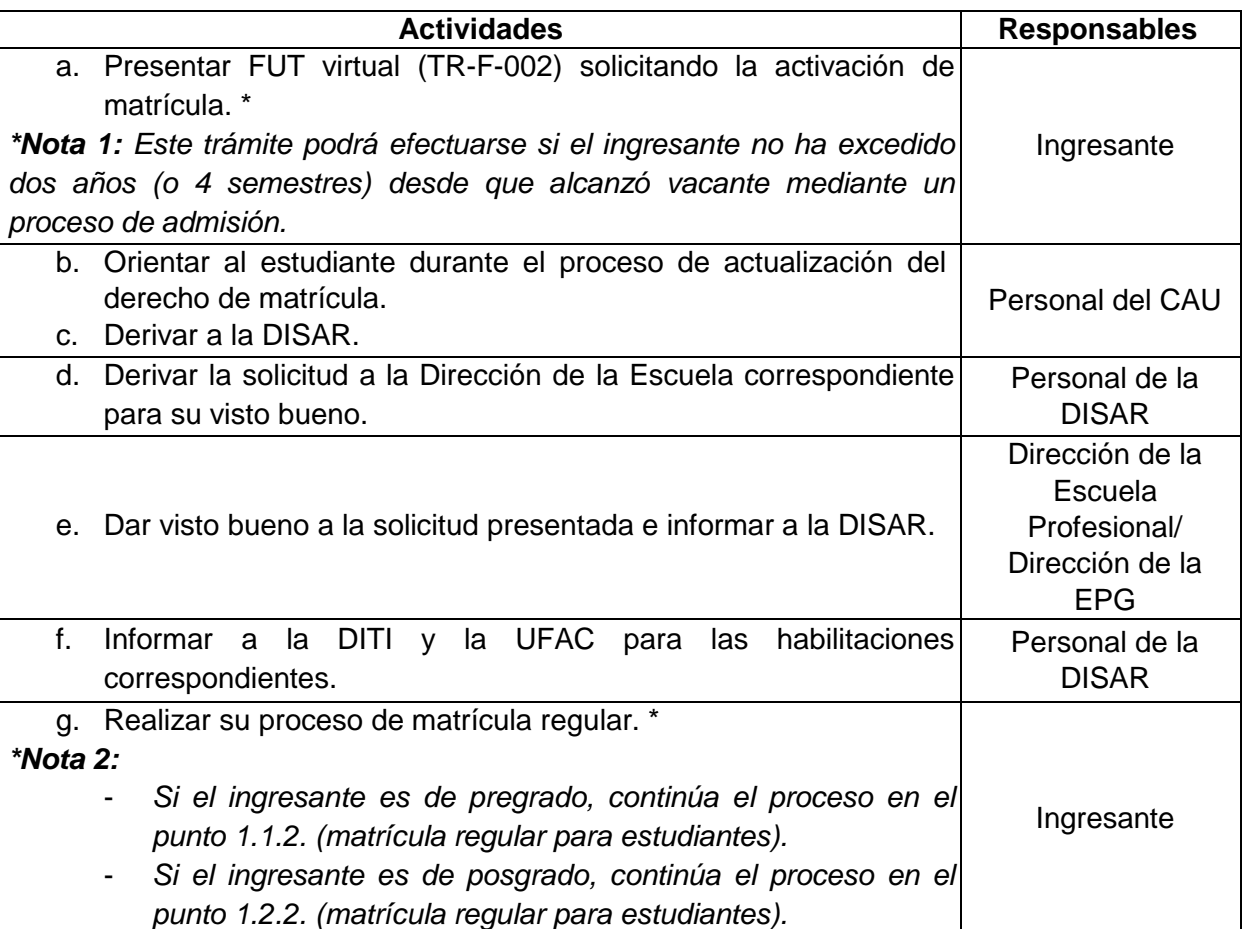

#### **6. Anulación de matrícula**

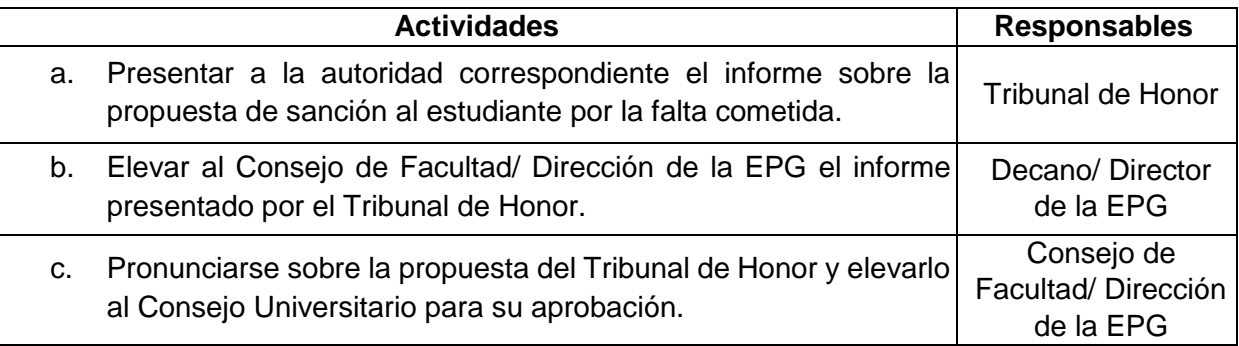

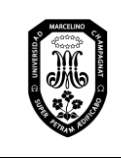

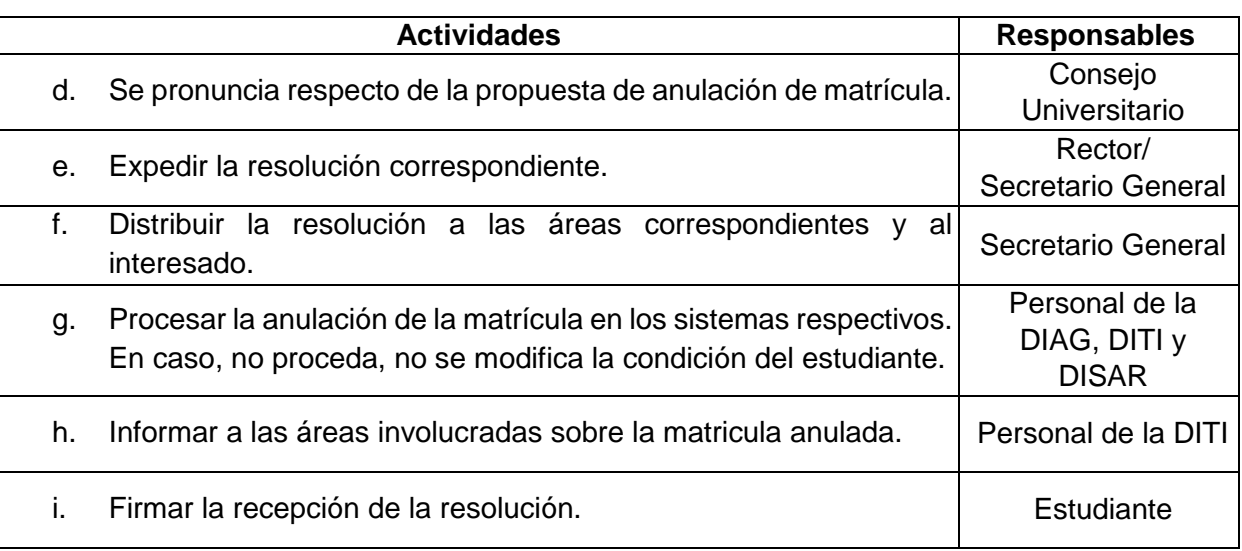

#### **7. Retiro de asignatura, retiro de semestre y retiro de la Universidad**

7.1. Retiro de asignatura

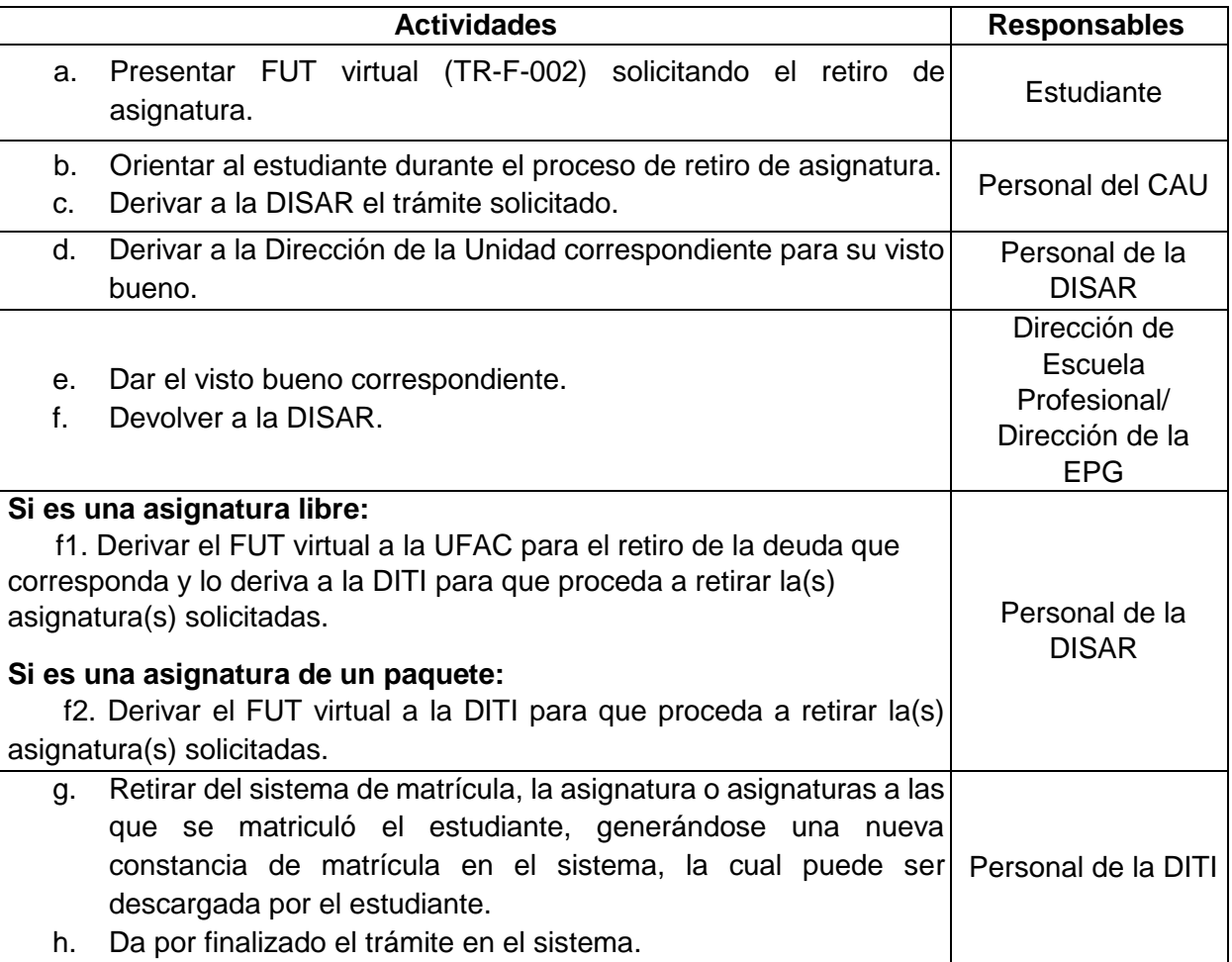

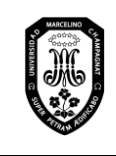

V.01

Página 30 de 121

#### 7.2. Retiro de semestre

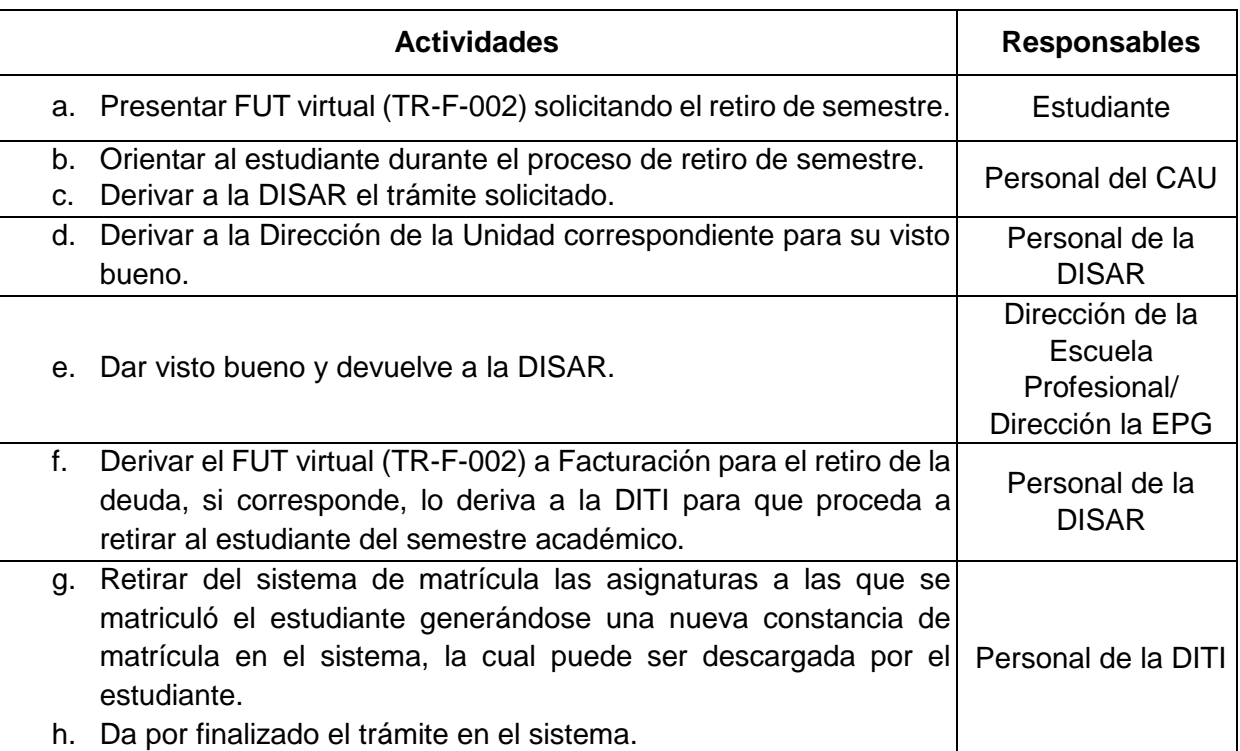

#### 7.3. Retiro de Universidad

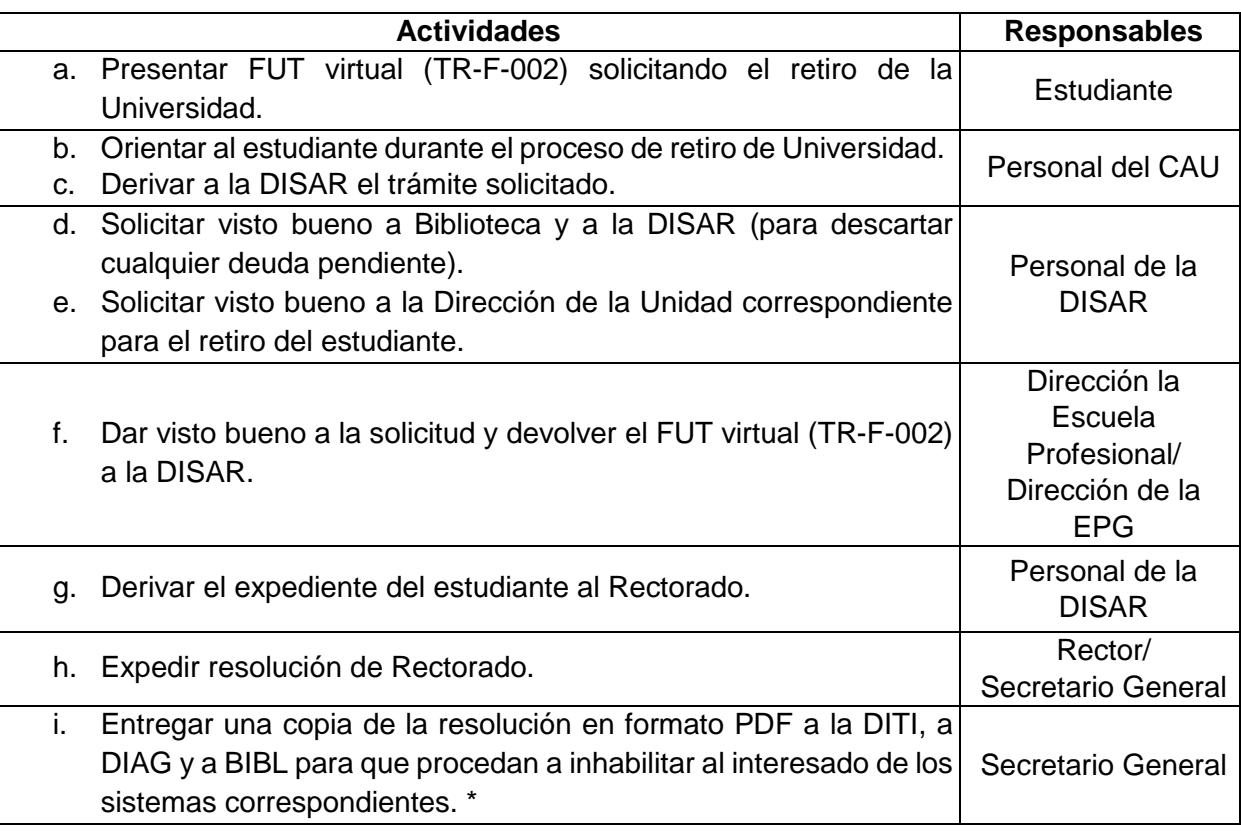

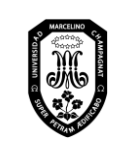

V.01

Página 31 de 121

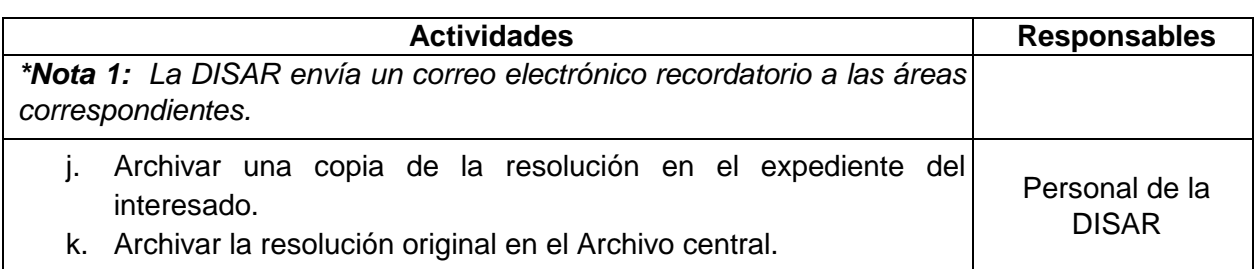

# **8. Convalidación de asignaturas, traslado interno, traslado externo**

8.1. Estudio de adecuación de planes de estudios

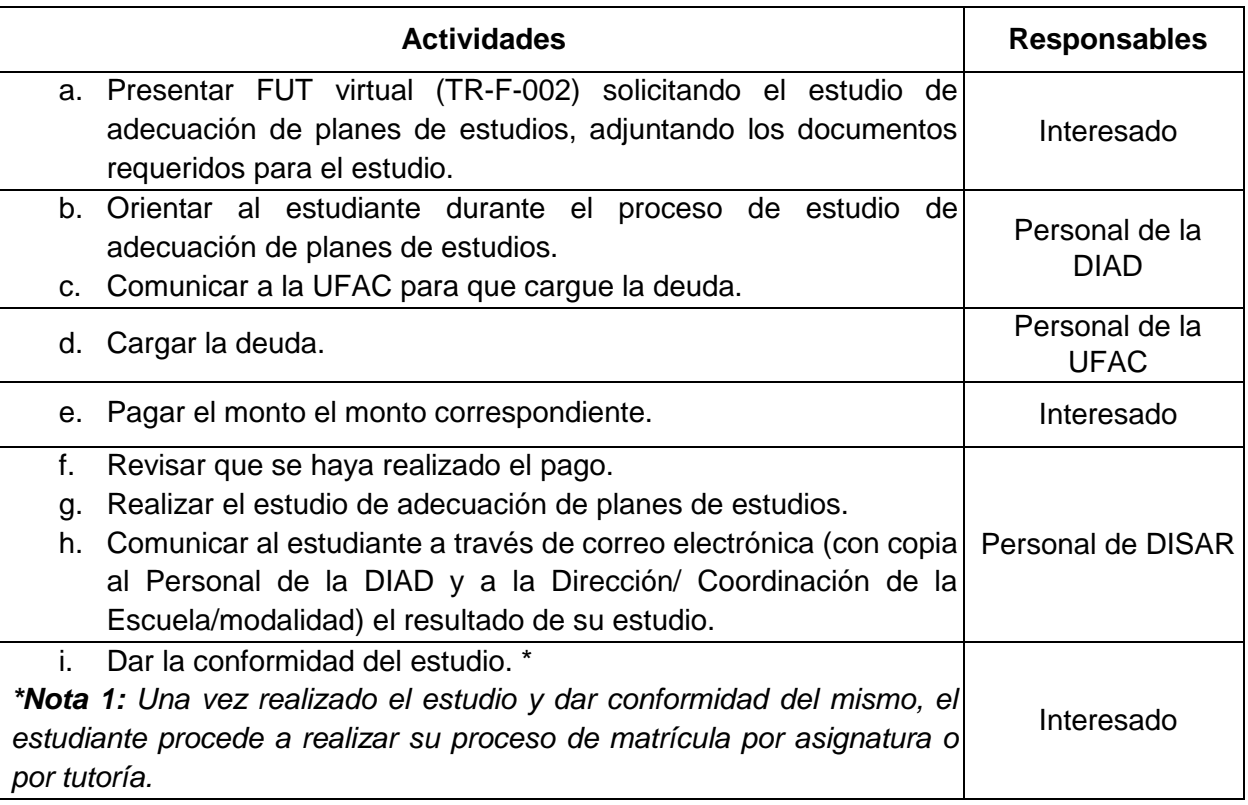

# 8.2. Convalidación de asignaturas

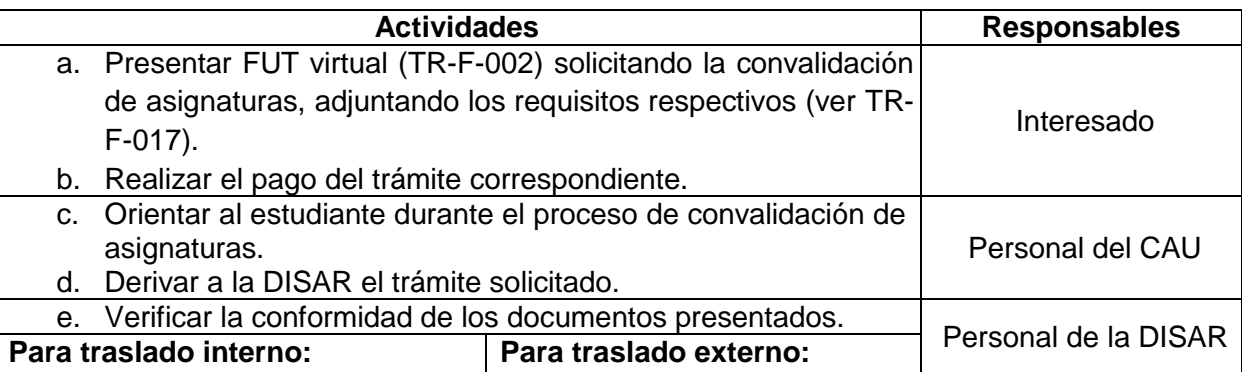

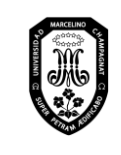

 $TR - M - 001$ 

V.01

Página 32 de 121

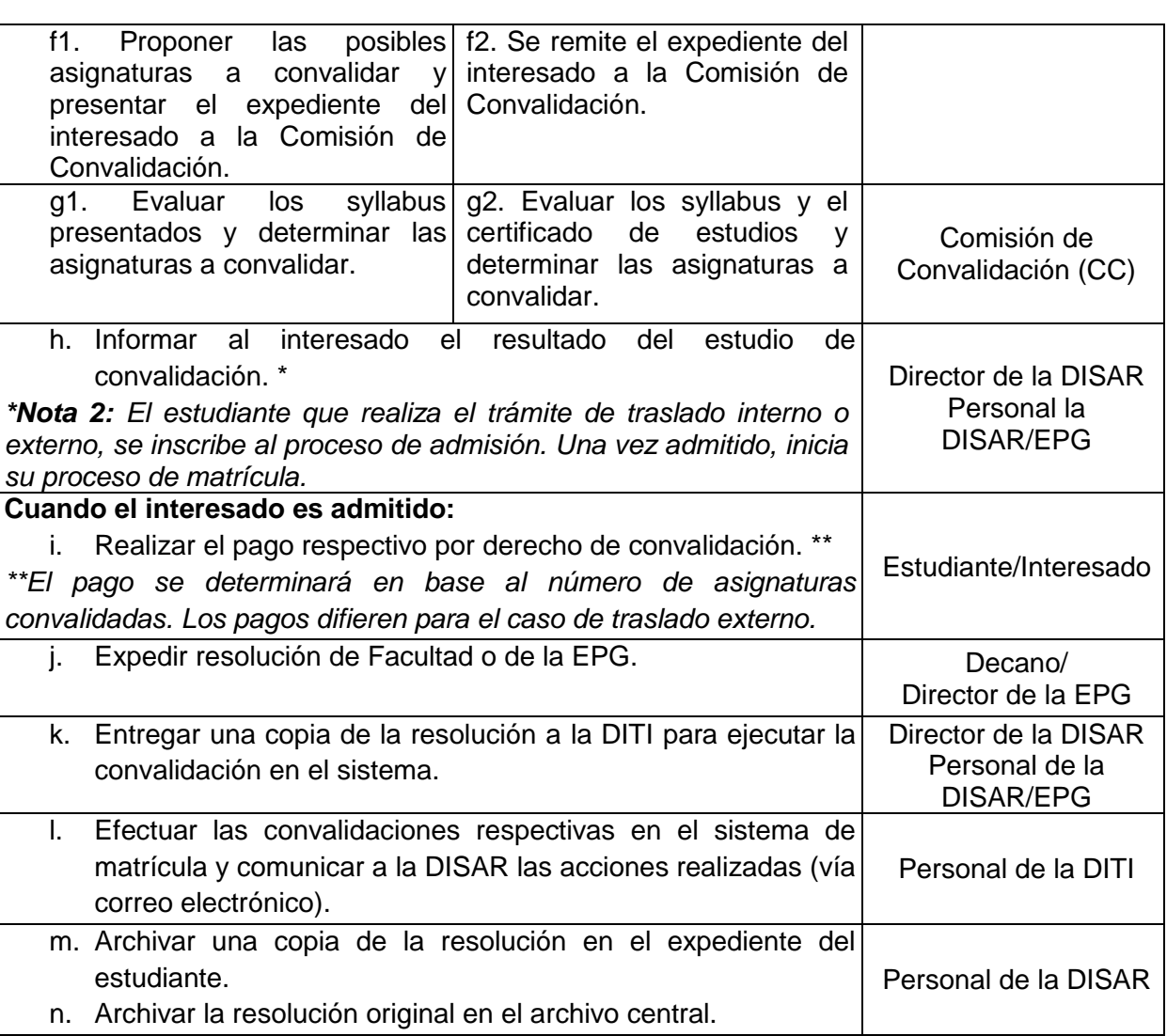

#### 8.3. Traslado interno

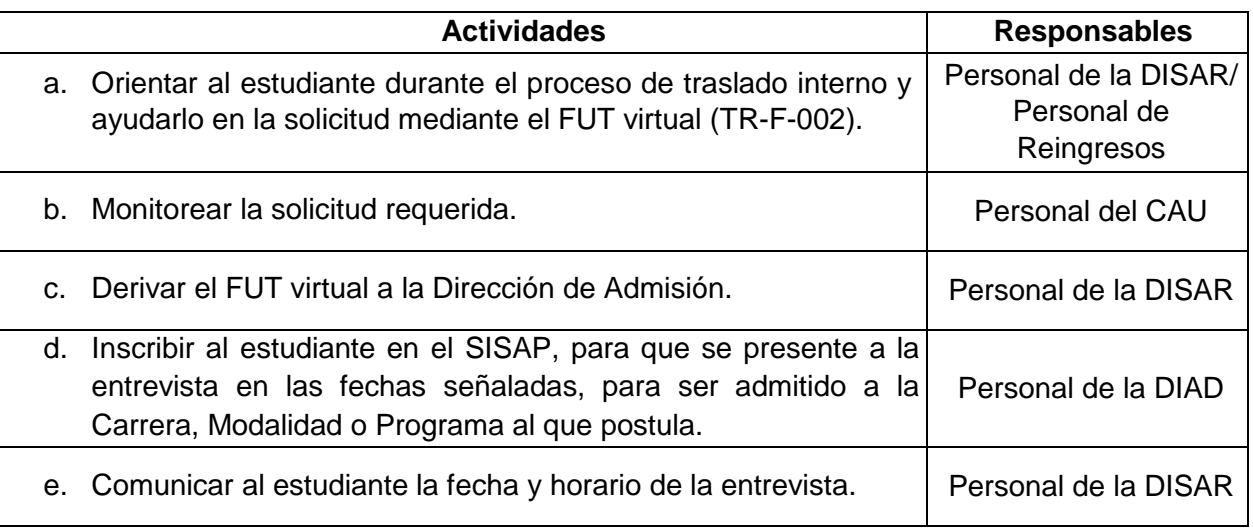

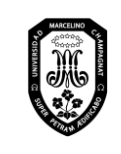

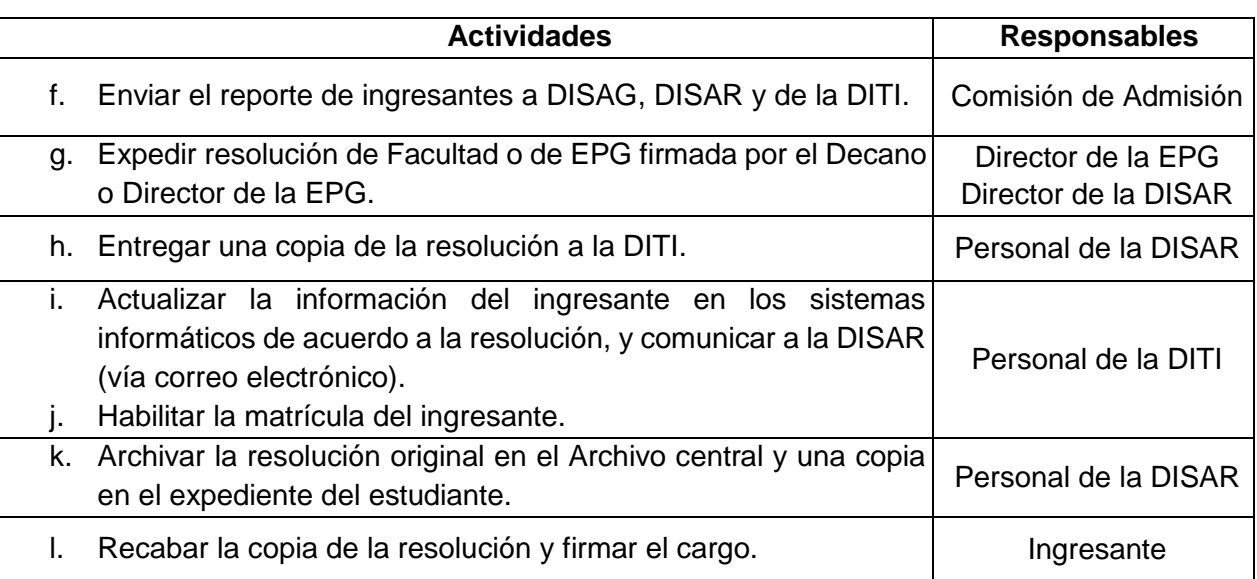

#### 8.4. Traslado externo

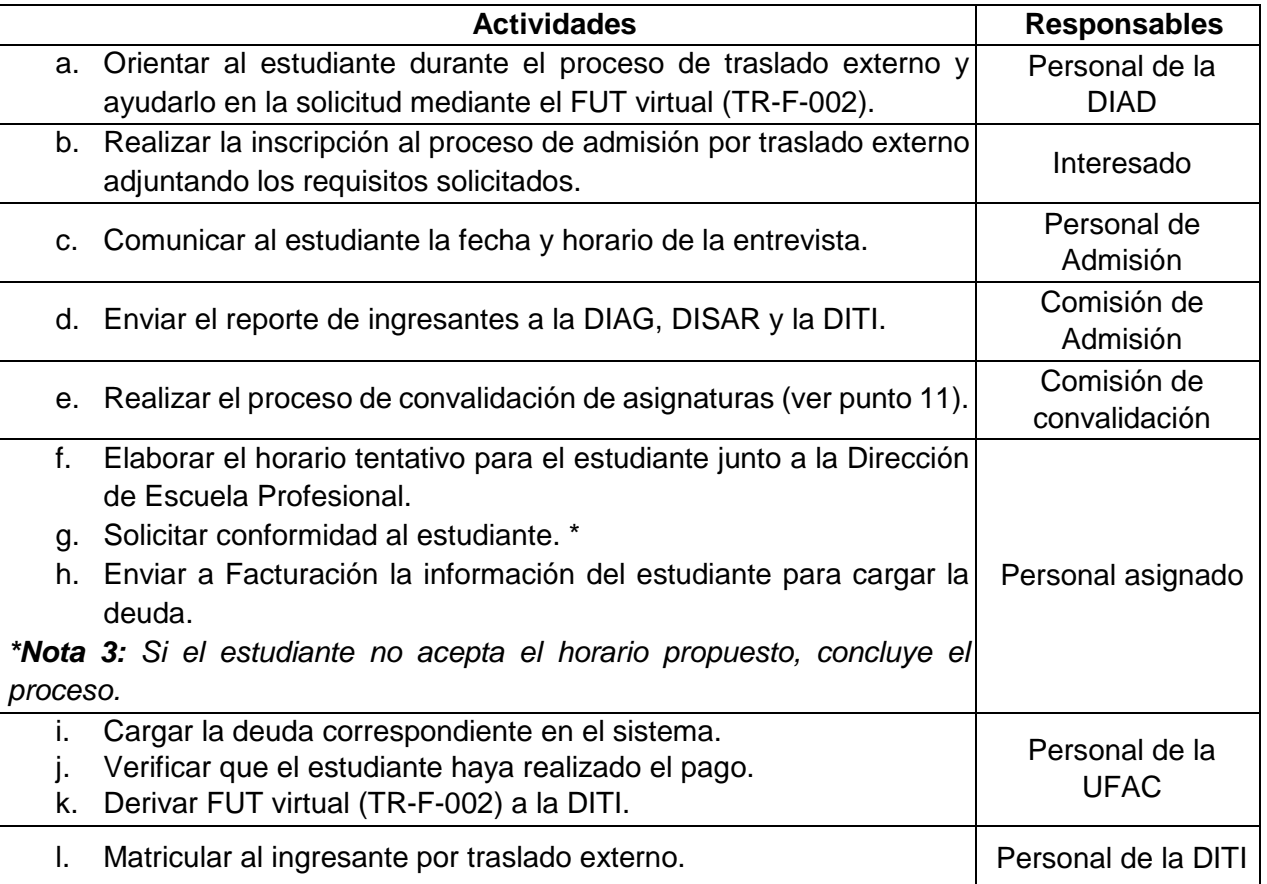

*Para toda documentación requerida, los días hábiles se contabilizan a partir que el solicitante/ interesado realiza el pago por el trámite.*

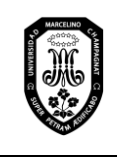

V.01

Página 34 de 121

#### **9. Emisión de documentos**

- 9.1. Emisión de documentos académicos
- 9.1.1. Récord académico

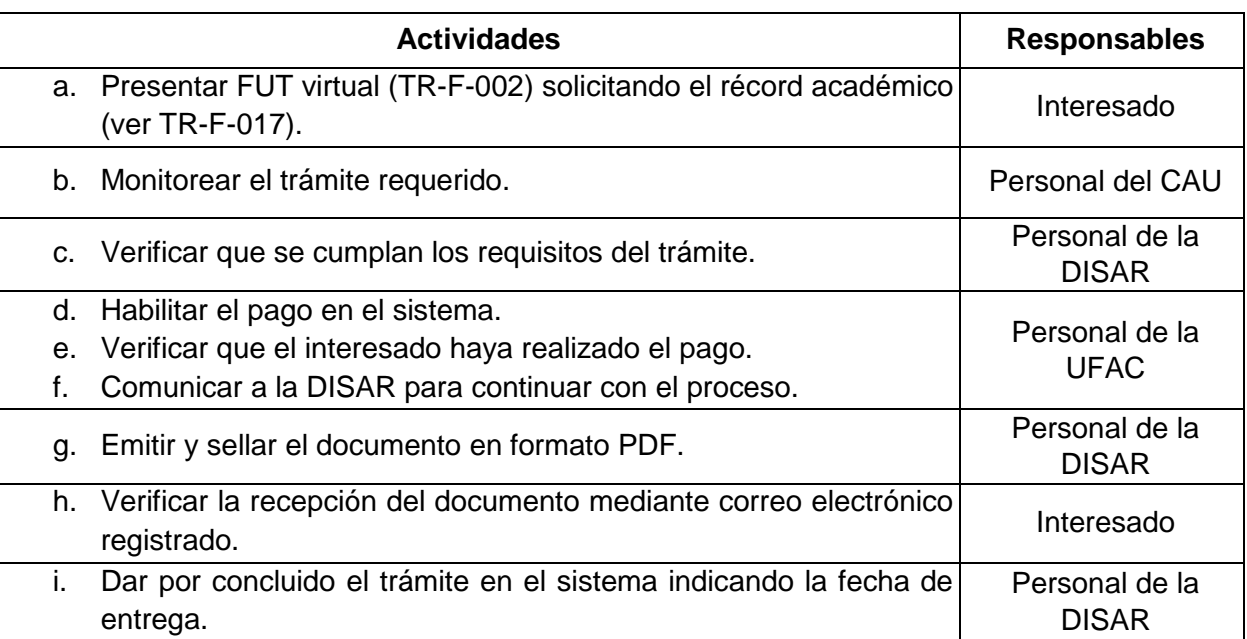

#### 9.1.2. Certificado de estudios

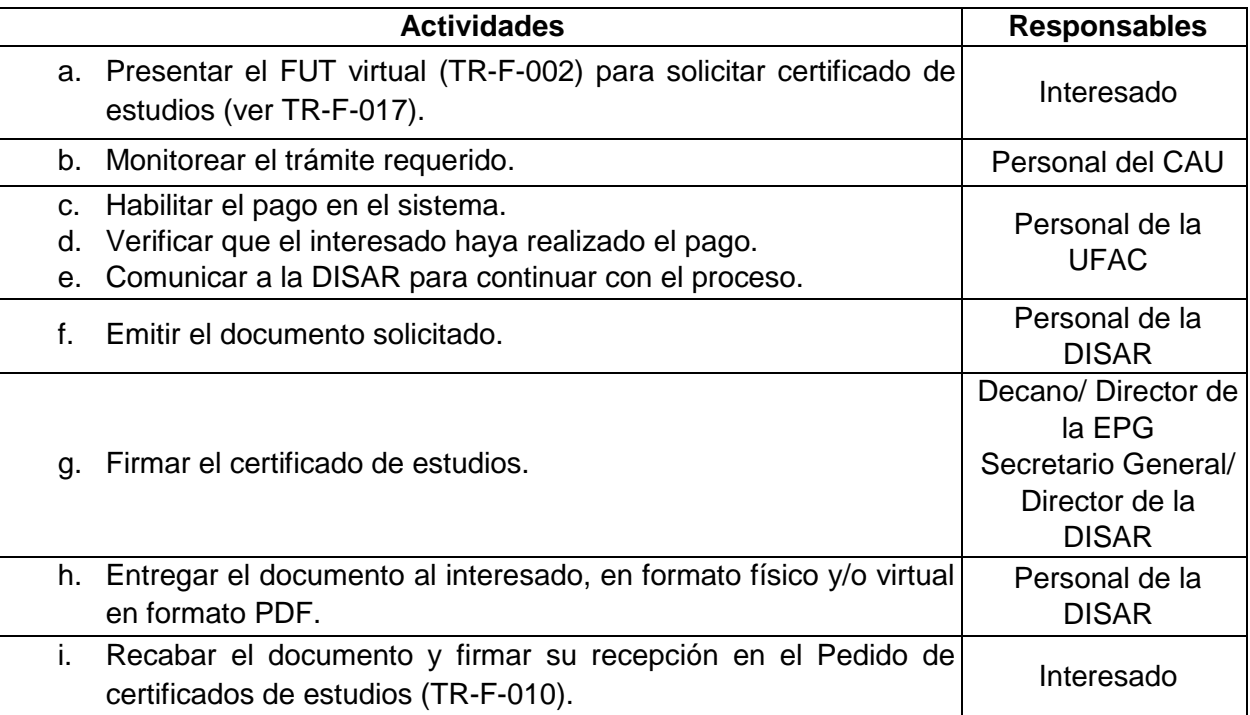

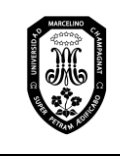

V.01

Página 35 de 121

#### 9.1.3. Autenticación de documentos

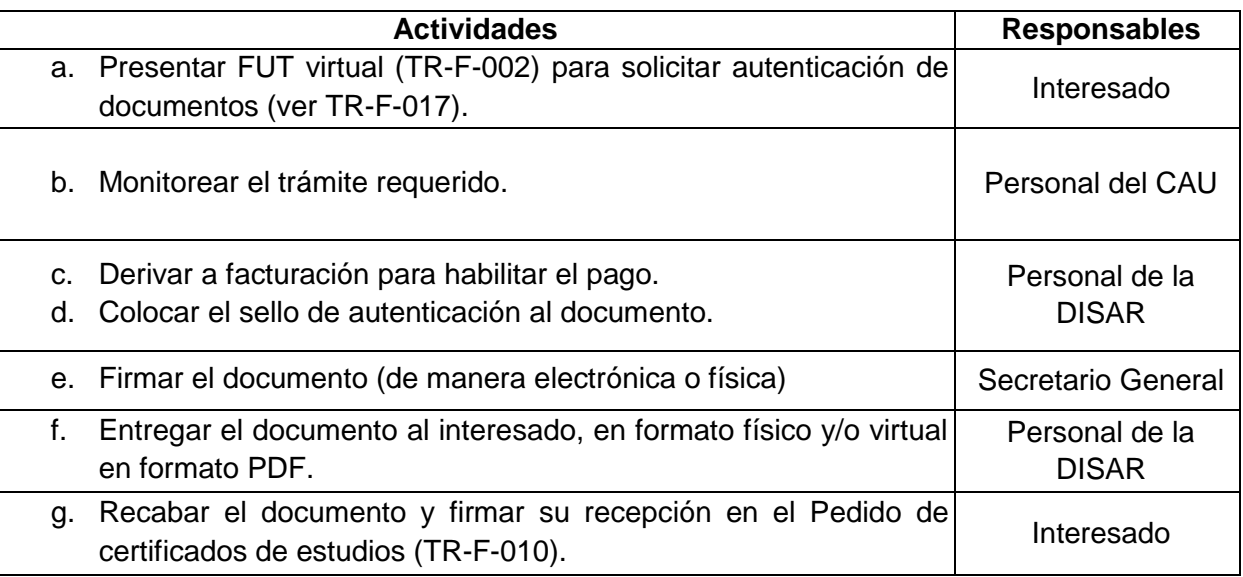

#### 9.1.4. Carné universitario y su duplicado

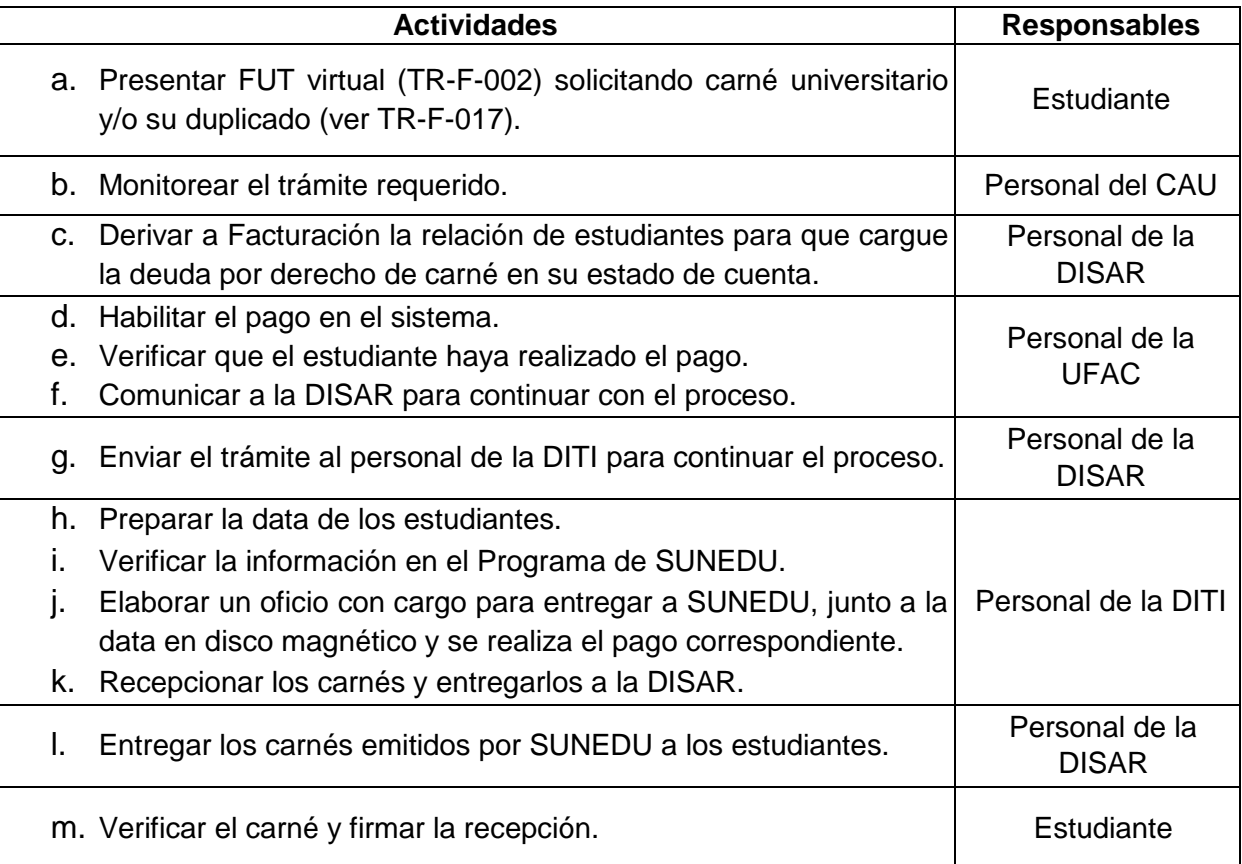
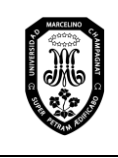

V.01

Página 36 de 121

#### 9.1.5. Constancias

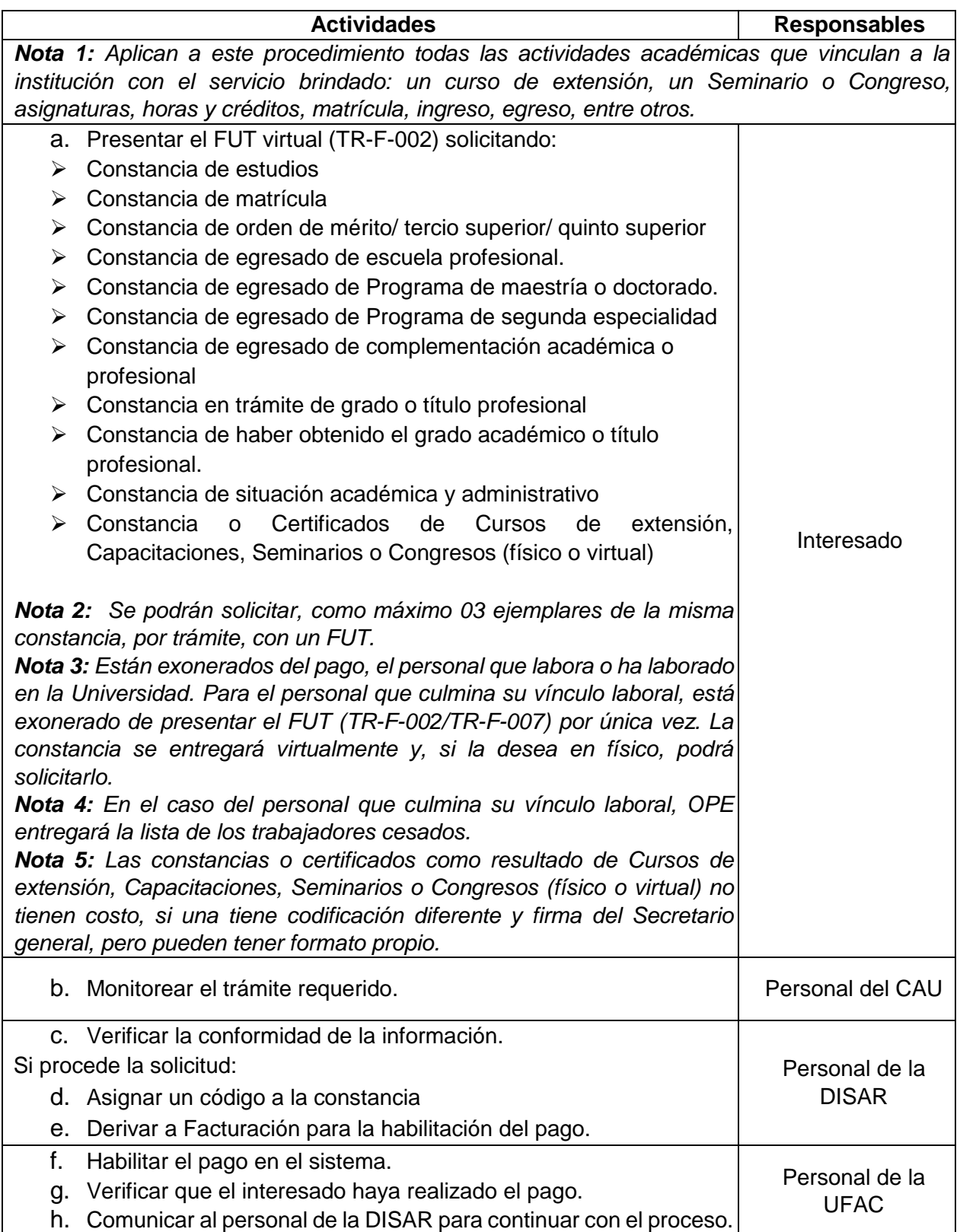

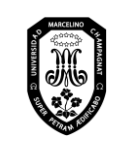

V.01

Página 37 de 121

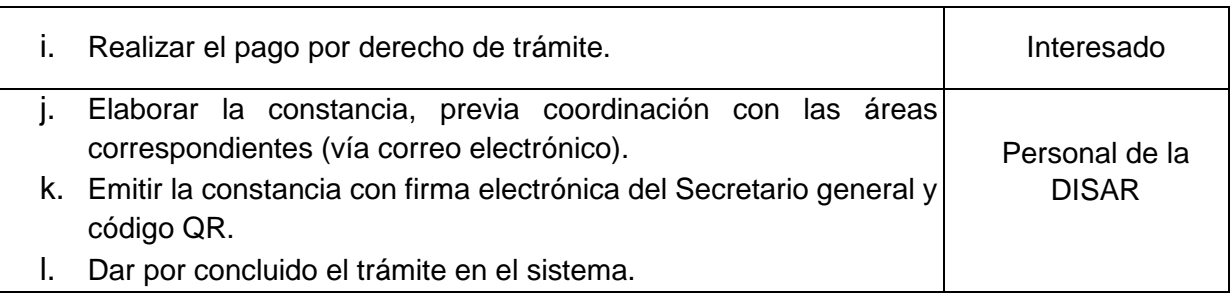

## 9.1.6. Visación de syllabus

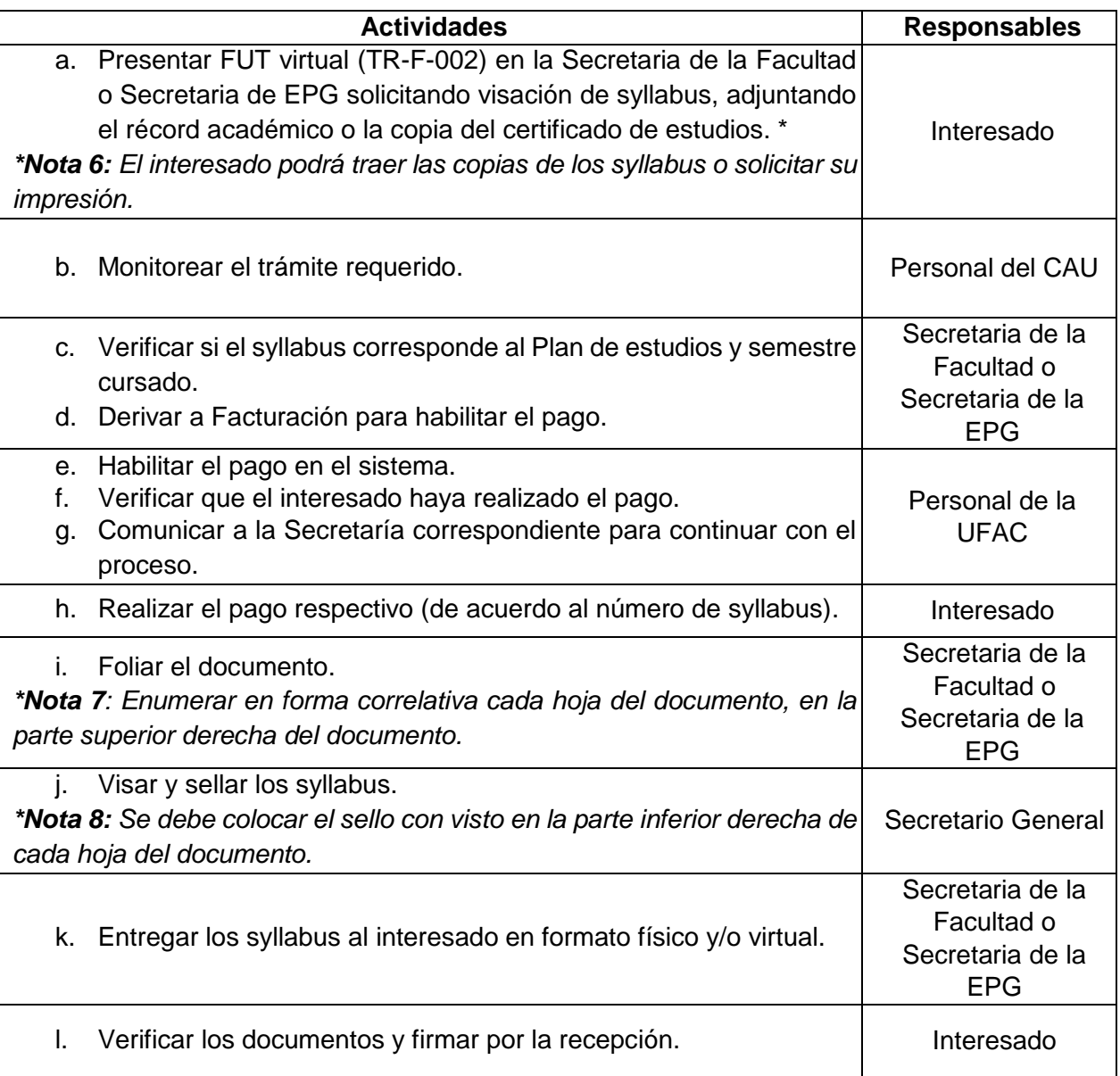

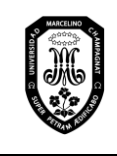

V.01

#### 9.1.7. Carta de presentación

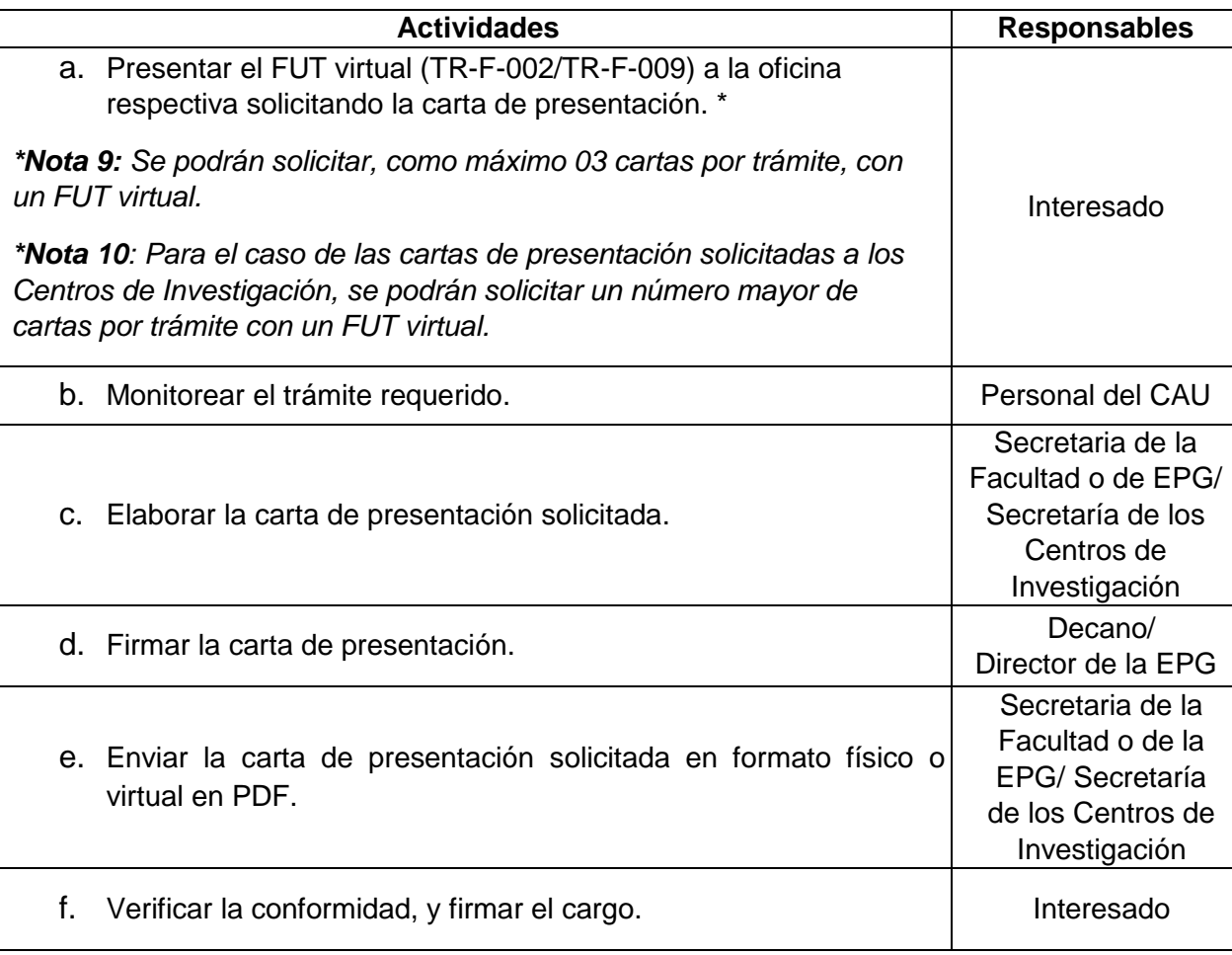

9.1.8. Certificación de cursos de Posgrado

9.1.9. Duplicado de Certificación de Posgrado

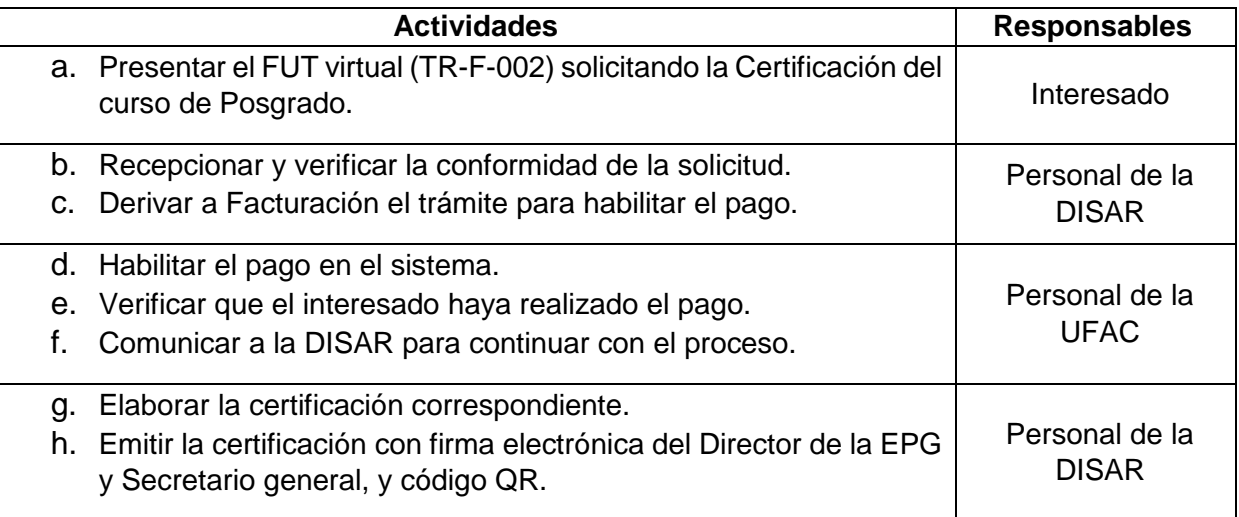

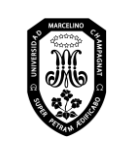

V.01

Página 39 de 121

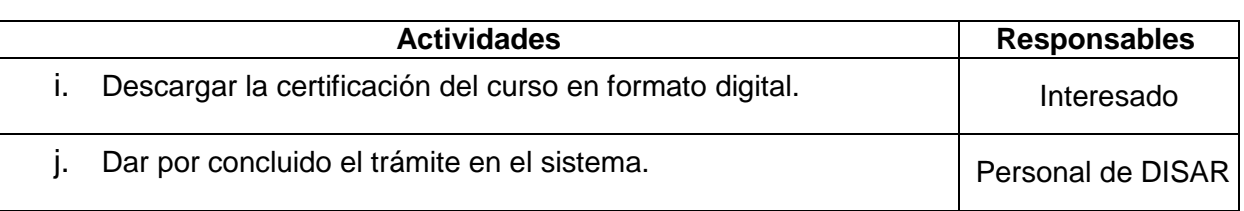

## **Nota. Para los cursos dictados después del año 2021, las certificaciones serán en formato digital.**

- 9.2. Emisión de documentos de la Dirección de Gestión de Personal
- 9.2.1. Constancia de trabajo
- 9.2.2. Constancia de renta de 5ta categoría
- 9.2.3. Carta de presentación

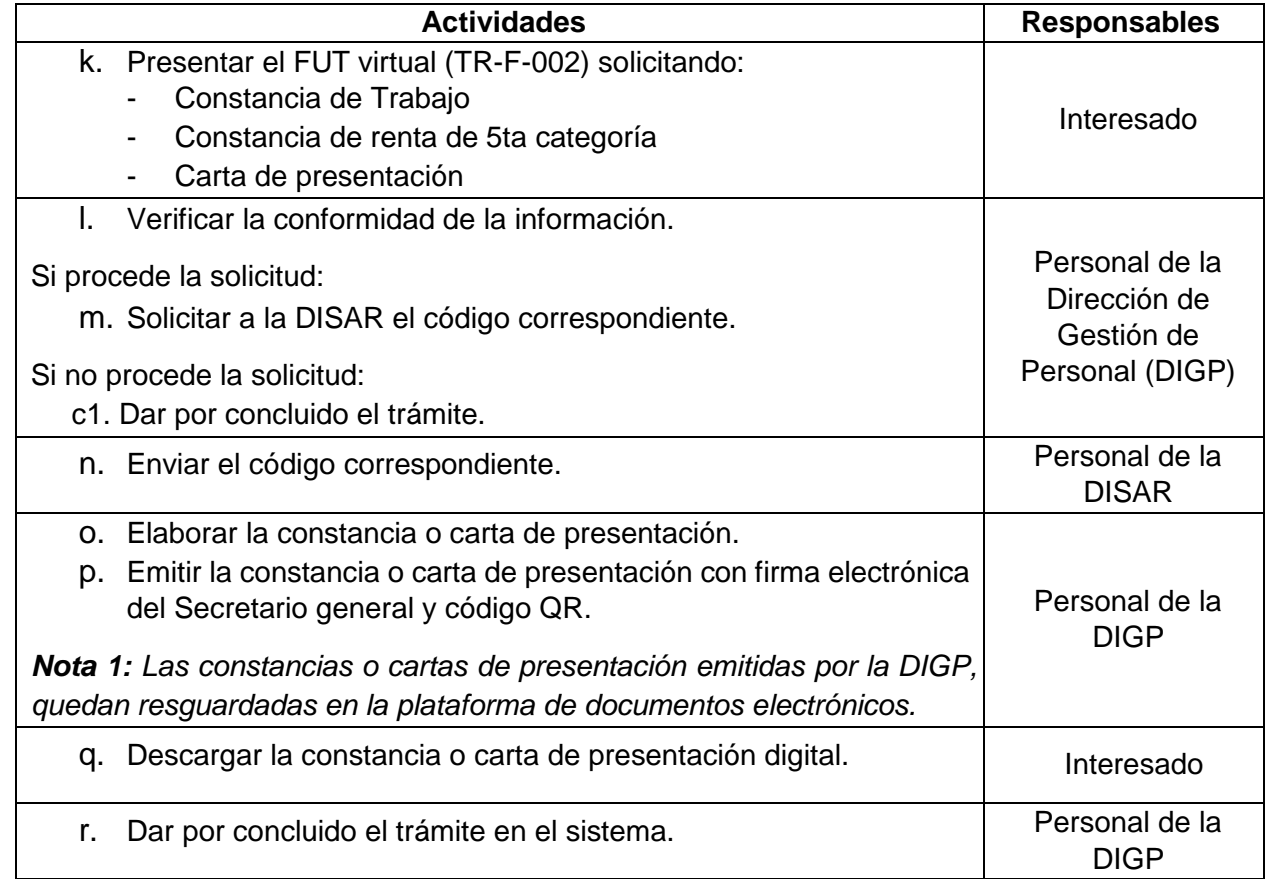

## **10. Expedición de Diplomas y sus duplicados**

10.1. Diploma de Grados Académicos de Bachiller, Maestro y Doctor; y Título profesional y Título de especialista

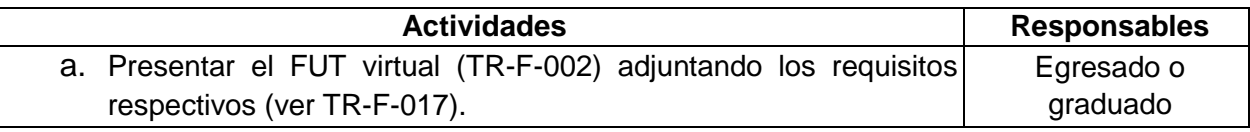

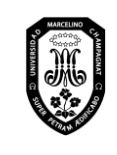

V.01

Página 40 de 121

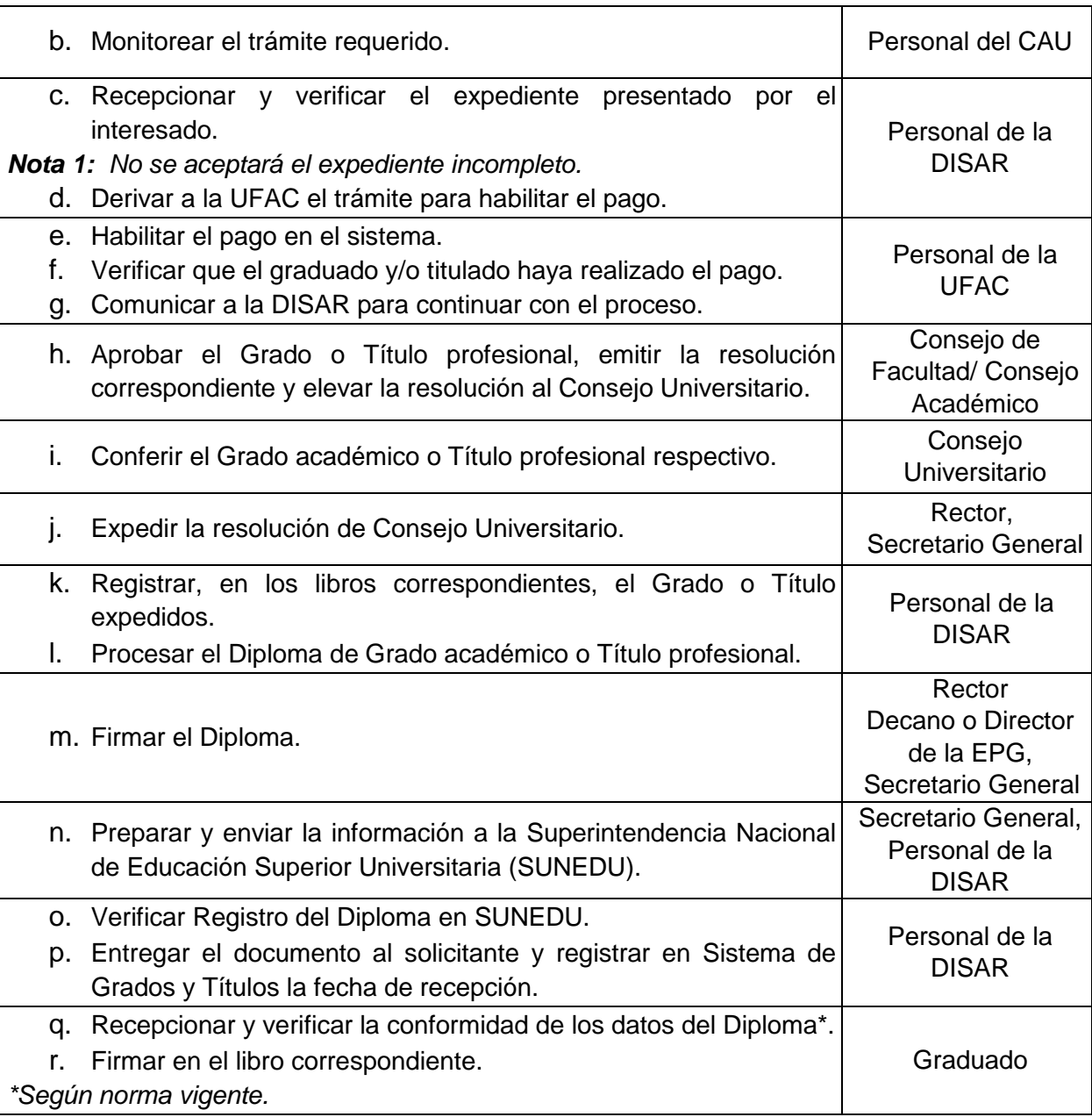

## 10.2. Diploma de Diplomado de Posgrado

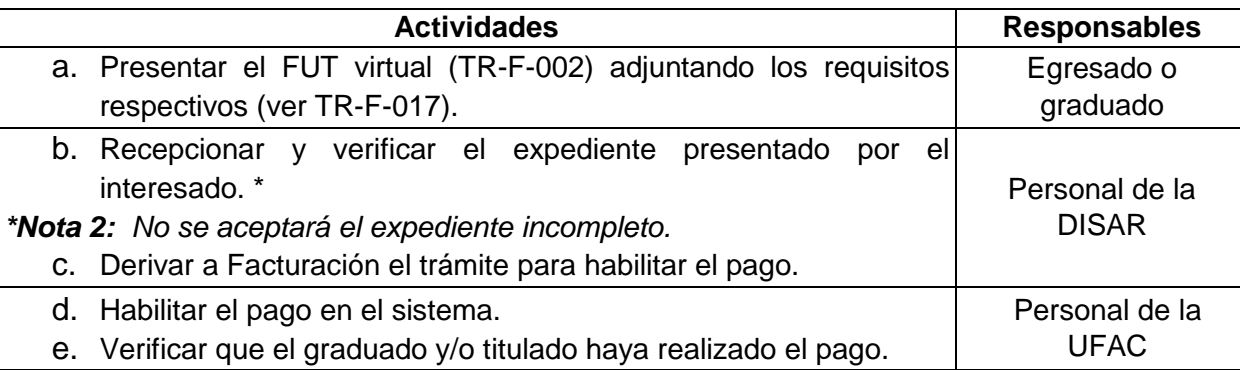

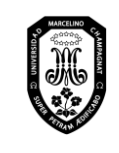

V.01

#### Página 41 de 121

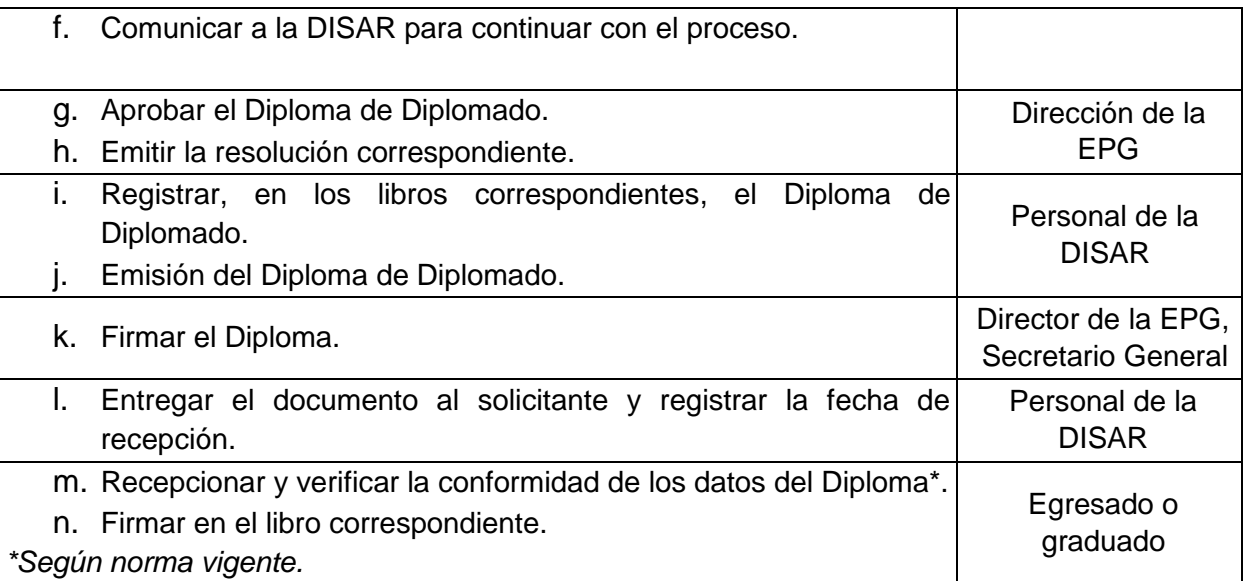

## 10.3. Duplicado de Diplomas de Grados y Títulos

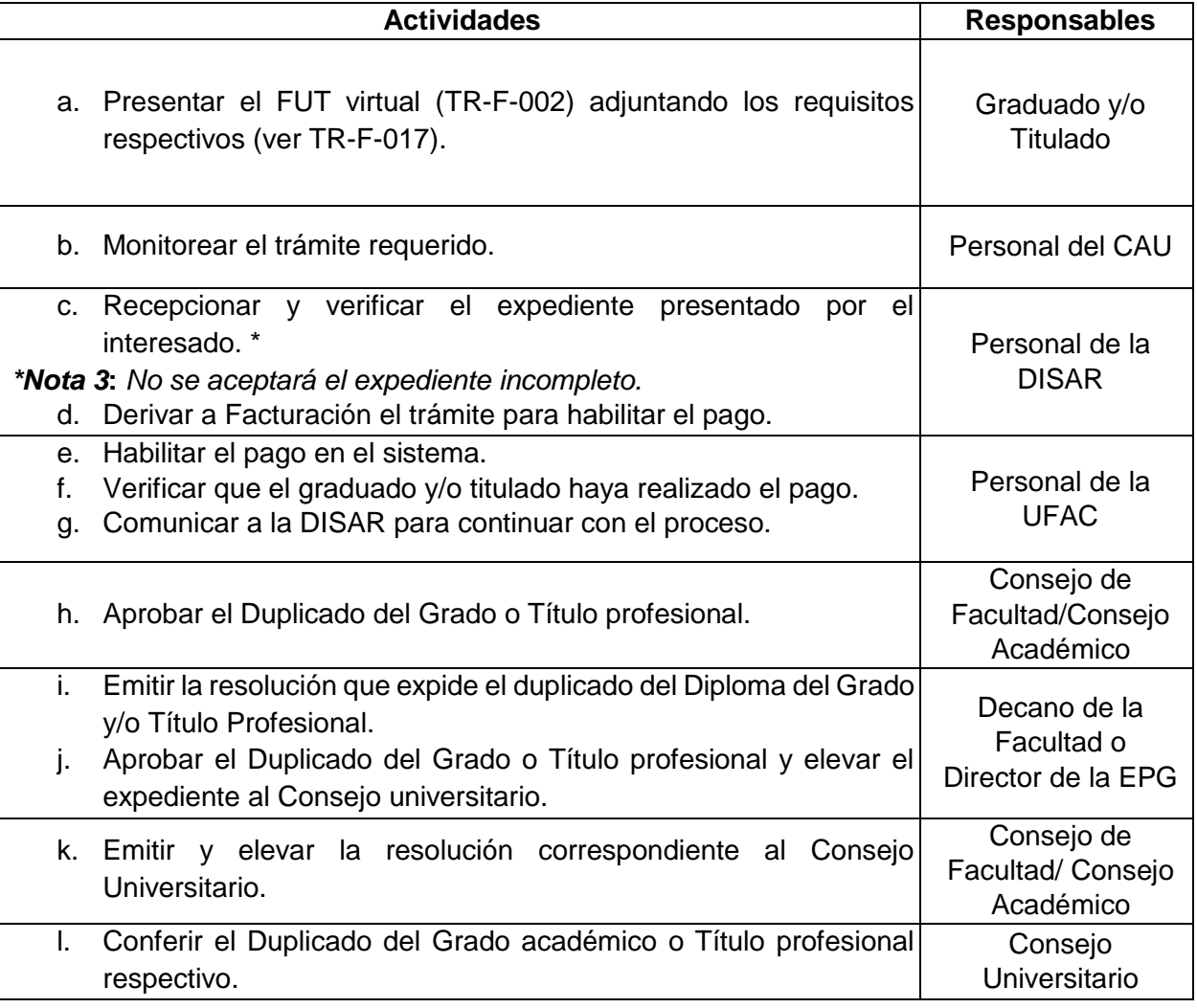

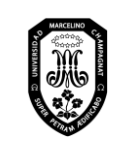

V.01

Página 42 de 121

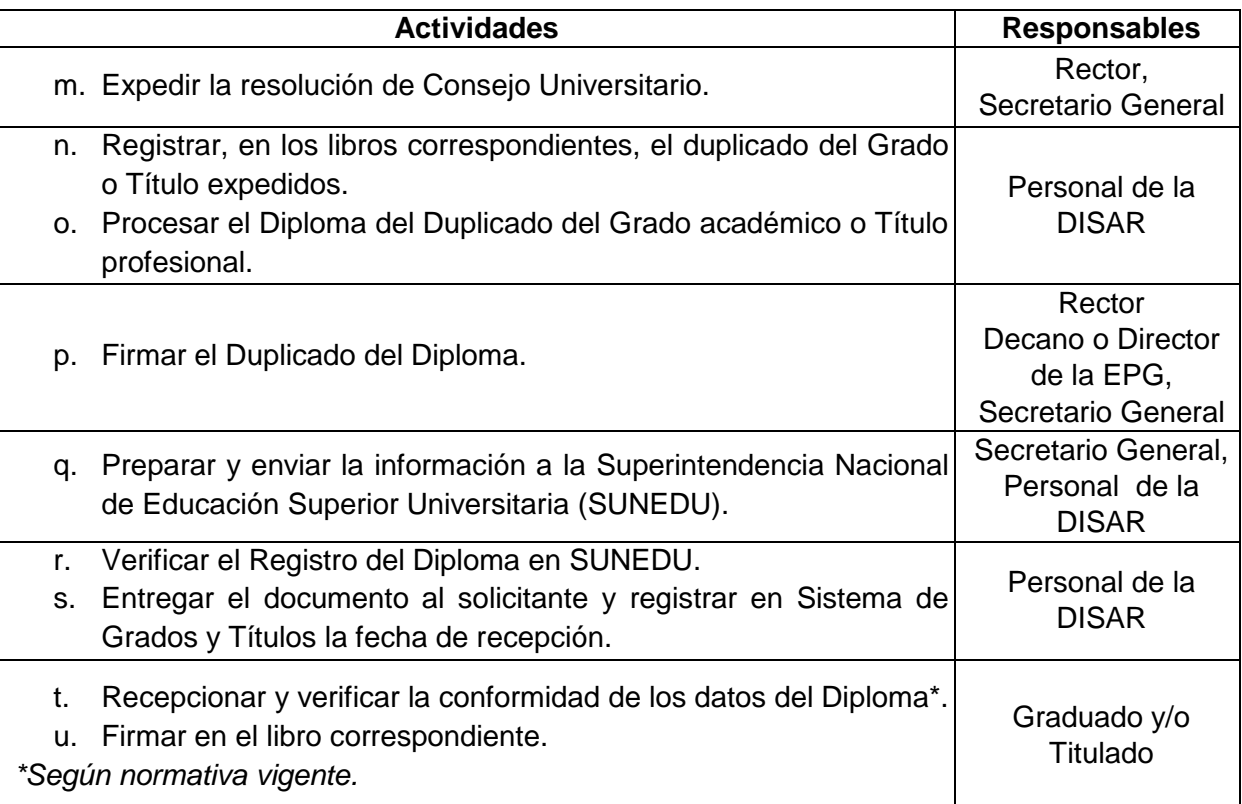

#### 10.4. Revalidación de Grados y Títulos

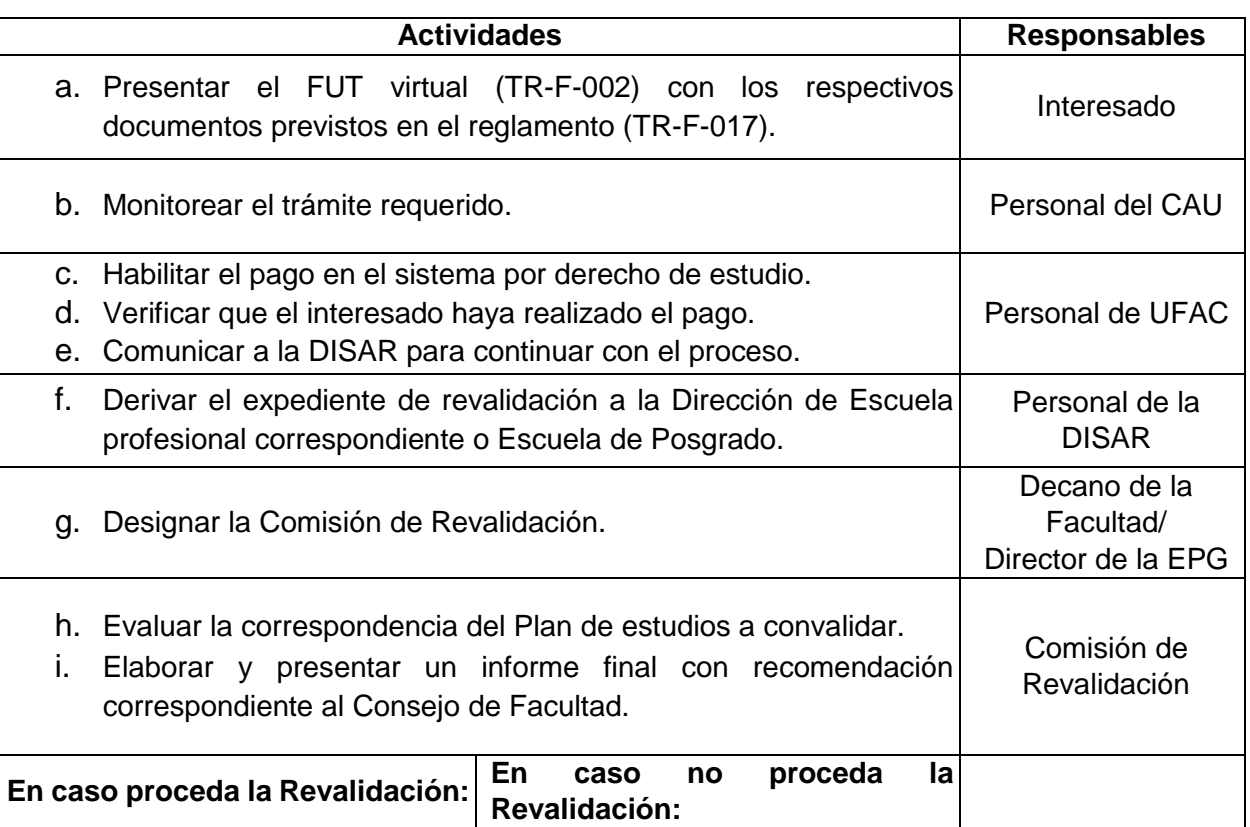

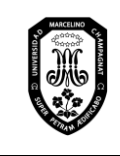

V.01

Página 43 de 121

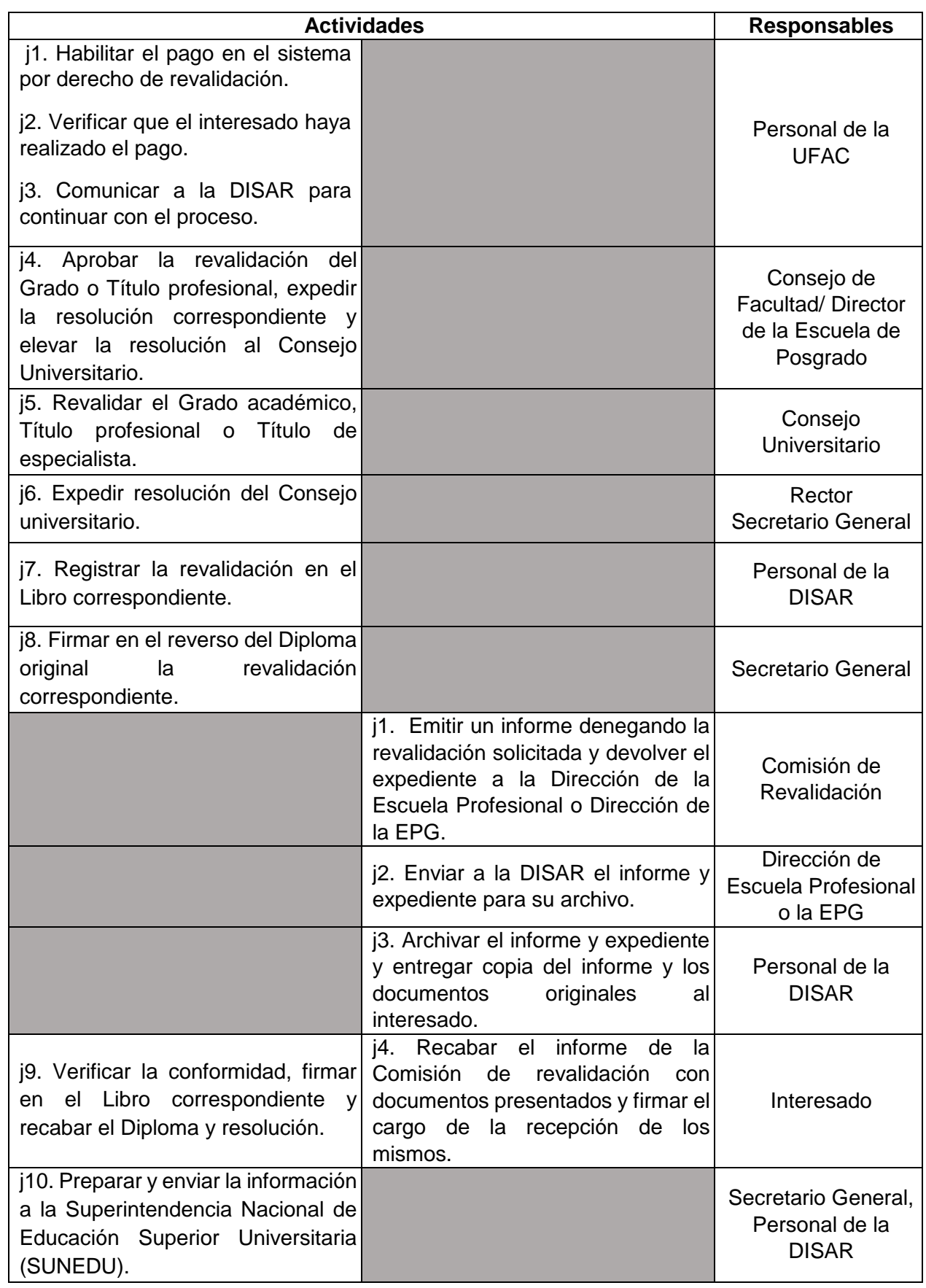

*Toda copia en papel o en archivo electrónico es un documento no controlado a excepción del original y las copias con el sello de "COPIA CONTROLADA"*

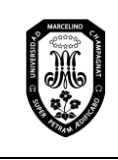

V.01

## **11. Cambio de sección**

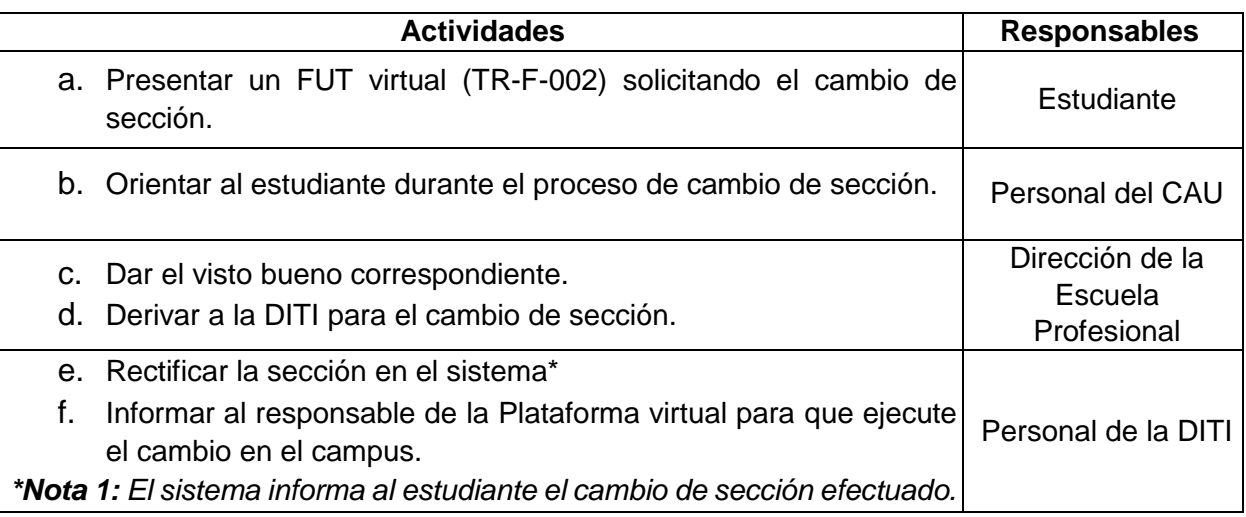

## **12. Rectificación de datos de identidad**

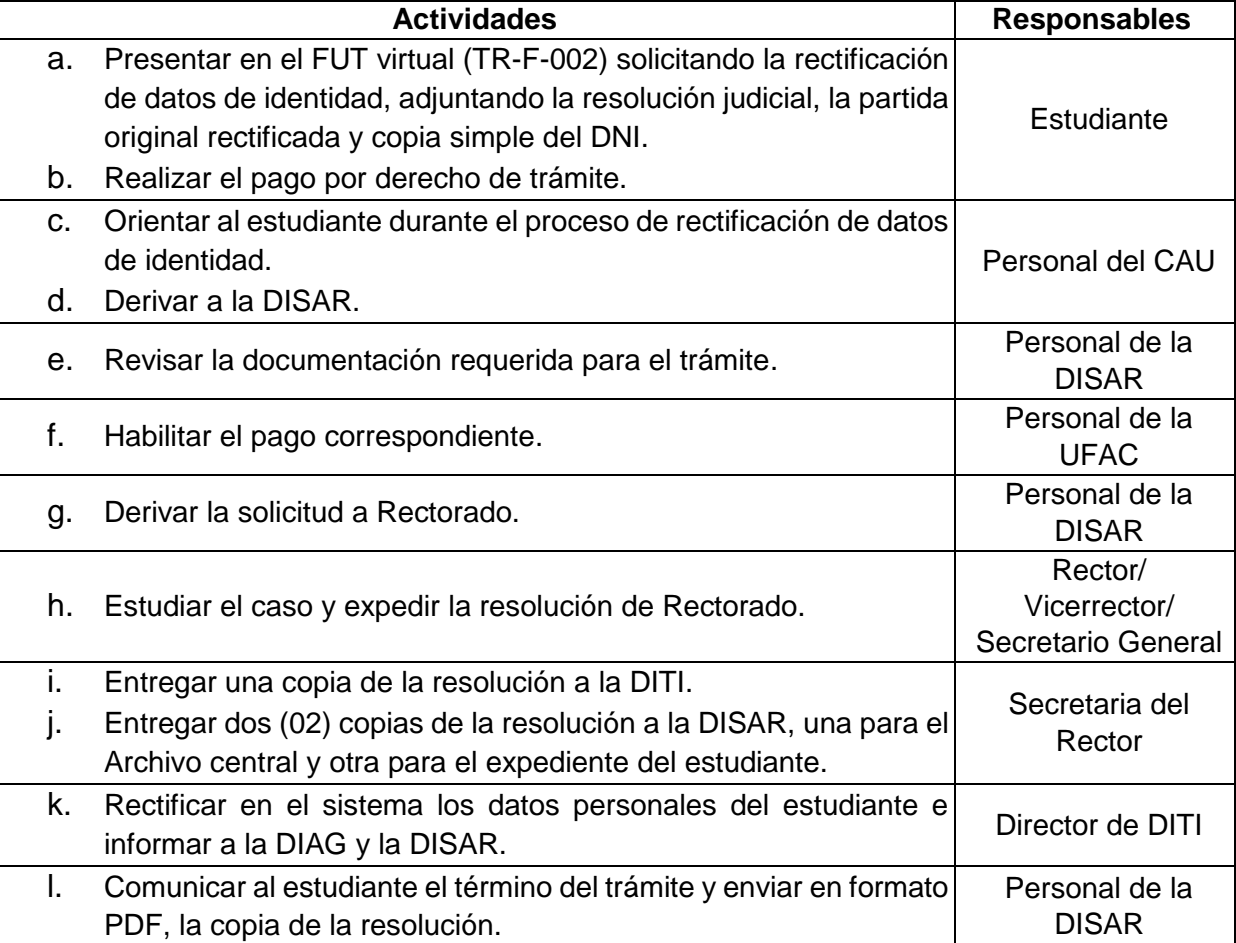

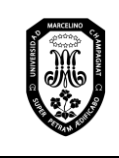

V.01

Página 45 de 121

## **13. Asistencias y justificaciones**

13.1. Justificación de inasistencias

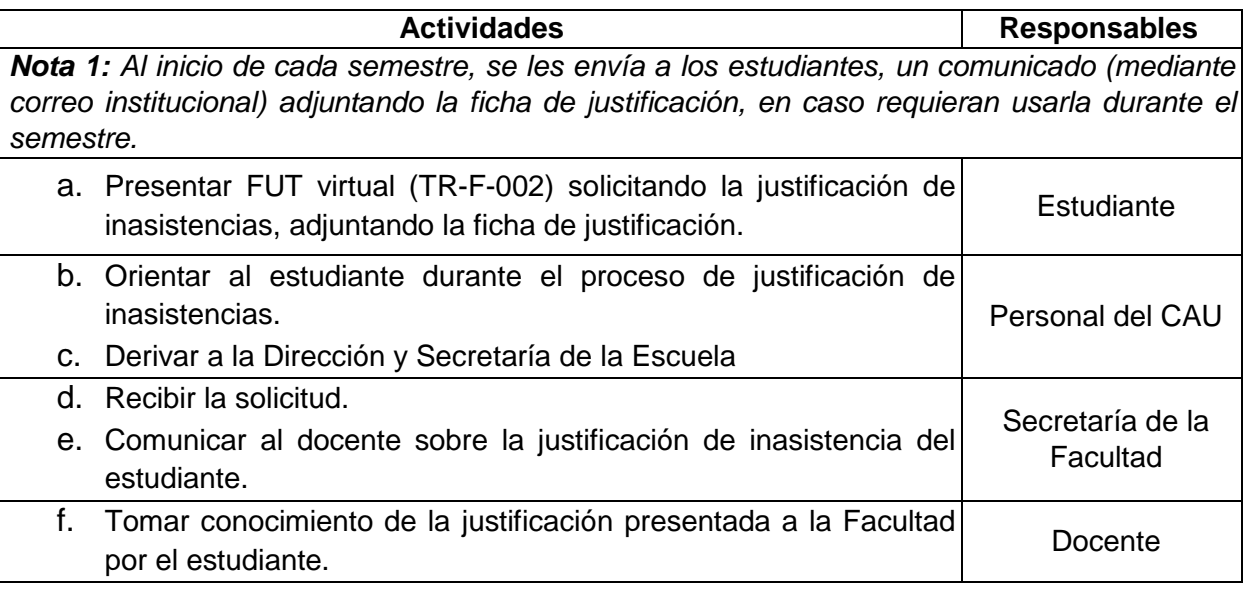

#### 13.2. Confirmación de asistencia

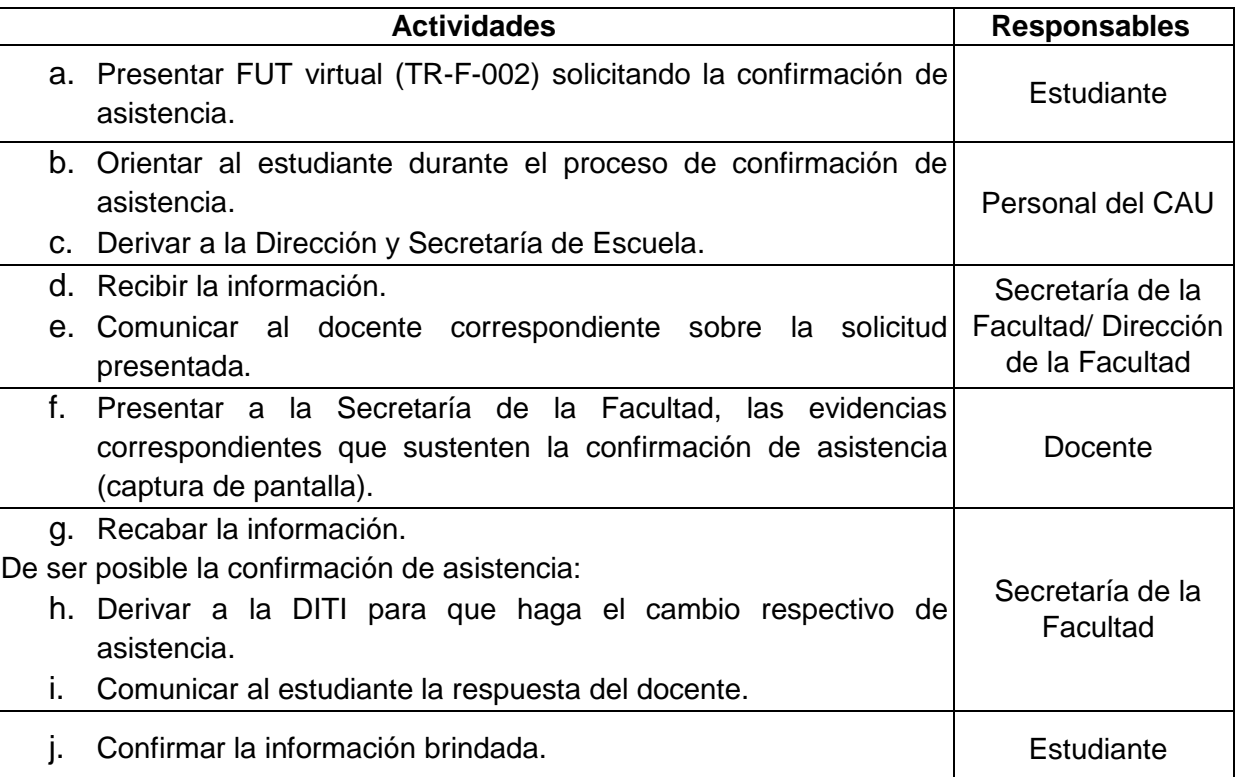

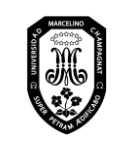

V.01

## 13.3. Exoneración de asistencia a clases de idiomas

| <b>Actividades</b>                                                                                                    | Responsable                                  |
|----------------------------------------------------------------------------------------------------|----------------------------------------------|
| a. Presentar FUT virtual (TR-F-002) solicitando la exoneración de<br>asistencia a clases de idiomas, adjuntando la constancia de<br>estudio de inglés.                             | Estudiante                                   |
| b. Derivar FUT virtual (TR-F-002) a la Dirección de Estudios<br>Generales.                                                                                                    | Personal del CAU                             |
| c. Enviar la respuesta al estudiante, con copia al docente.<br>d. Informar a la DITI sobre la situación del estudiante para que lo<br>tome en cuenta en el sistema de asistencias. | Dirección de<br><b>Estudios</b><br>Generales |

<sup>13.4.</sup> Postergación o adelanto de exámenes y/o trabajos

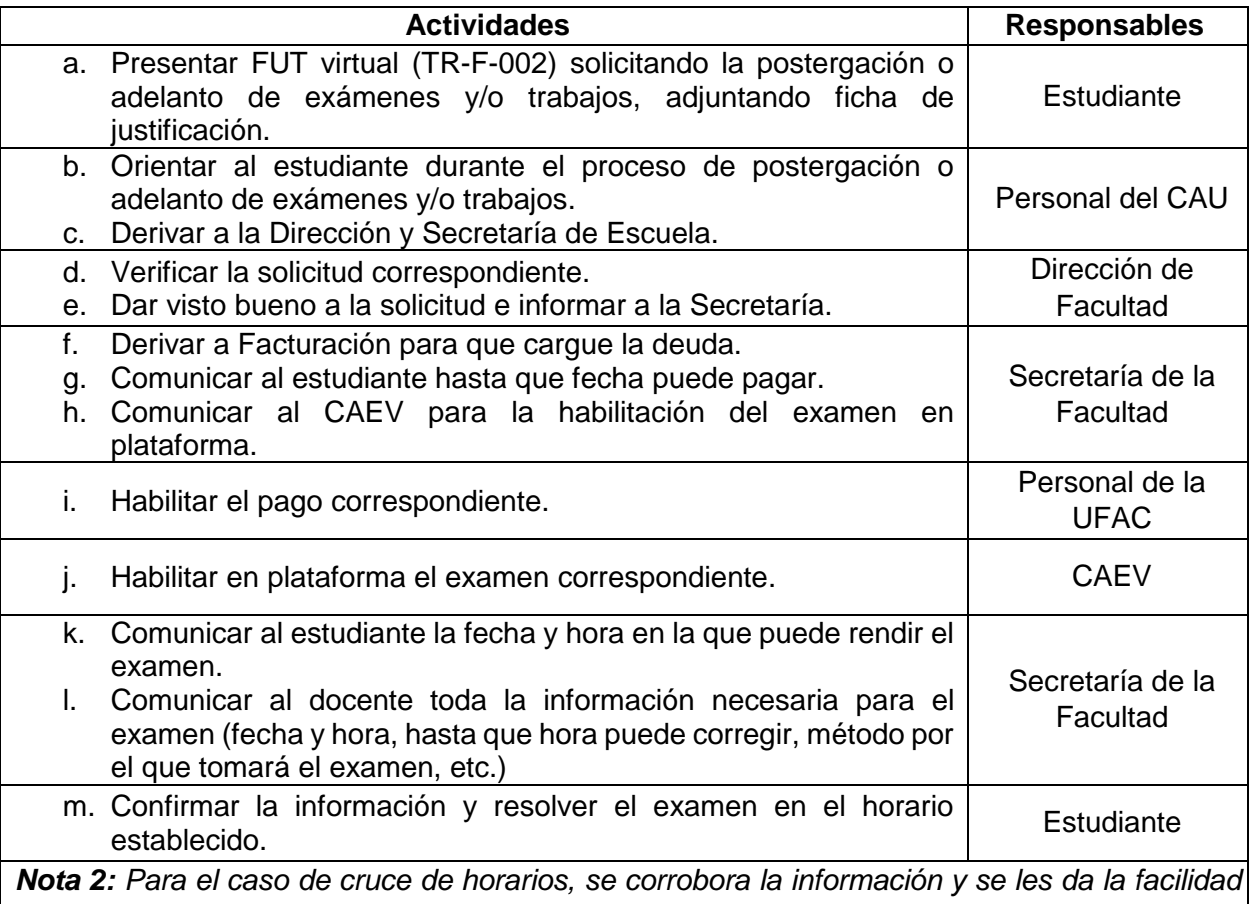

*de que puedan dar el examen en la misma fecha de rezagados, pero sin costo.*

#### 13.5. Examen de idioma extranjero

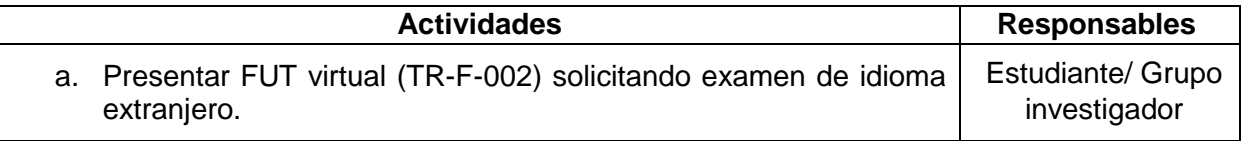

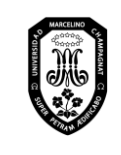

V.01

Página 47 de 121

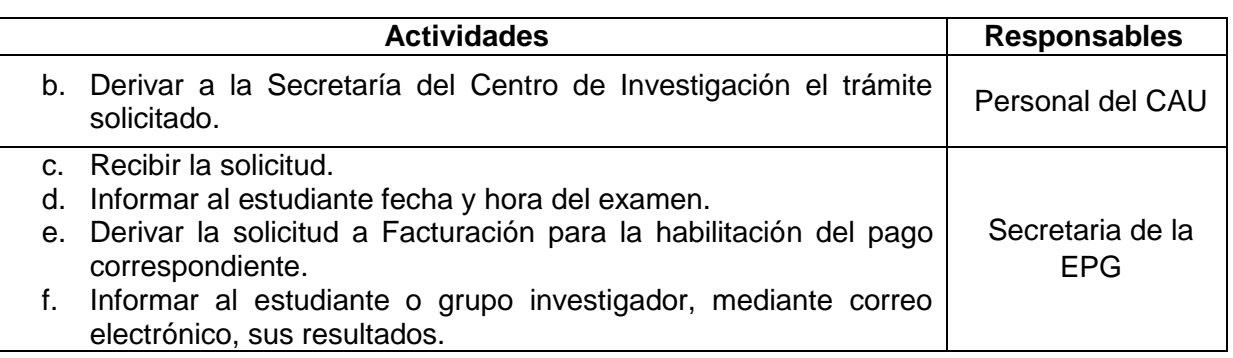

## **14. Investigación**

14.1. Investigación – Docentes

14.1.1. Inscripción de la investigación

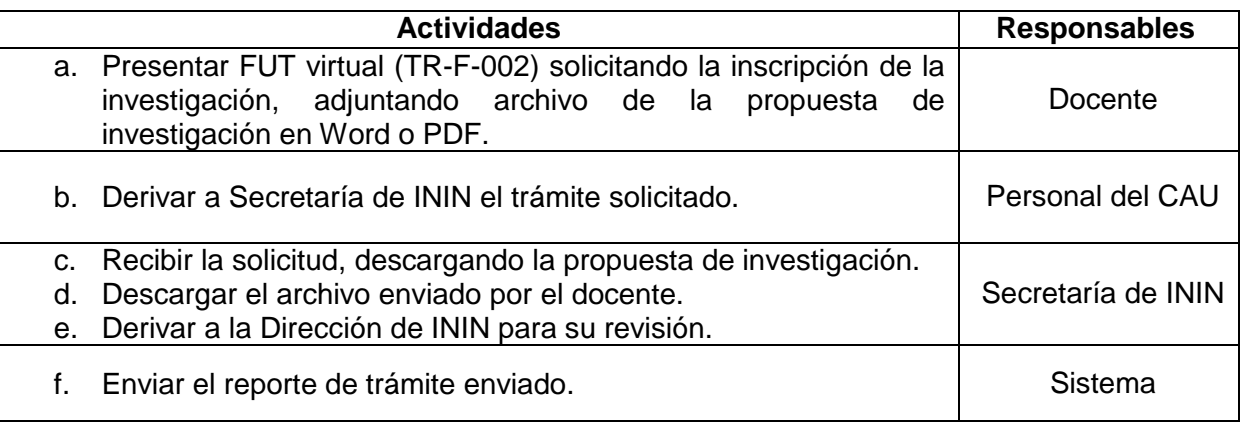

## 14.1.2. Presentación del proyecto

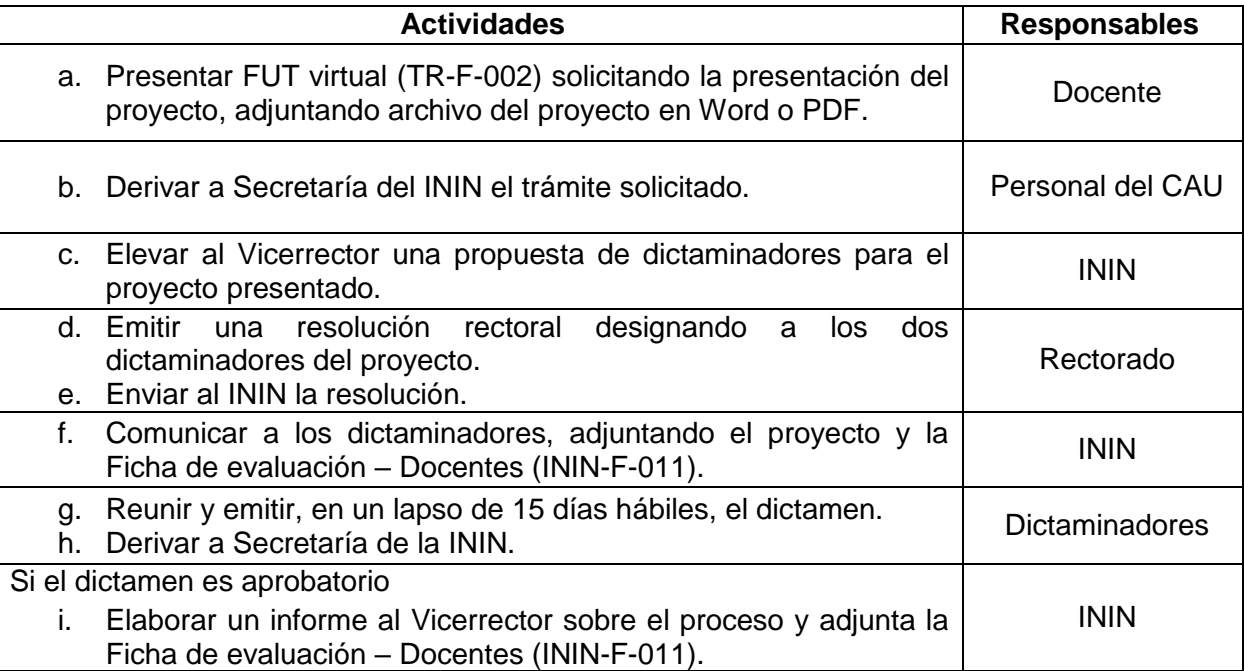

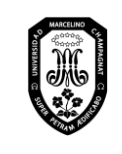

V.01

Página 48 de 121

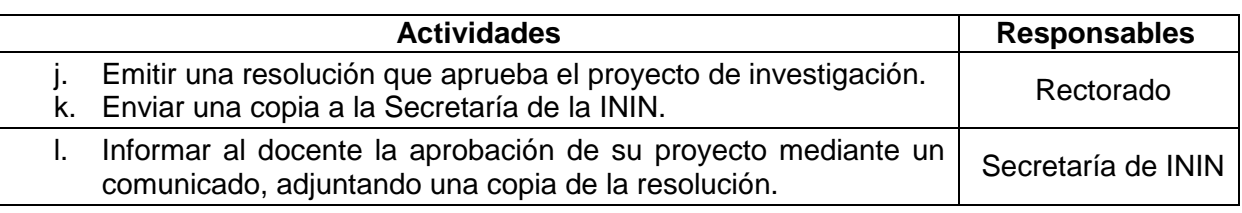

## 14.1.3. Presentación de avance de informe

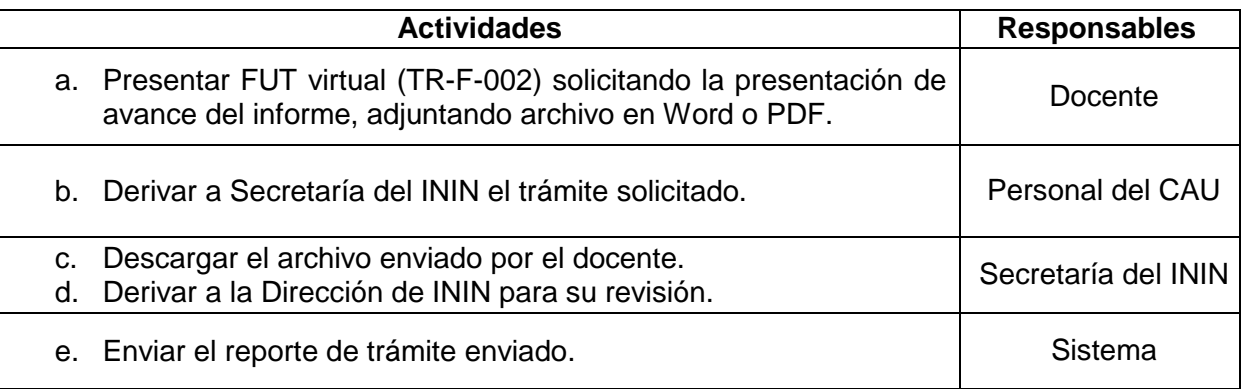

#### 14.1.4. Presentación del informe

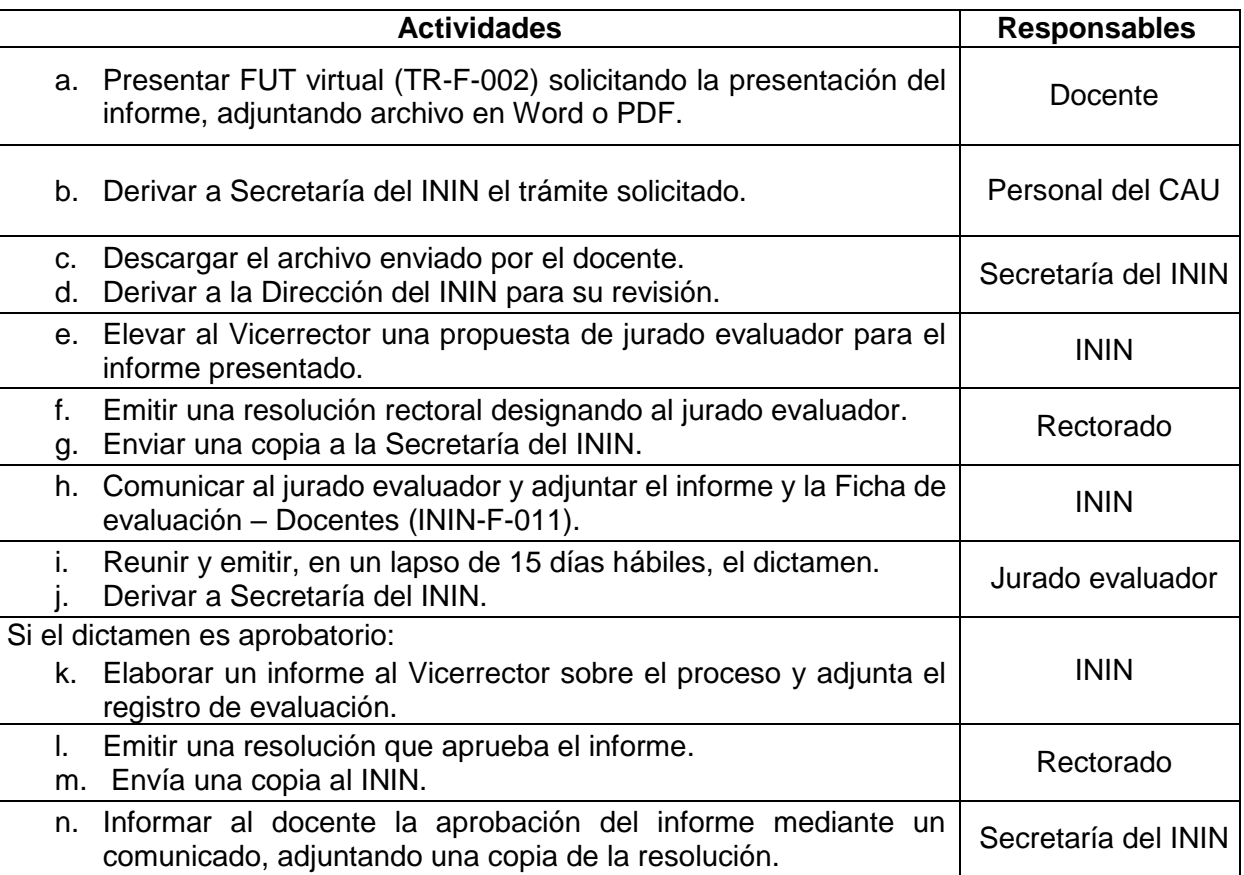

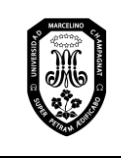

V.01

## 14.1.5. Solicitud de prórroga

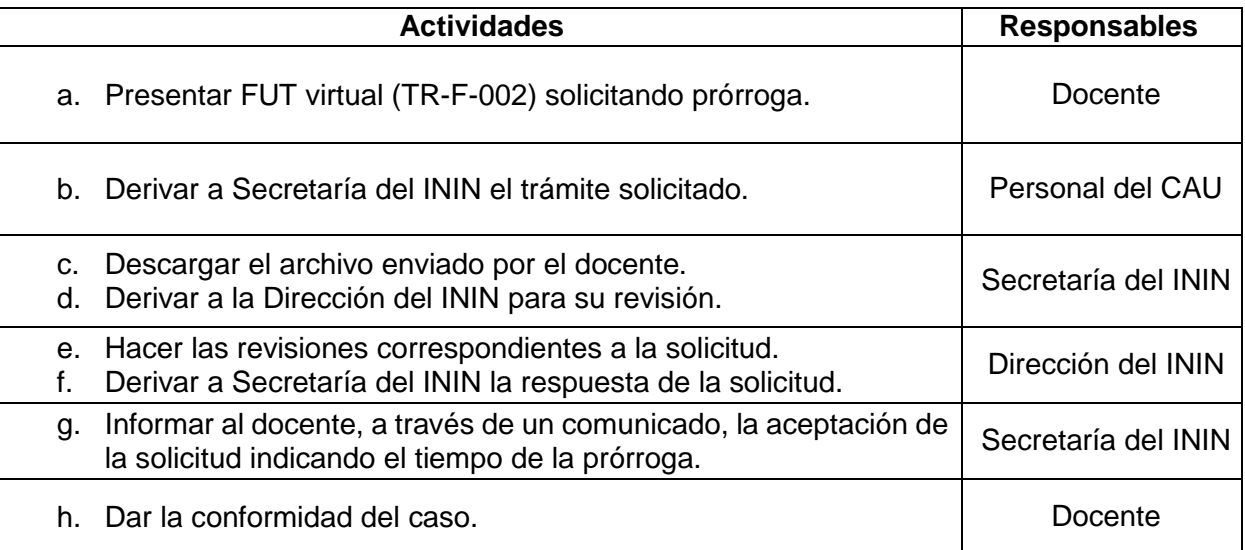

## 14.2. Investigación – Estudiantes de Pregrado

14.2.1. Aprobación del Proyecto de Trabajo de Investigación – Bachillerato

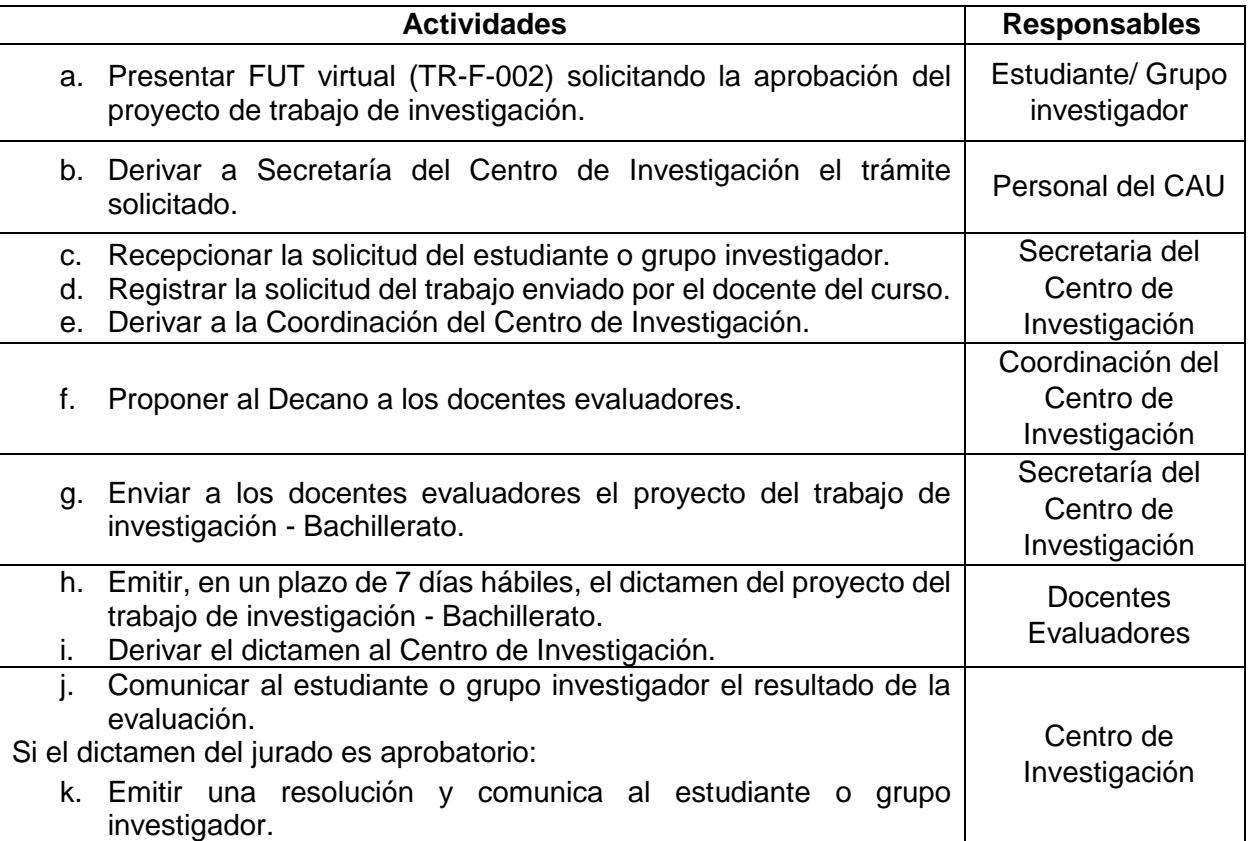

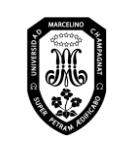

V.01

#### 14.2.2. Dictamen del Trabajo de Investigación – Bachillerato

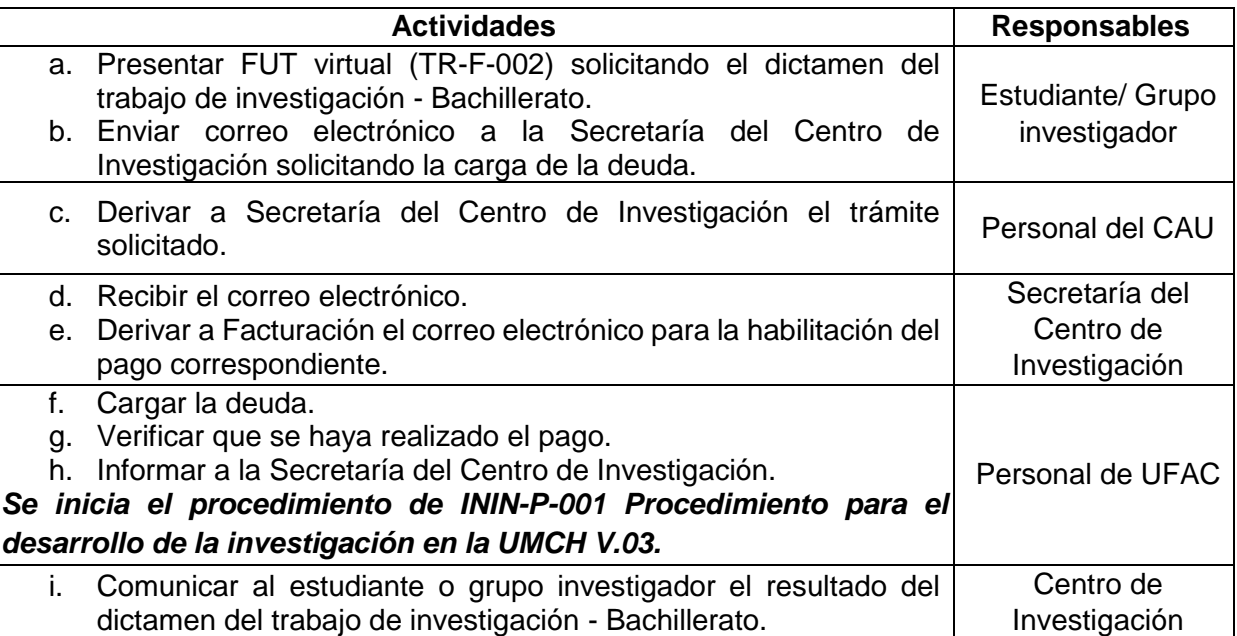

#### 14.2.3. Aprobación del Planteamiento del problema

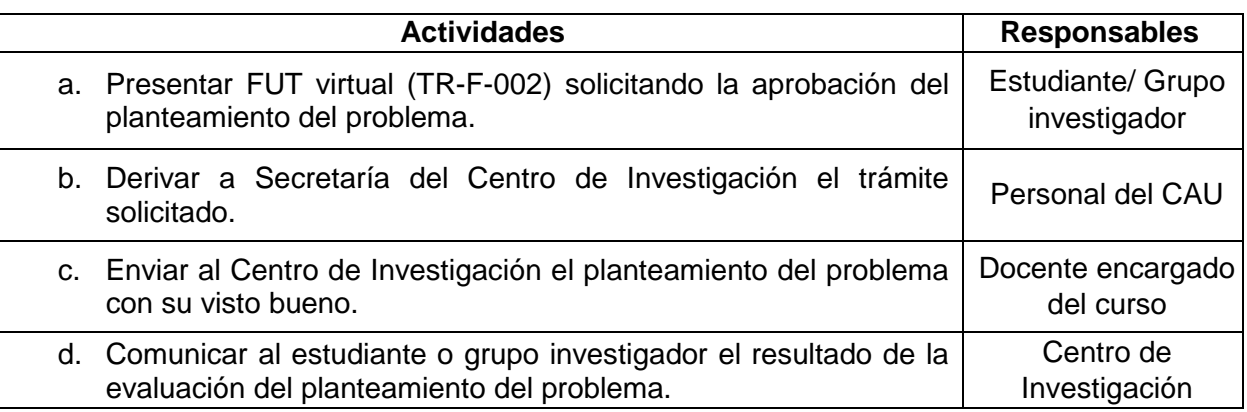

#### 14.2.4. Aprobación del Proyecto de tesis (primera vez)

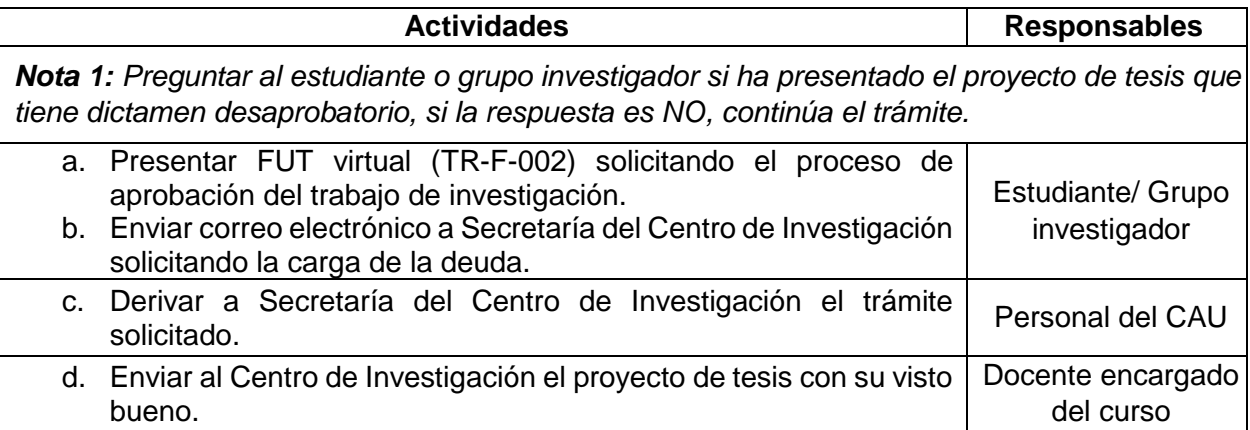

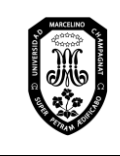

V.01

#### Página 51 de 121

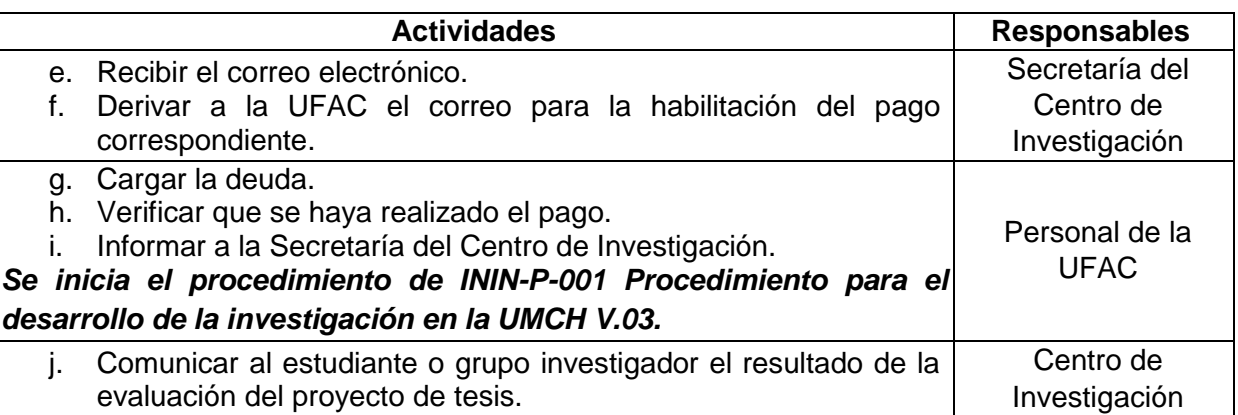

14.2.5. Aprobación del Proyecto de tesis (segunda o tercera vez por observaciones)

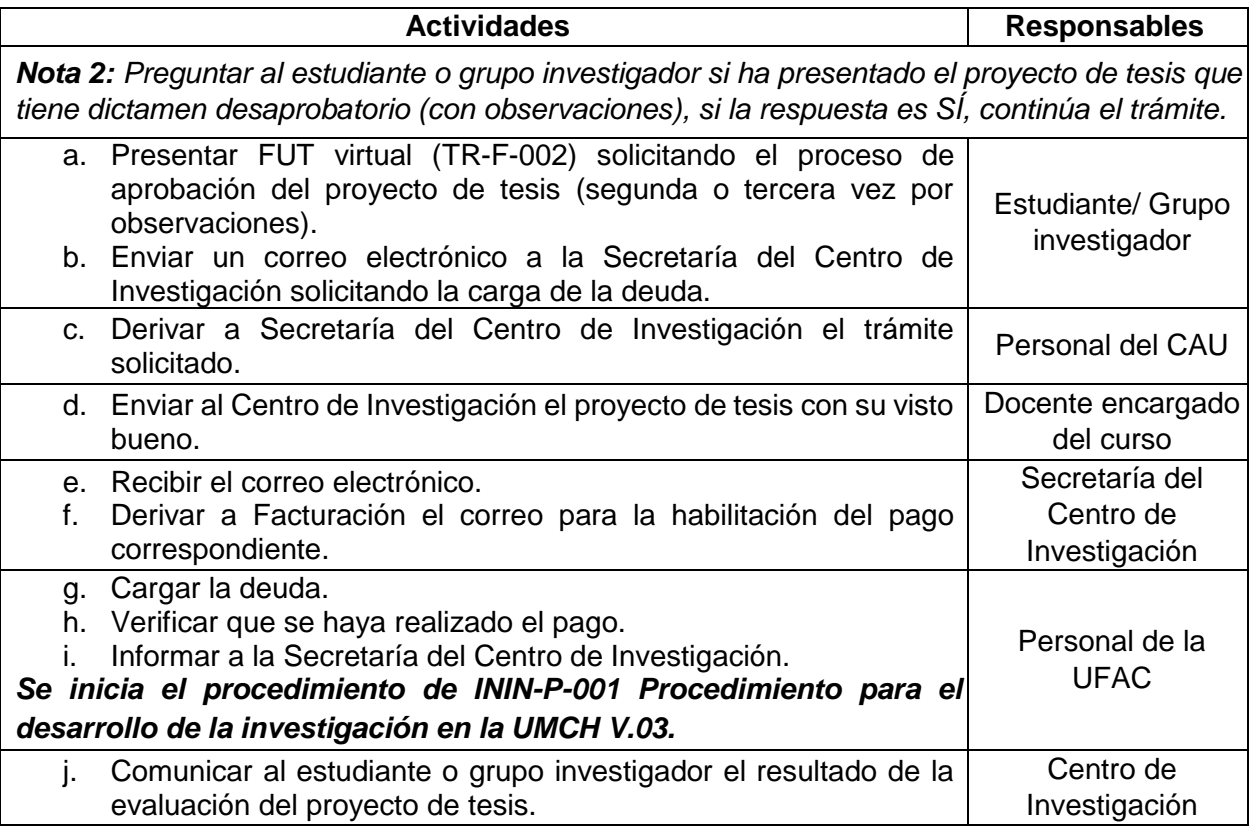

14.2.6. Aprobación del Proyecto de tesis (segunda vez por dictamen desaprobatorio)

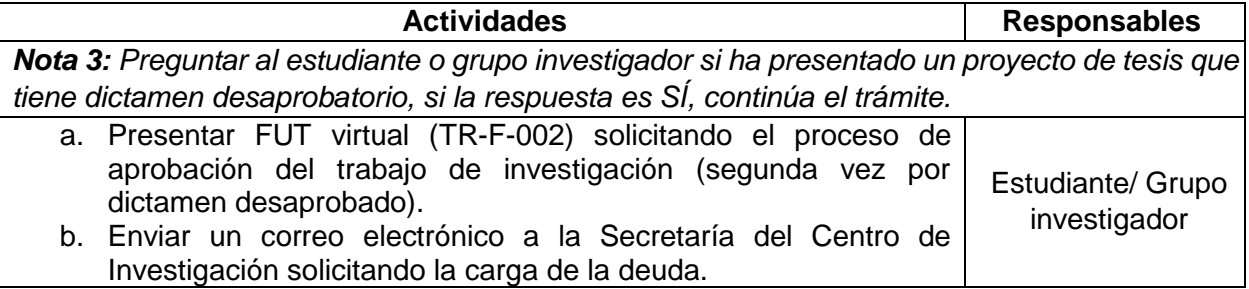

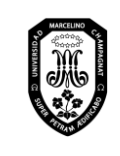

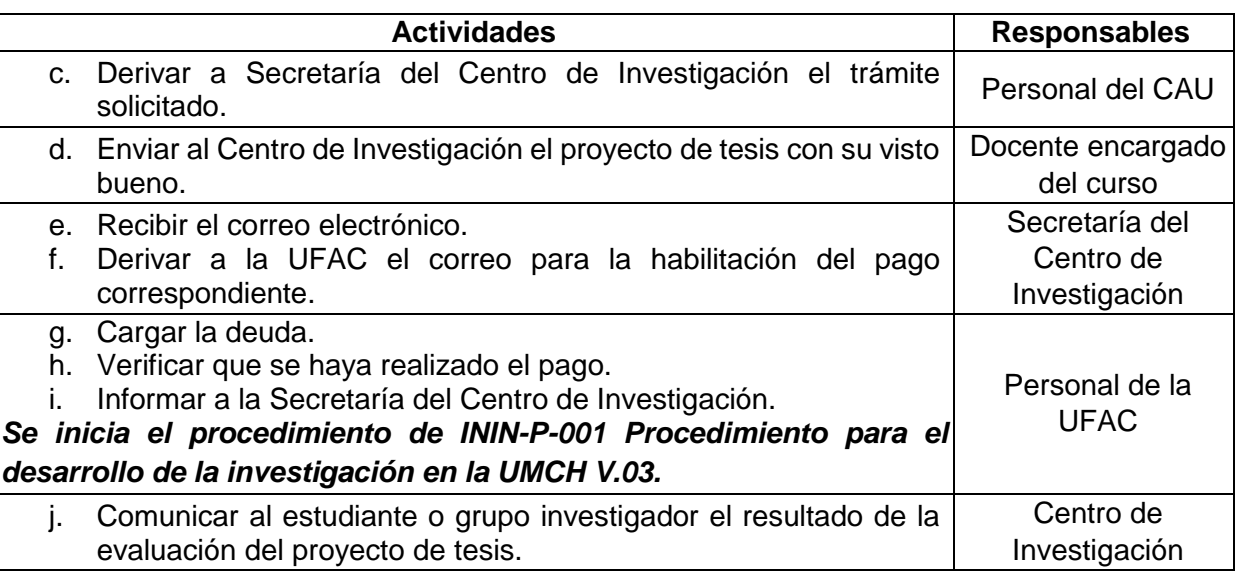

#### 14.2.7. Dictamen del Informe final de tesis (primera vez)

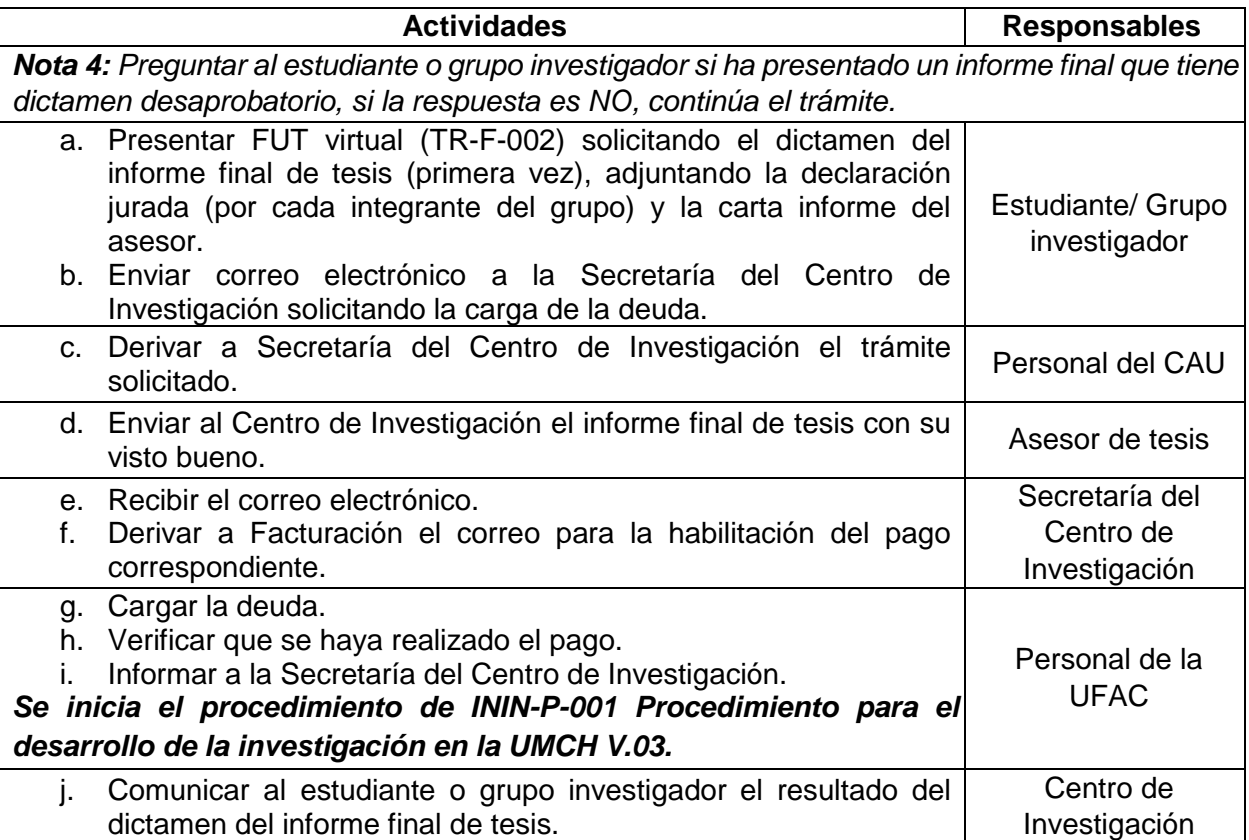

#### 14.2.8. Dictamen del Informe final de tesis (segunda o tercera vez por observaciones)

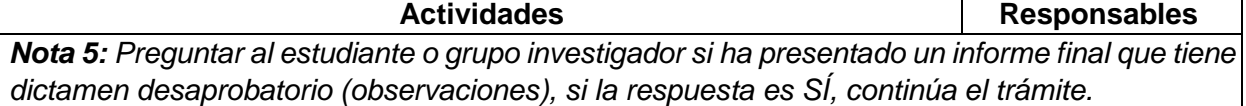

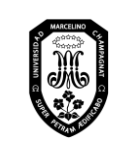

V.01

Página 53 de 121

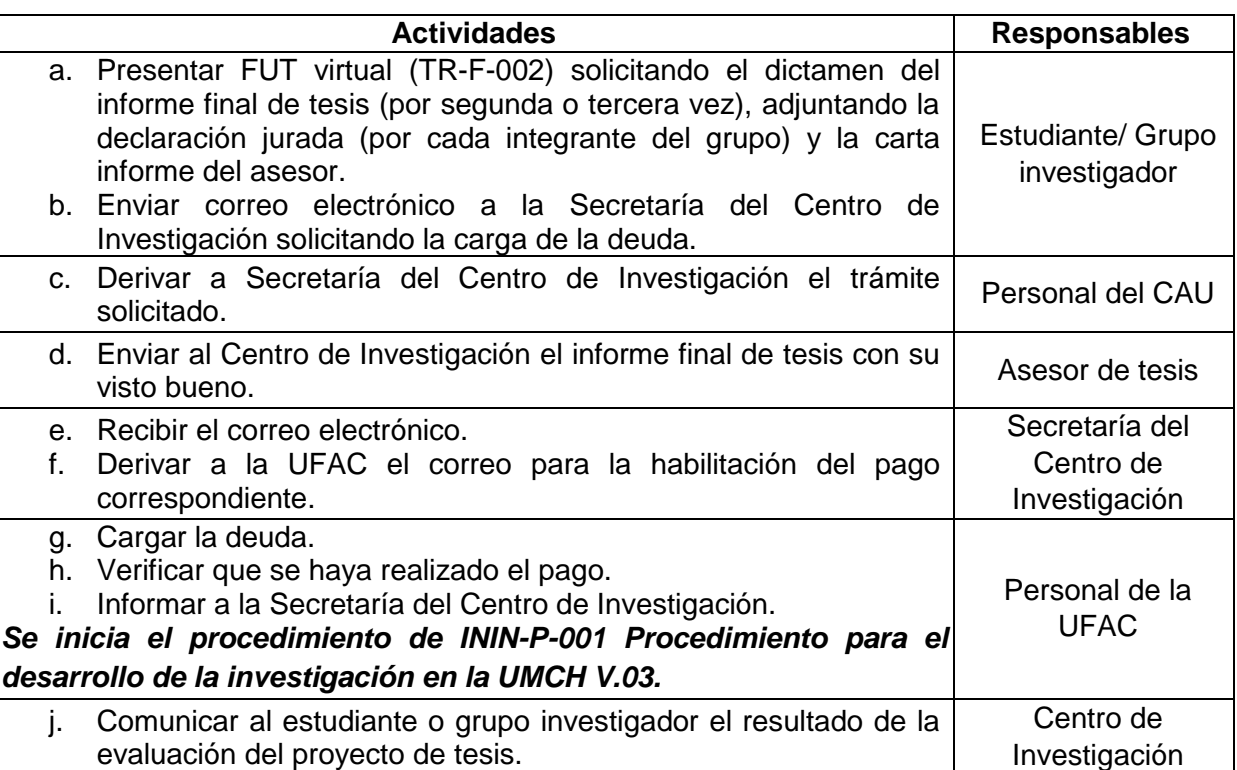

## 14.2.9. Dictamen del Informe Final de Tesis – 2da vez (por dictamen desaprobatorio)

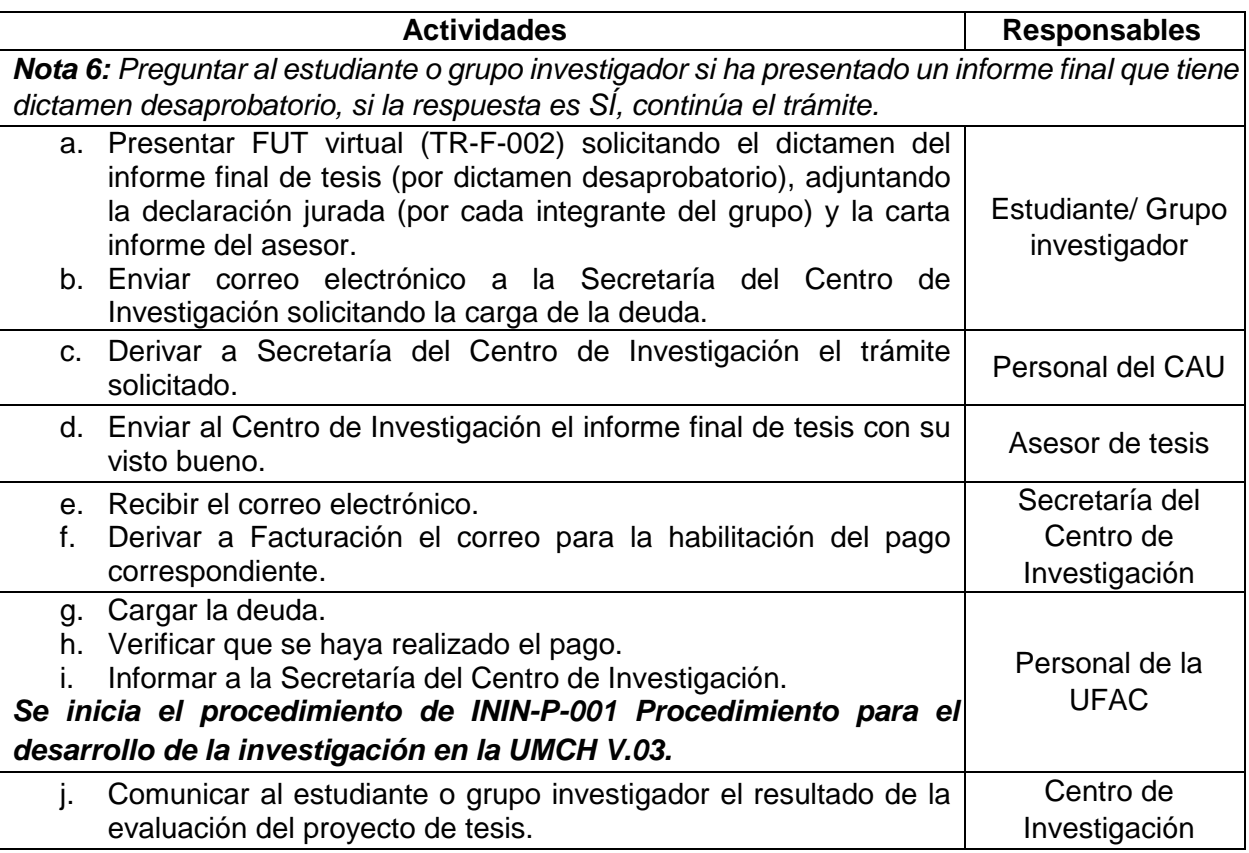

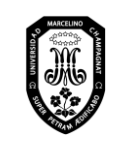

V.01

Página 54 de 121

#### 14.2.10. Resolución de expedito de tesis de pregrado

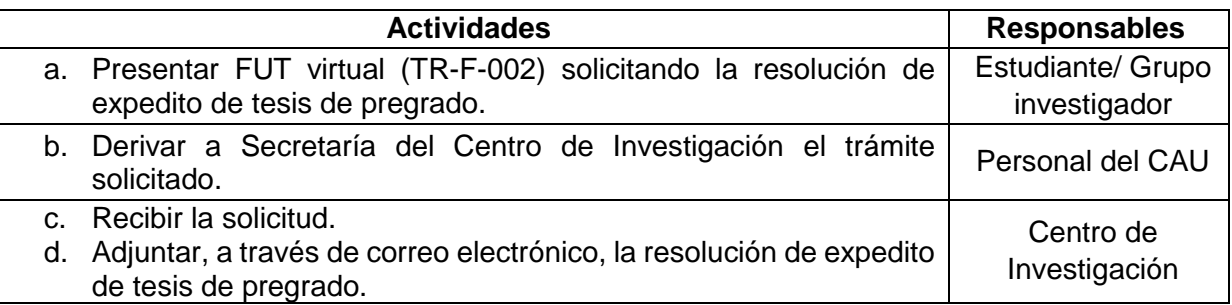

## 14.2.11. Sustentación de Tesis – Pregrado

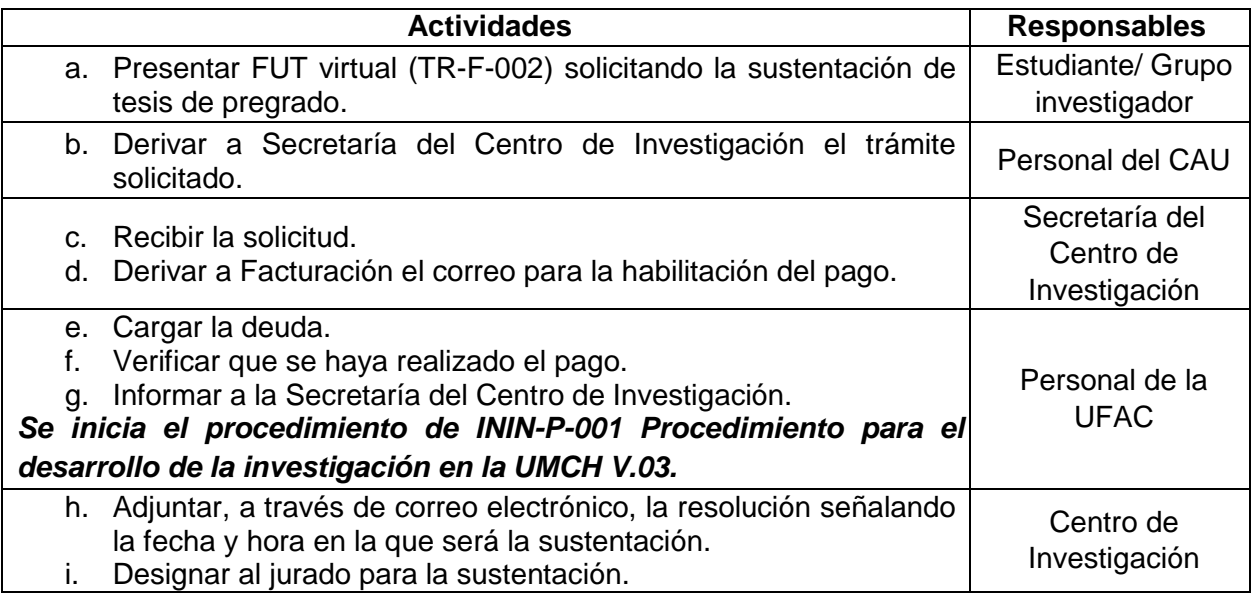

#### 14.2.12. Sustentación de Tesis – Pregrado (segunda vez)

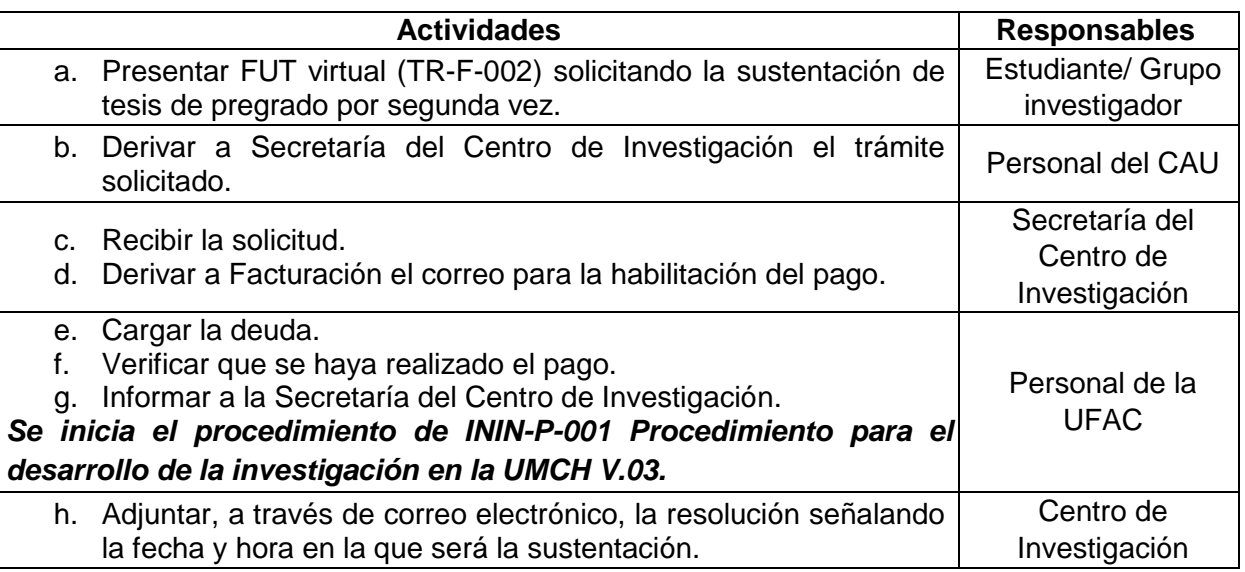

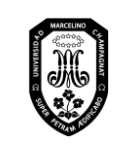

V.01

Página 55 de 121

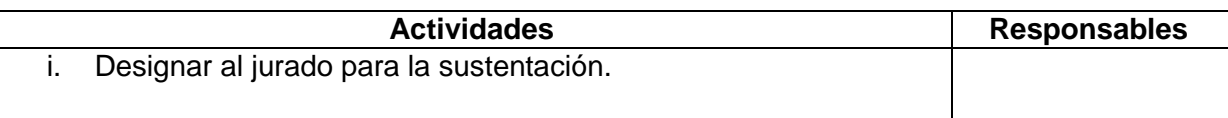

#### 14.2.13. Asesor de Tesis

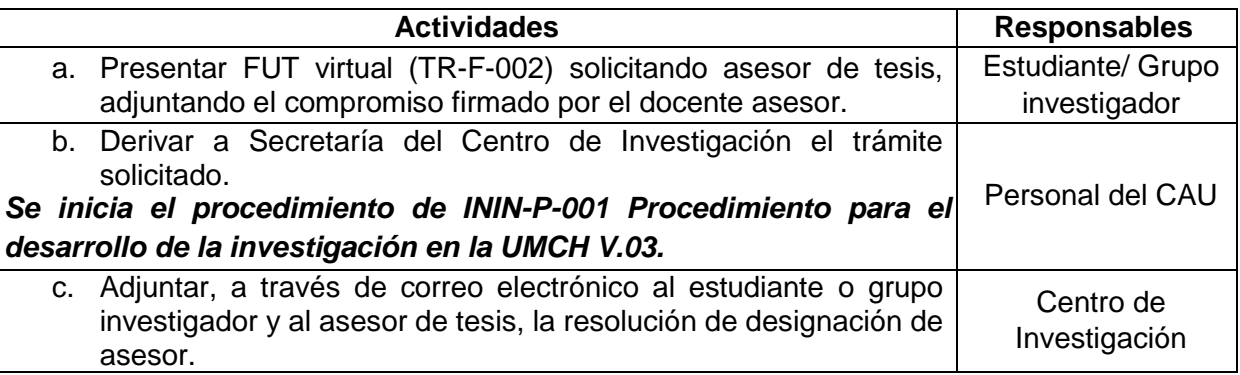

#### 14.2.14. Asesoría de Tesis (1 o 10 sesiones)

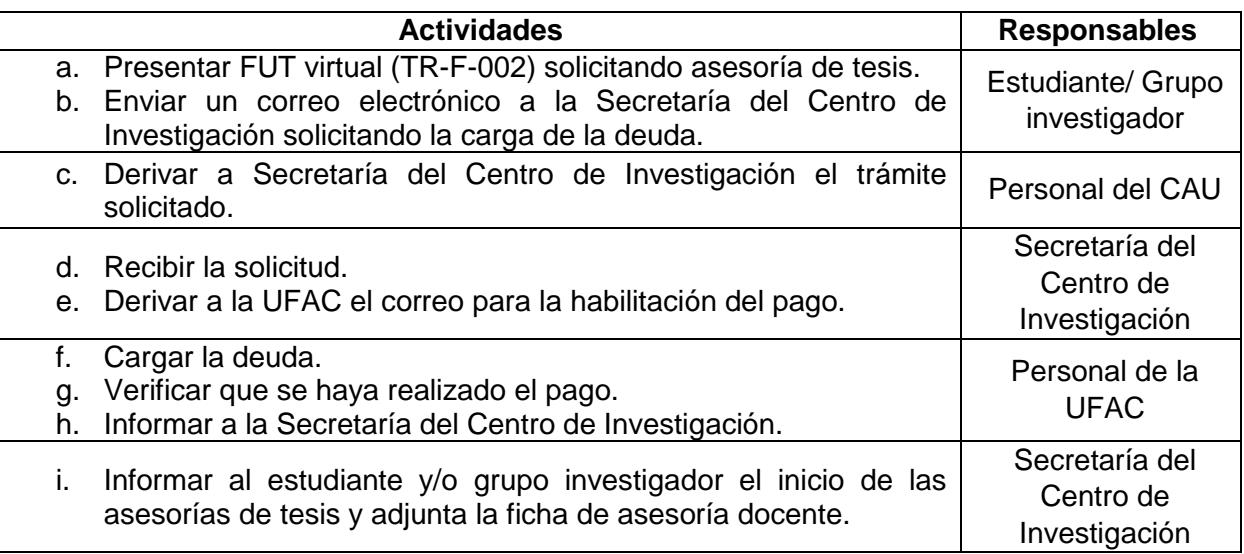

#### 14.2.15. Adecuaciones en el Proyecto de Tesis

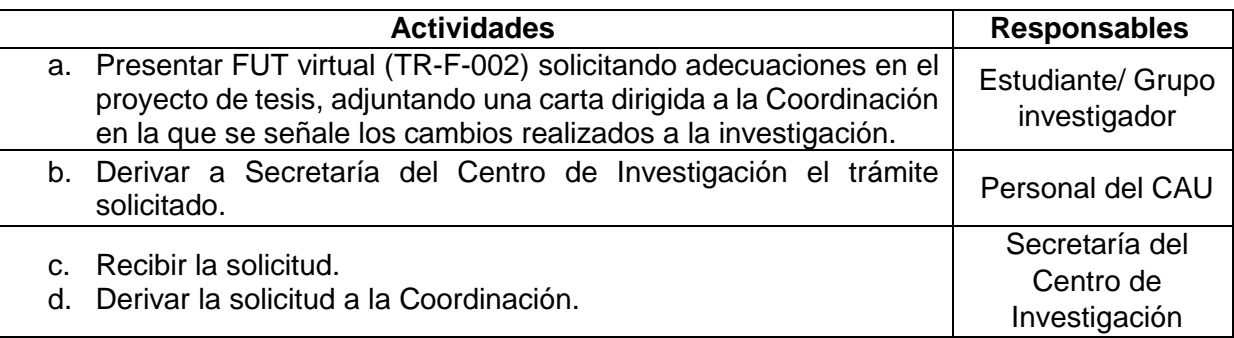

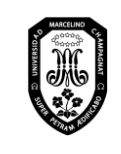

V.01

Página 56 de 121

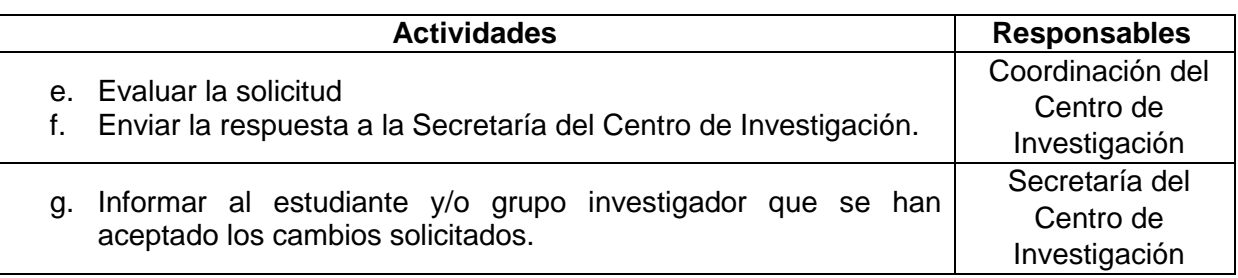

## 14.3. Investigación – Estudiantes de Posgrado

14.3.1. Dictamen de Proyecto de trabajo de investigación o tesis

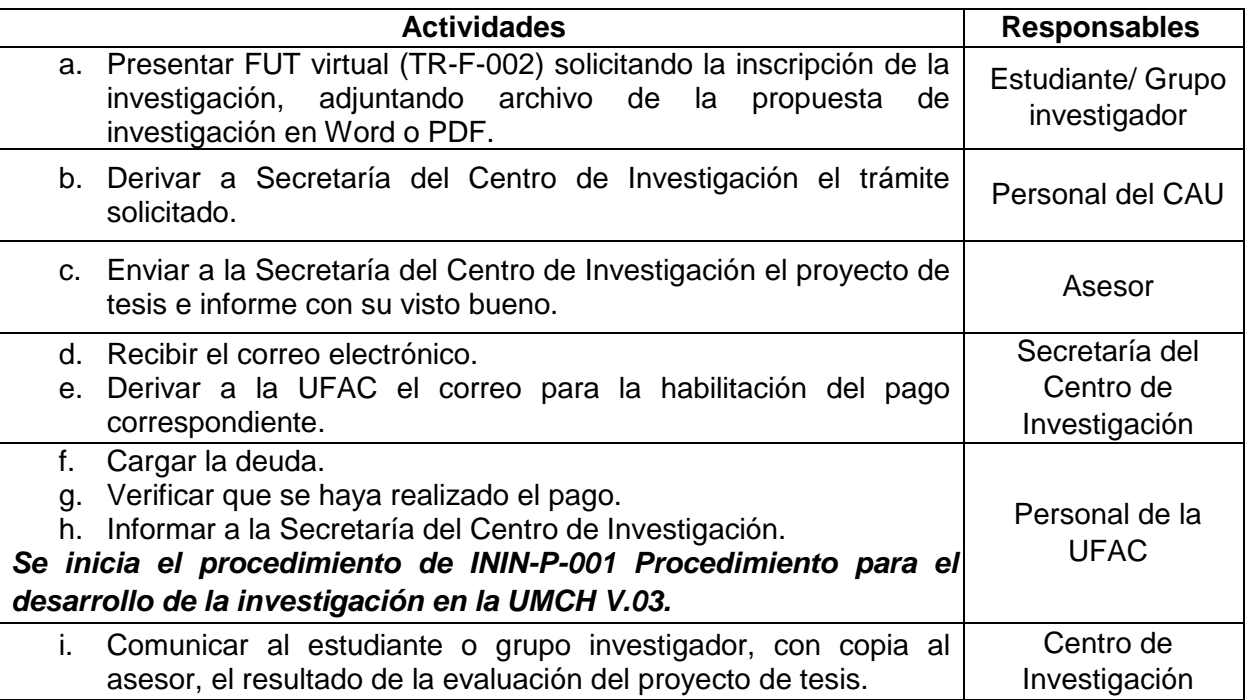

## 14.3.2. Dictamen de trabajo de investigación o tesis

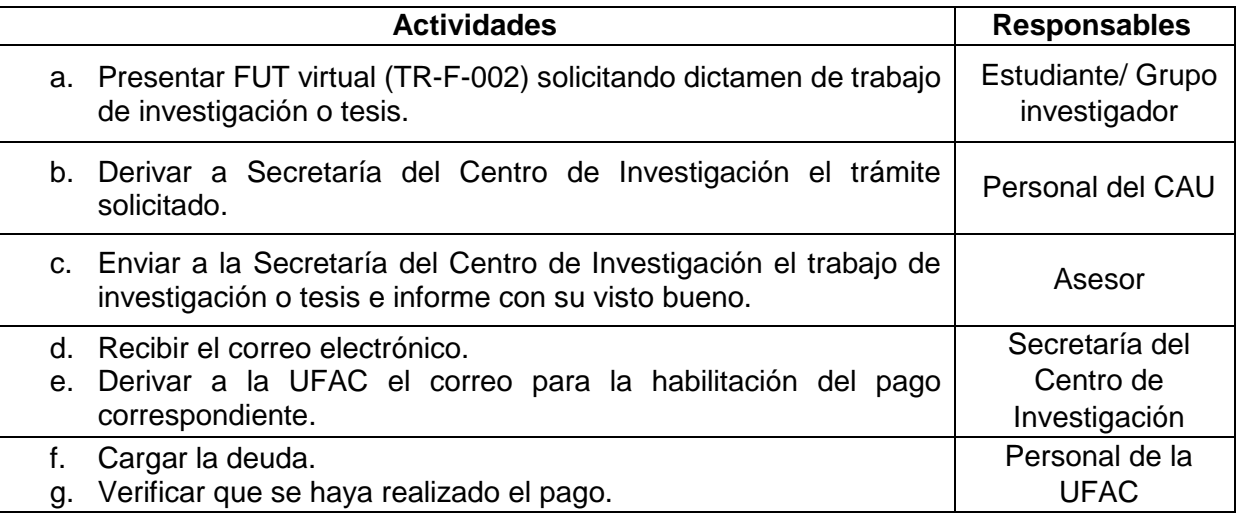

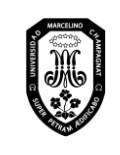

V.01

Página 57 de 121

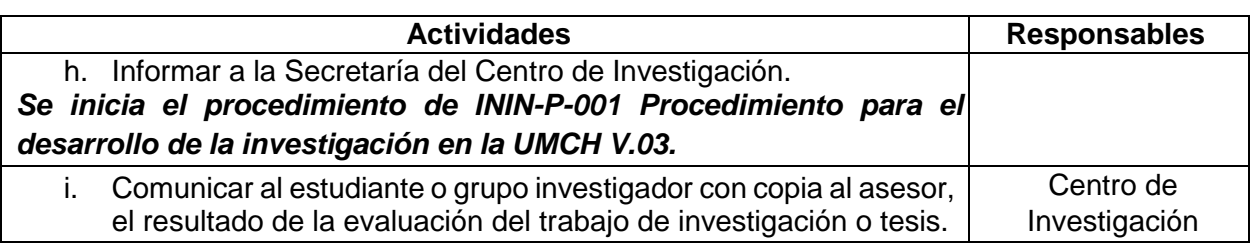

## 14.3.3. Resolución de expedito de tesis de posgrado

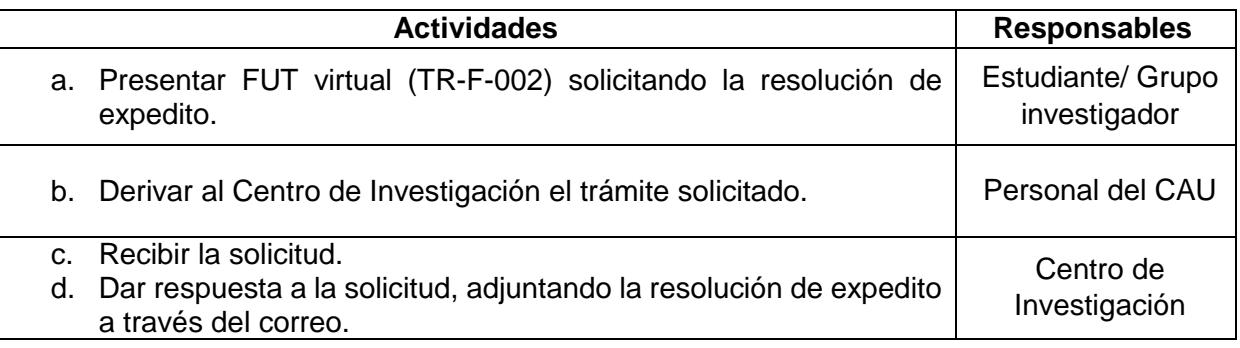

## 14.3.4. Resolución de fecha y hora de sustentación

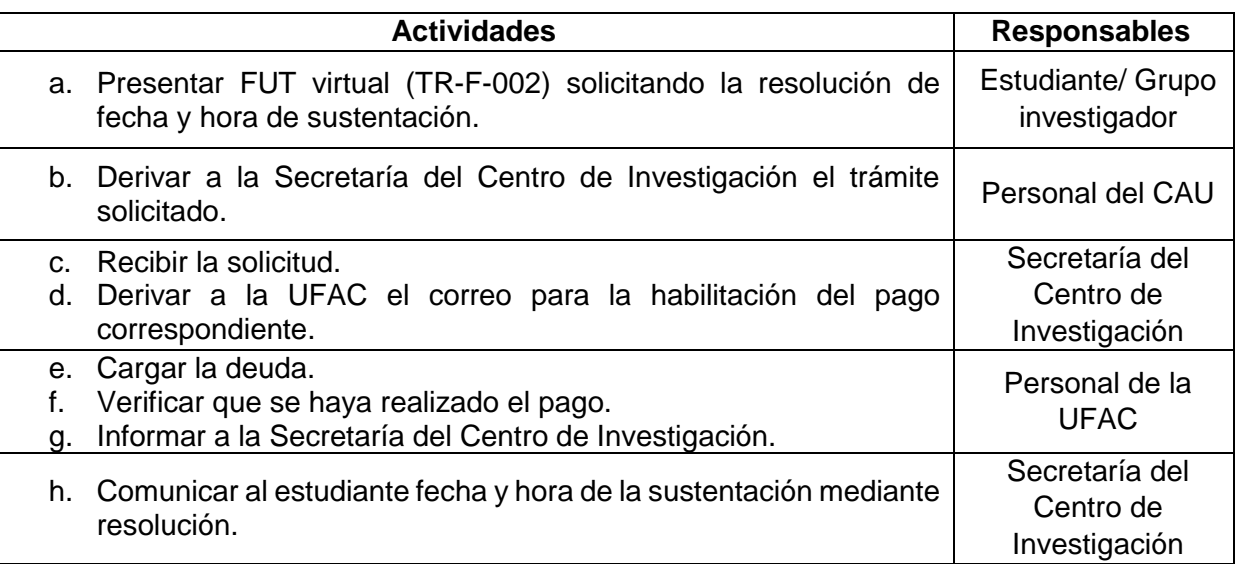

## **15. Becas y beneficios para Pregrado**

15.1. Solicitud de beca económica – Pregrado

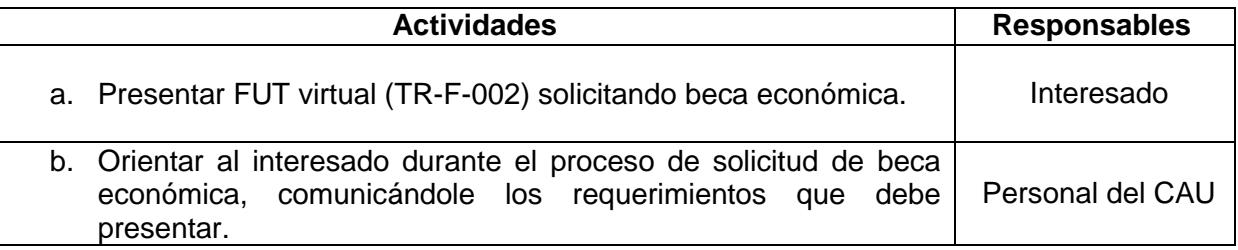

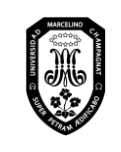

V.01

Página 58 de 121

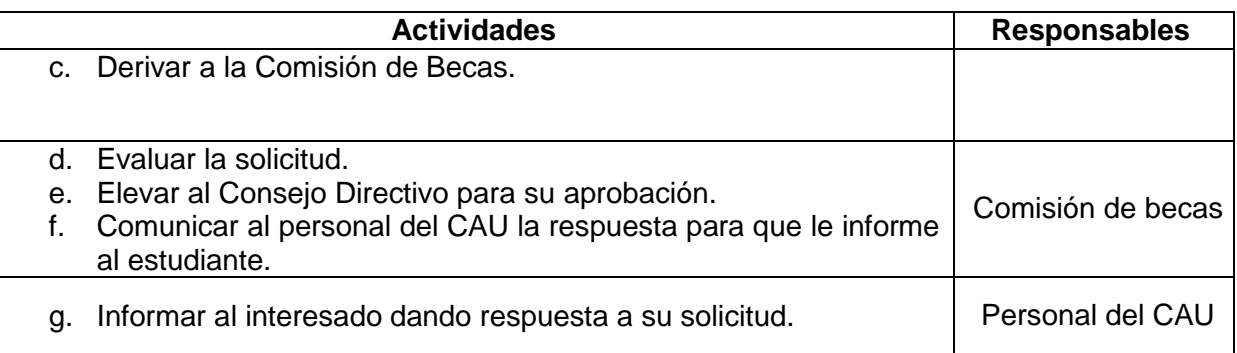

## 15.2. Solicitud de beca por deportista destacado – Pregrado

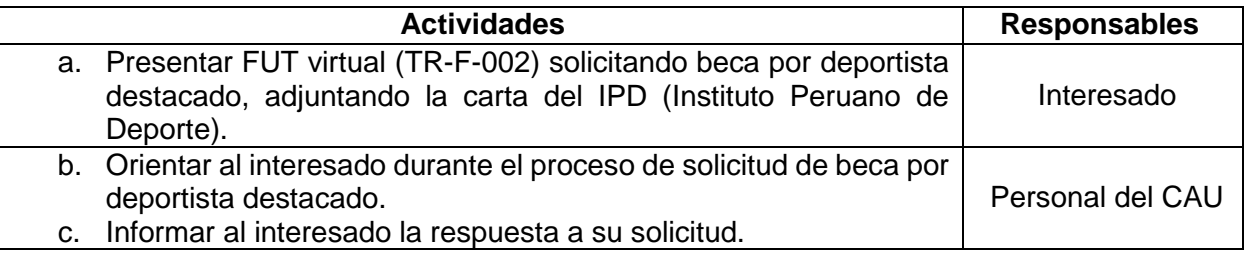

## 15.3. Solicitud de Constancia de categoría de pensión de enseñanza – Pregrado

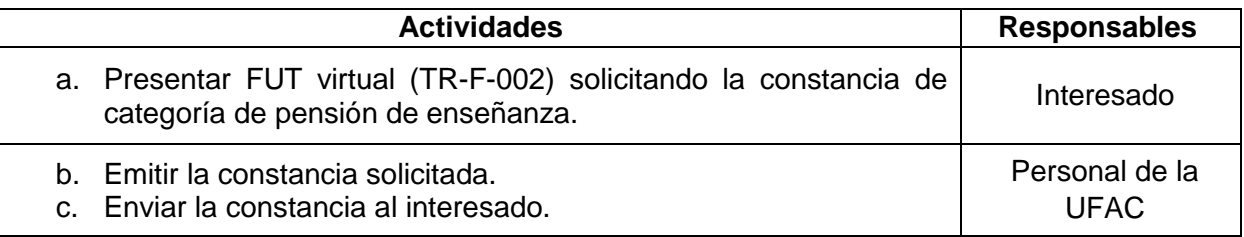

#### 15.4. Solicitud de beneficios

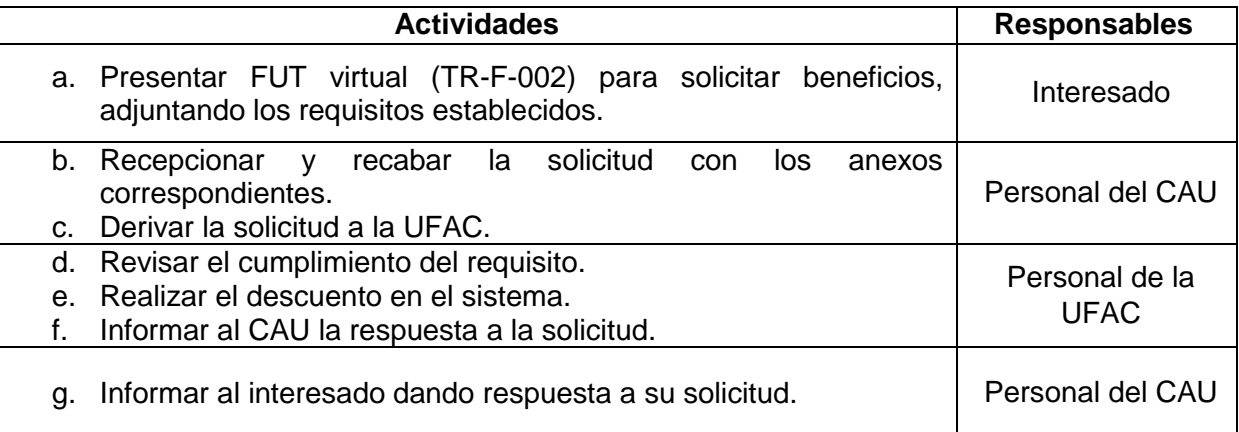

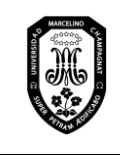

V.01

Página 59 de 121

## 15.5. Solicitud de becas por orfandad

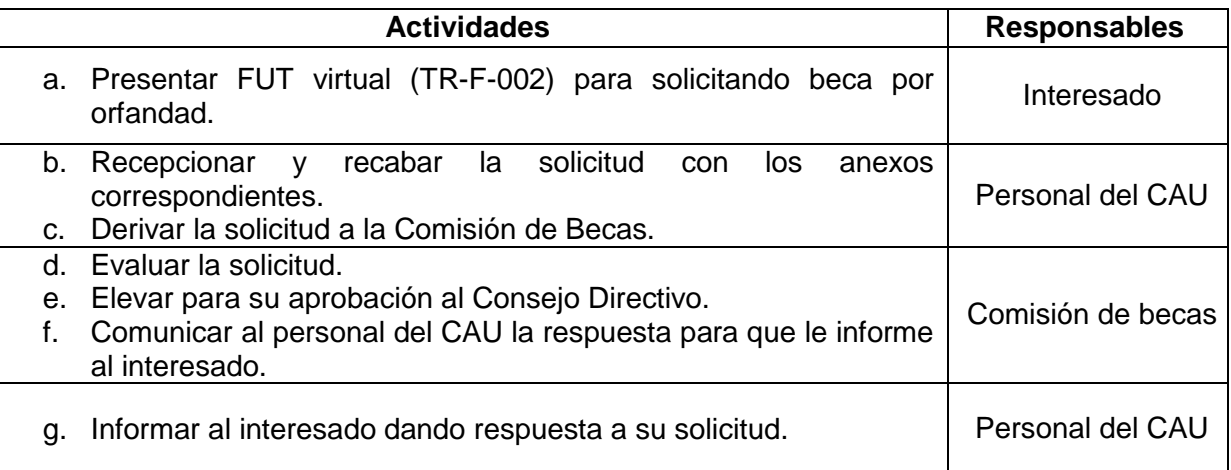

## **IX. REGISTROS**

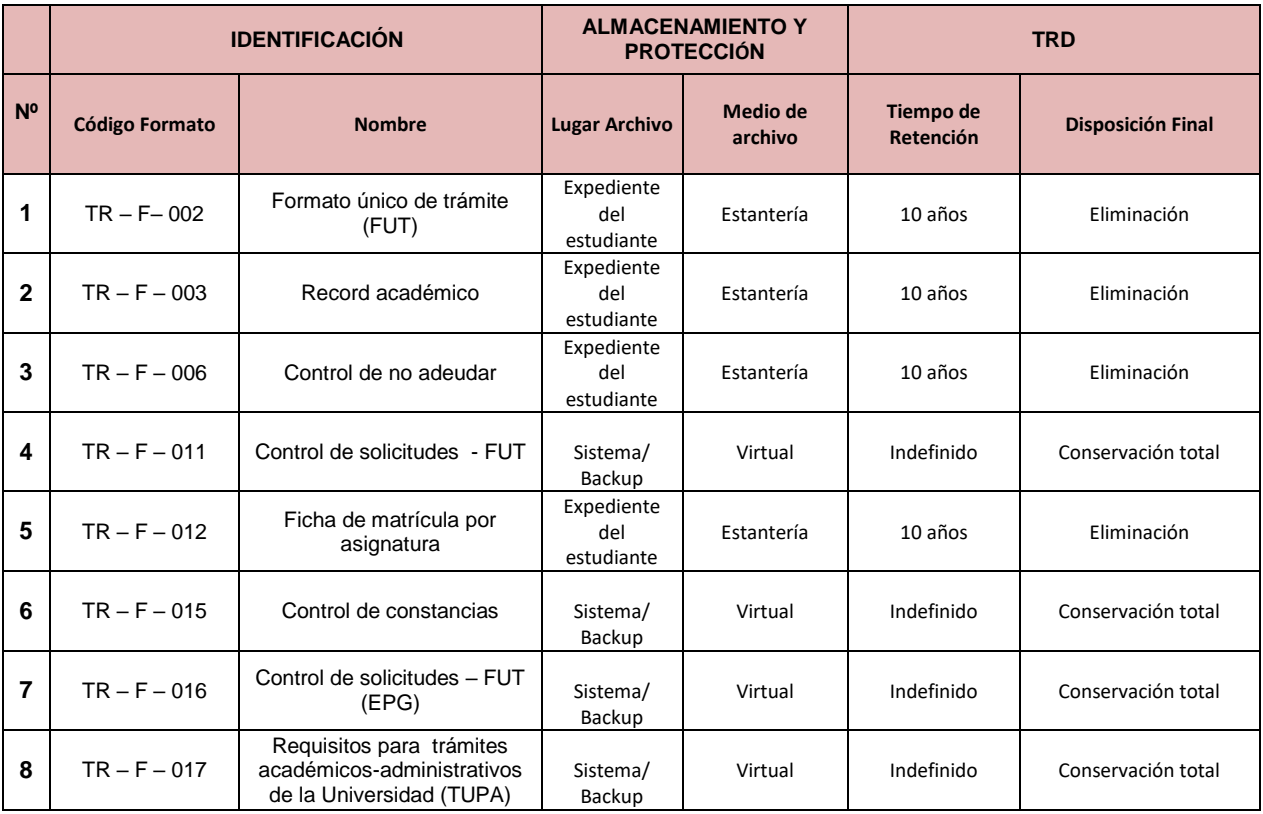

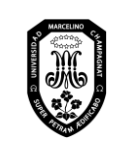

V.01

Página 60 de 121

## **X. FLUJOGRAMAS**

1. Matrícula Regular

1.1. Matrícula en Pregrado

1.1.1. Para ingresantes

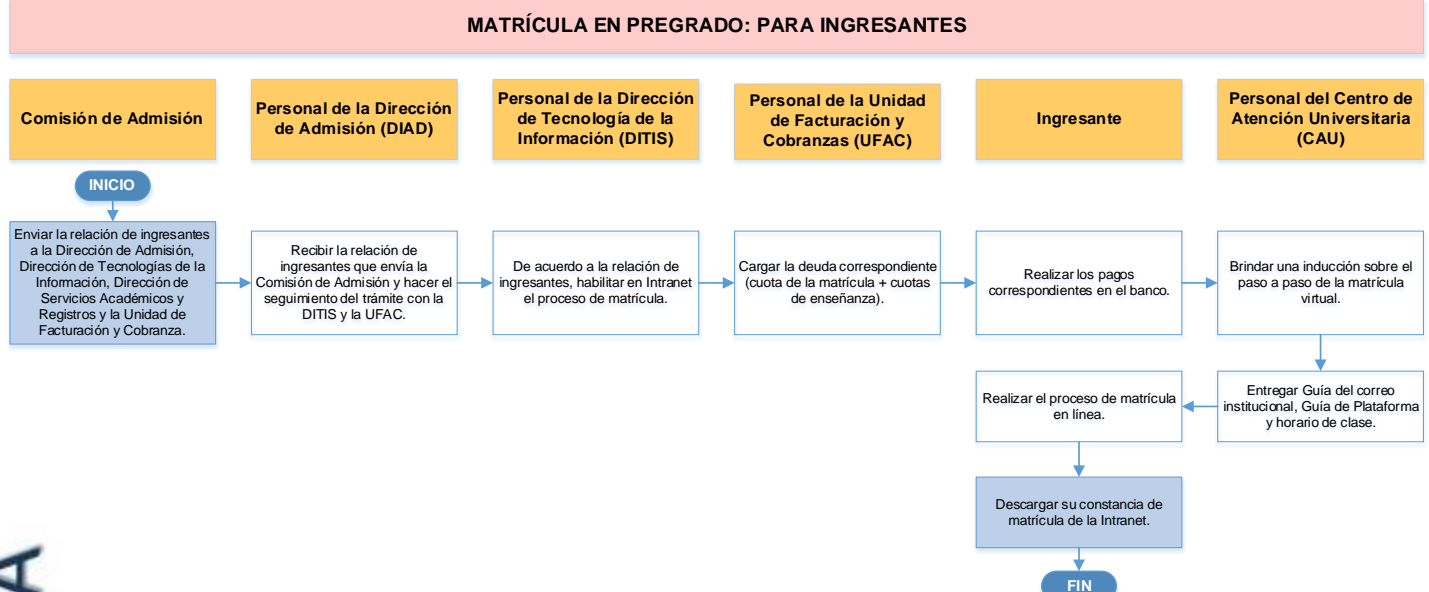

1.1.2. Para estudiantes (de II al XII semestre)

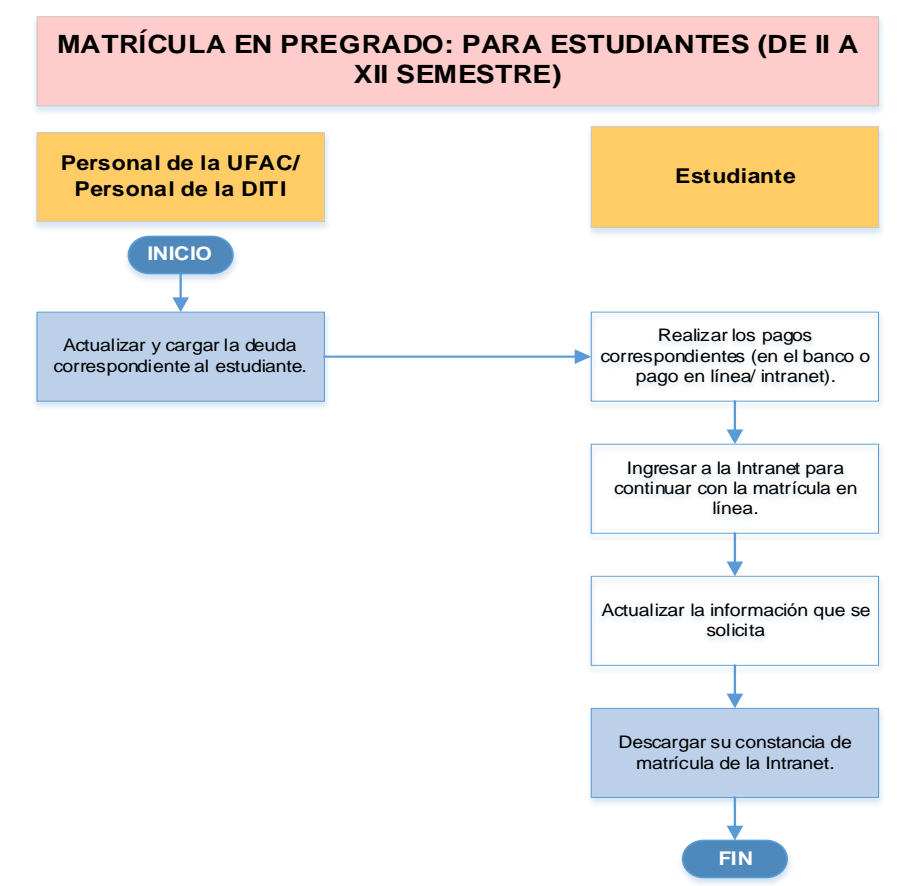

*Toda copia en papel o en archivo electrónico es un documento no controlado a excepción del original y las copias con el sello de "COPIA CONTROLADA"*

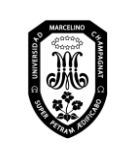

V.01

Página 61 de 121

#### 1.1.2.1. Con bloqueo económico

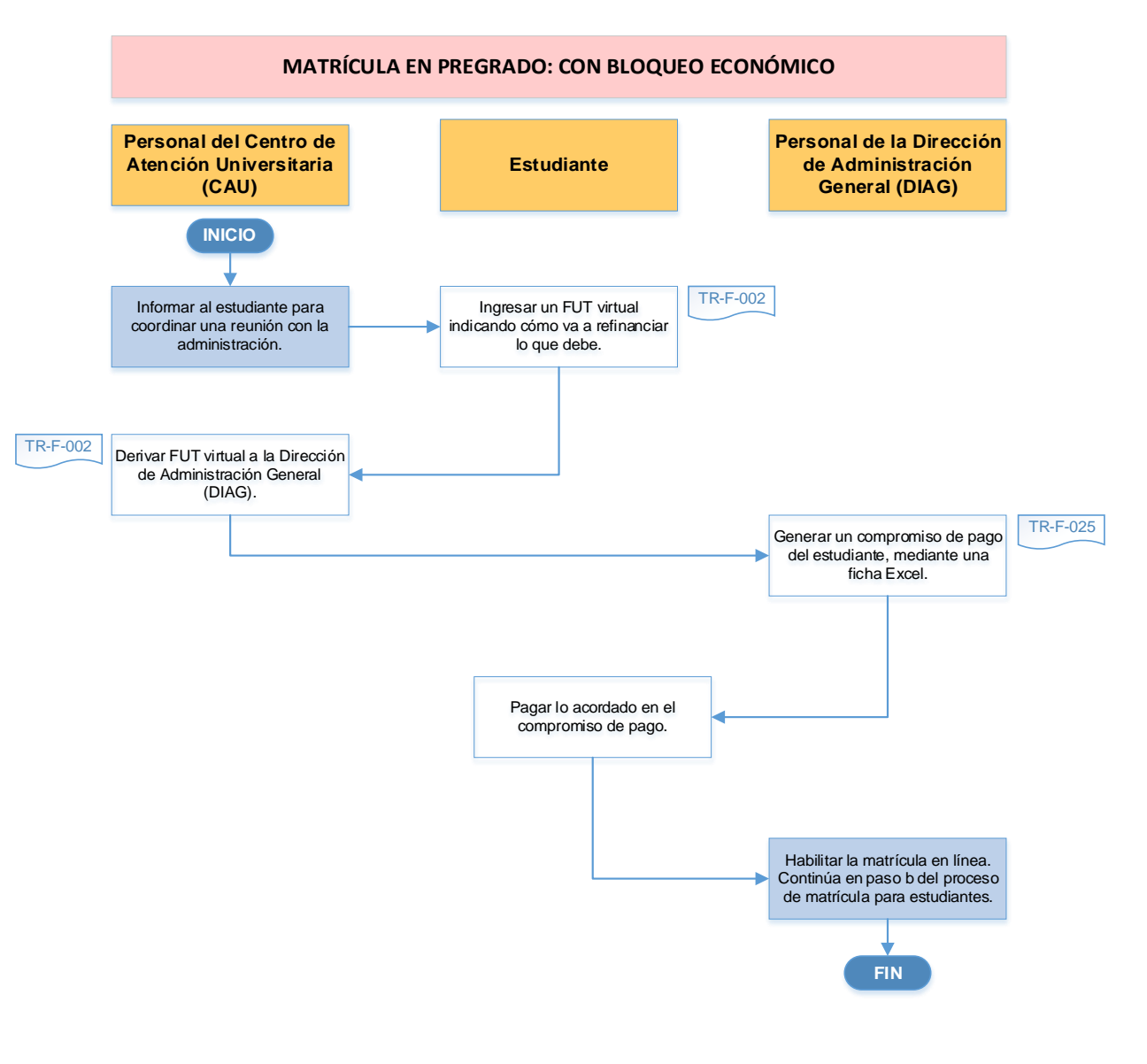

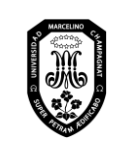

V.01

#### 1.1.2.2. Con bloqueo académico

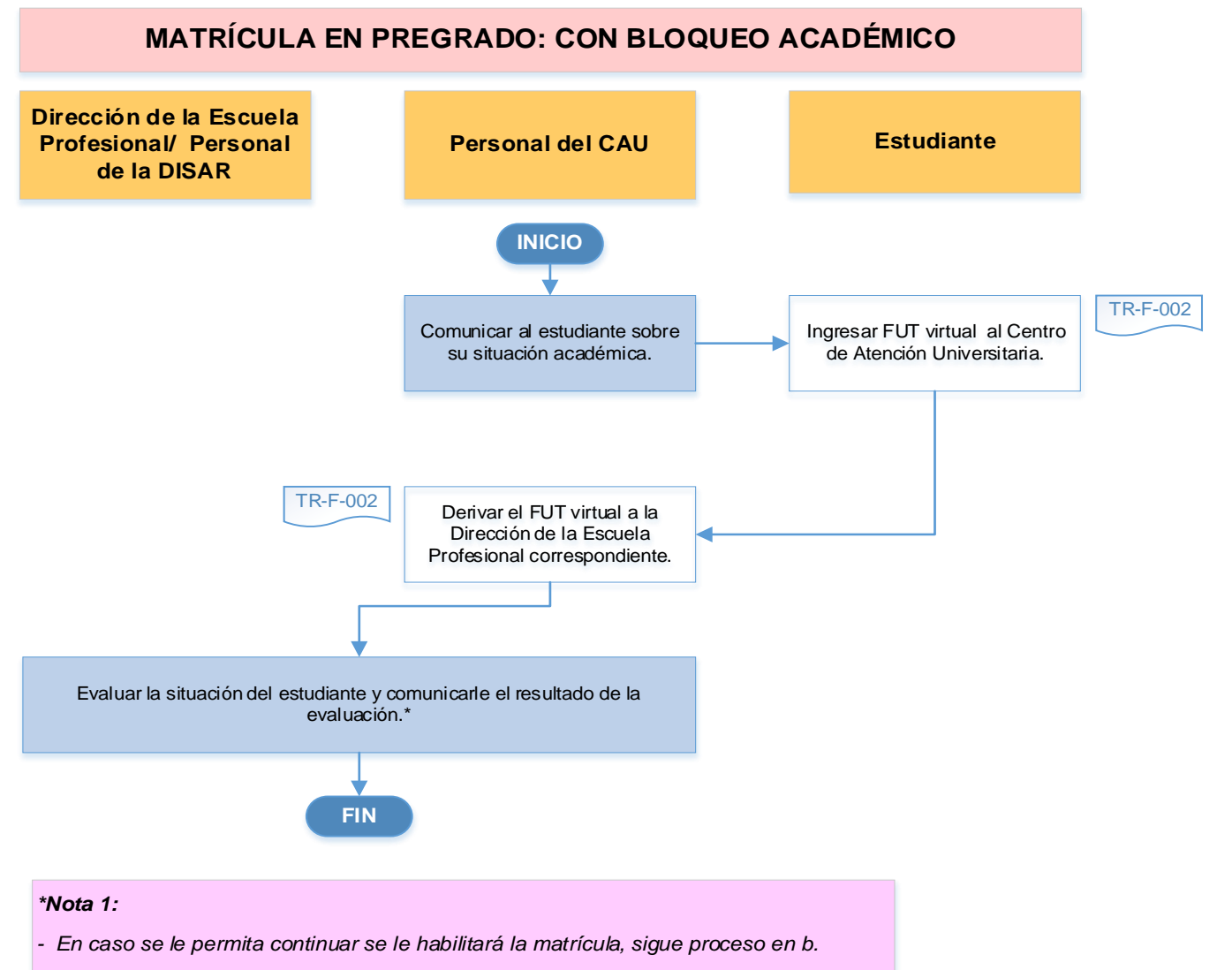

*- En caso no se le permita se debe hacer una matrícula por asignatura.* 

*- En caso el estudiante se encuentre en TRICA, según el Reglamento de Estudios, el estudiante no puede continuar sus estudios hasta que APRUEBE los cursos.* 

*- En caso el estudiante se encuentre en BICA, se le sugiere al estudiante que priorice llevar los cursos pendientes antes de iniciar su matrícula. Si el alumno decide, puede matricularse en su semestre regular y continúa con el paso b del procedimiento de matrícula regular para estudiantes.*

# **COPIA CONTROLADA**

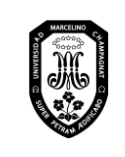

V.01

Página 63 de 121

#### 1.1.2.3. Con bloqueo académico y económico

## **MATRÍCULA EN PREGRADO: CON BLOQUEO ECONÓMICO Y ACADÉMICO**

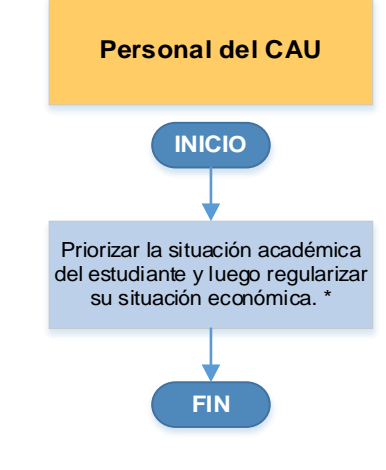

**\****Nota 2: Luego, el estudiante puede acceder a matrícula regular o matrícula por asignatura.*

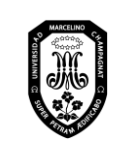

V.01

Página 64 de 121

## 1.2. Matrícula en Posgrado

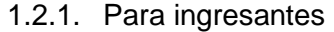

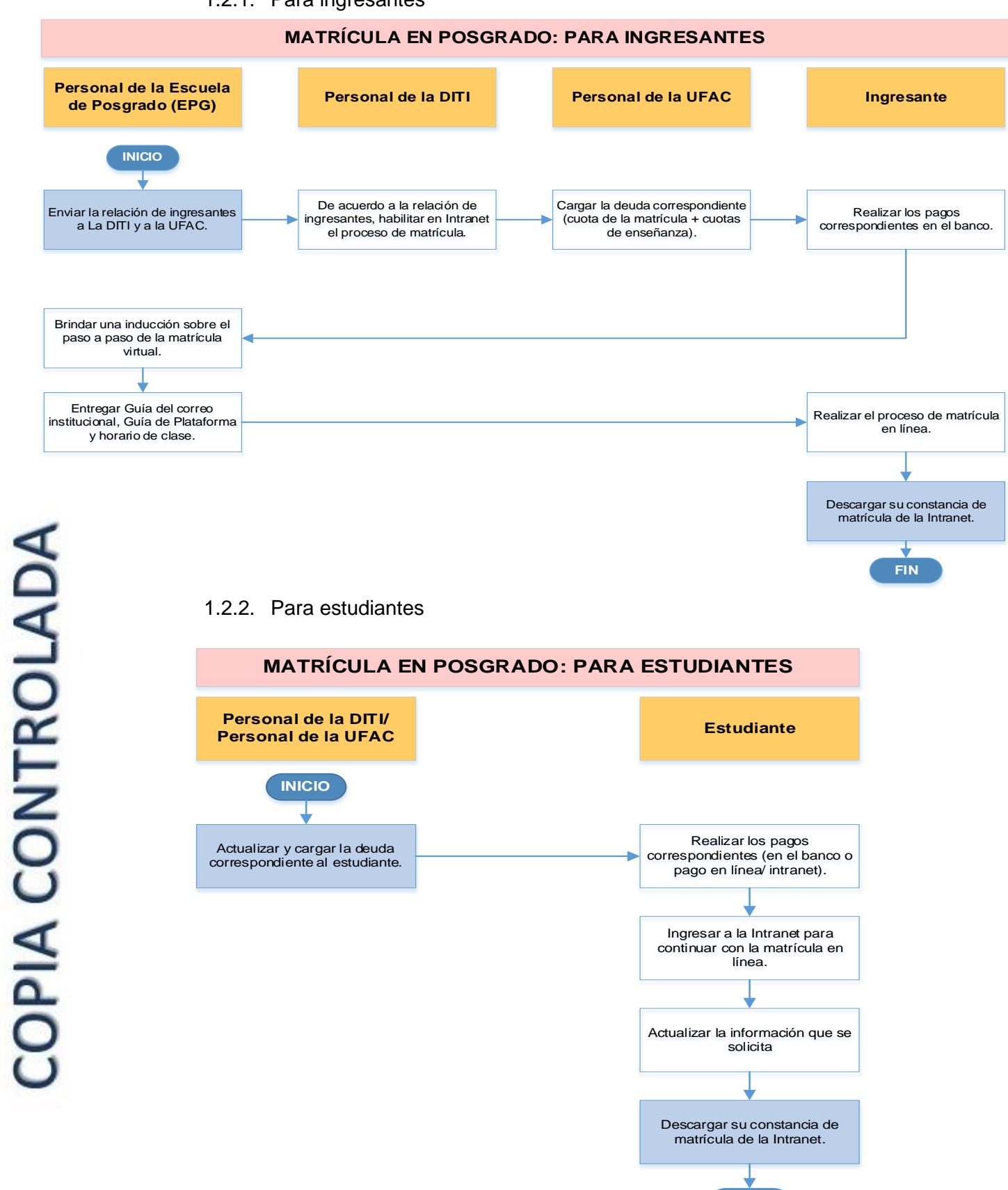

**FIN**

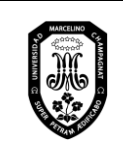

V.01

#### 1.2.2.1. Con bloqueo económico

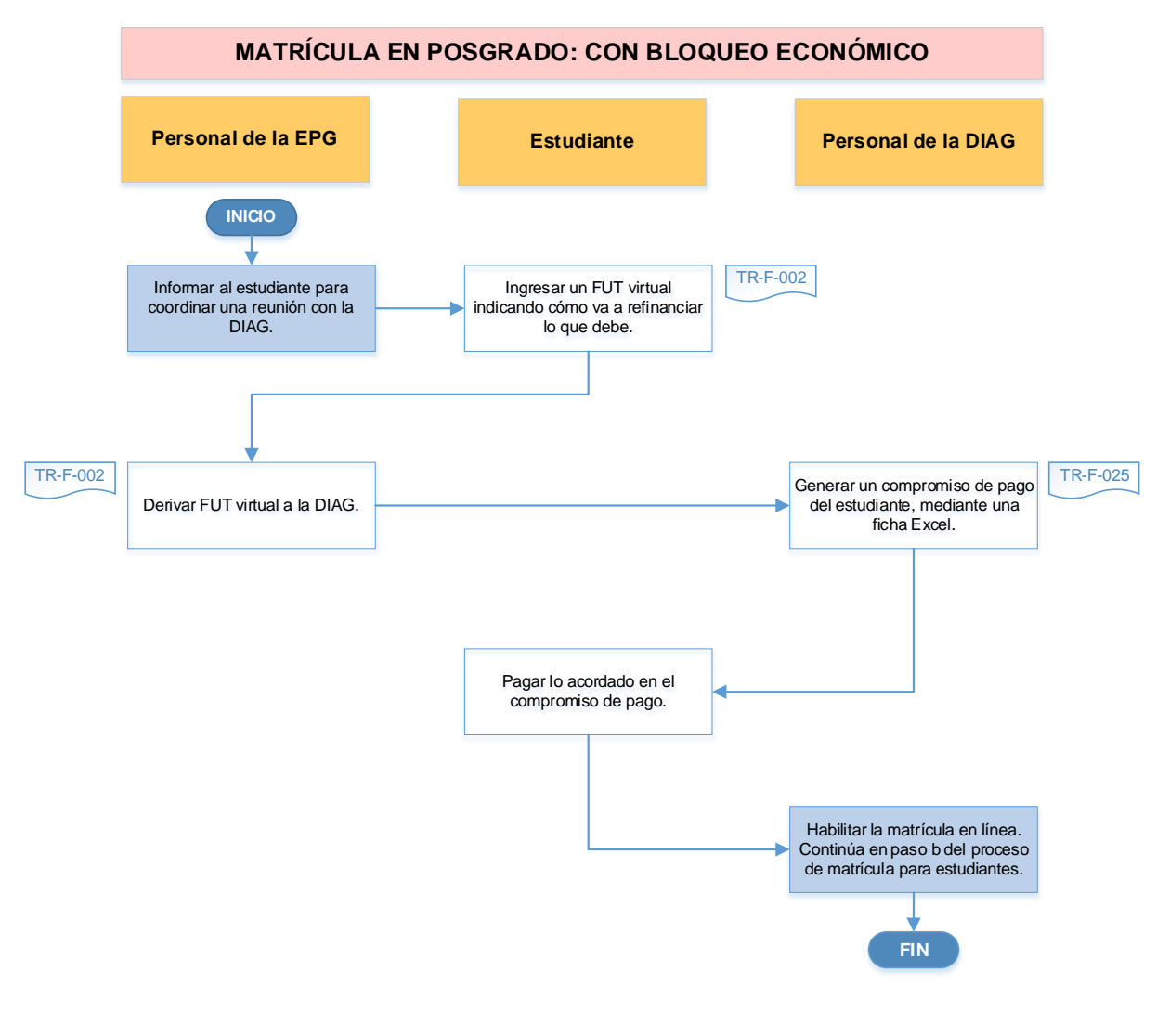

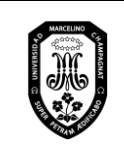

V.01

Página 66 de 121

#### 1.2.2.2. Con bloqueo académico

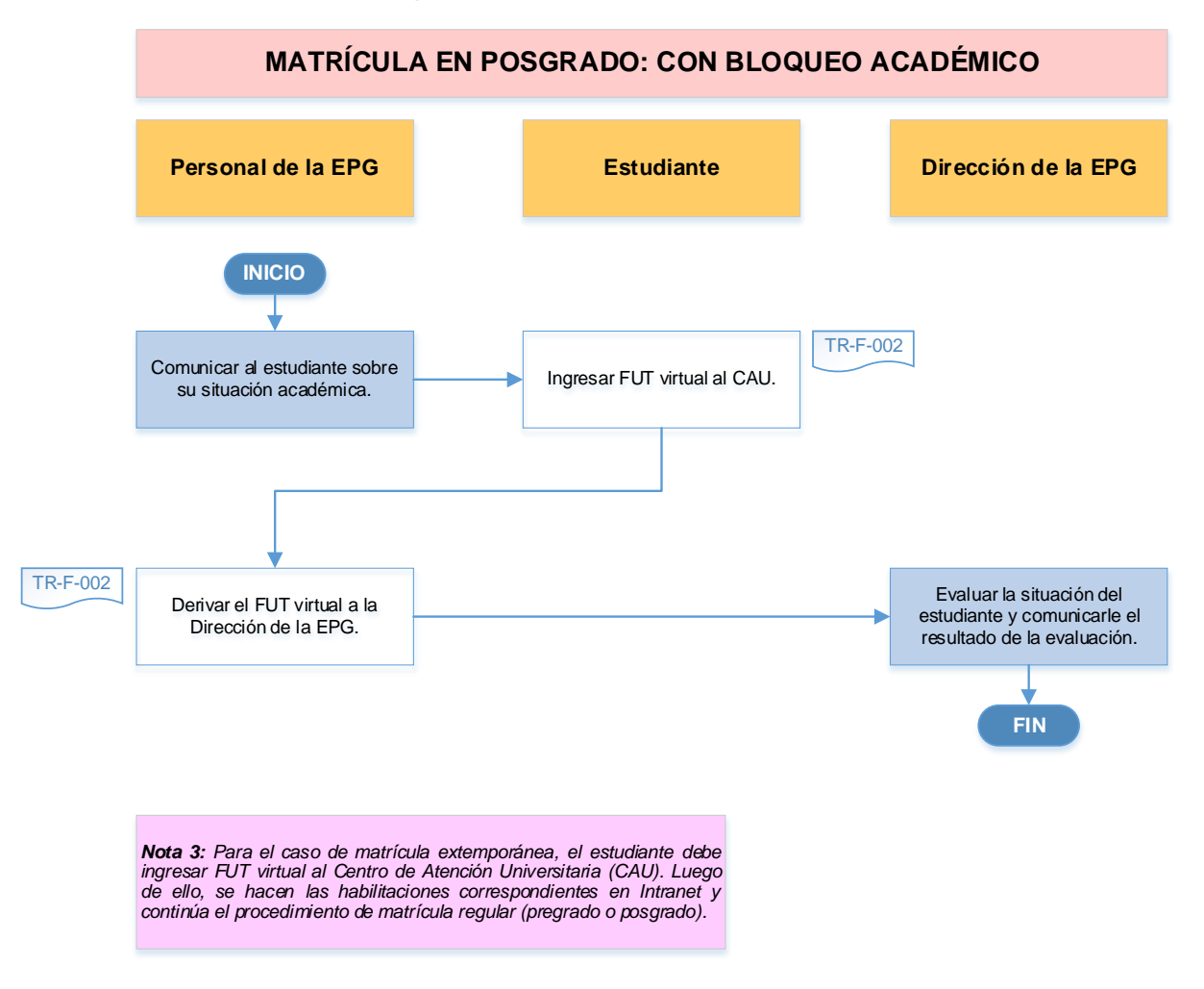

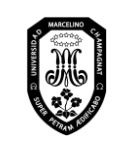

V.01

Página 67 de 121

#### 2. Matrícula por asignatura

- 2.1. Matrícula por asignatura en Pregrado
	- 2.1.1. Matrícula por asignatura por curso desaprobado (lleva paquete completo)

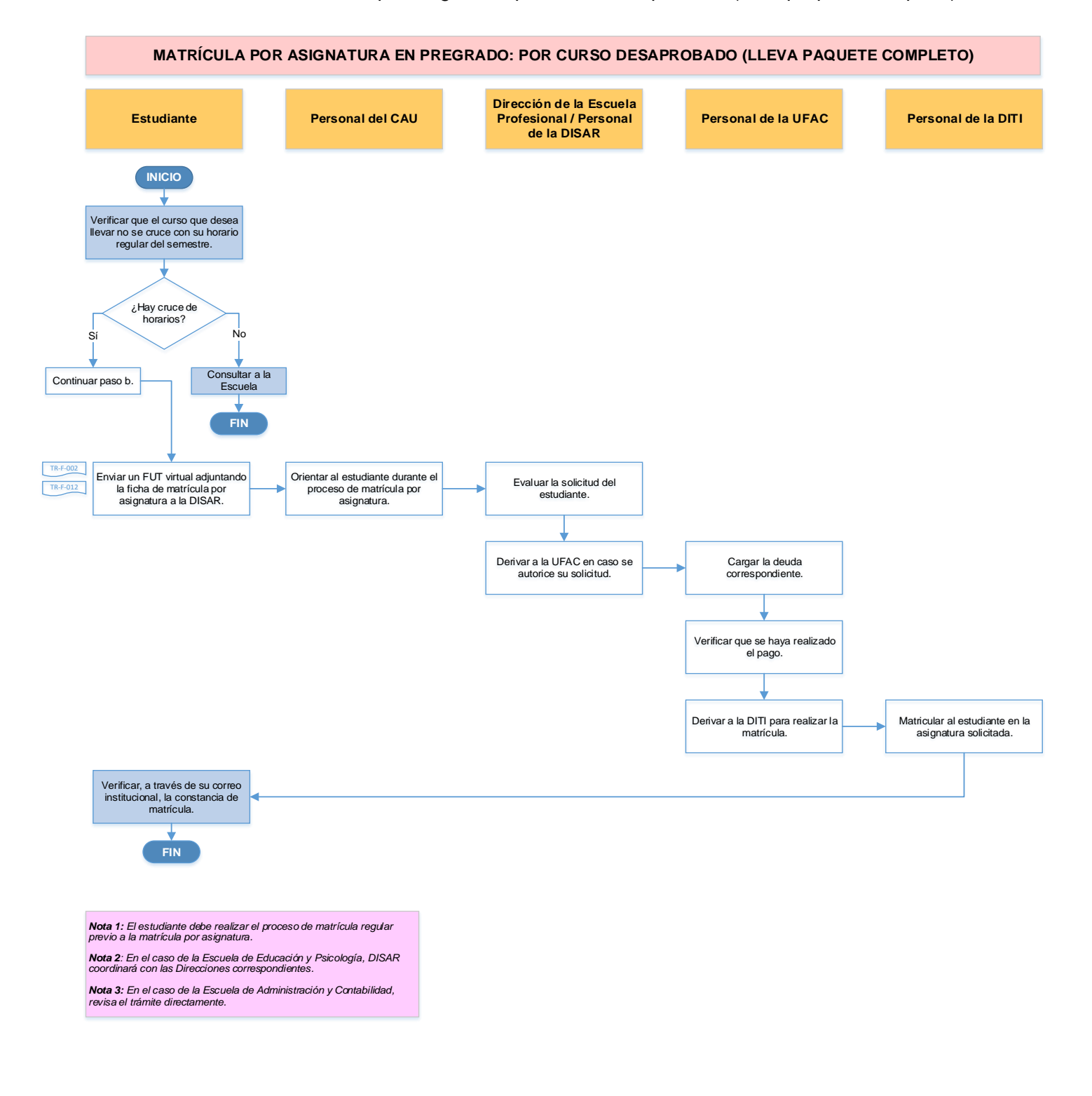

# **COPIA CONTROLADA**

*Toda copia en papel o en archivo electrónico es un documento no controlado a excepción del original y las copias con el sello de "COPIA CONTROLADA"*

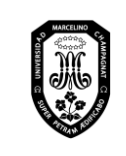

V.01

## 2.1.2. Matrícula por asignatura por diferencia curricular

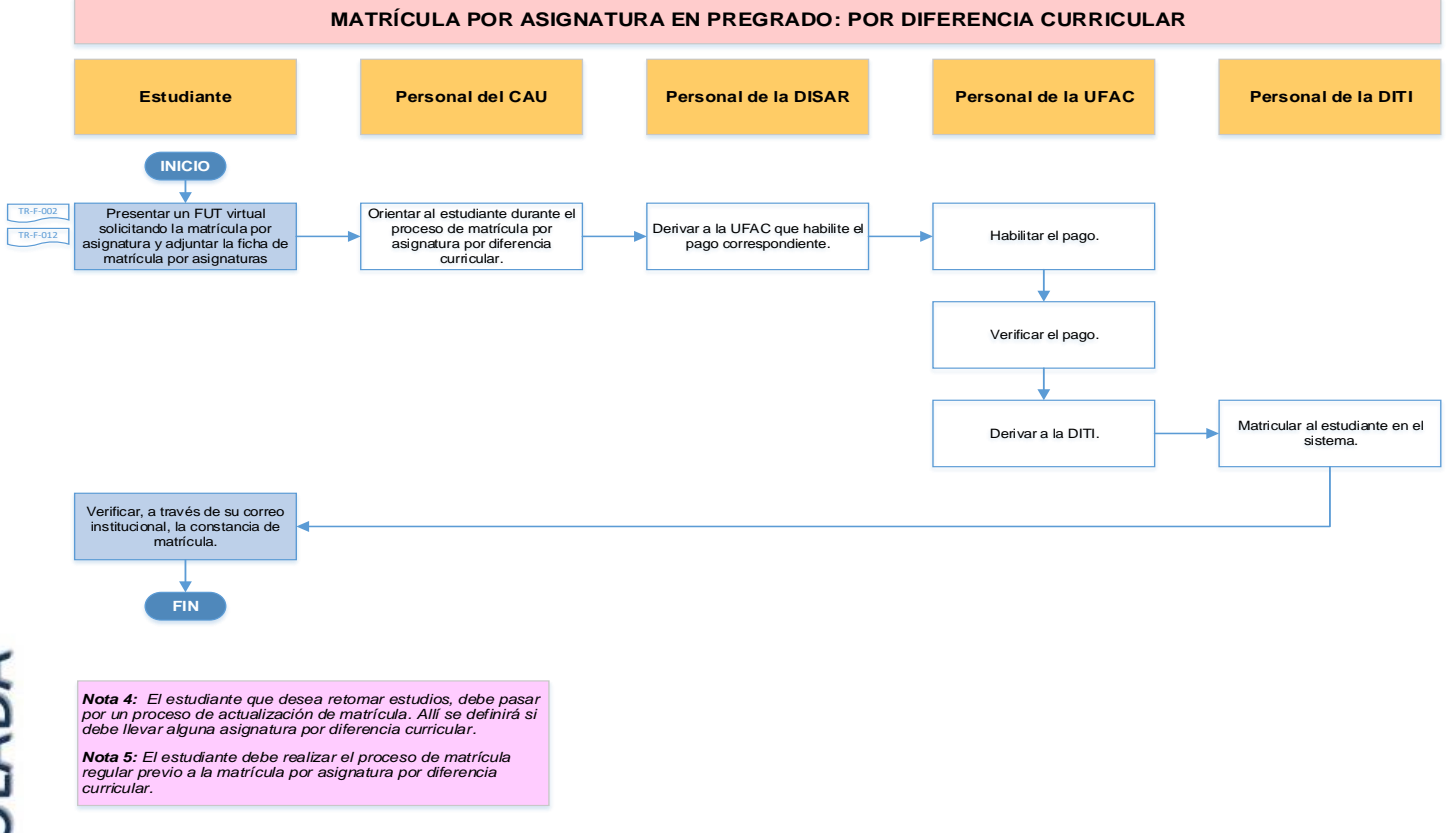

#### 2.1.3. Matrícula por asignatura por traslado externo

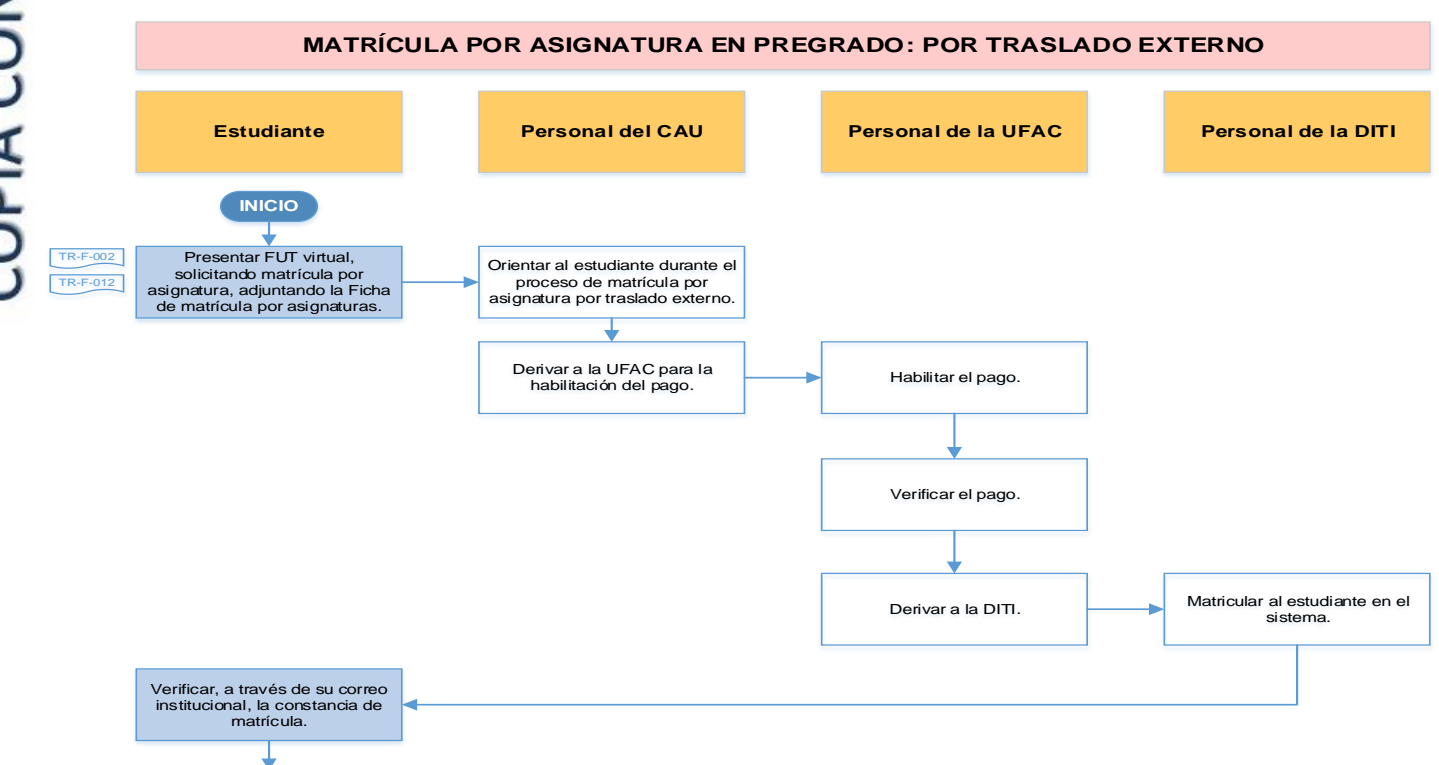

**FIN**

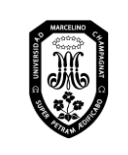

V.01

Página 69 de 121

#### 2.1.4. Matrícula por asignatura por nivelación

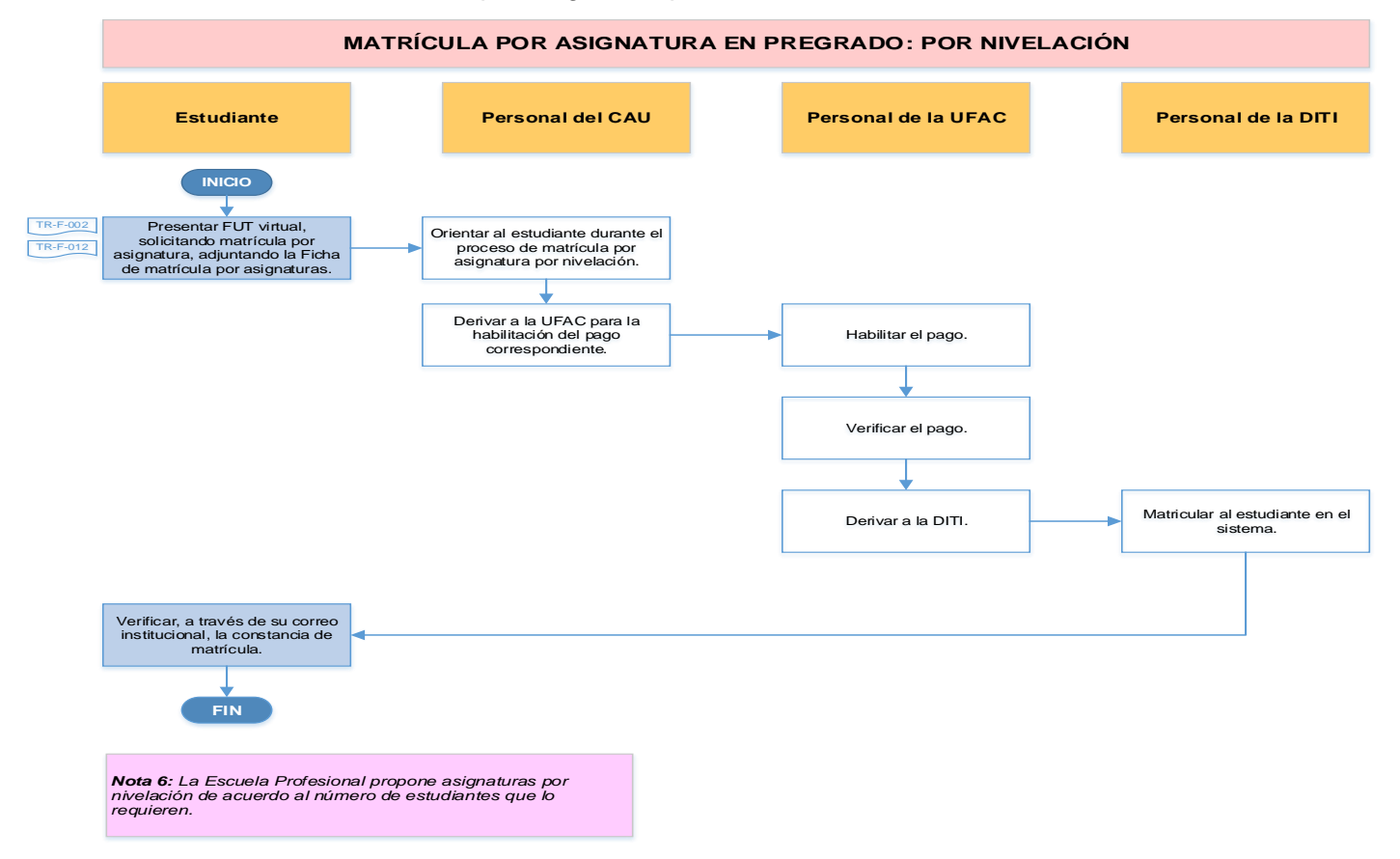

## 2.1.5. Matrícula por asignatura por recuperación

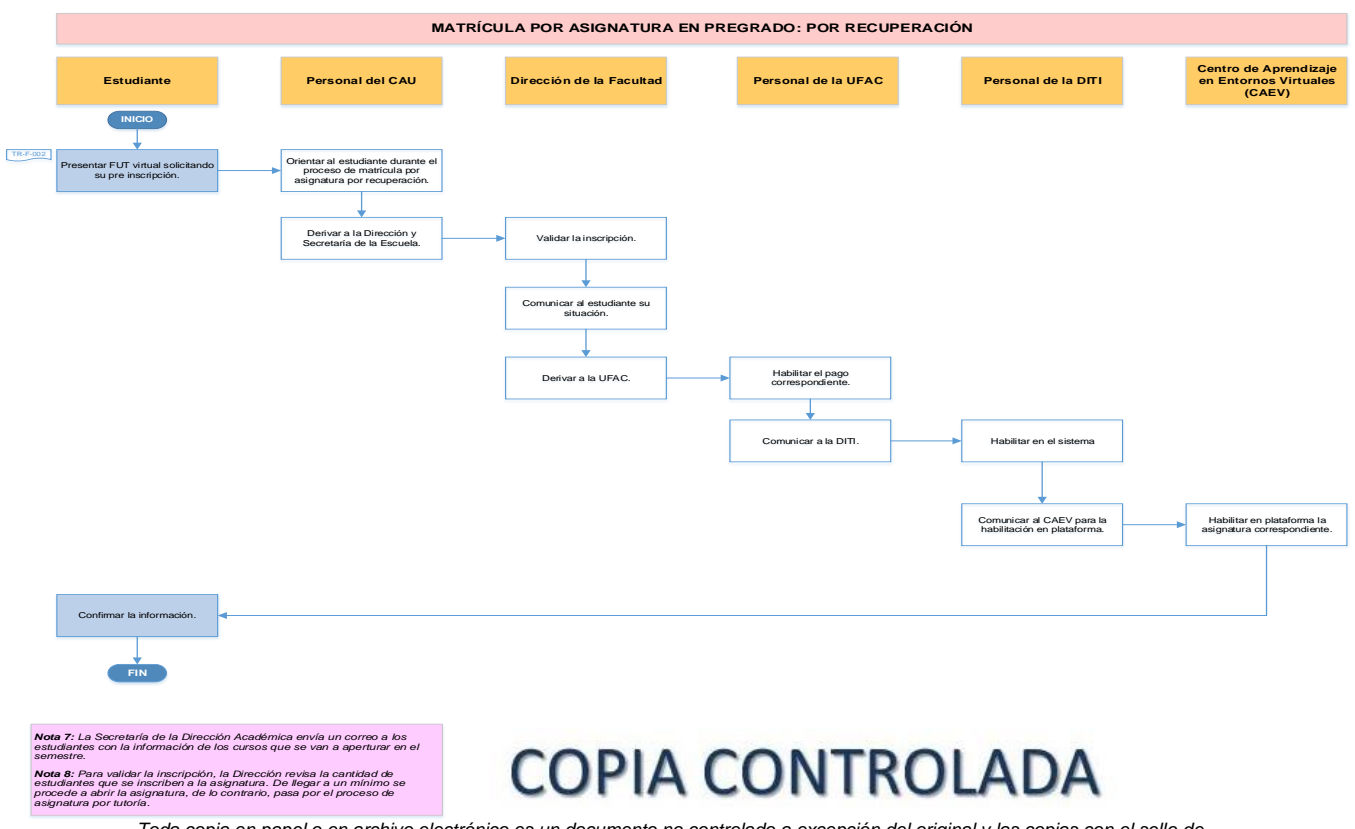

*Toda copia en papel o en archivo electrónico es un documento no controlado a excepción del original y las copias con el sello de "COPIA CONTROLADA"*

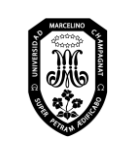

V.01

#### 2.2. Matrícula por asignatura en Posgrado

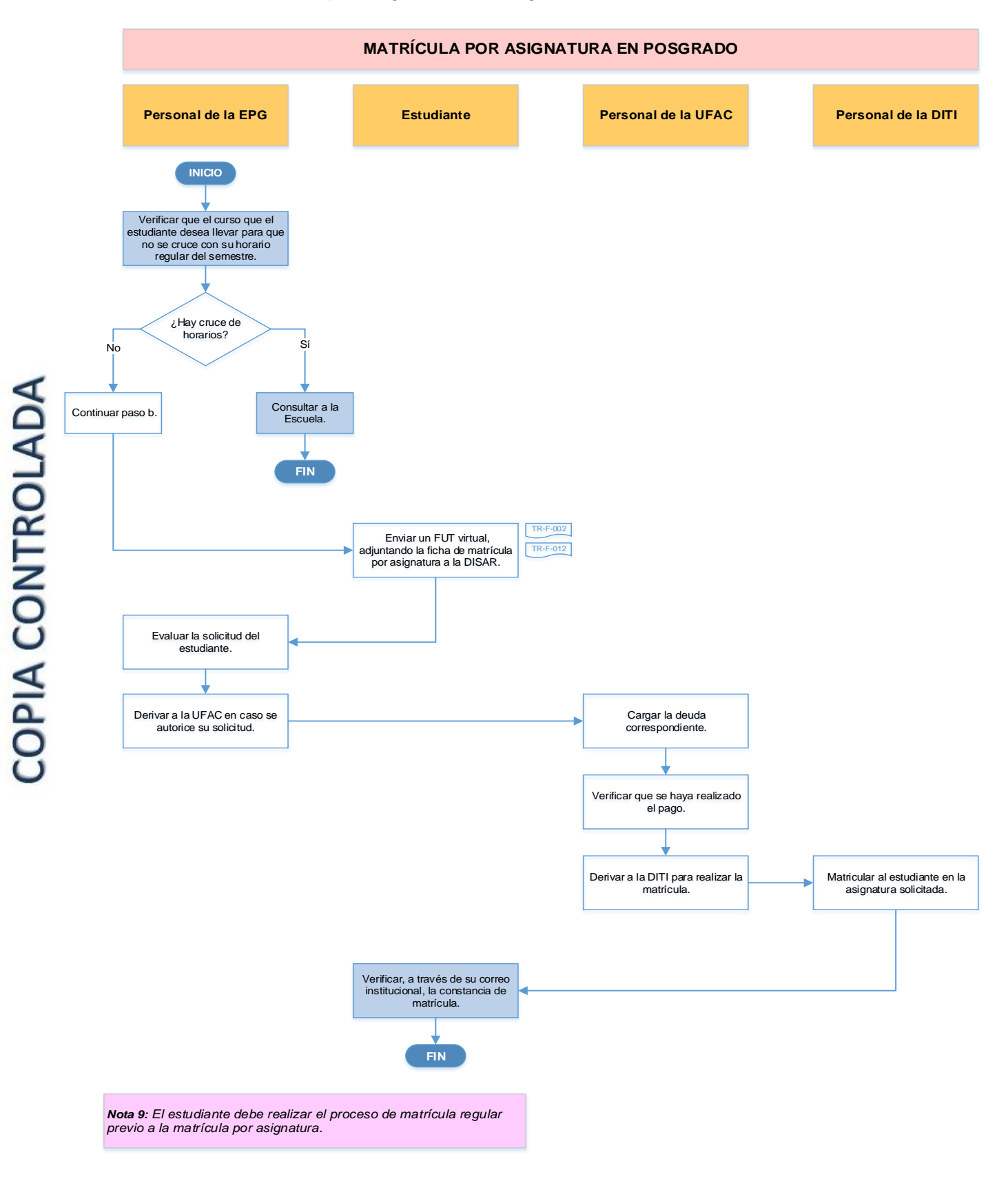

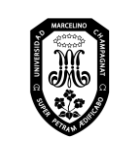

V.01

Página 71 de 121

#### 3. Matrícula por régimen de tutoría

3.1. Matrícula por régimen de tutoría en Pregrado

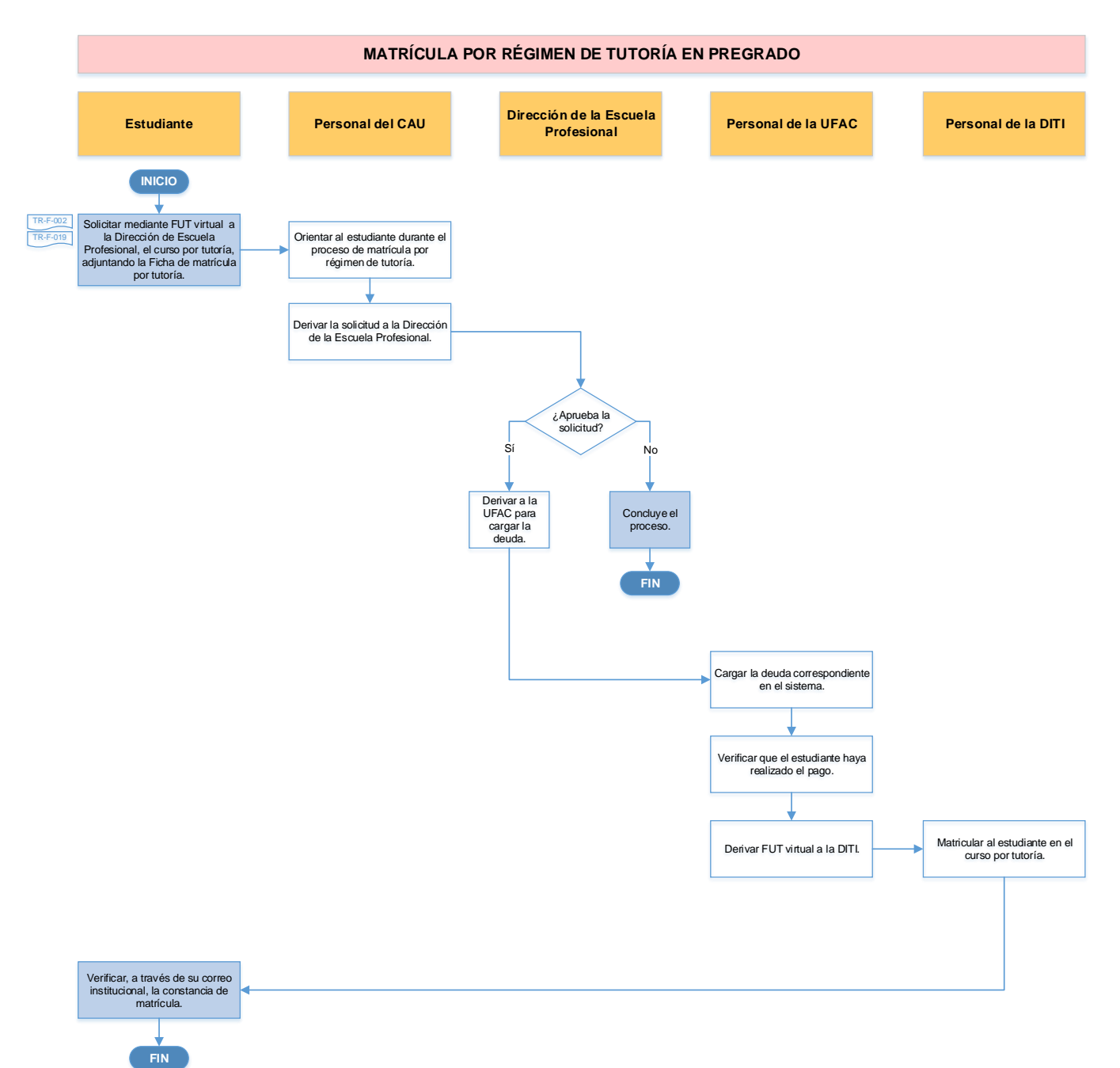

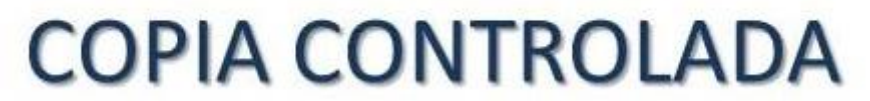

*Toda copia en papel o en archivo electrónico es un documento no controlado a excepción del original y las copias con el sello de "COPIA CONTROLADA"*
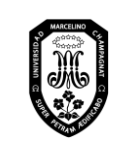

V.01

Página 72 de 121

### 3.2. Matrícula por régimen de tutoría en Posgrado

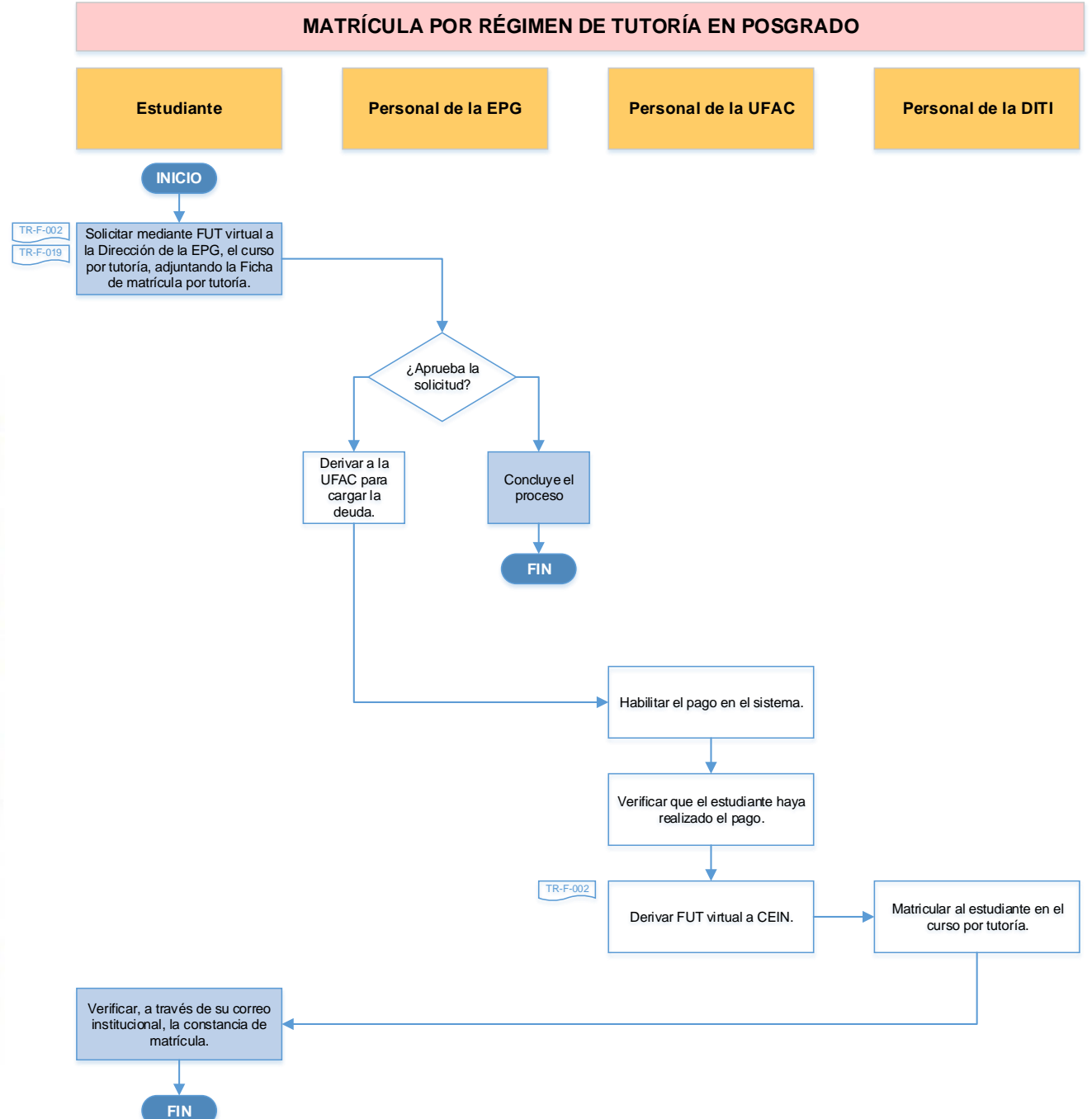

COPIA CONTROLADA

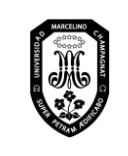

V.01

Página 73 de 121

## 3.3. Retiro de asignatura por régimen de tutoría

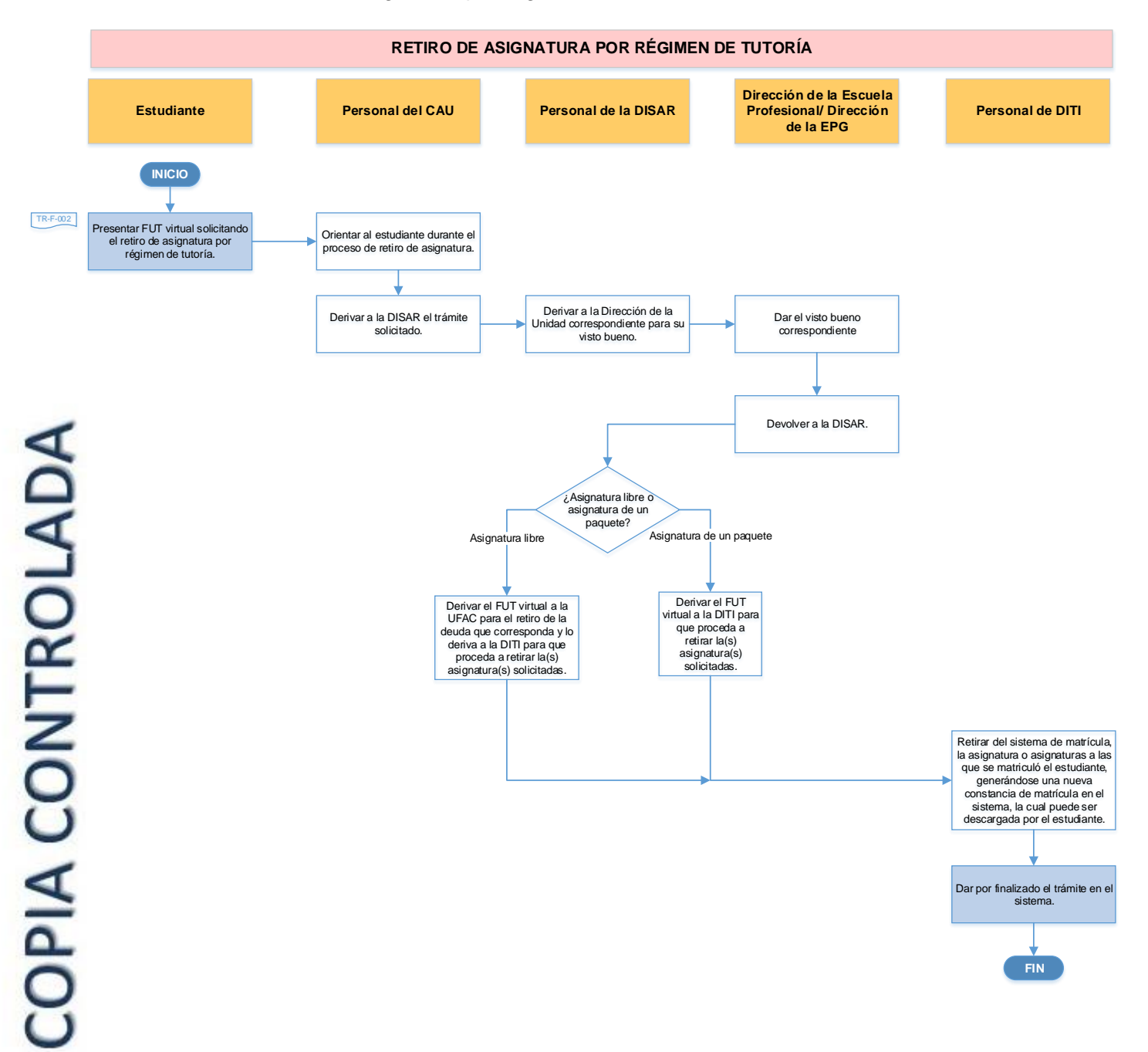

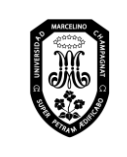

V.01

Página 74 de 121

- 4. Reserva de matrícula
	- 4.1. Reserva de matrícula en Pregrado

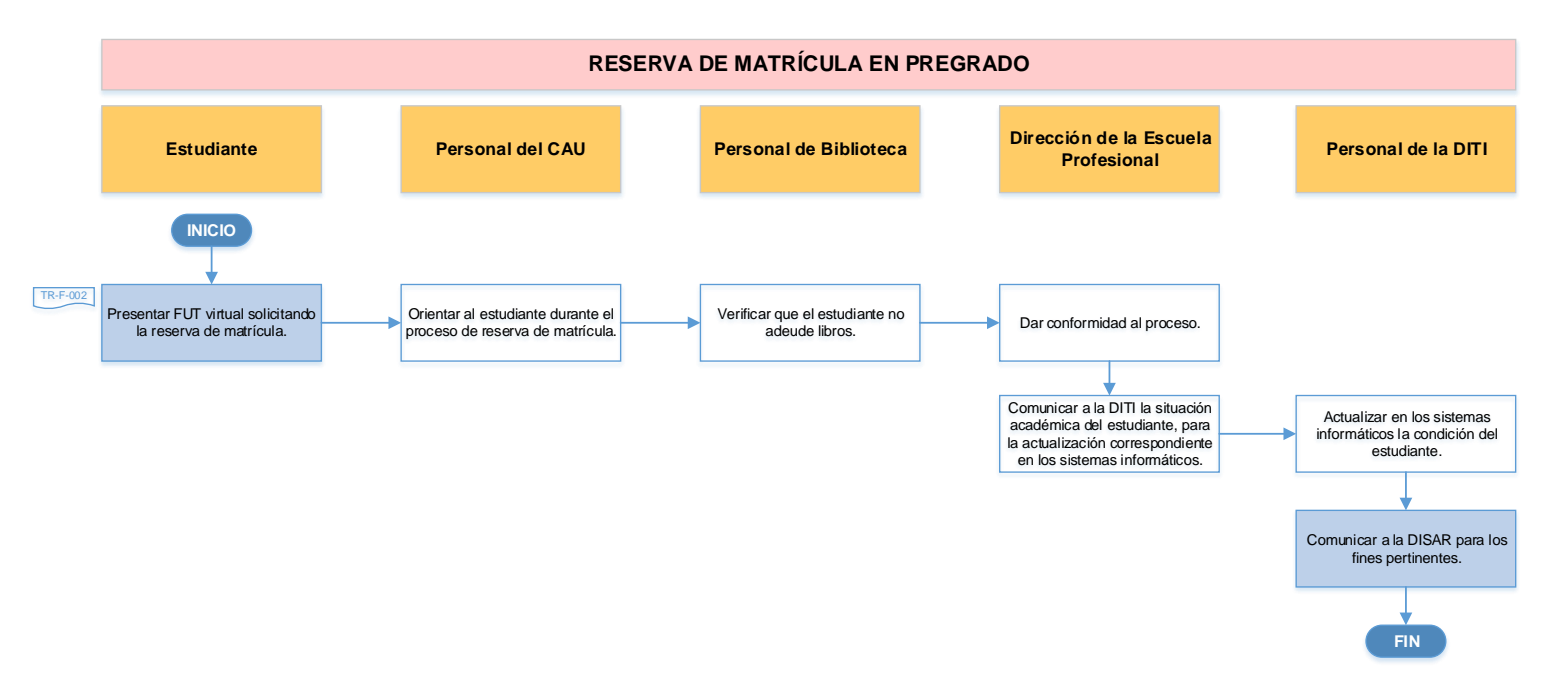

#### 4.2. Reserva de matrícula en Posgrado

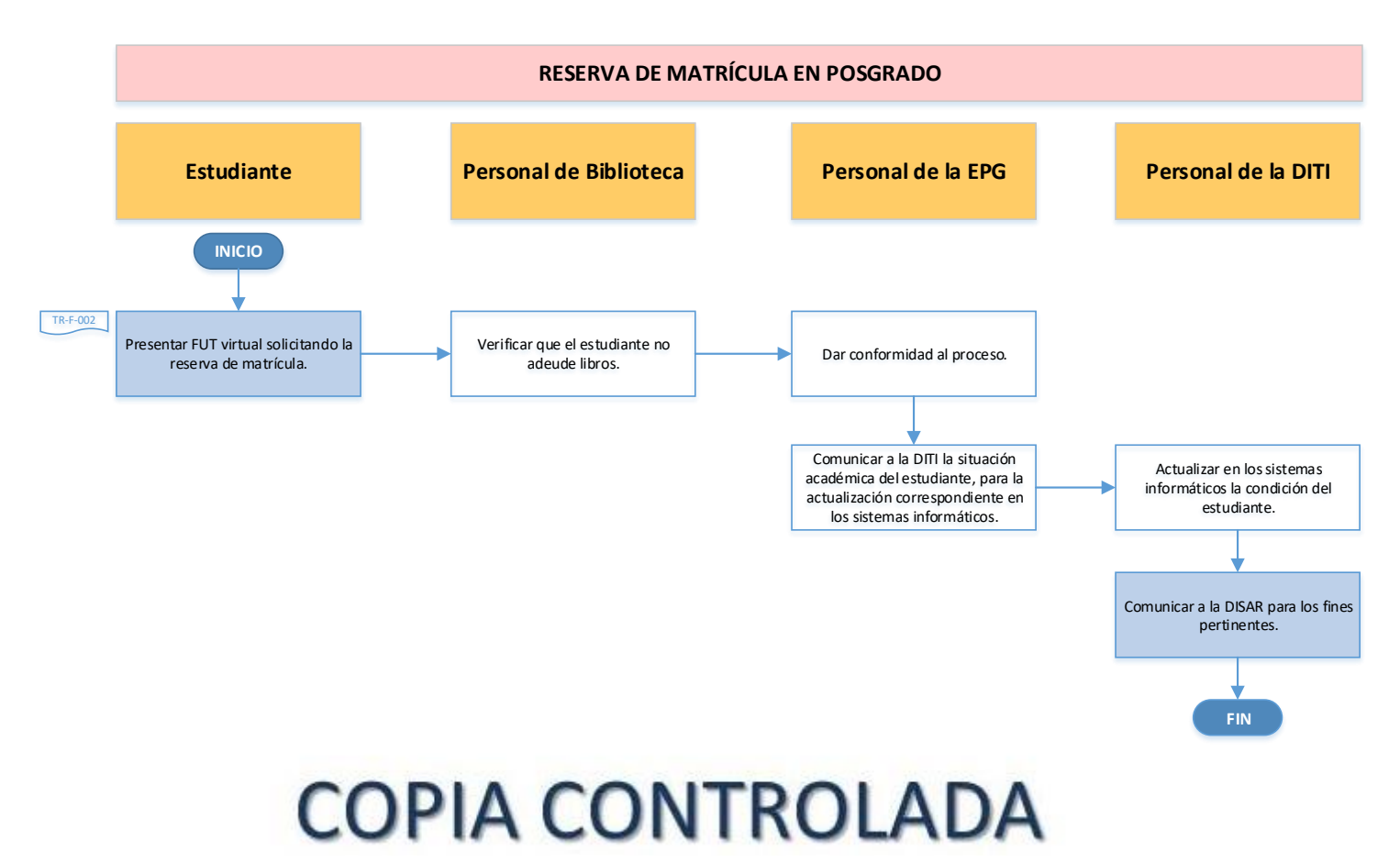

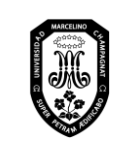

V.01

Página 75 de 121

### 4.3. Postergación de matrícula (ingresante que no se matricula)

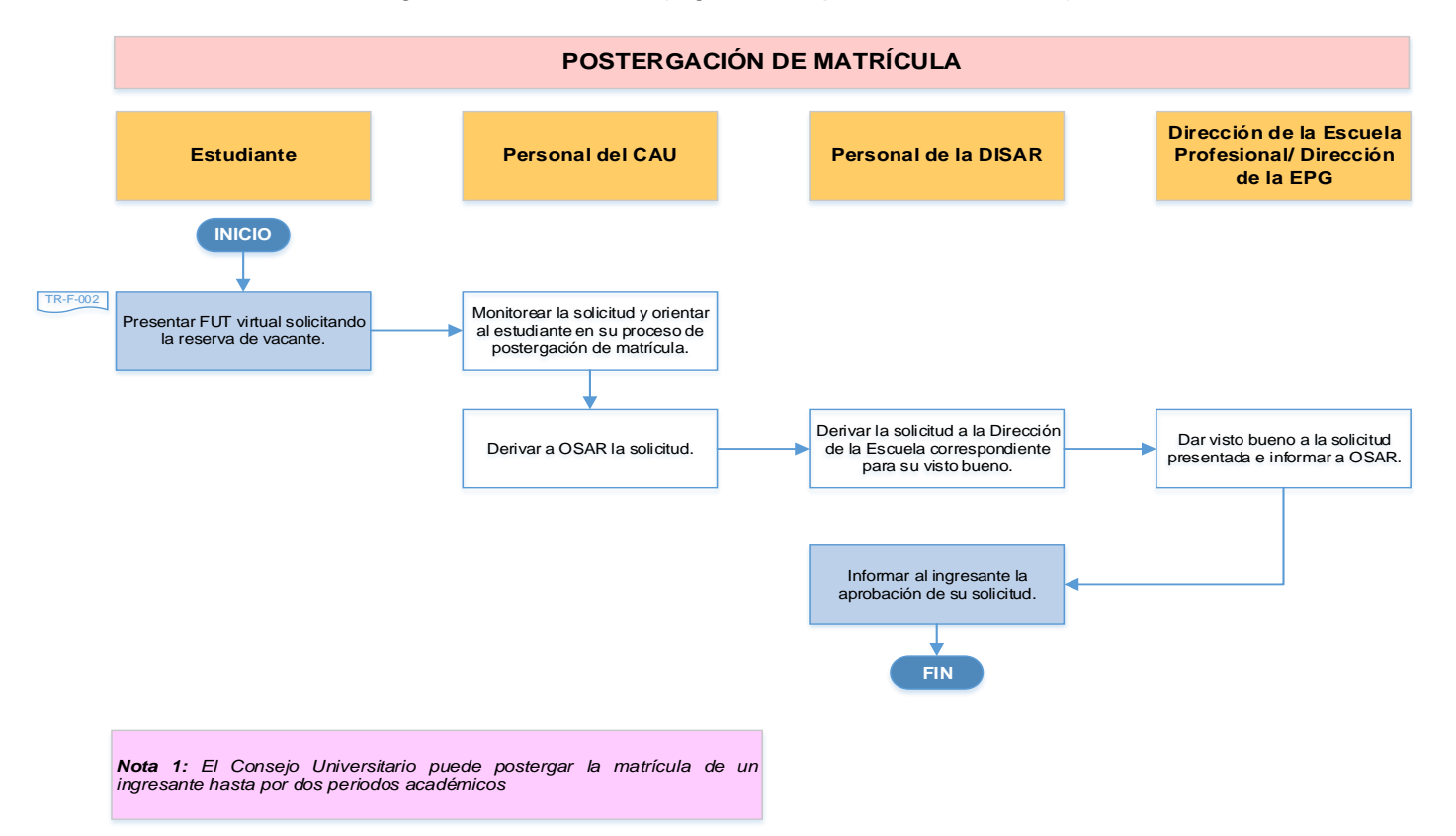

# **COPIA CONTROLADA**

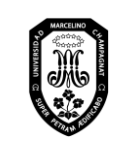

V.01

Página 76 de 121

- 5. Actualización de matrícula
	- 5.1. Actualización de matrícula de Pregrado

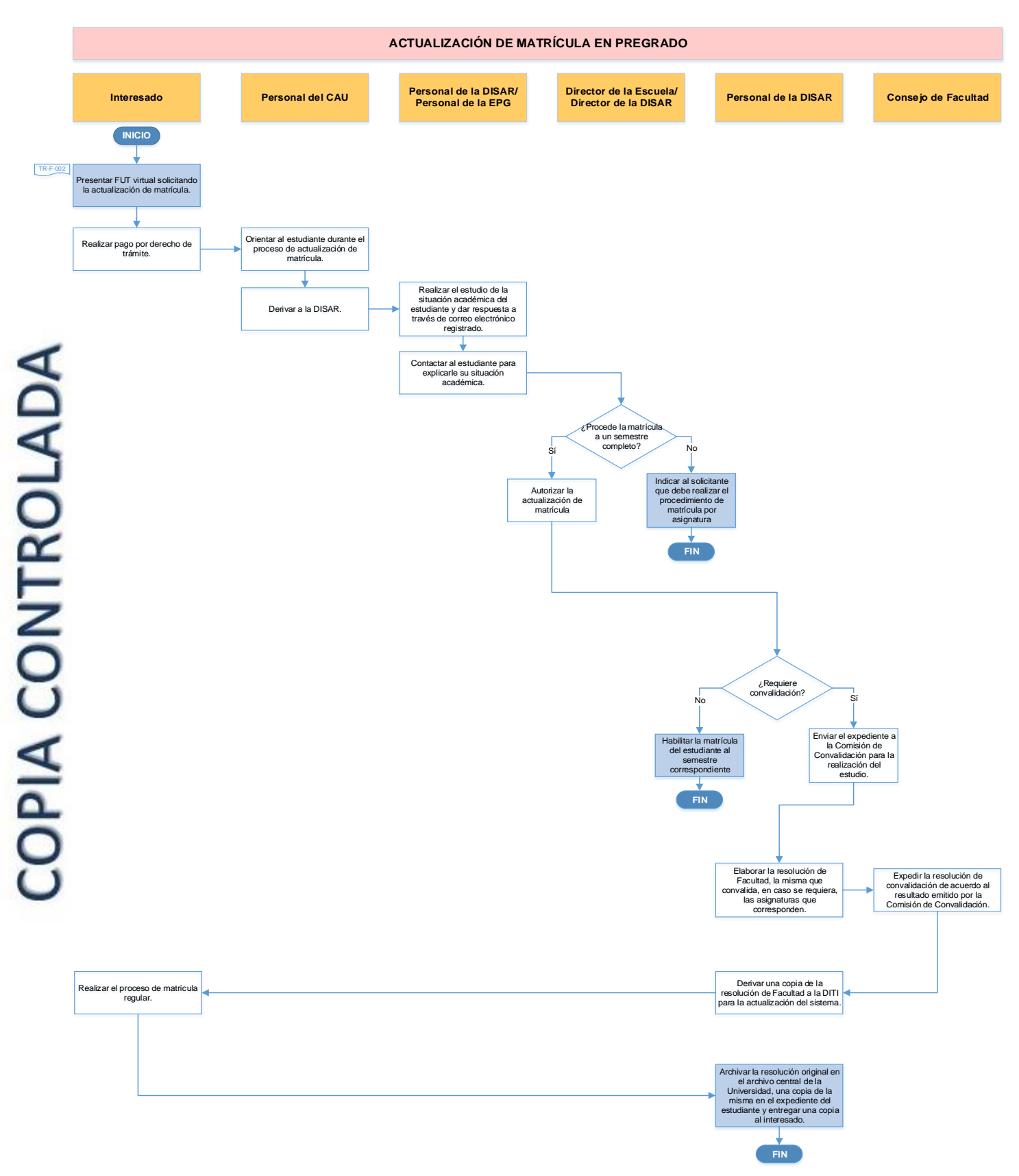

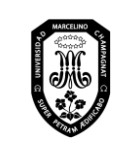

V.01

Página 77 de 121

## 5.2. Actualización de matrícula de Posgrado

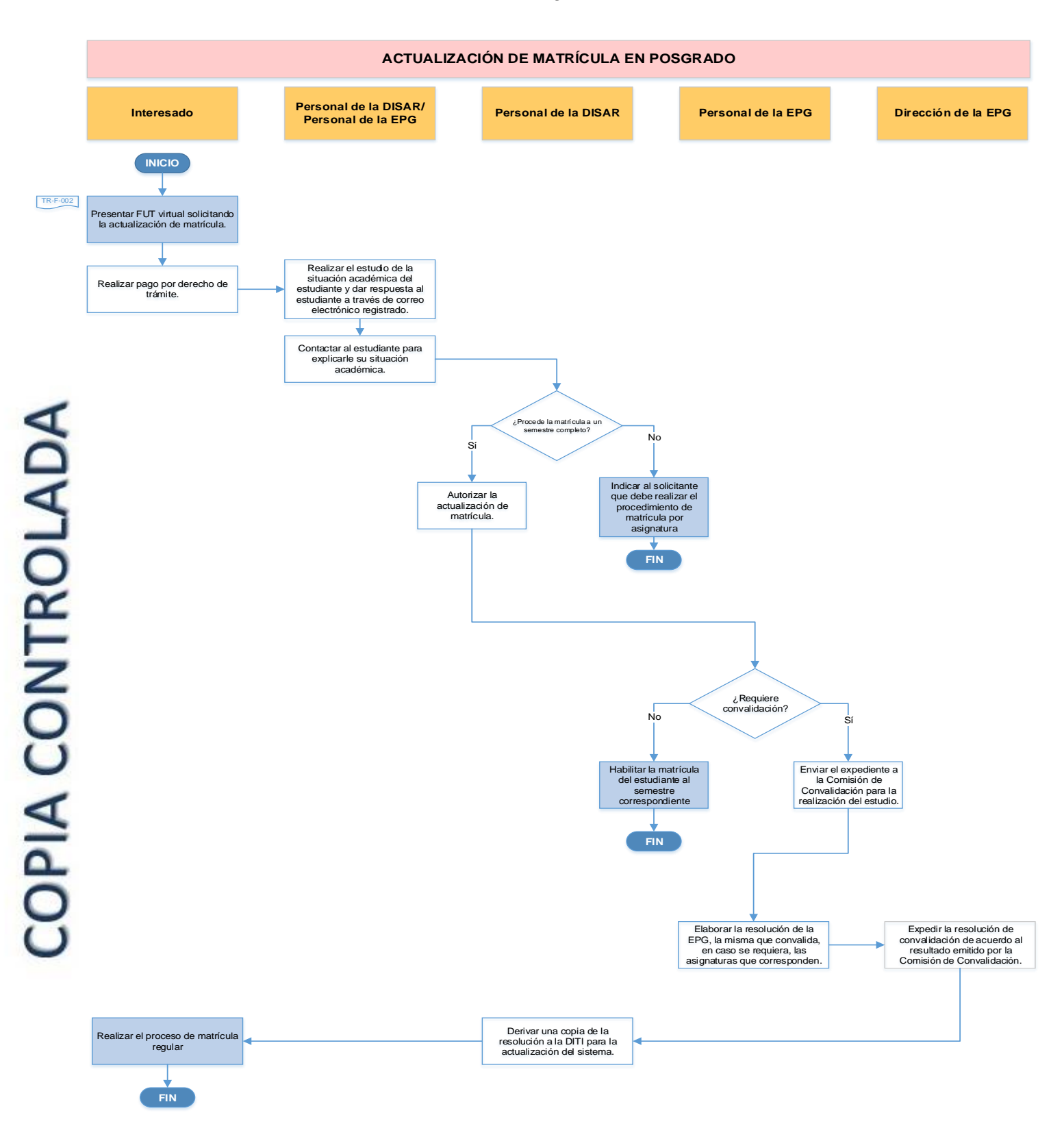

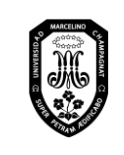

V.01

## 5.3. Actualización del derecho de matrícula (reingreso de ingresante)

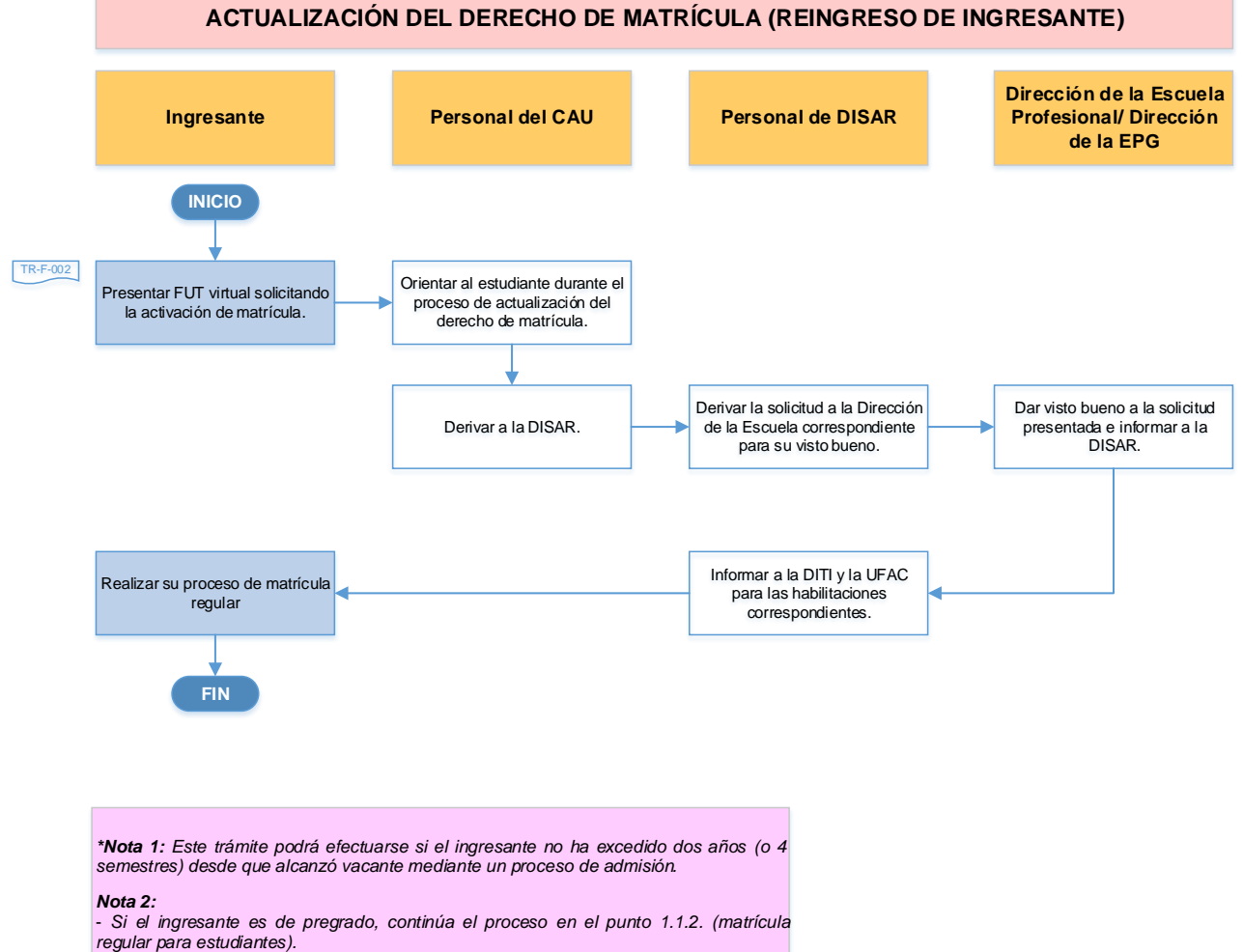

*- Si el ingresante es de posgrado, continúa el proceso en el punto 1.2.2. (matrícula regular para estudiantes).*

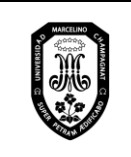

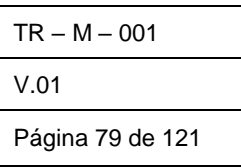

#### 6. Anulación de matrícula

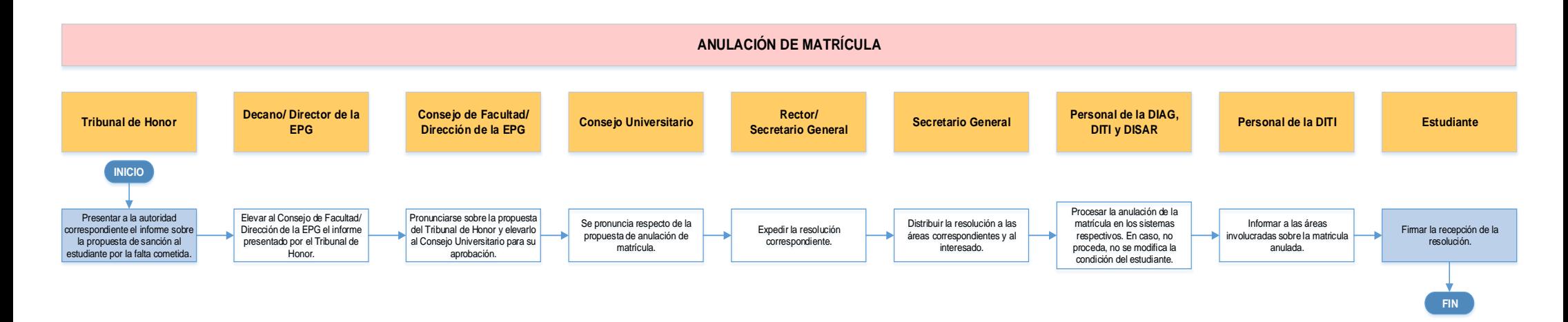

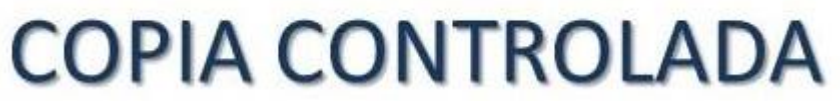

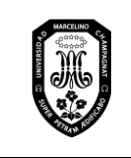

V.01 Página 80 de 121

## 7. Retiro de asignatura, retiro de semestre y retiro de la Universidad 7.1. Retiro de asignatura

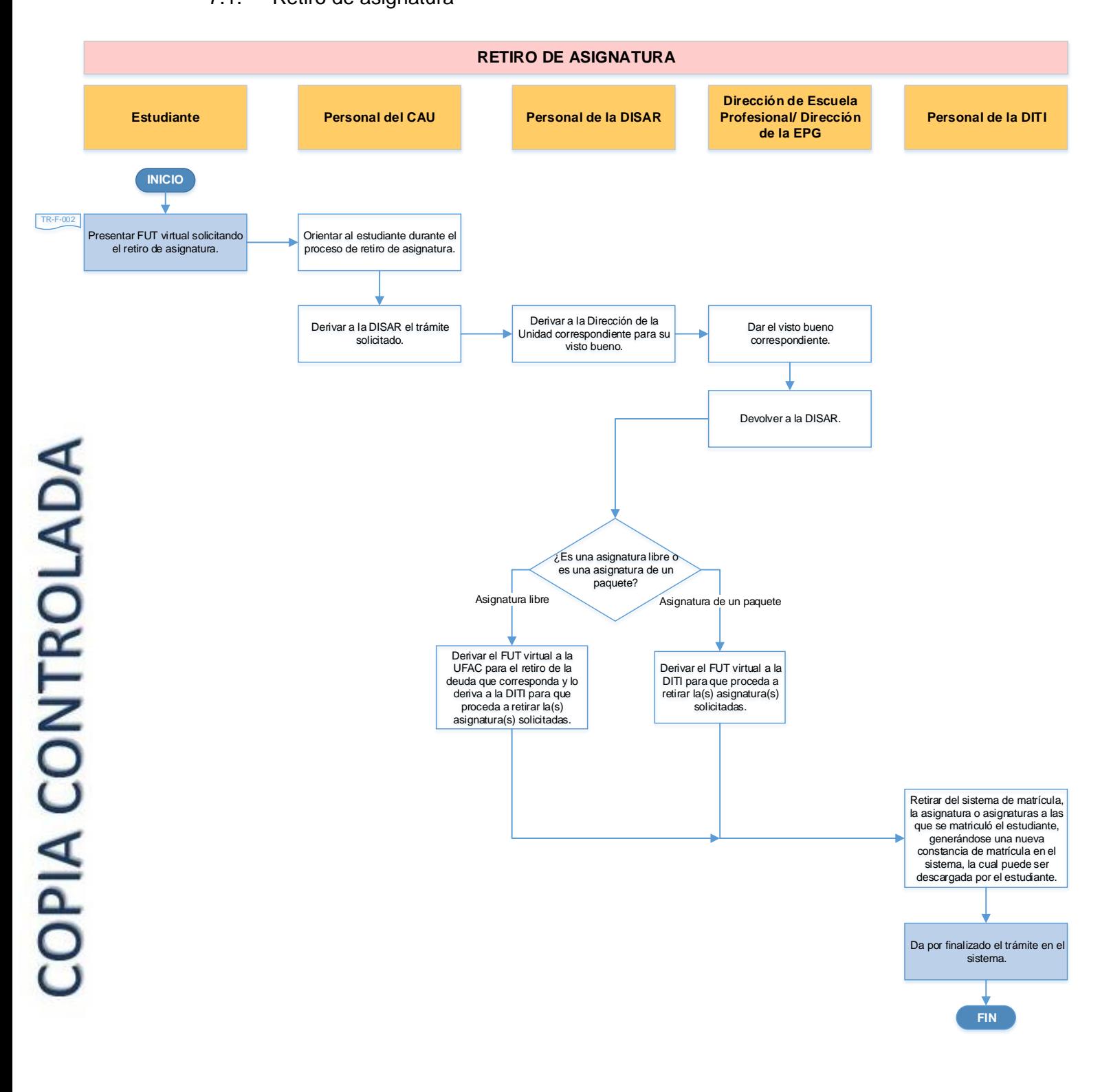

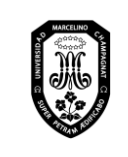

V.01

Página 81 de 121

### 7.2. Retiro de semestre

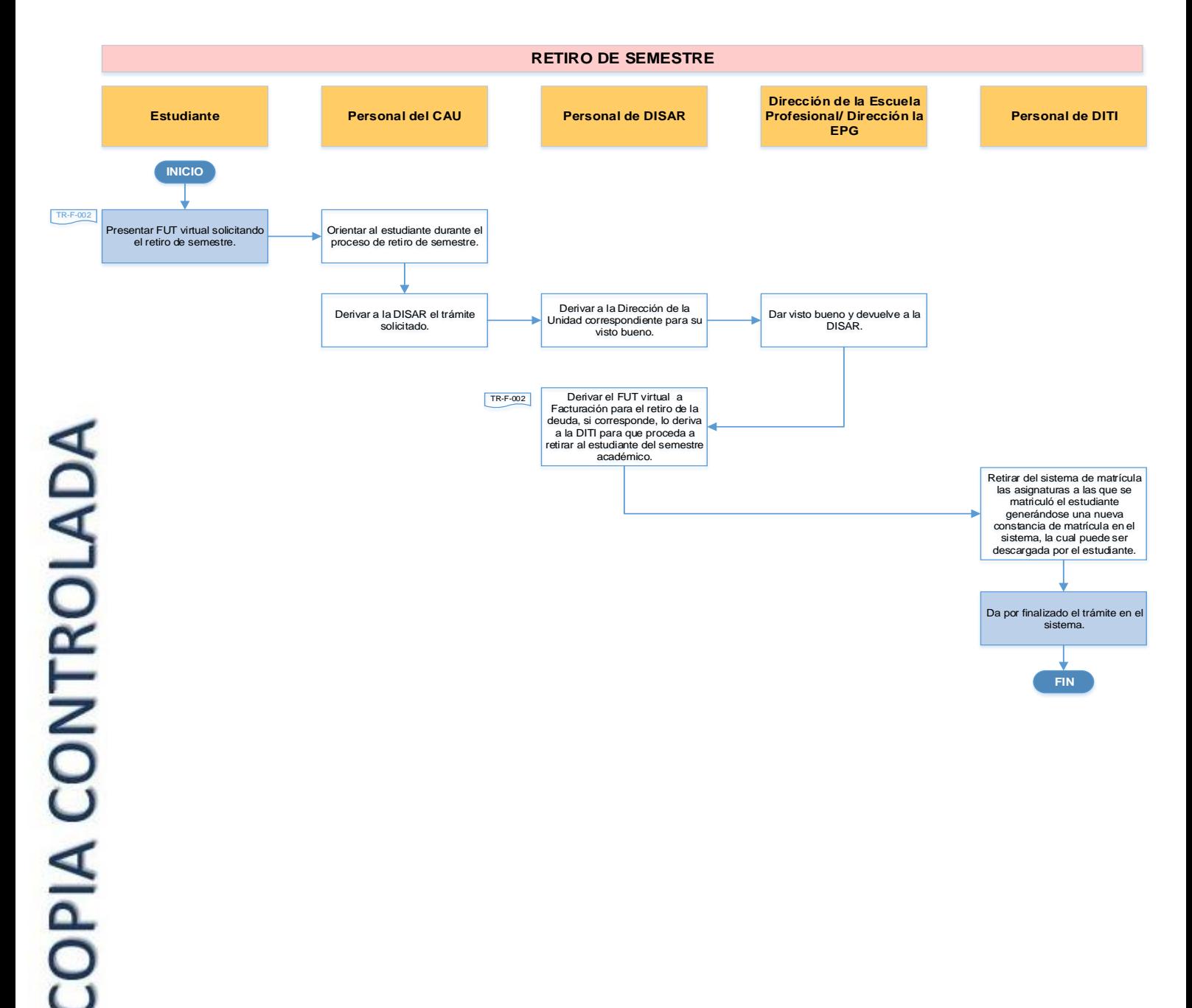

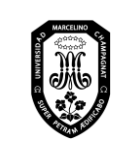

V.01

Página 82 de 121

## 7.3. Retiro de Universidad

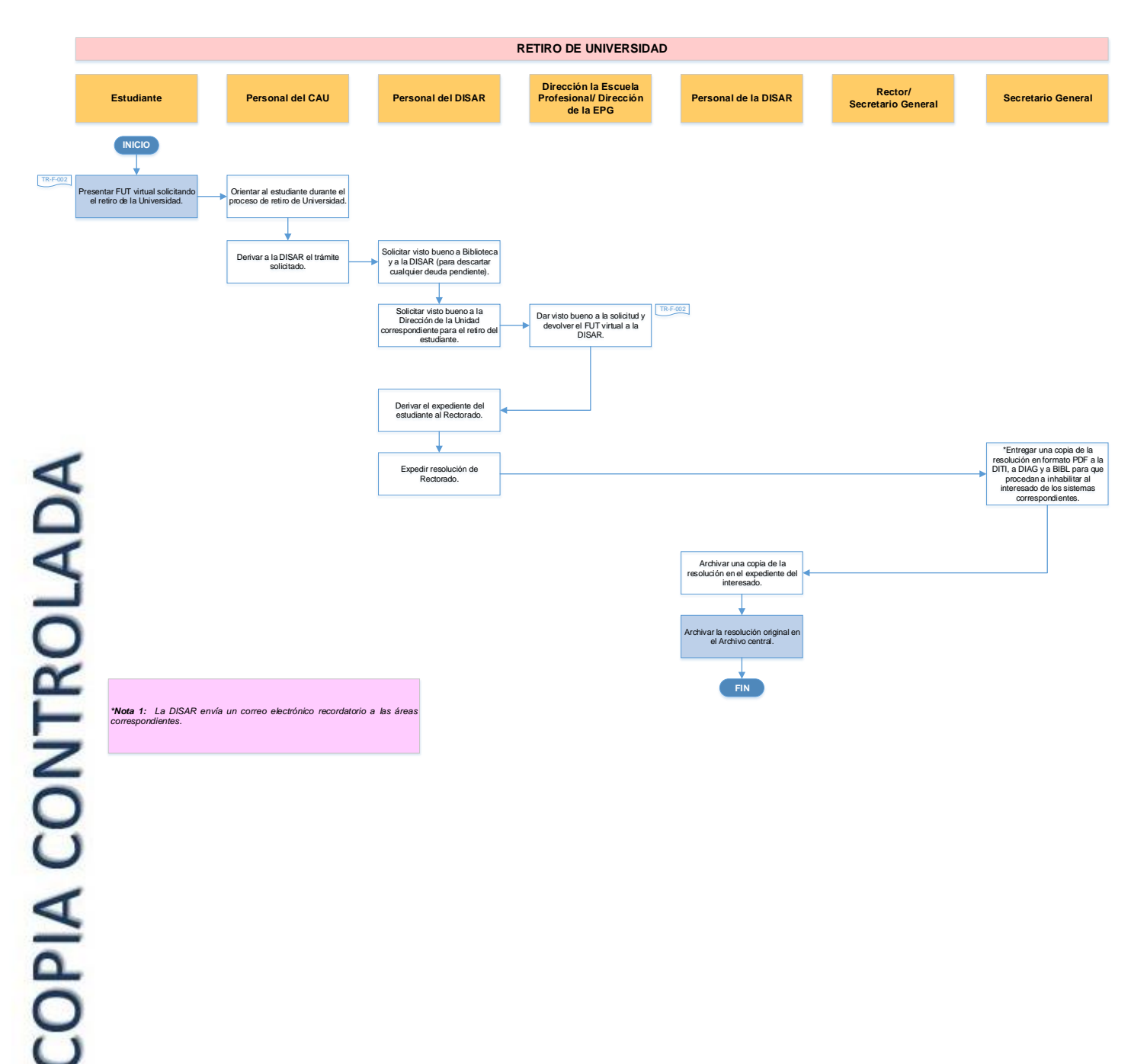

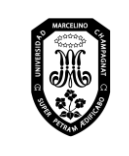

V.01

Página 83 de 121

#### 8. Convalidación de asignaturas, traslado interno, traslado externo 8.1. Estudio de adecuación de planes de estudios

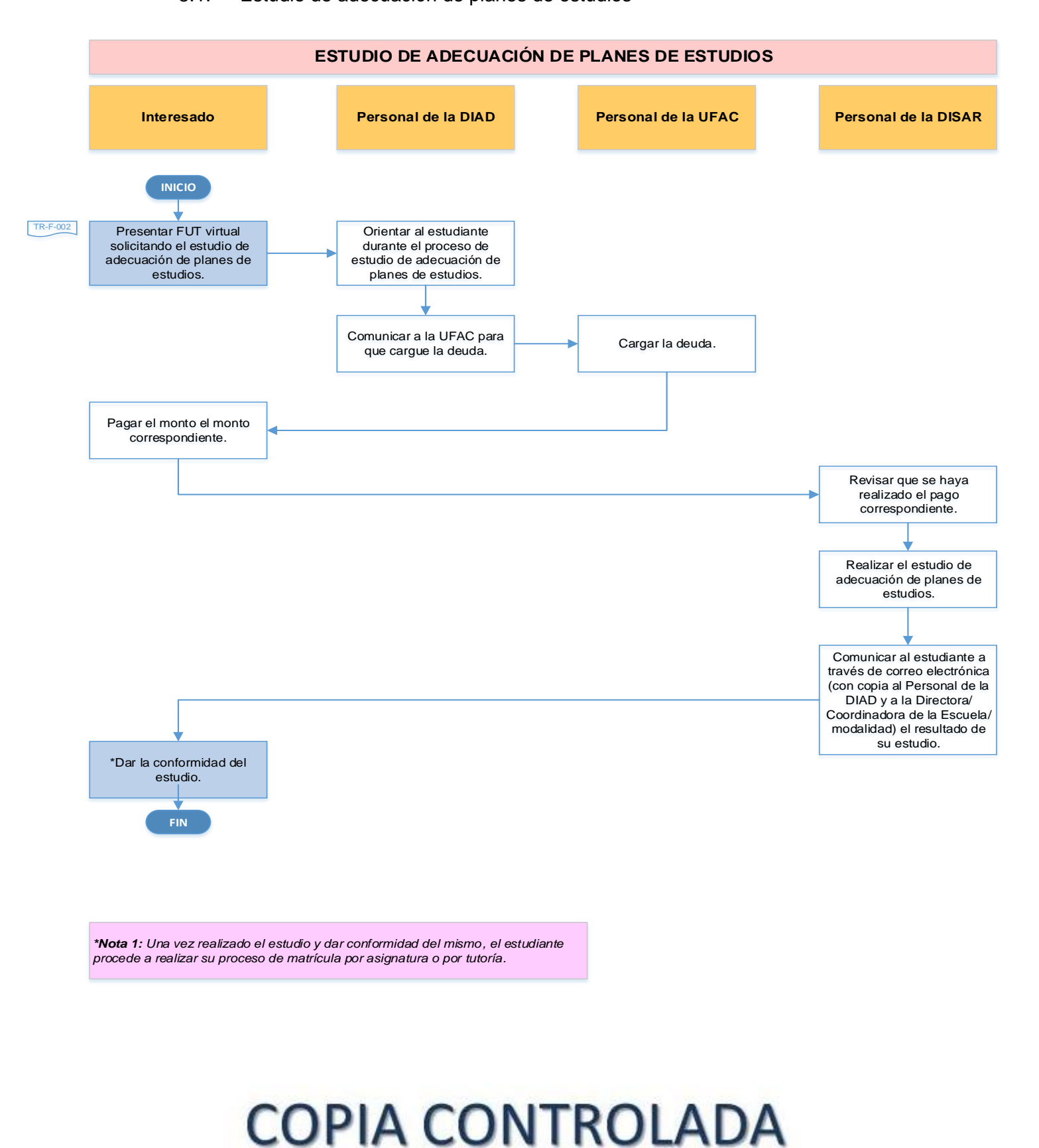

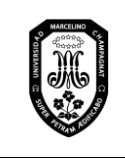

V.01

Página 84 de 121

## 8.2. Convalidación de asignaturas

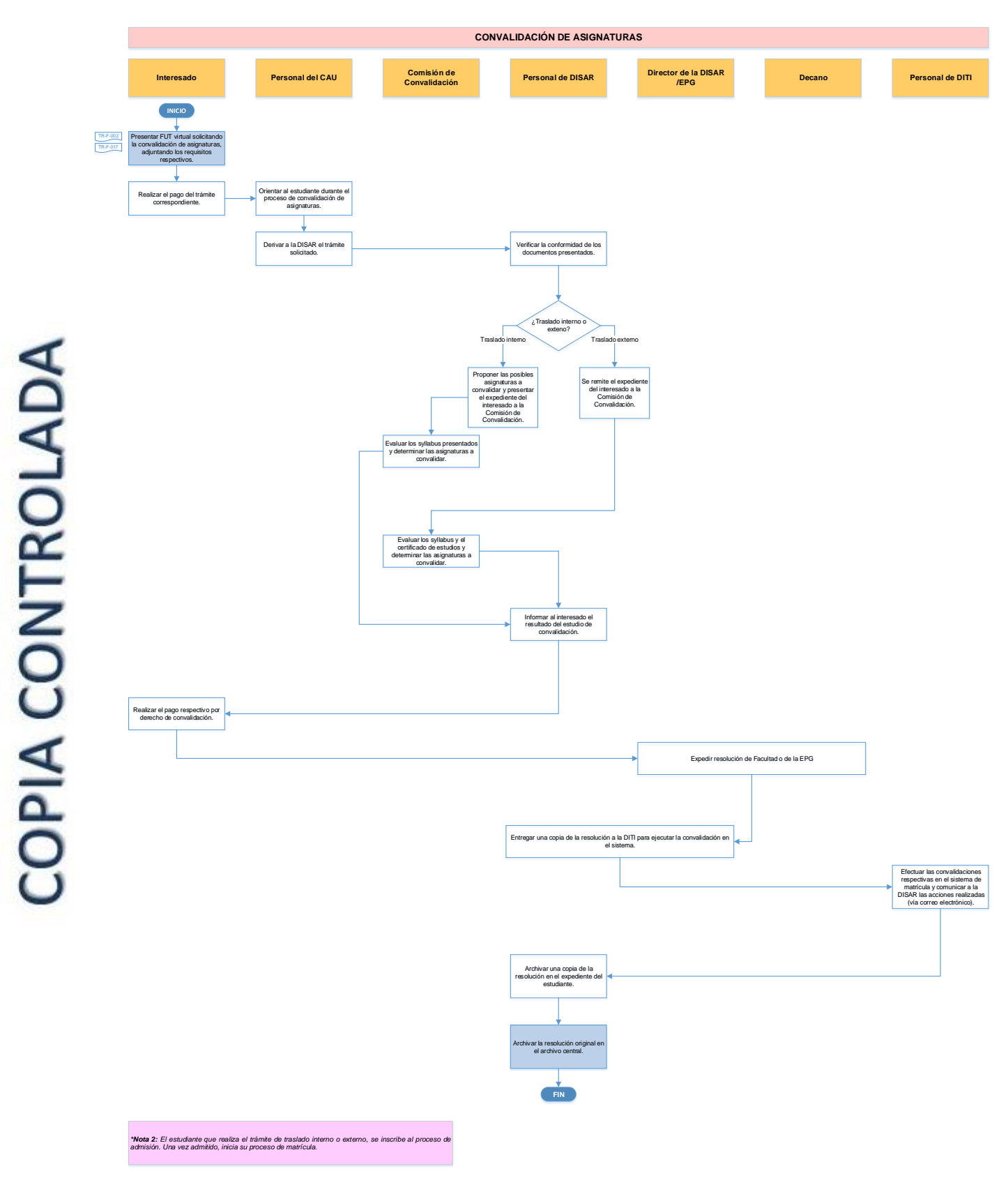

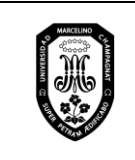

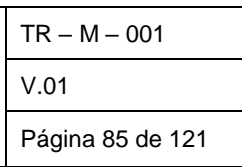

#### 8.3. Traslado interno

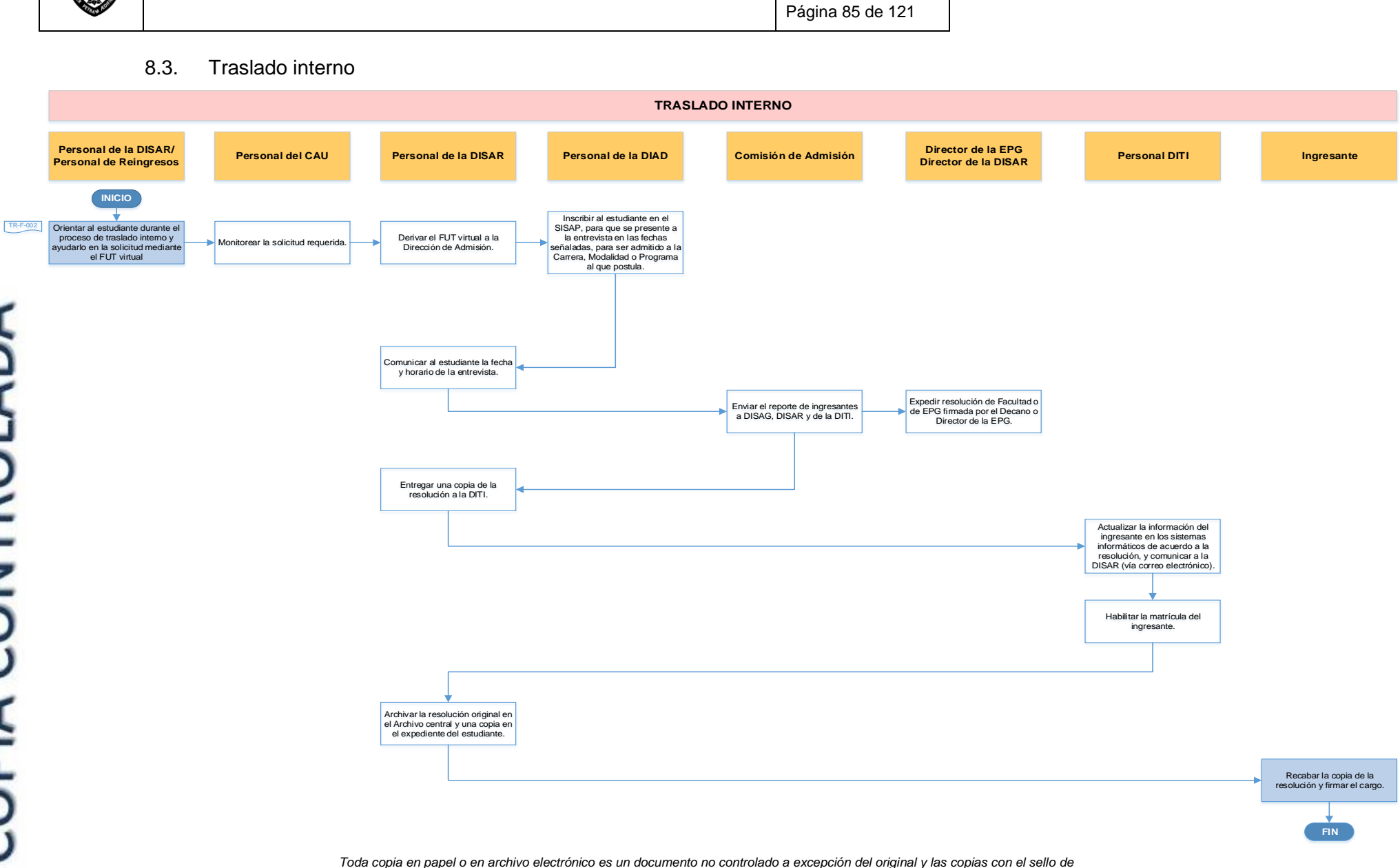

*"COPIA CONTROLADA"*

COPIA CONTROLADA

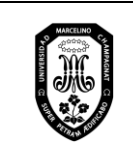

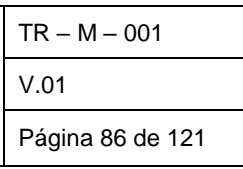

8.4. Traslado externo

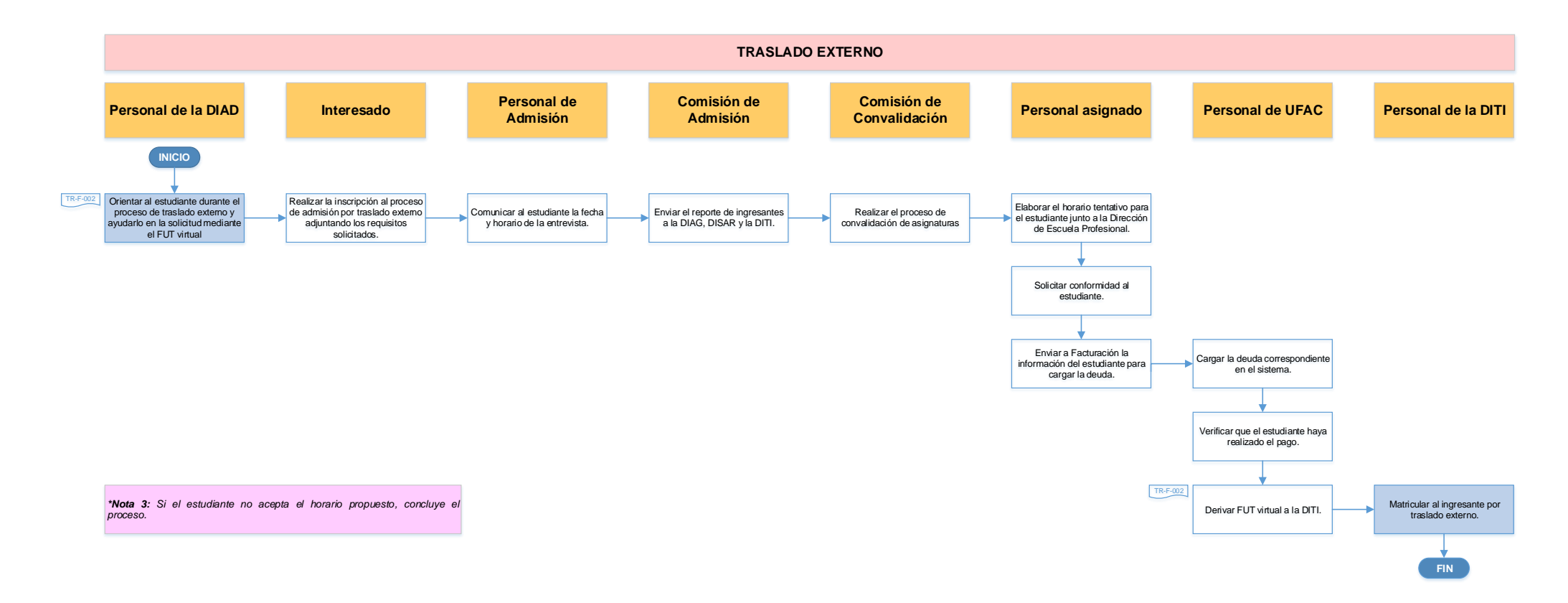

# **COPIA CONTROLADA**

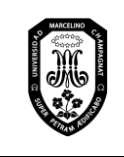

V.01

Página 87 de 121

- 9. Emisión de documentos
	- 9.1. Emisión de documentos académicos
		- 9.1.1. Récord académico

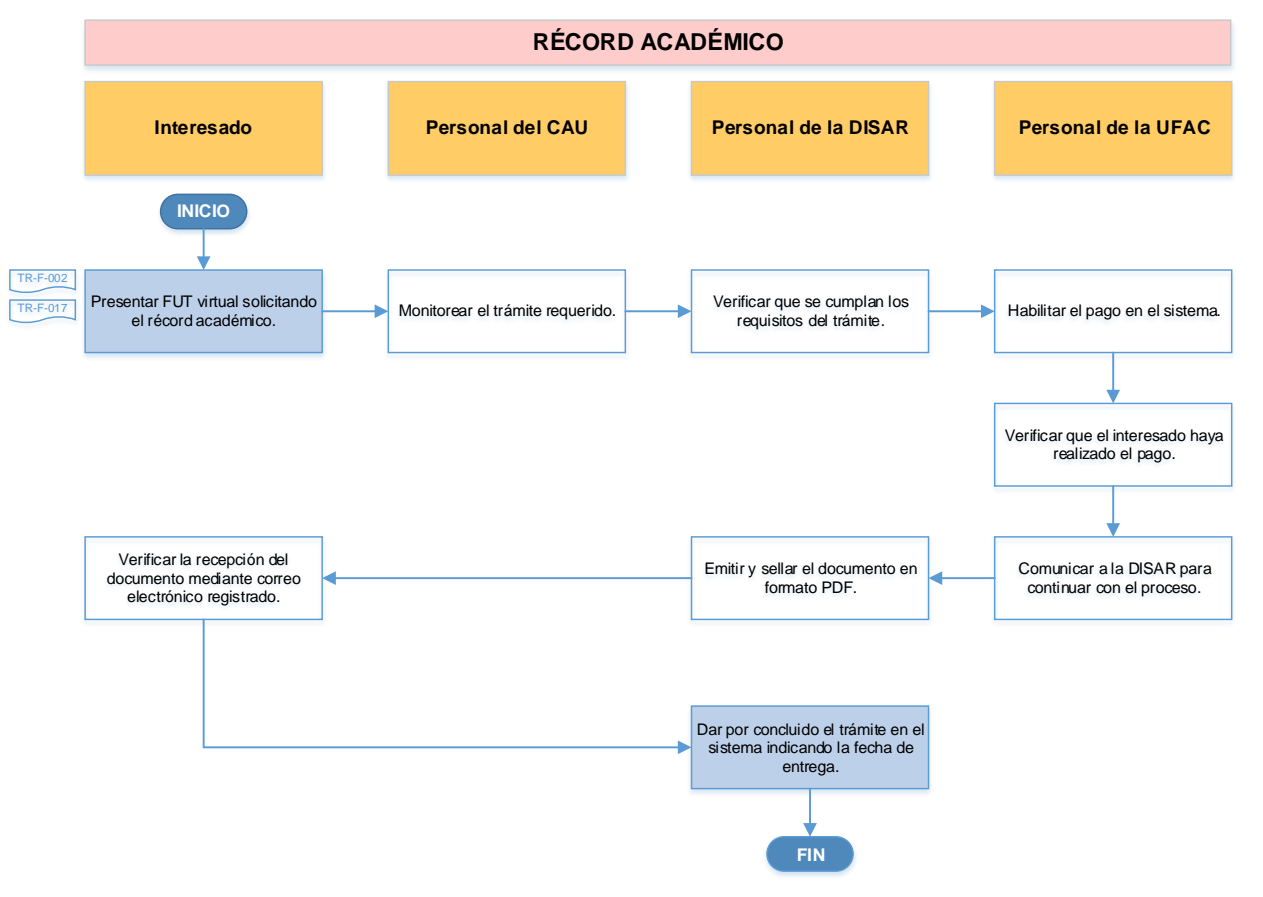

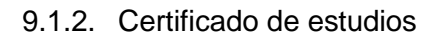

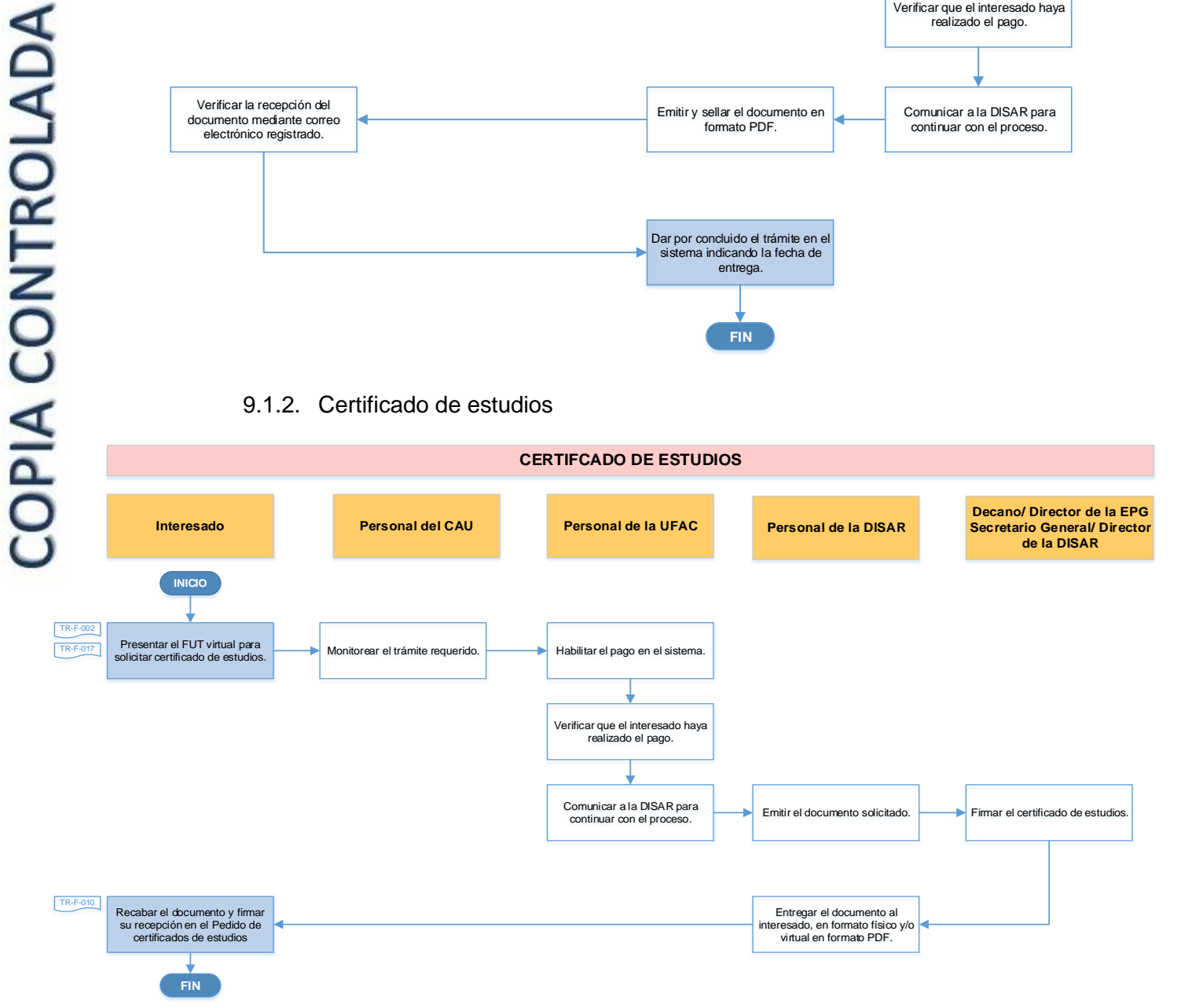

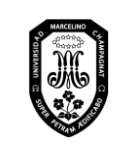

V.01

Página 88 de 121

### 9.1.3. Autenticación de documentos

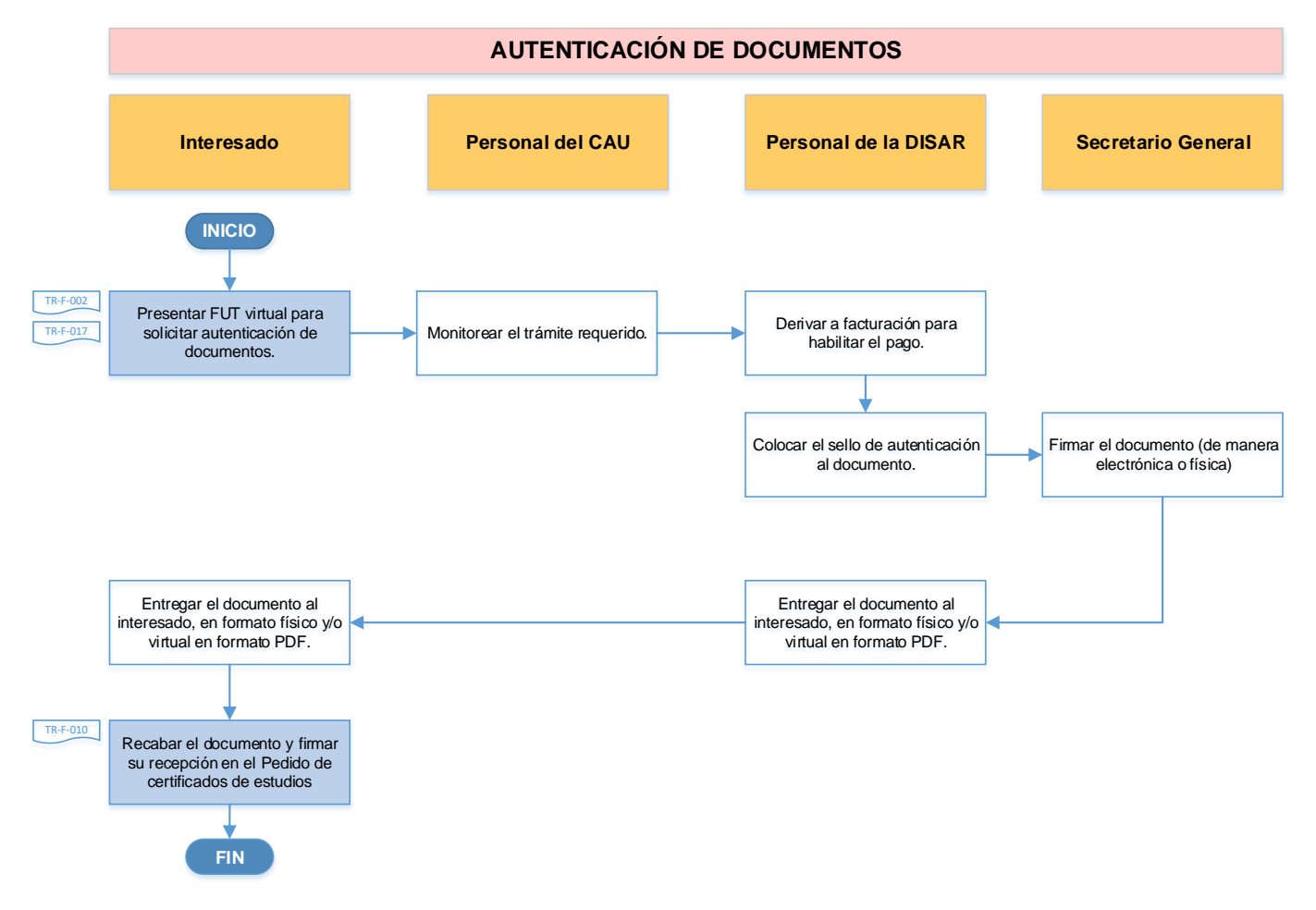

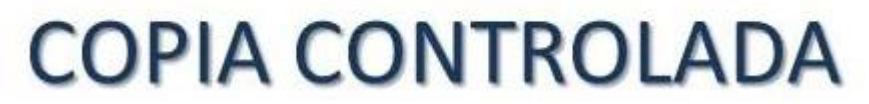

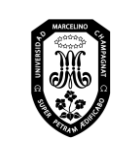

V.01

### 9.1.4. Carné universitario y su duplicado

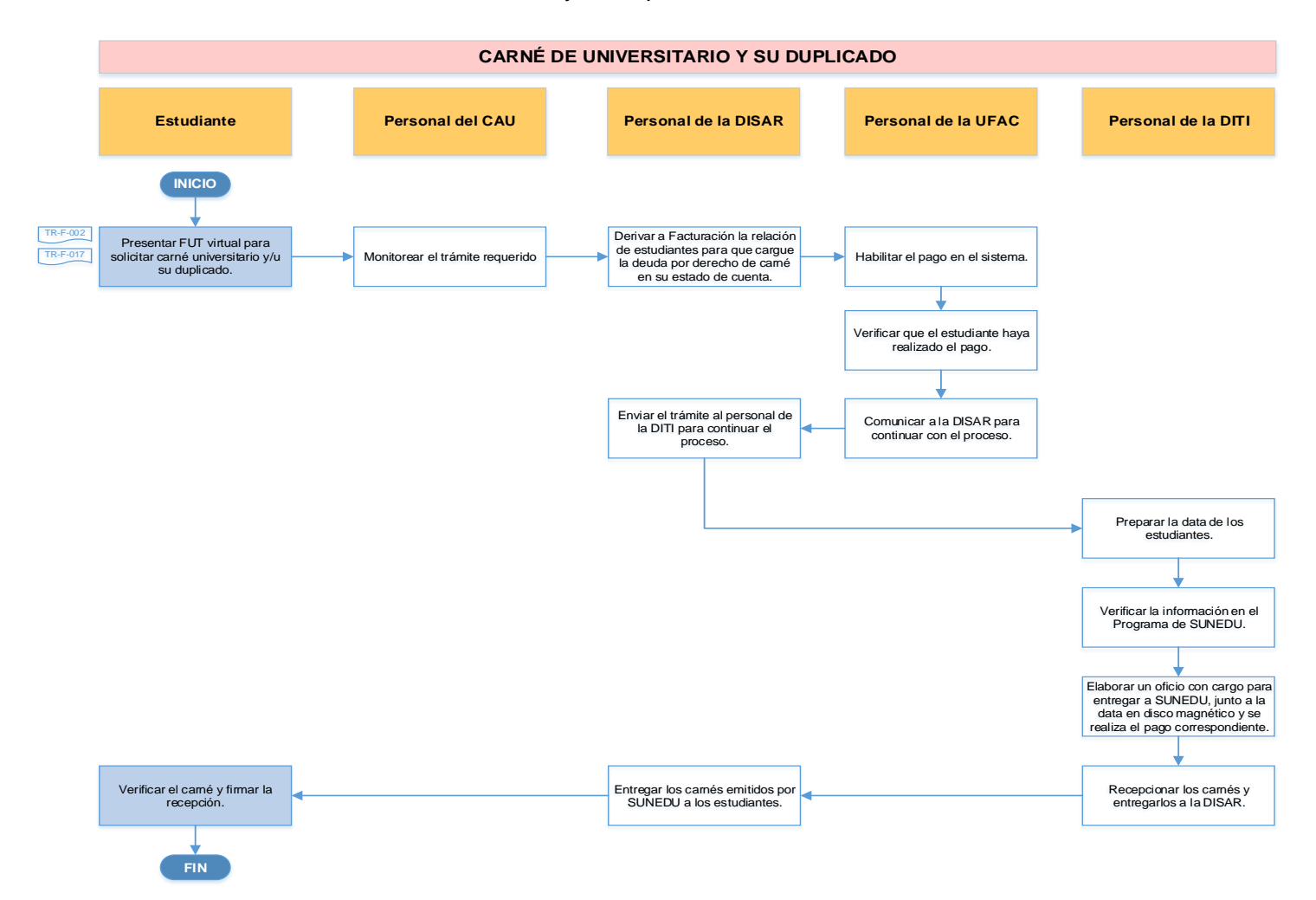

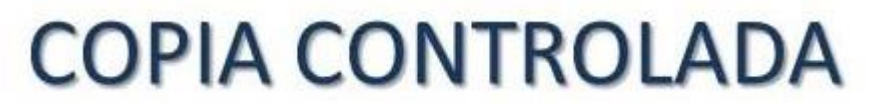

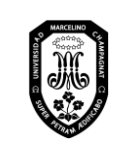

V.01

Página 90 de 121

## 9.1.5. Constancias

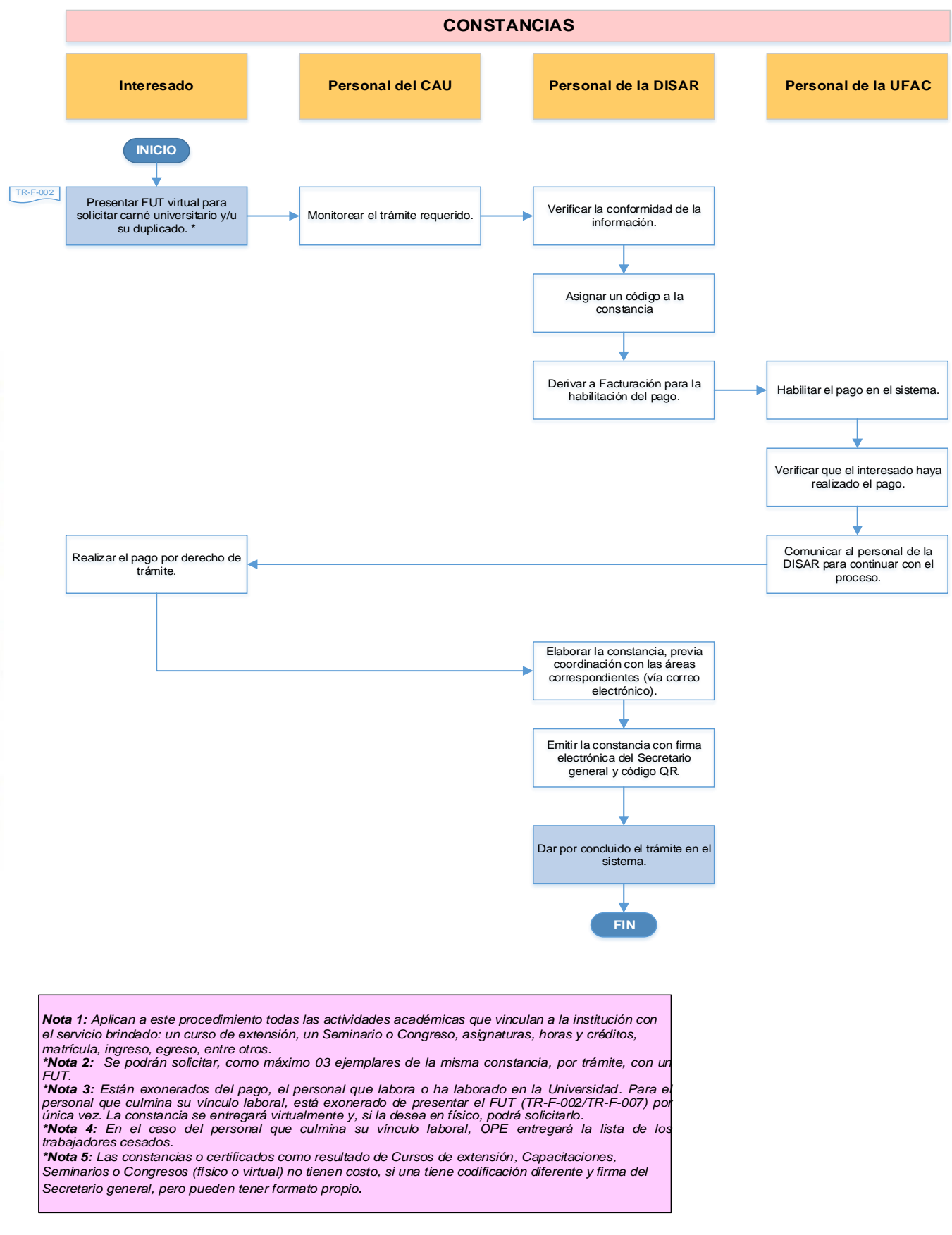

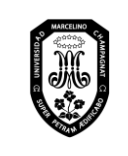

Página 91 de 121

#### 9.1.6. Visación de syllabus

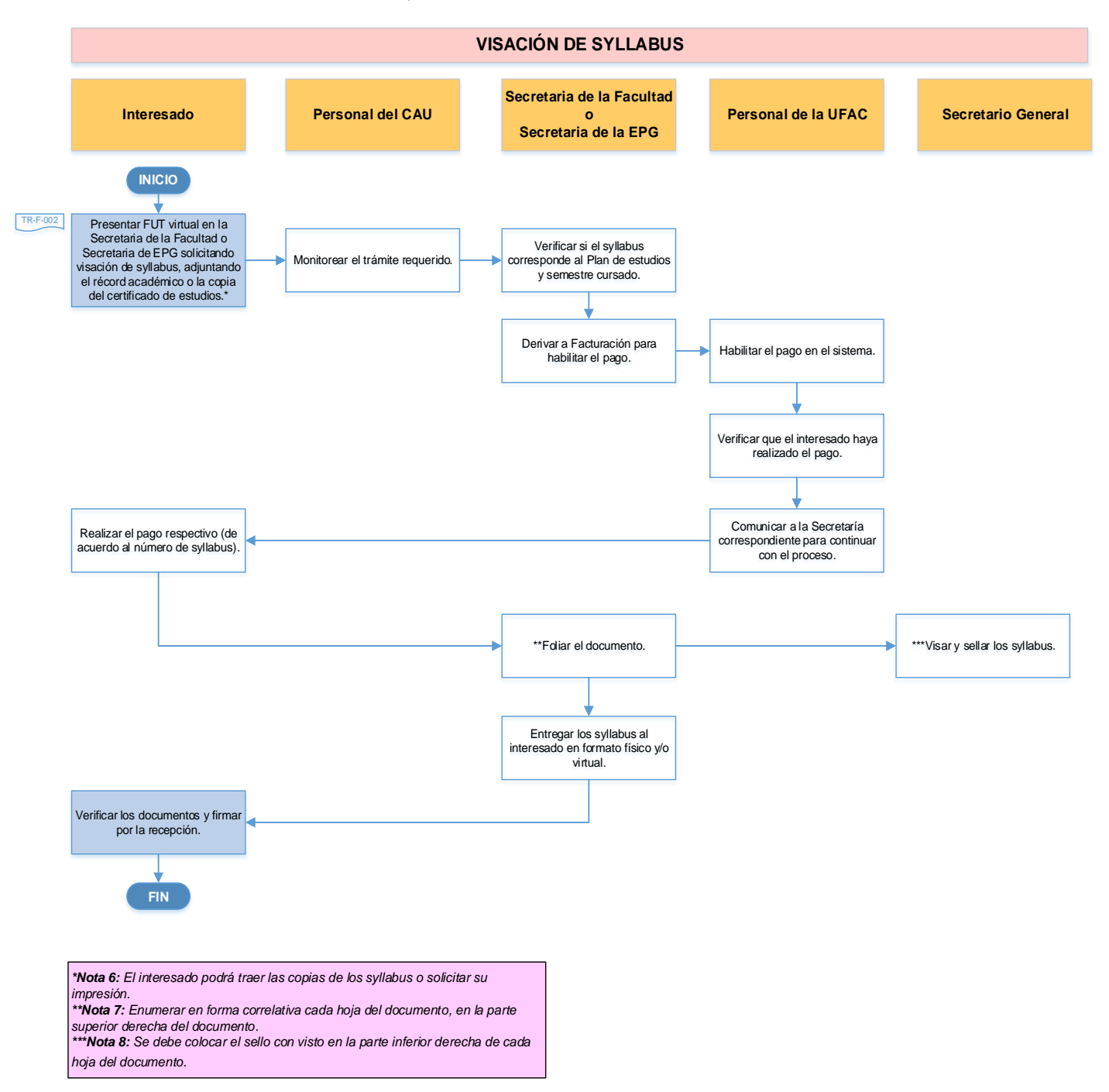

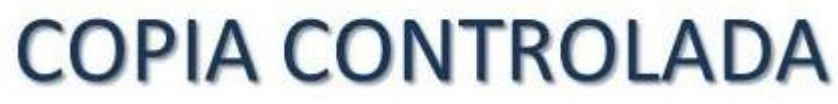

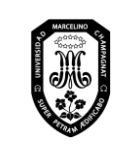

V.01

Página 92 de 121

## 9.1.7. Carta de presentación

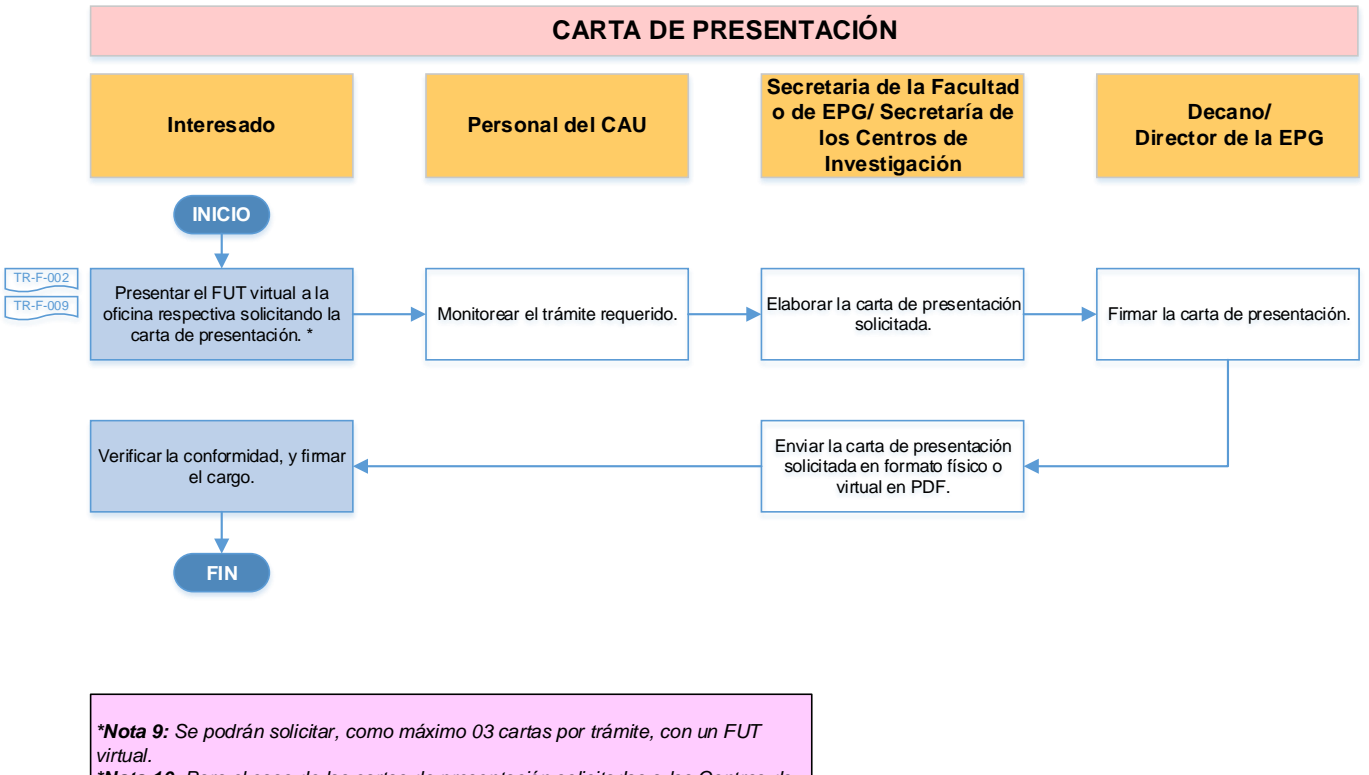

*\*Nota 1 0: Para el caso de las cartas de presentación solicitadas a los Centros de Investigación, se podrán solicitar un número mayor de cartas por trámite con un FUT virtual.* 

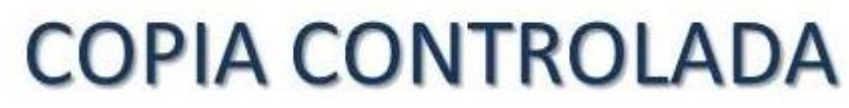

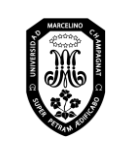

V.01

- 9.1.8. Certificación de cursos de Posgrado
- 9.1.9. Duplicado de certificación de Posgrado

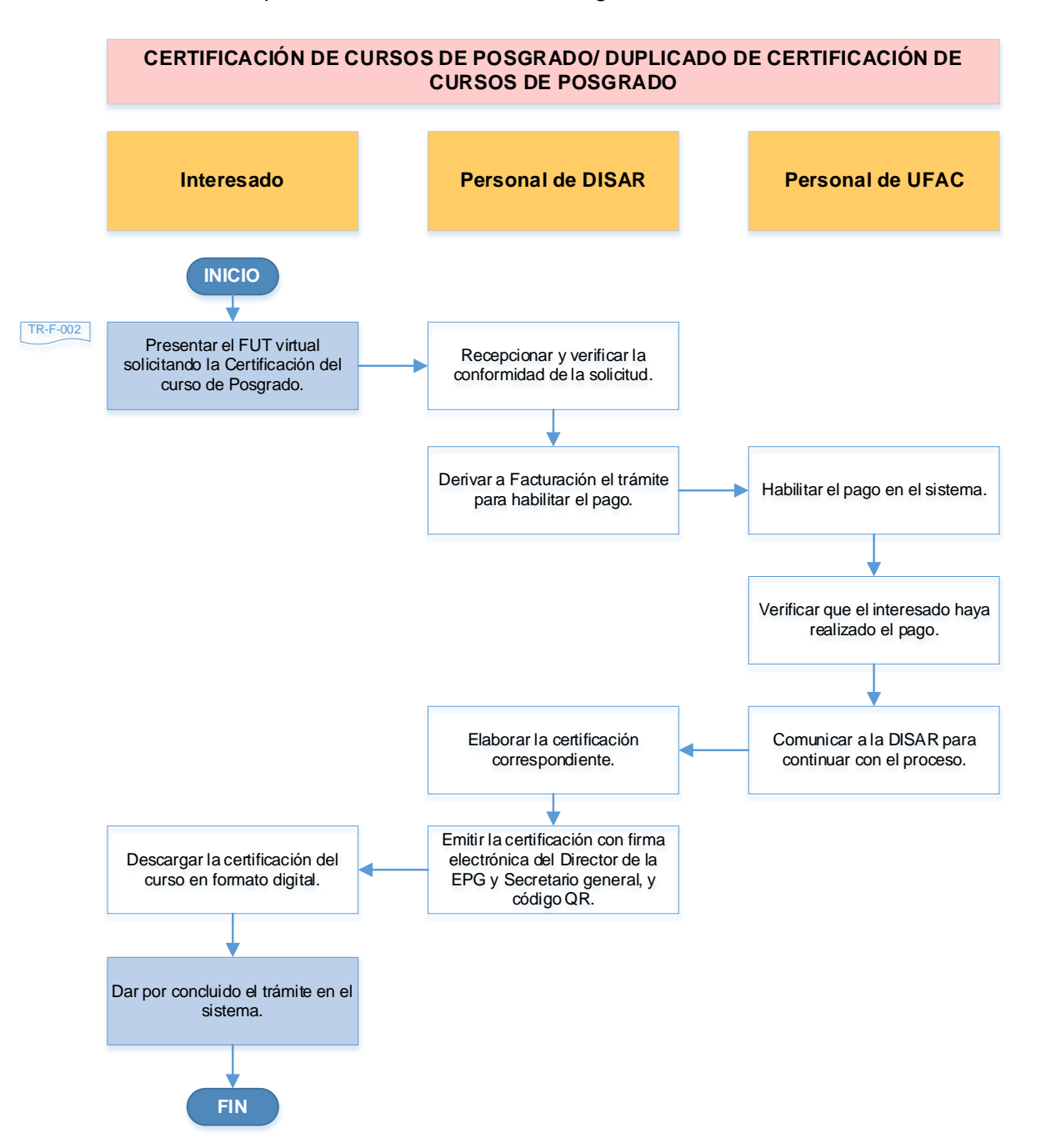

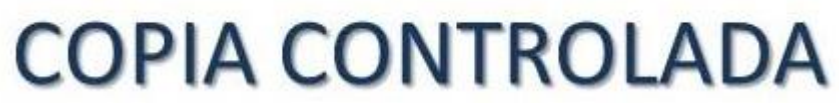

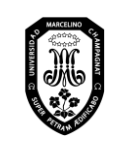

V.01

## 9.2. Emisión de documentos de la Dirección de Gestión de Personal

- 9.2.1. Constancia de trabajo
- 9.2.2. Constancia de rente 5ta categoría
- 9.2.3. Carta de presentación

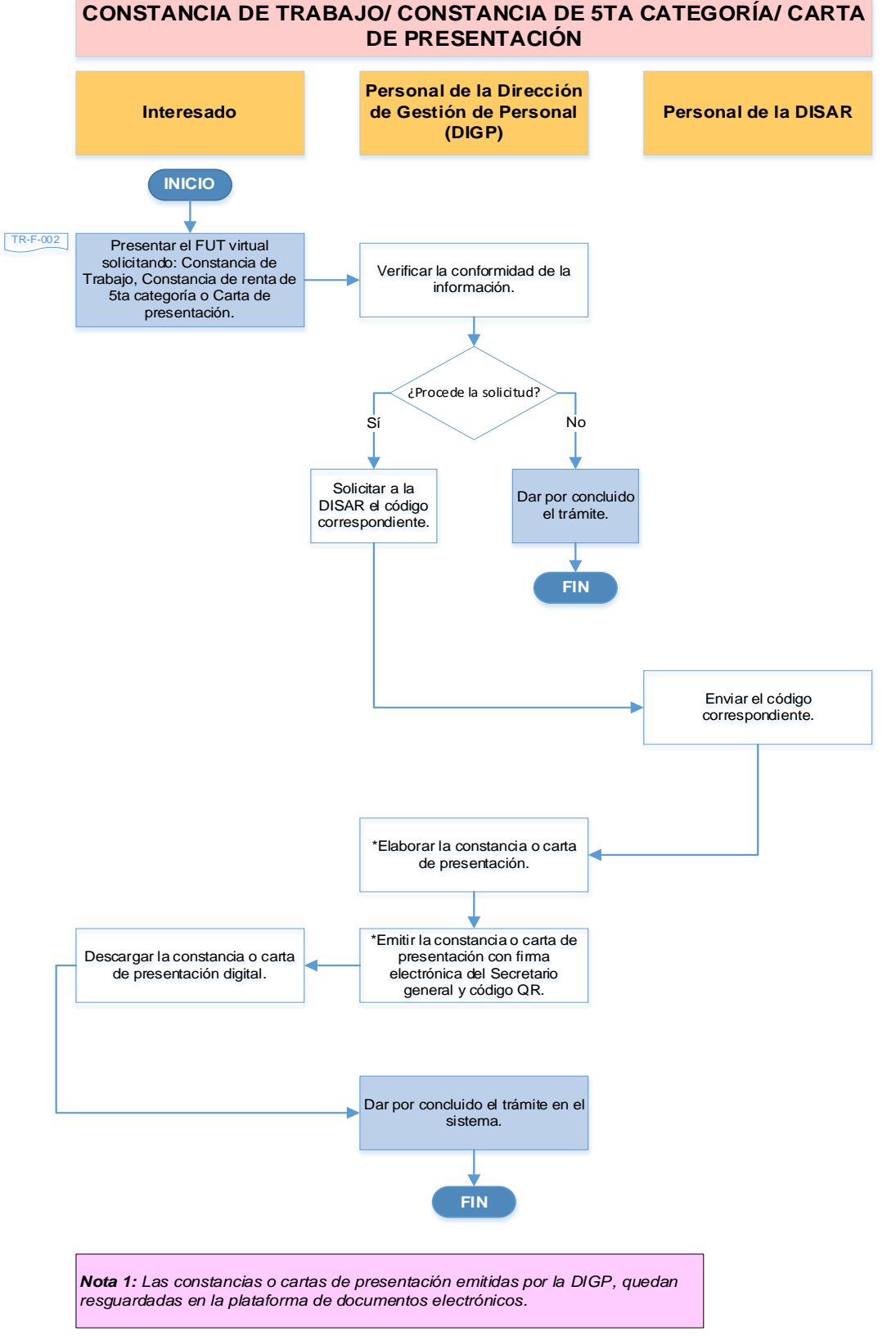

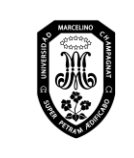

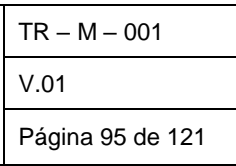

- 10. Expedición de diplomas y sus duplicados
	- 10.1. Diploma de Grados académicos de Bachiller, Maestro y Doctor; y Título profesional y título de especialista

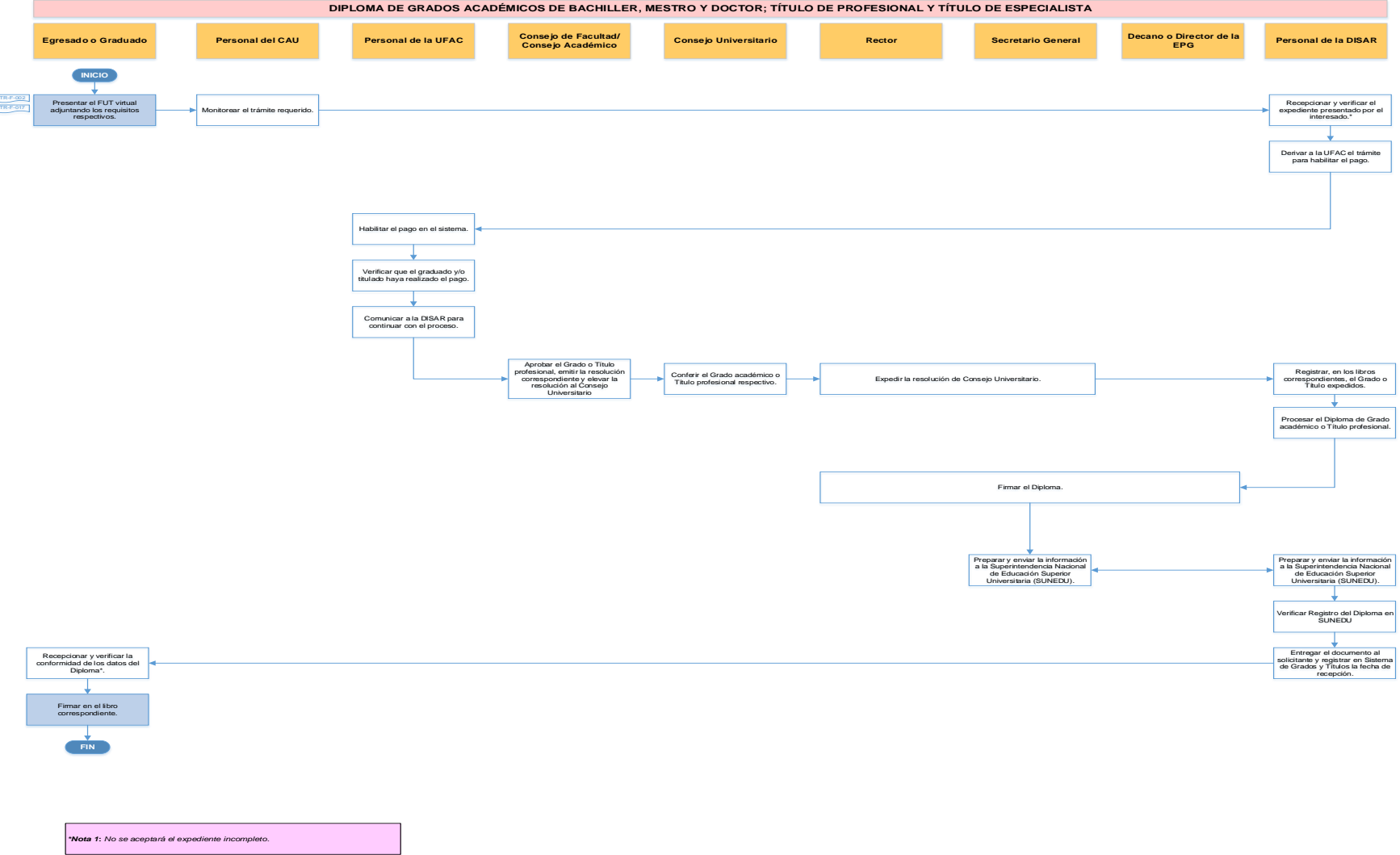

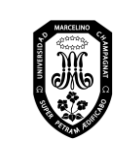

V.01

Página 96 de 121

## 10.2. Diploma de Diplomado de Posgrado

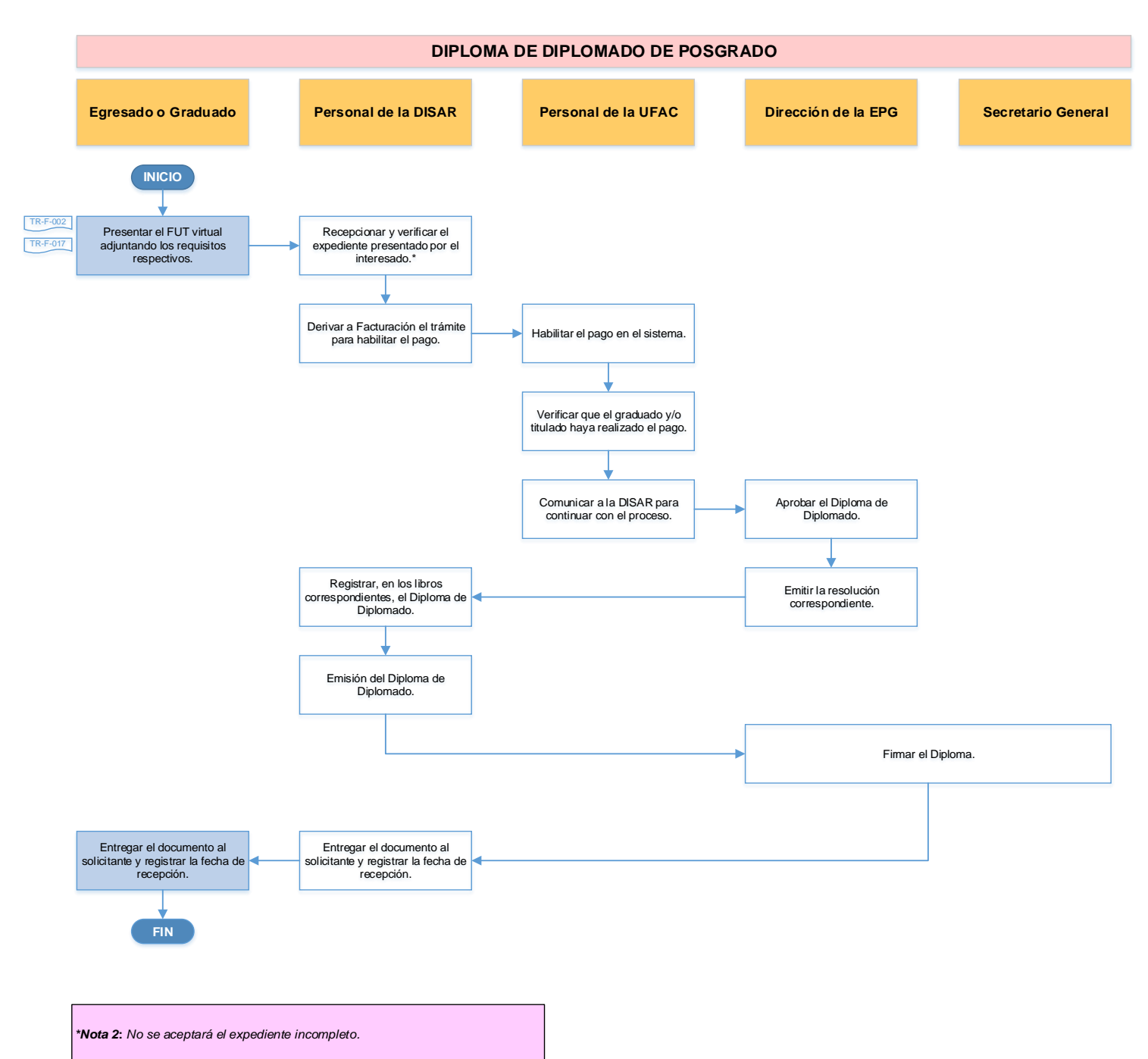

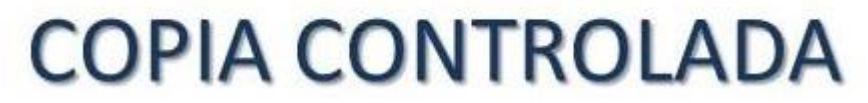

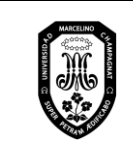

**COPIA CONTROLADA** 

# **MANUAL DE PROCEDIMIENTOS ACADÉMICO-ADMINISTRATIVOS DE LA UMCH**

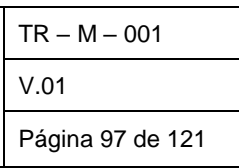

## 10.3. Duplicado de Diplomas de Grados y Títulos

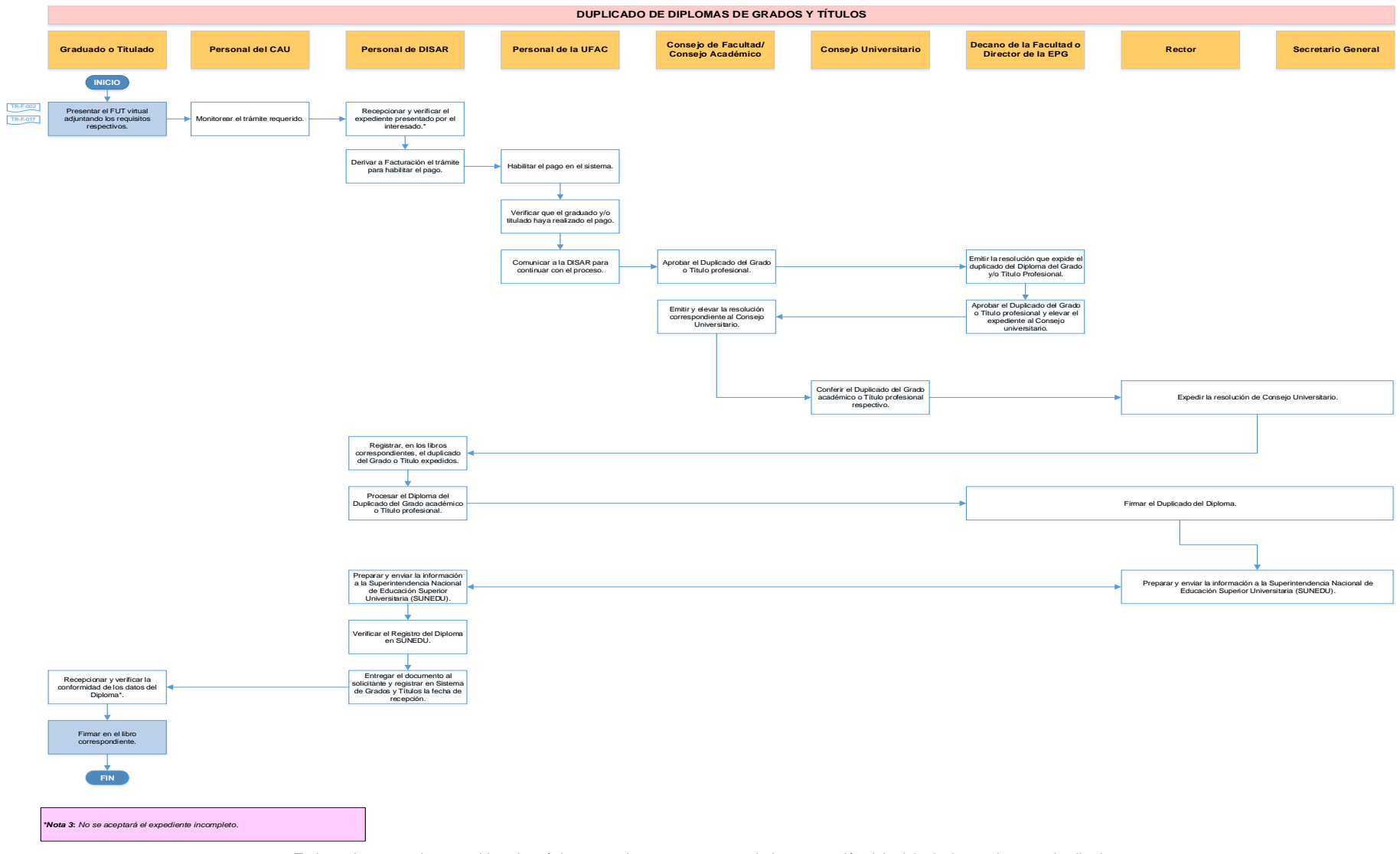

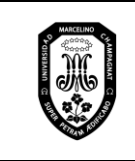

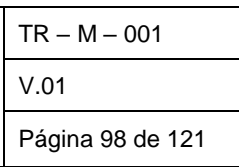

## 10.4. Revalidación de Grados y Títulos

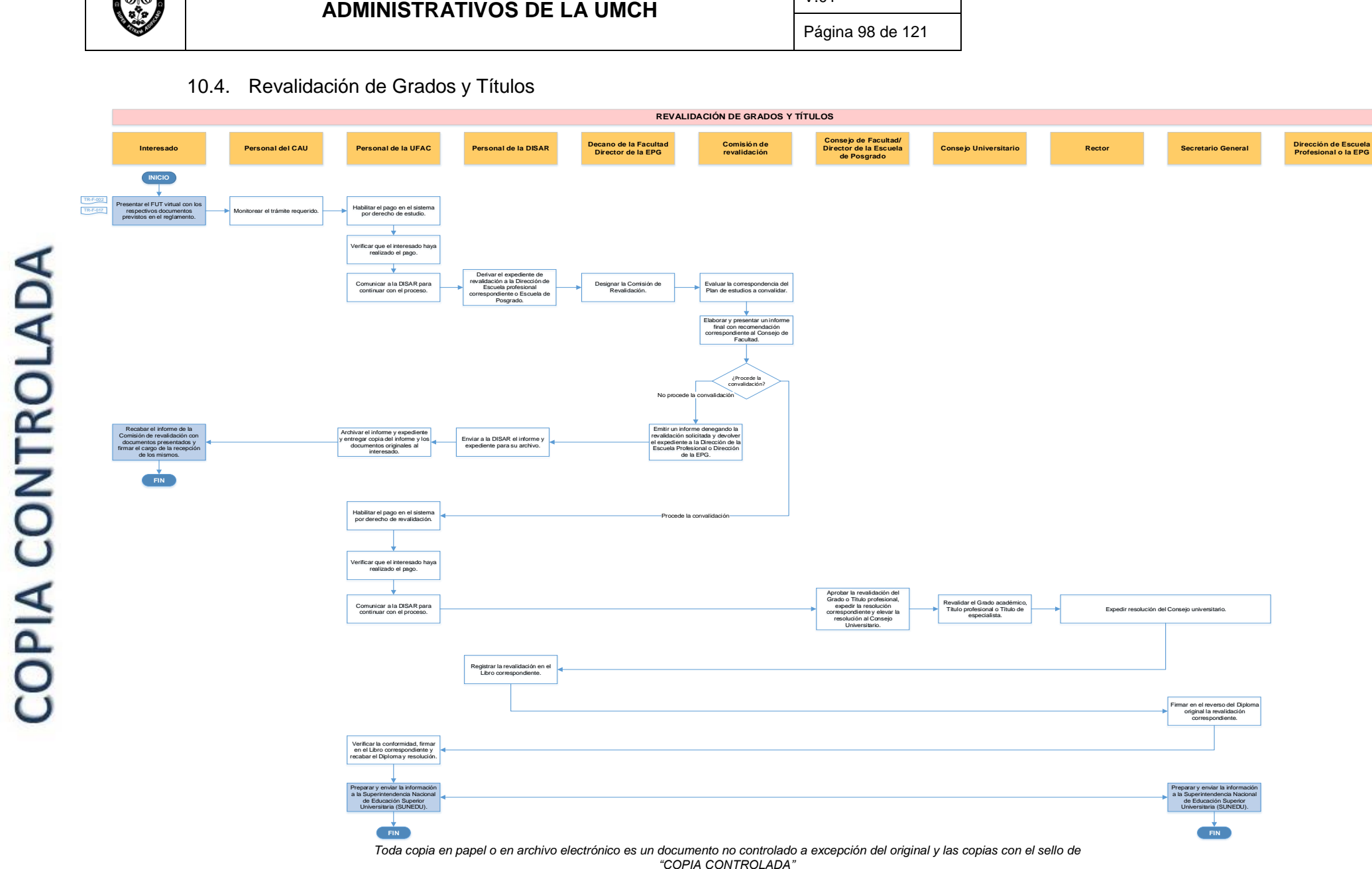

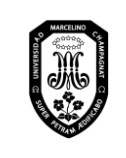

V.01

#### Página 99 de 121

### 11. Cambio de sección

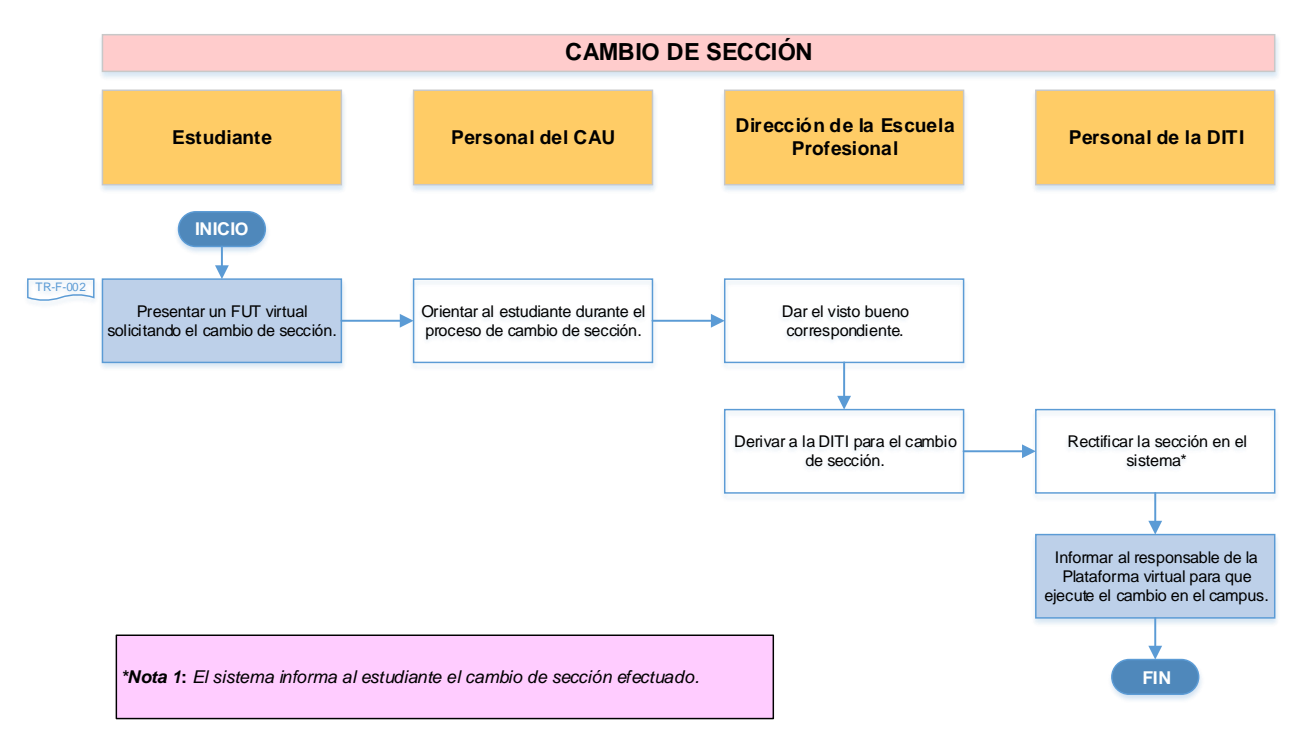

# **COPIA CONTROLADA**

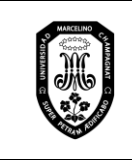

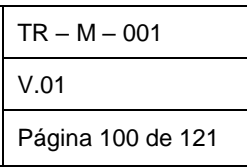

12. Rectificación de datos de identidad

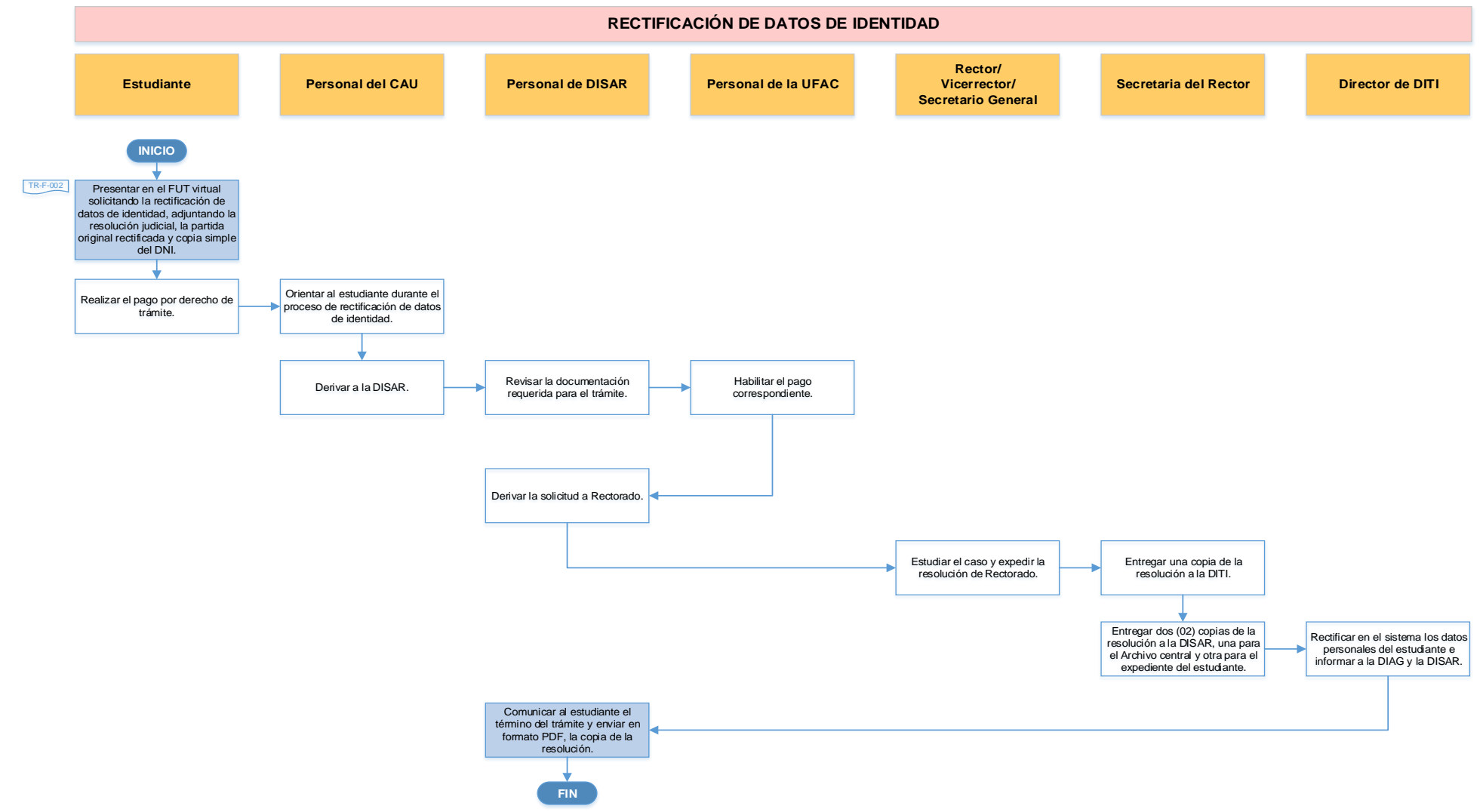

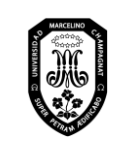

V.01

## 13. Asistencias y justificaciones

13.1. Justificación de inasistencias

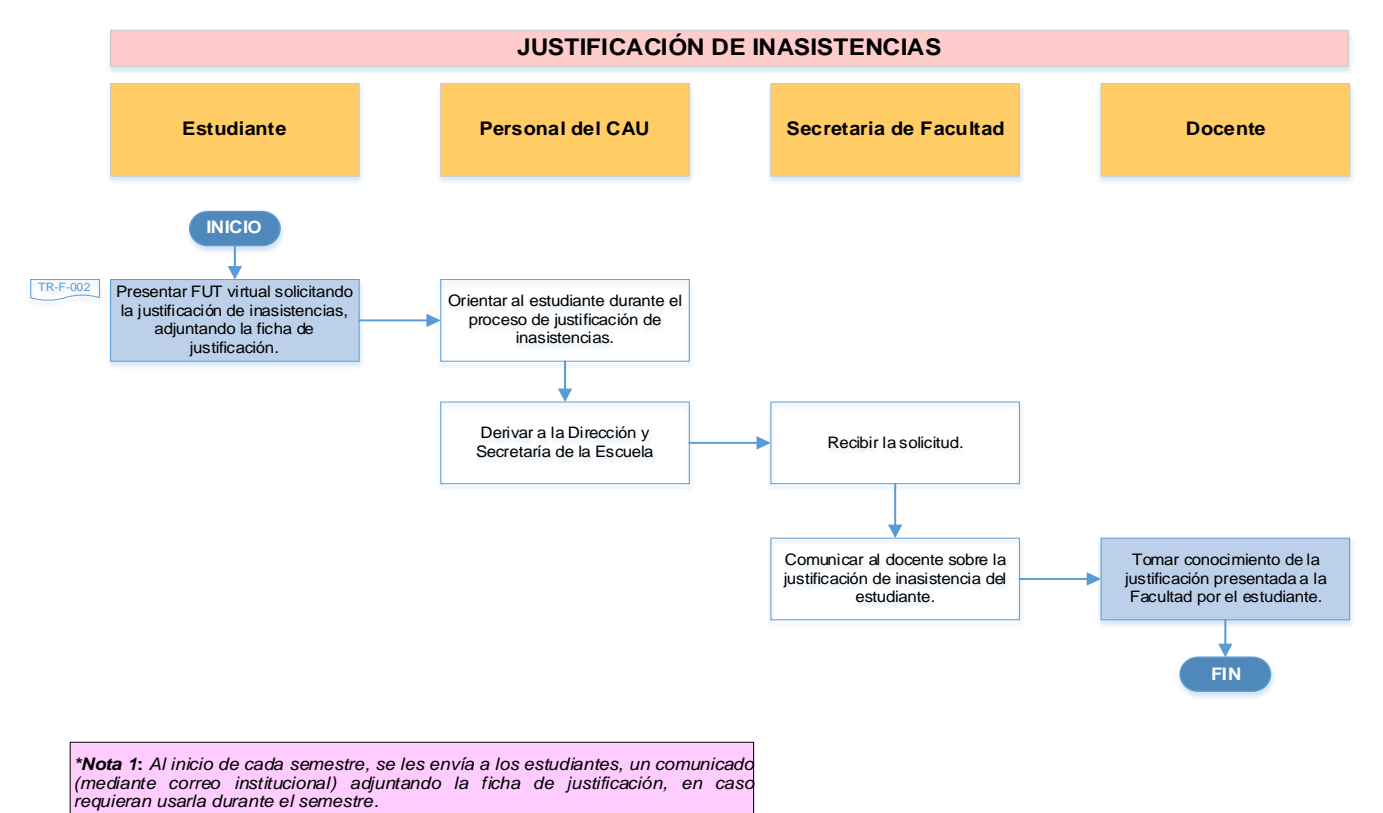

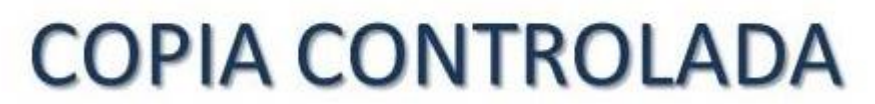

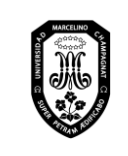

V.01

Página 102 de 121

## 13.2. Confirmación de asistencia

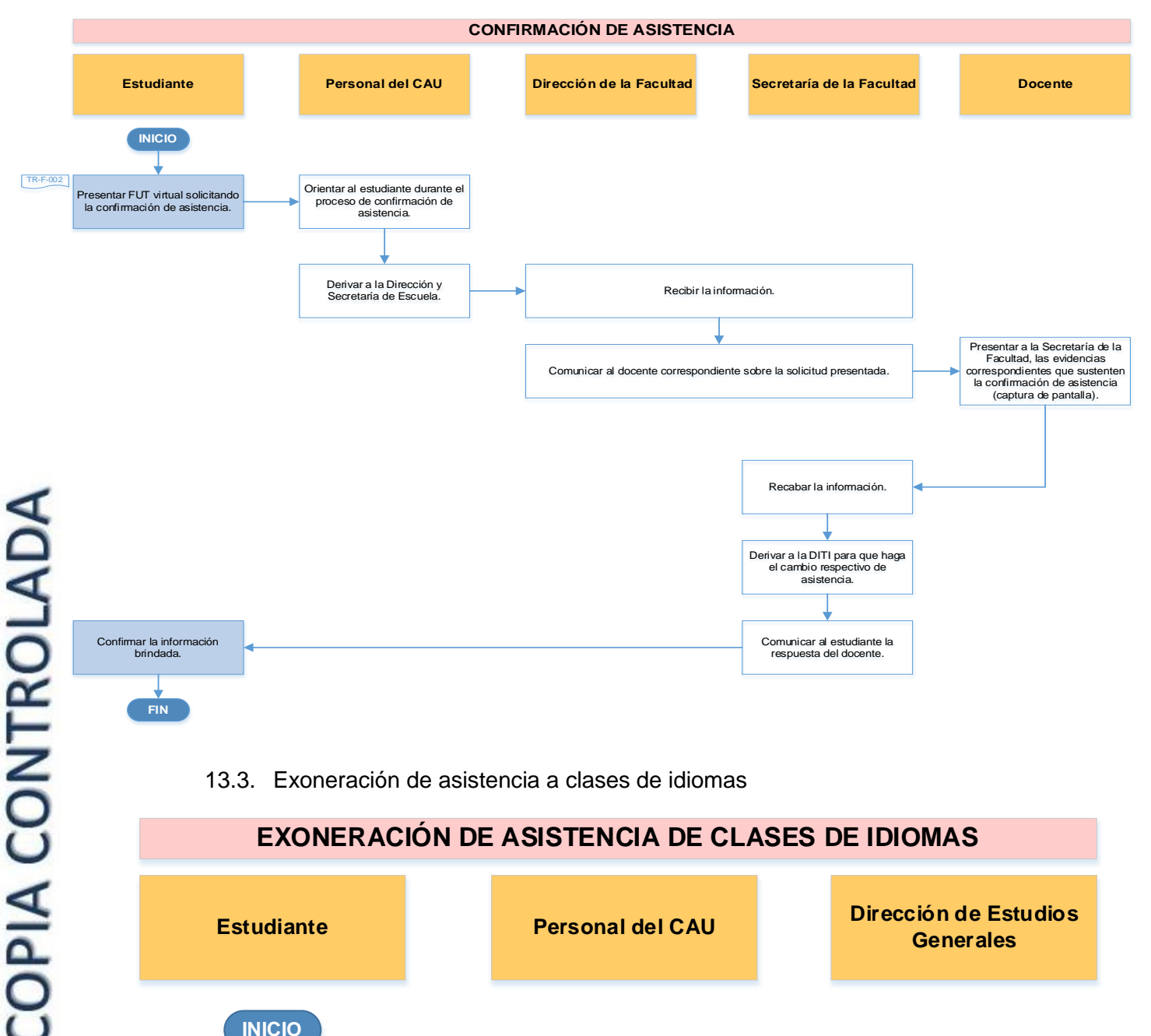

#### 13.3. Exoneración de asistencia a clases de idiomas

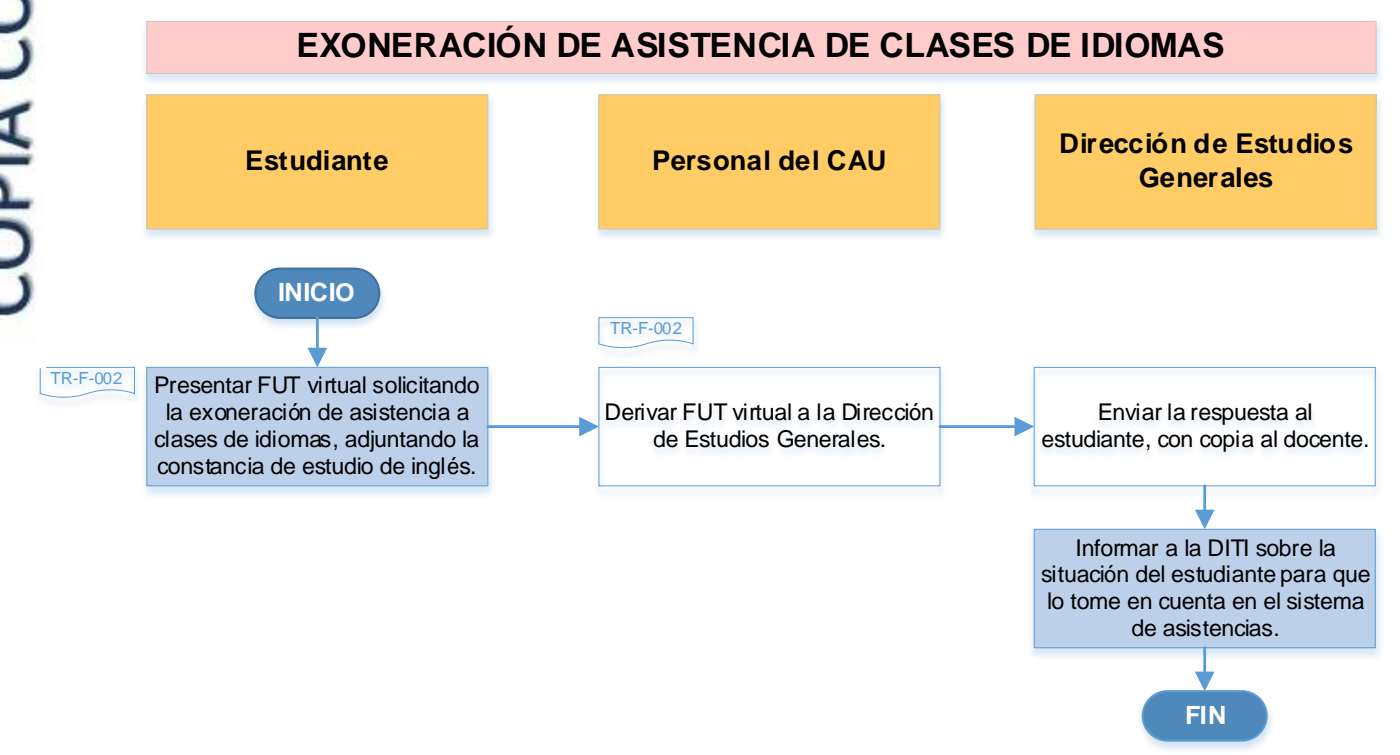

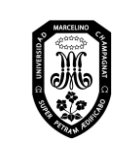

Página 103 de 121

#### 13.4. Postergación o adelanto de exámenes y/o trabajos

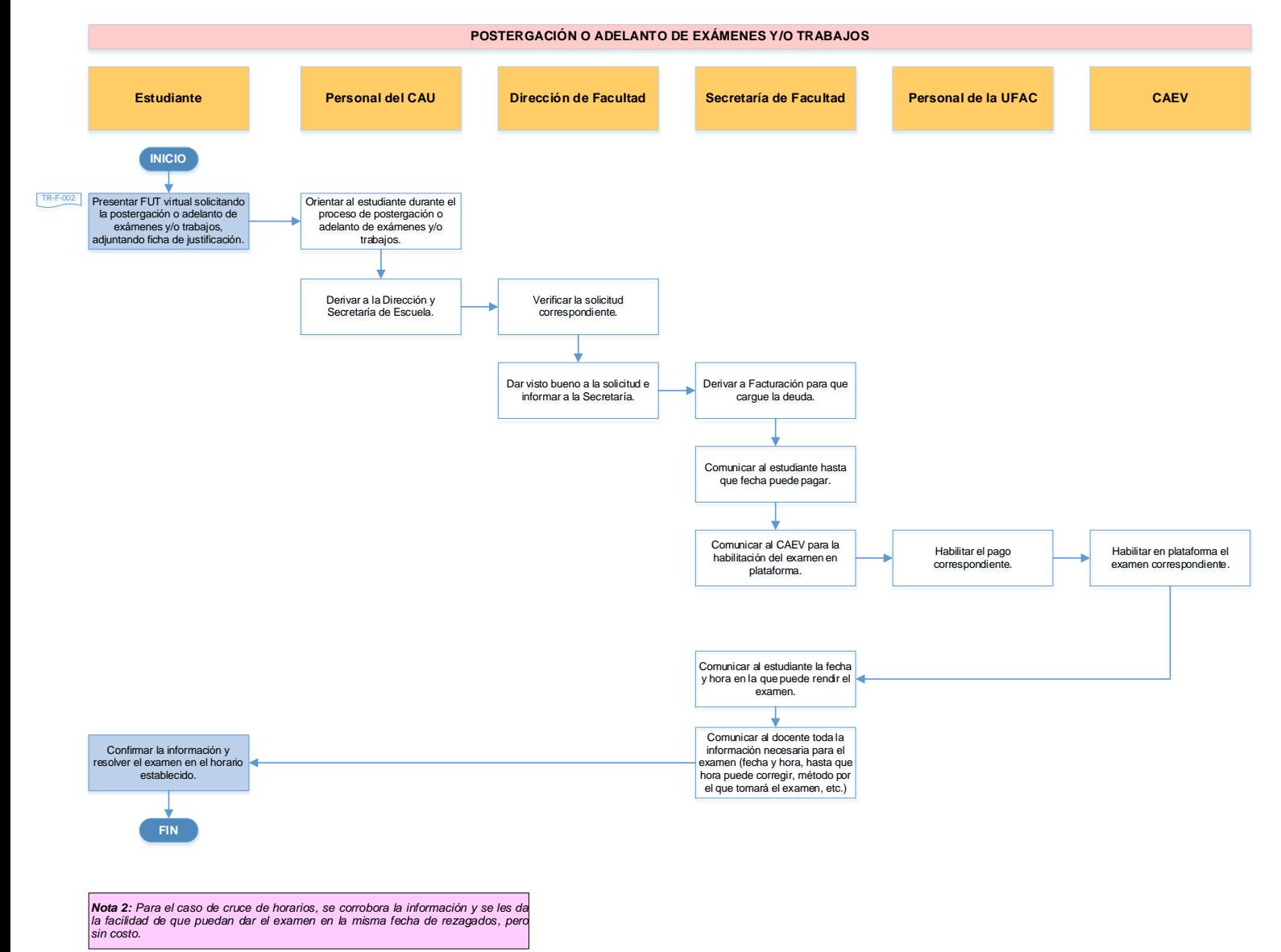

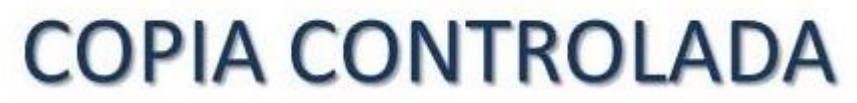

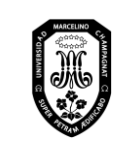

V.01

Página 104 de 121

#### 13.5. Examen de idioma extranjero

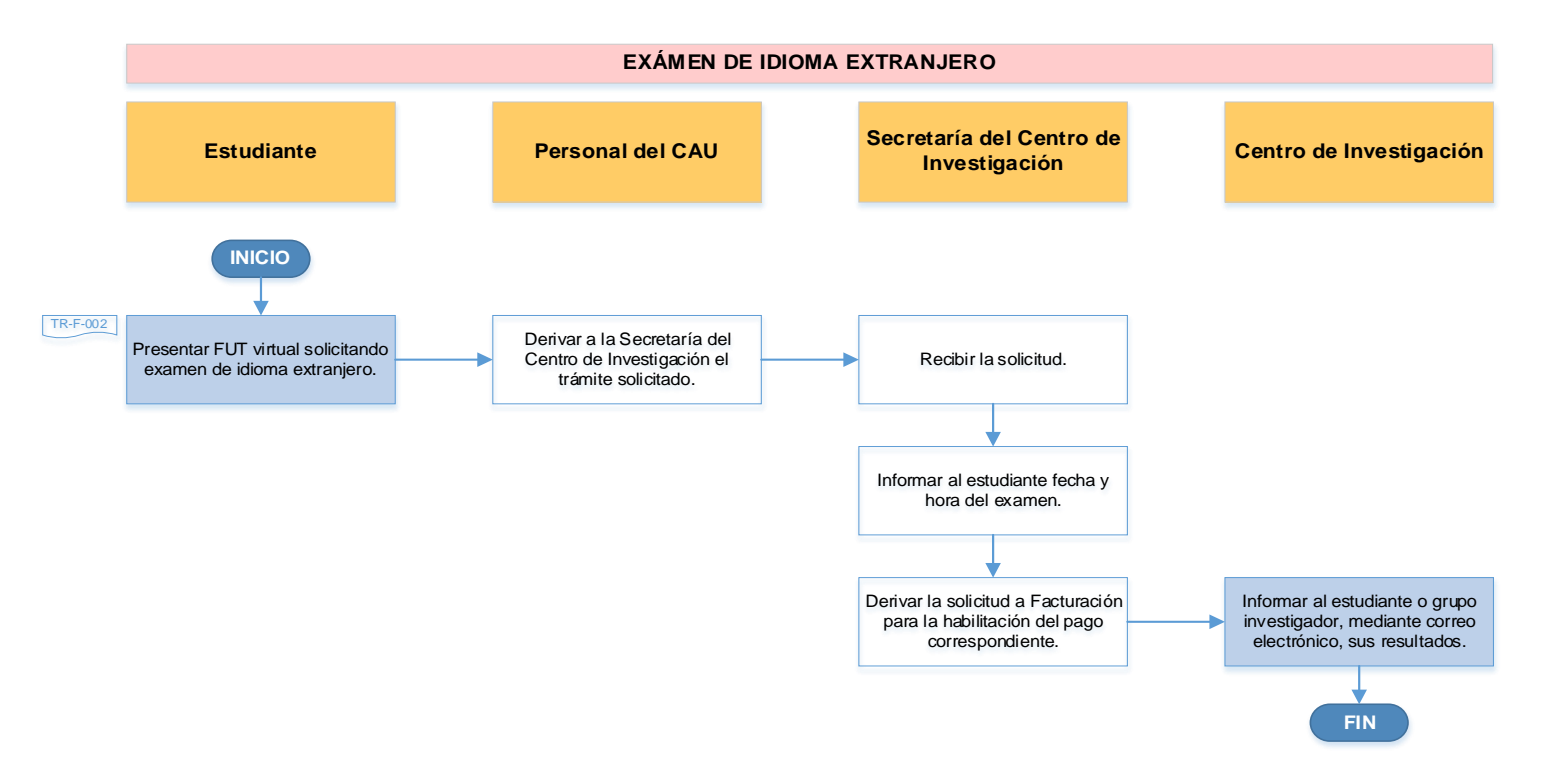

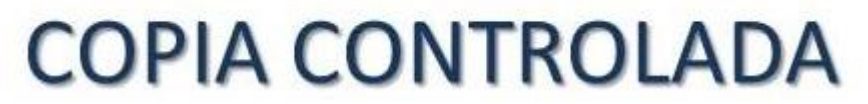

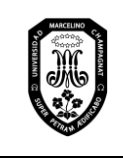

V.01

Página 105 de 121

- 14. Investigación
	- 14.1. Investigación Docentes
		- 14.1.1. Inscripción de la investigación

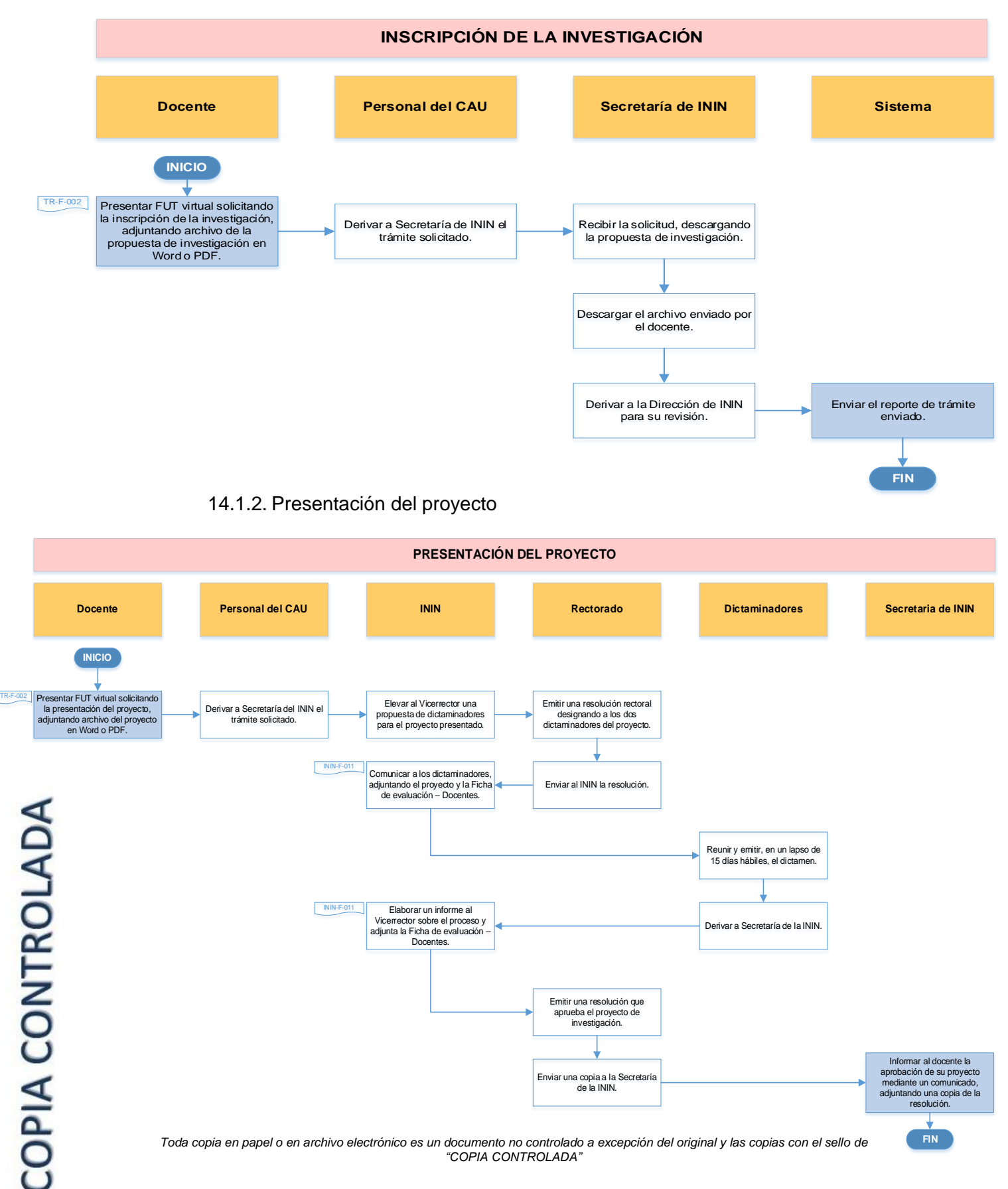

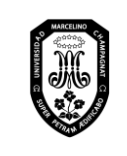

V.01

## 14.1.3. Presentación de avance de informe

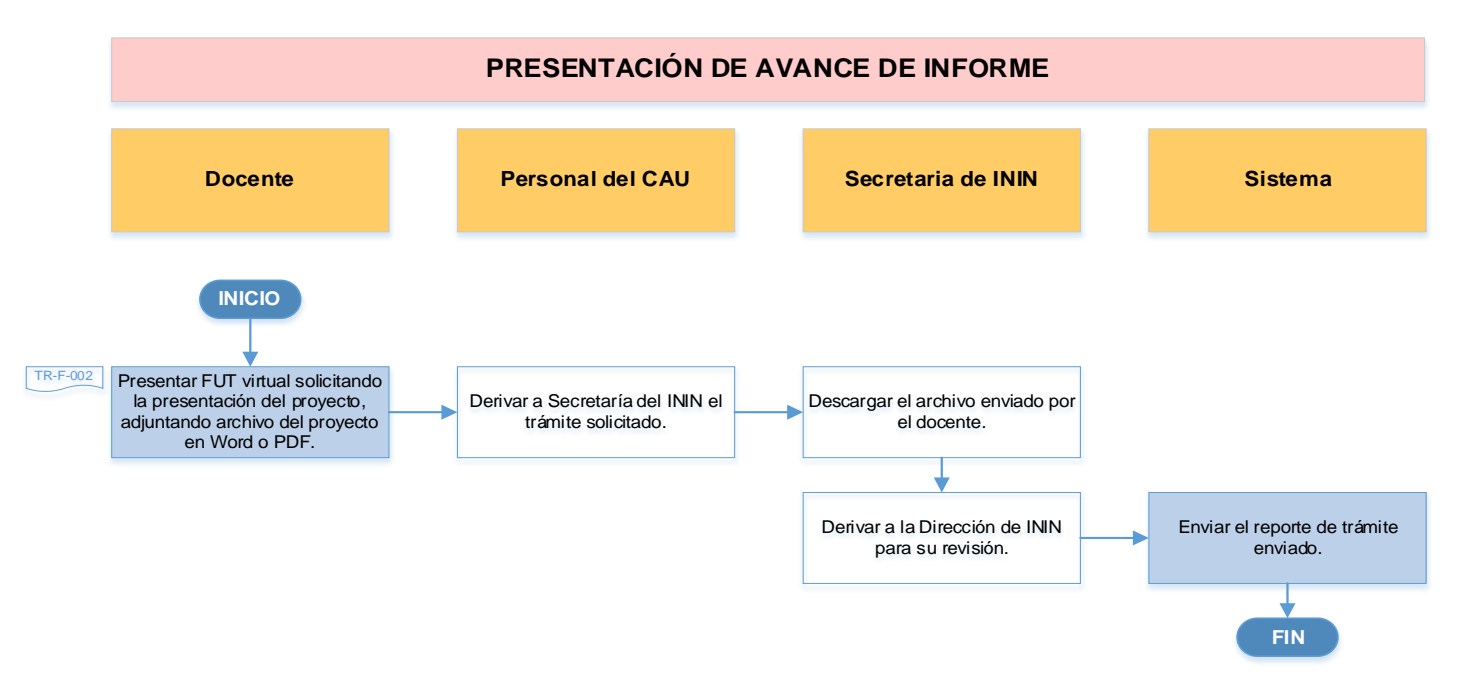

## 14.1.4. Presentación del informe

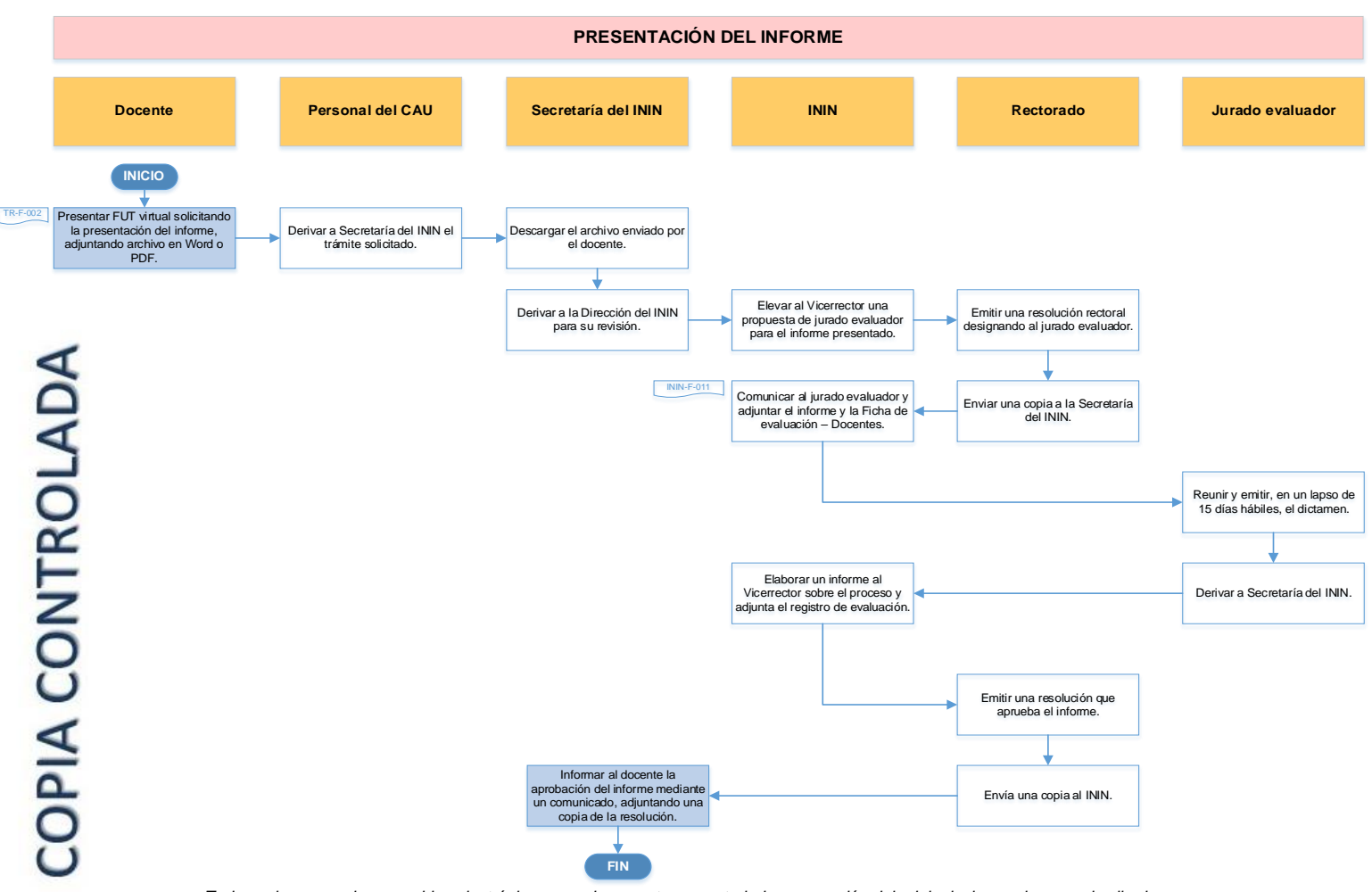

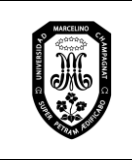

V.01

Página 107 de 121

## 14.1.5. Solicitud de prórroga

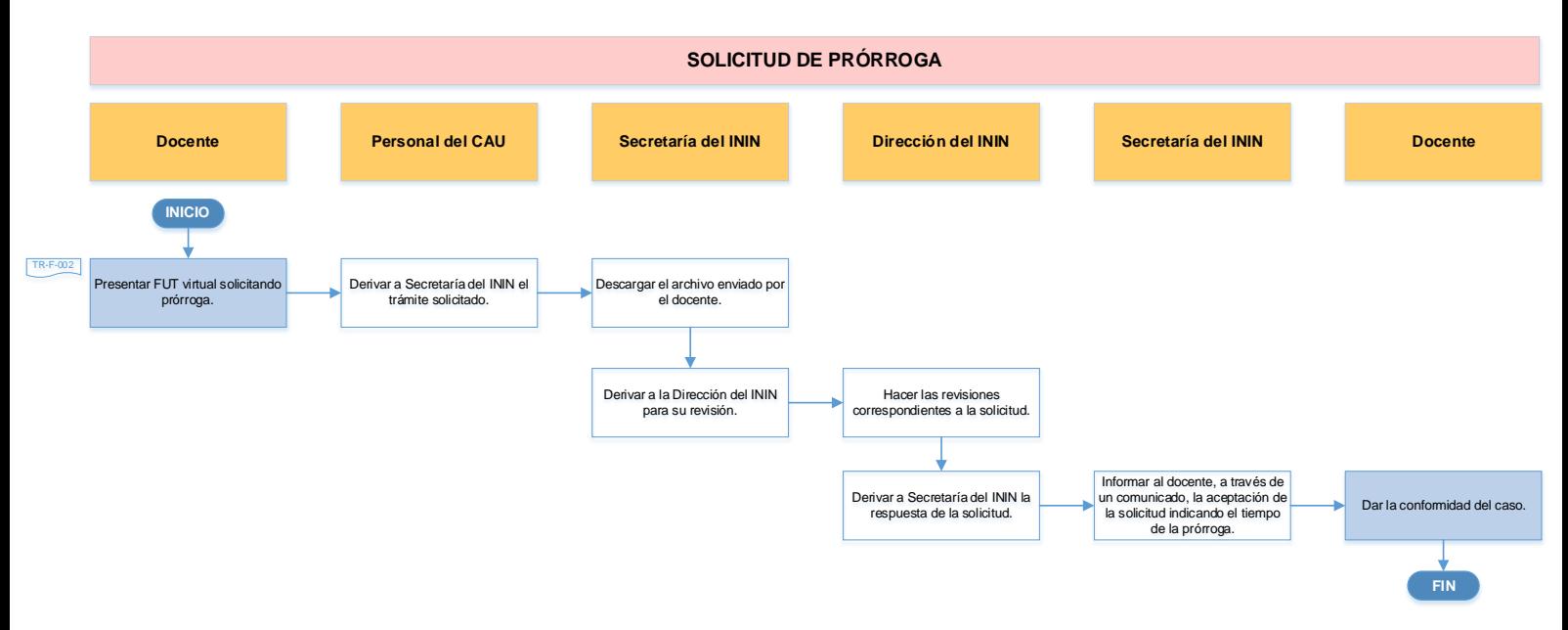

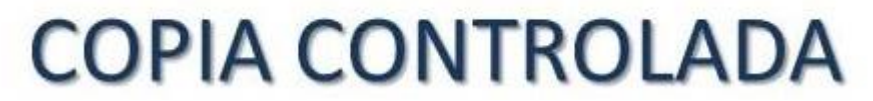
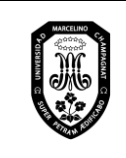

V.01

Página 108 de 121

#### 14.2. Investigación – Estudiantes de Pregrado

14.2.1. Aprobación del Proyecto de Trabajo de Investigación - Bachillerato

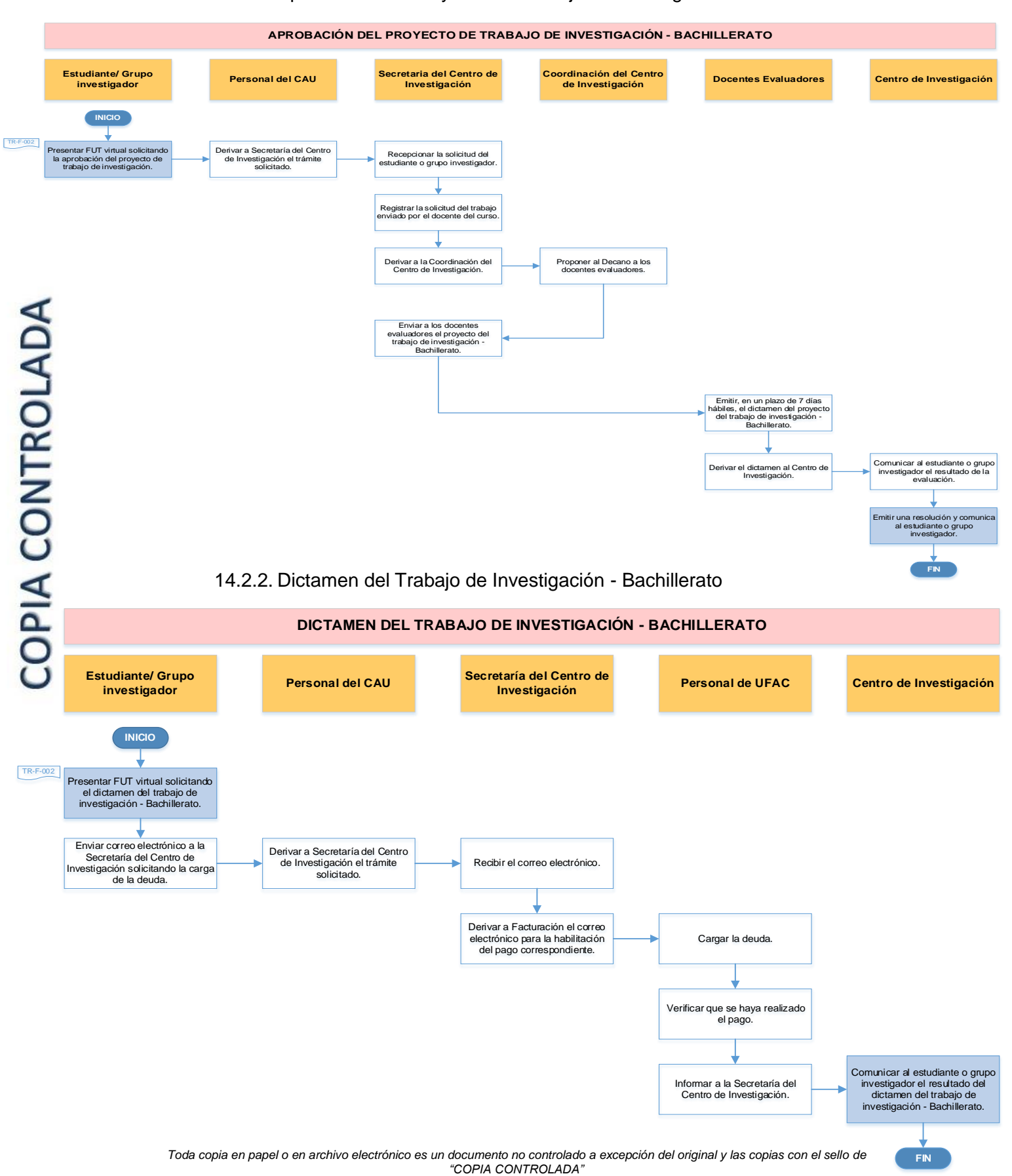

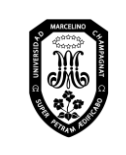

V.01

Página 109 de 121

#### 14.2.3. Aprobación del planteamiento del problema

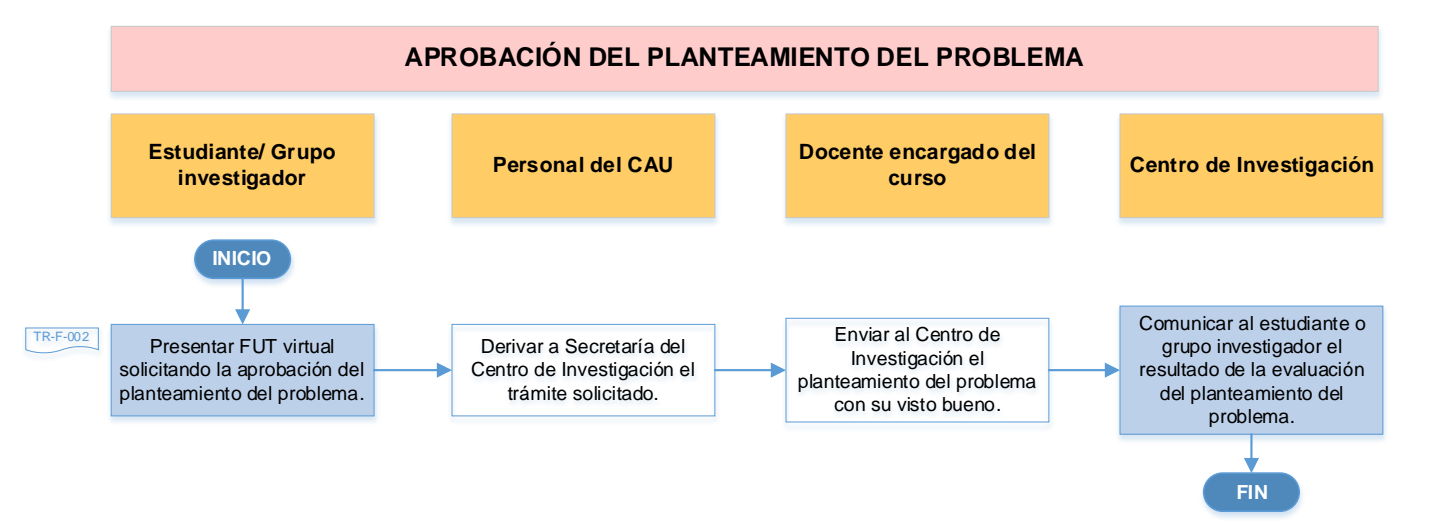

# 14.2.4. Aprobación del proyecto de tesis (primera vez)

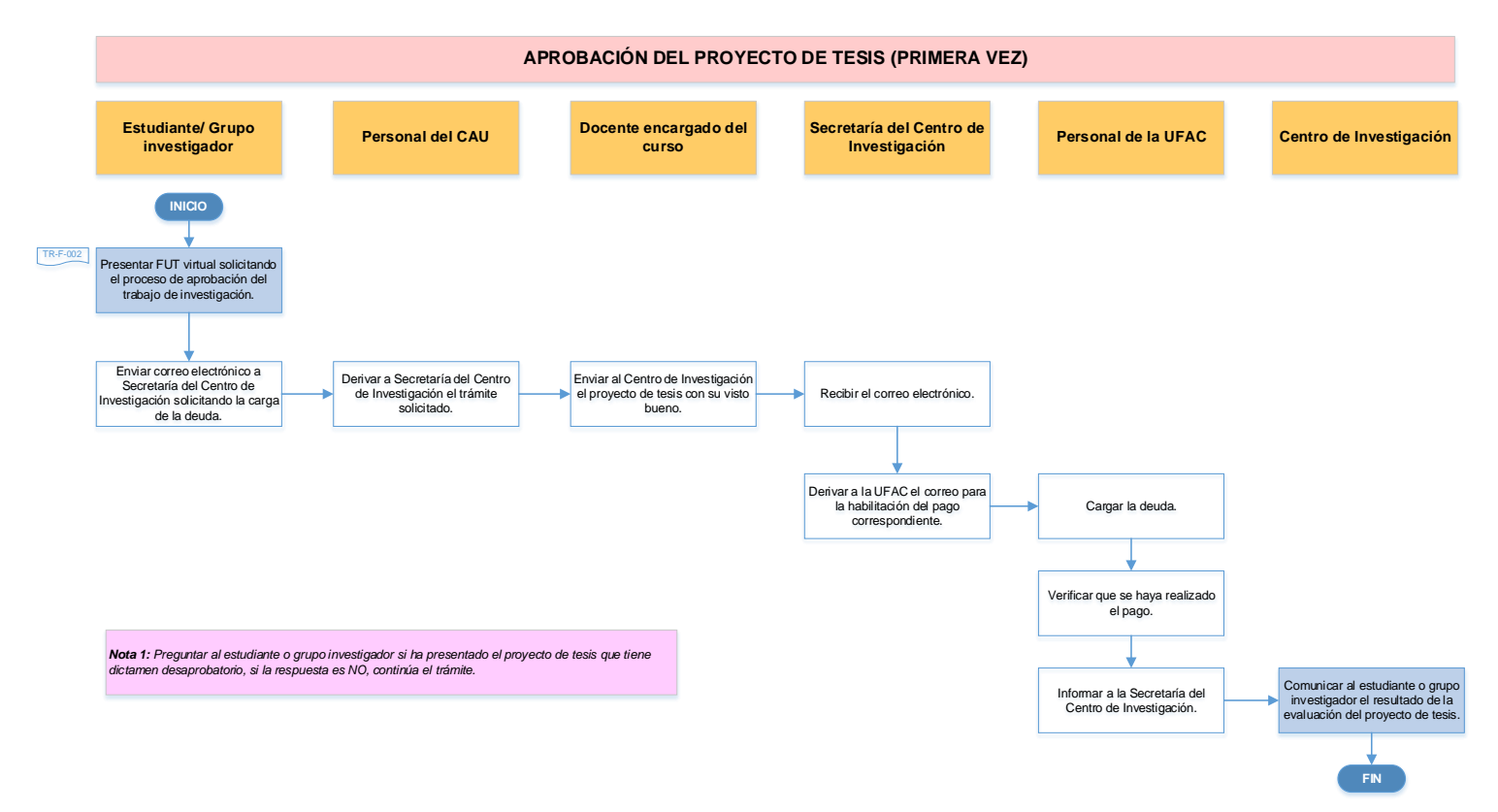

# **COPIA CONTROLADA**

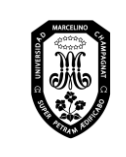

 $TR - M - 001$ 

V.01

Página 110 de 121

#### 14.2.5. Aprobación del proyecto de tesis (segunda o tercera vez por observaciones)

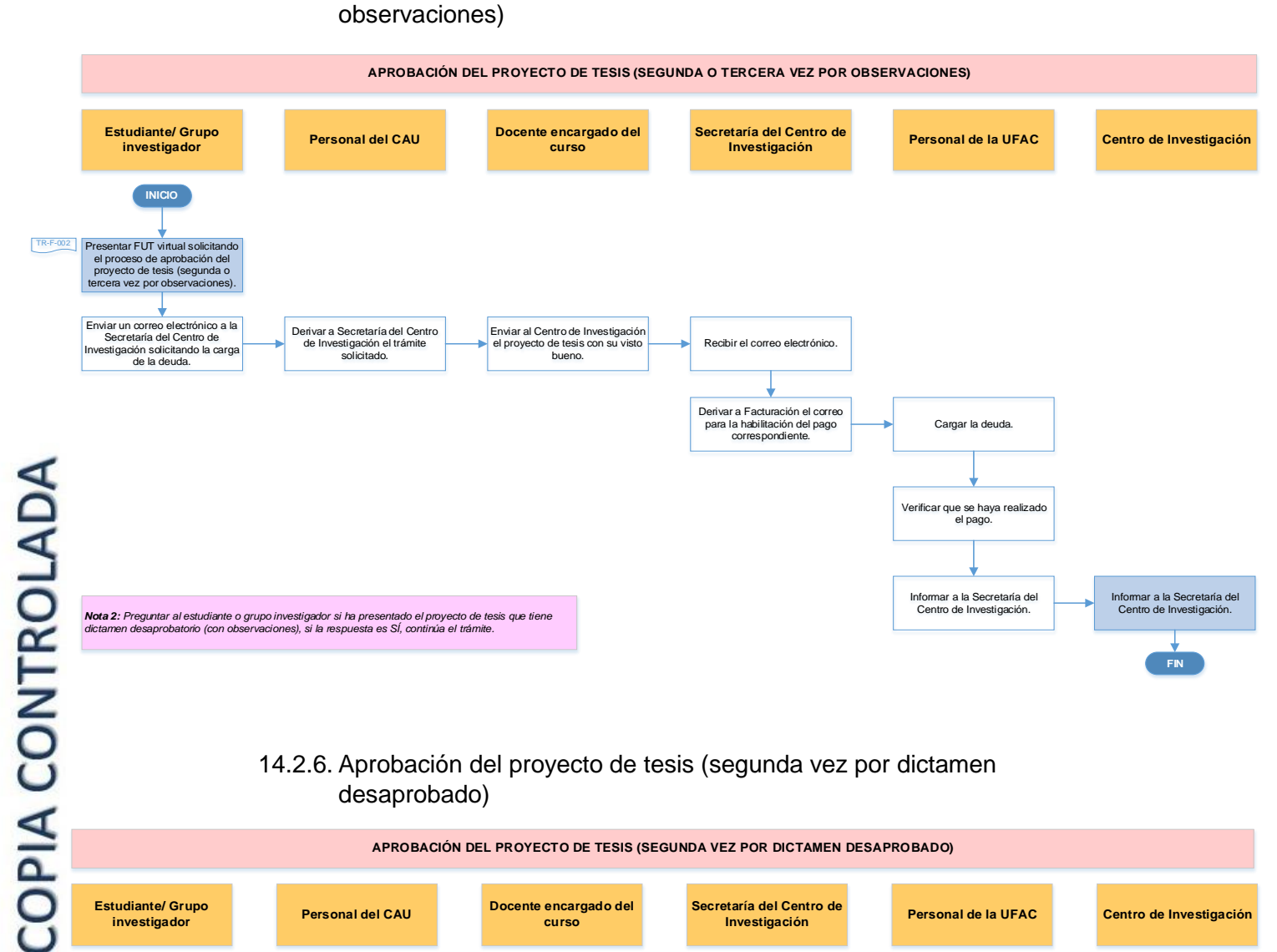

# 14.2.6. Aprobación del proyecto de tesis (segunda vez por dictamen desaprobado)

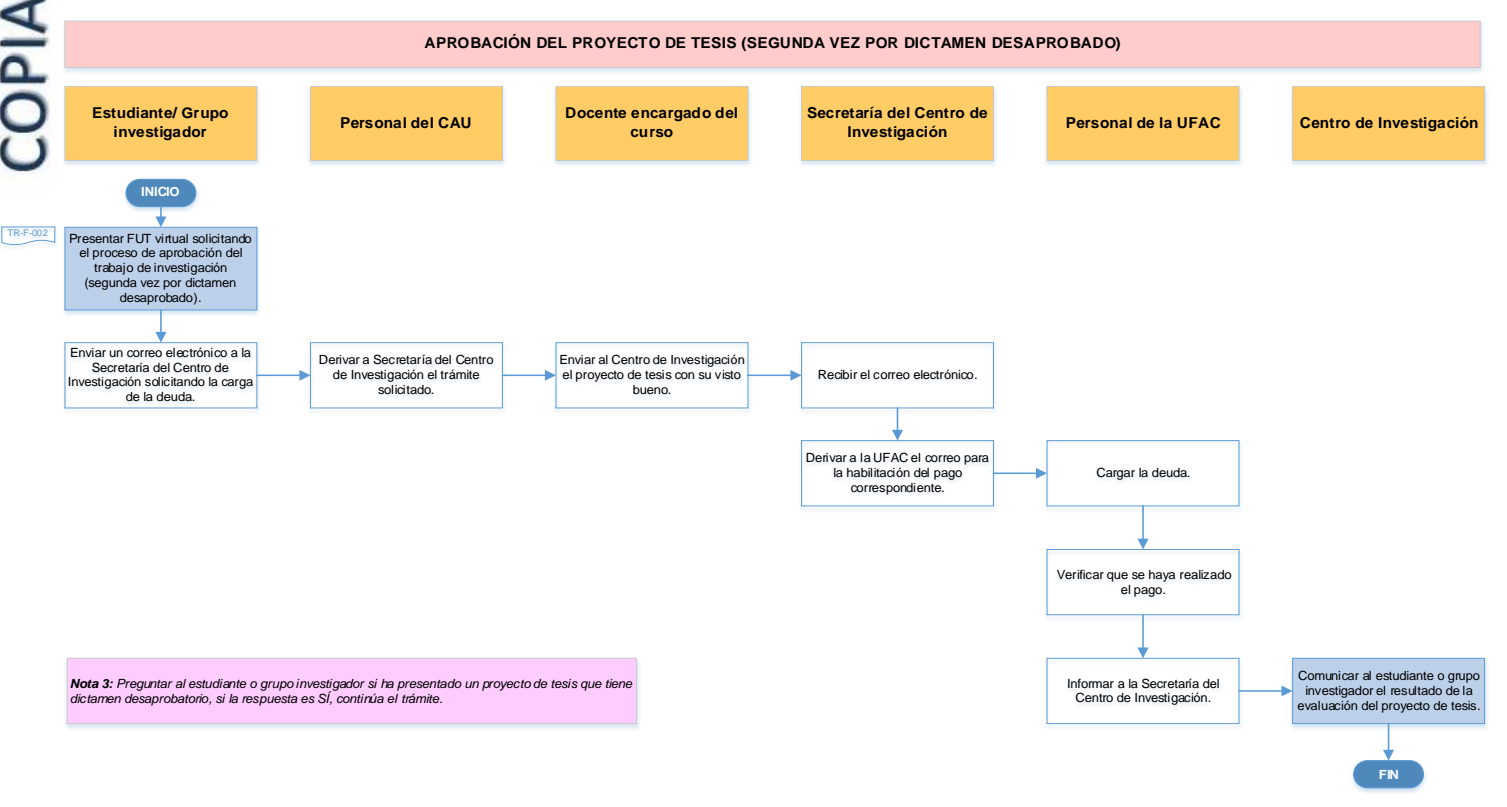

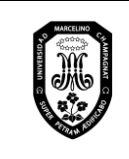

V.01

Página 111 de 121

#### 14.2.7. Dictamen del informe final de tesis (primera vez)

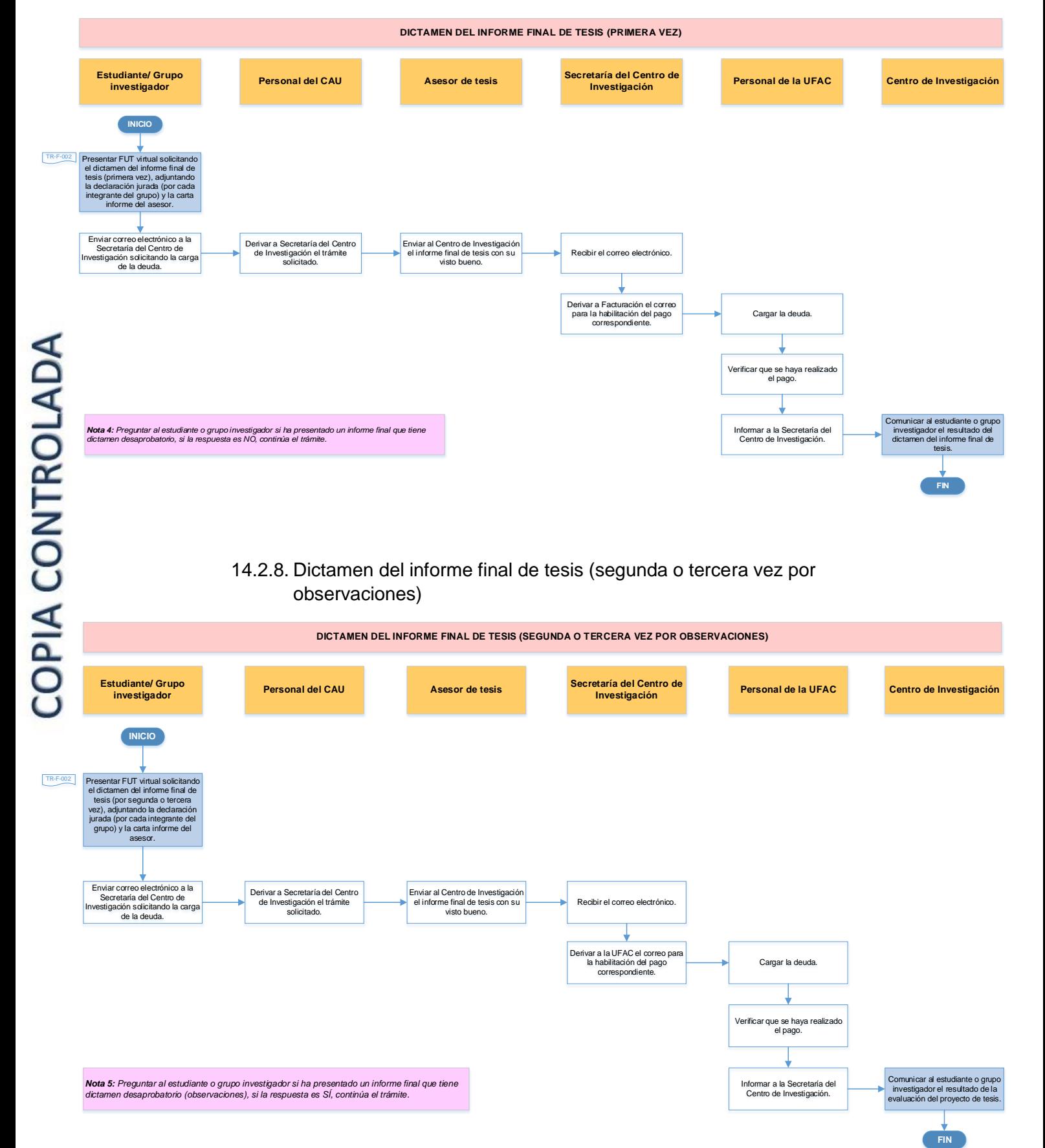

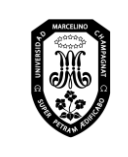

 $TR - M - 001$ 

V.01

Página 112 de 121

### 14.2.9. Dictamen del informe final de tesis (segunda vez por dictamen desaprobado)

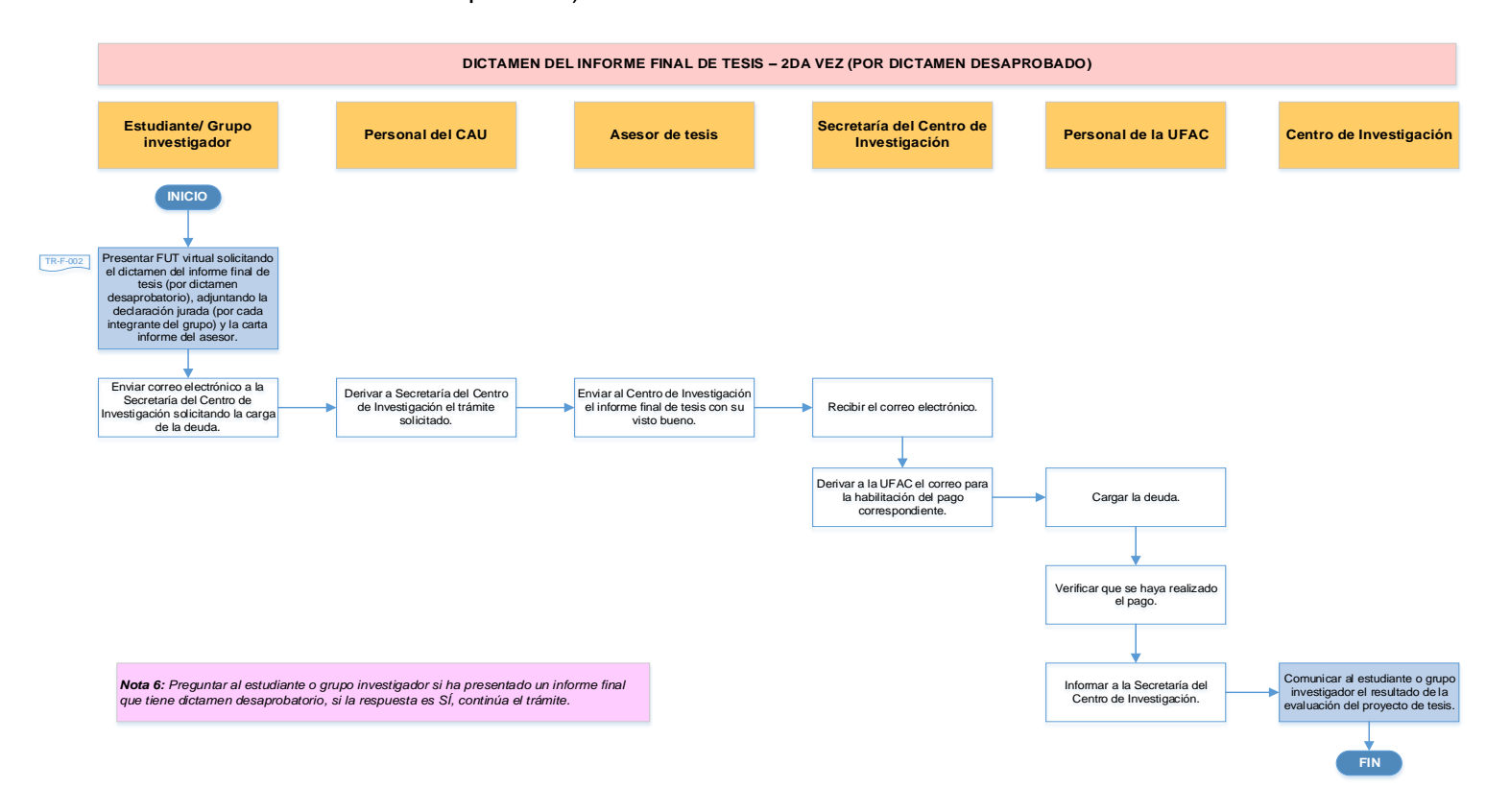

#### 14.2.10. Resolución de expedito de tesis de pregrado

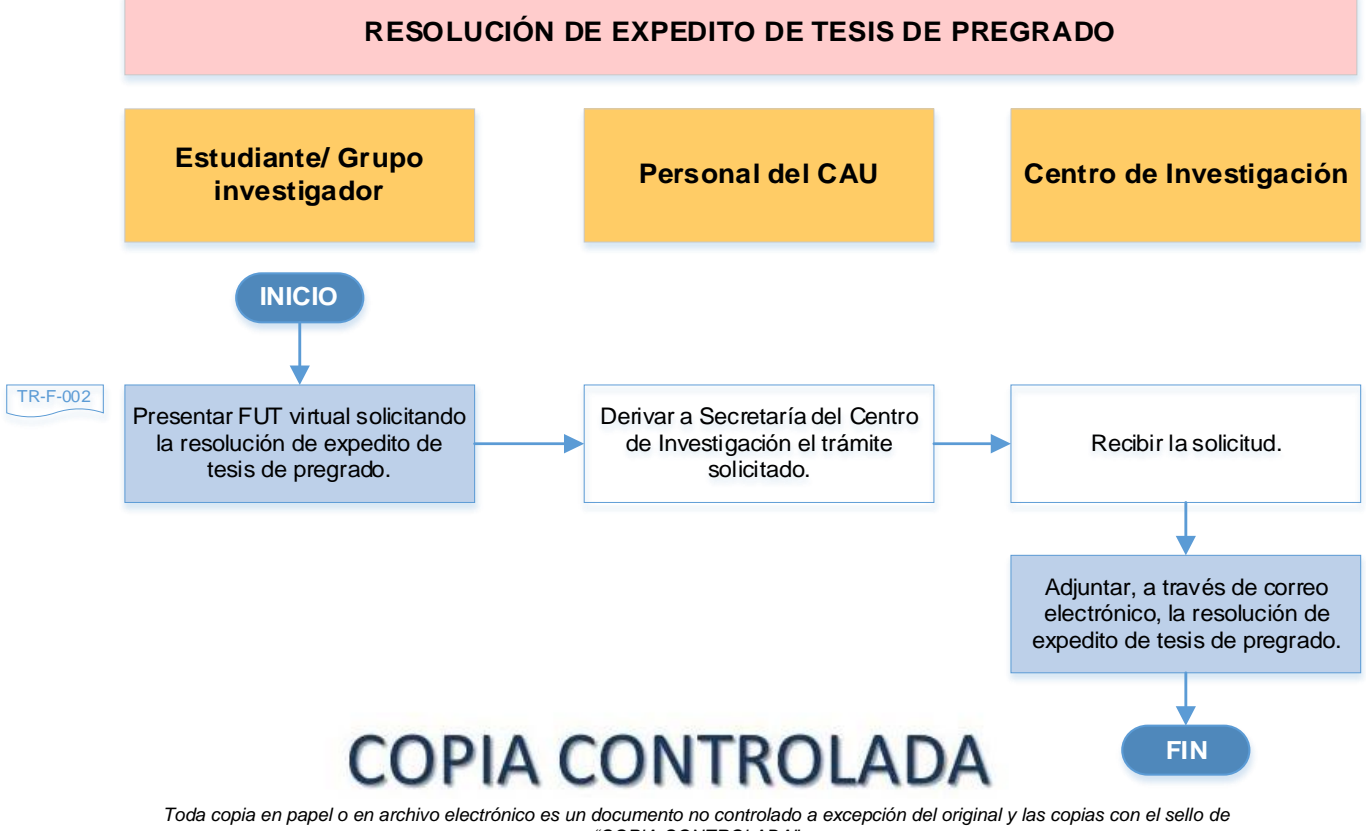

*"COPIA CONTROLADA"*

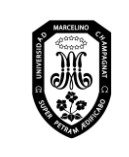

V.01

Página 113 de 121

#### 14.2.11. Sustentación de tesis - Pregrado

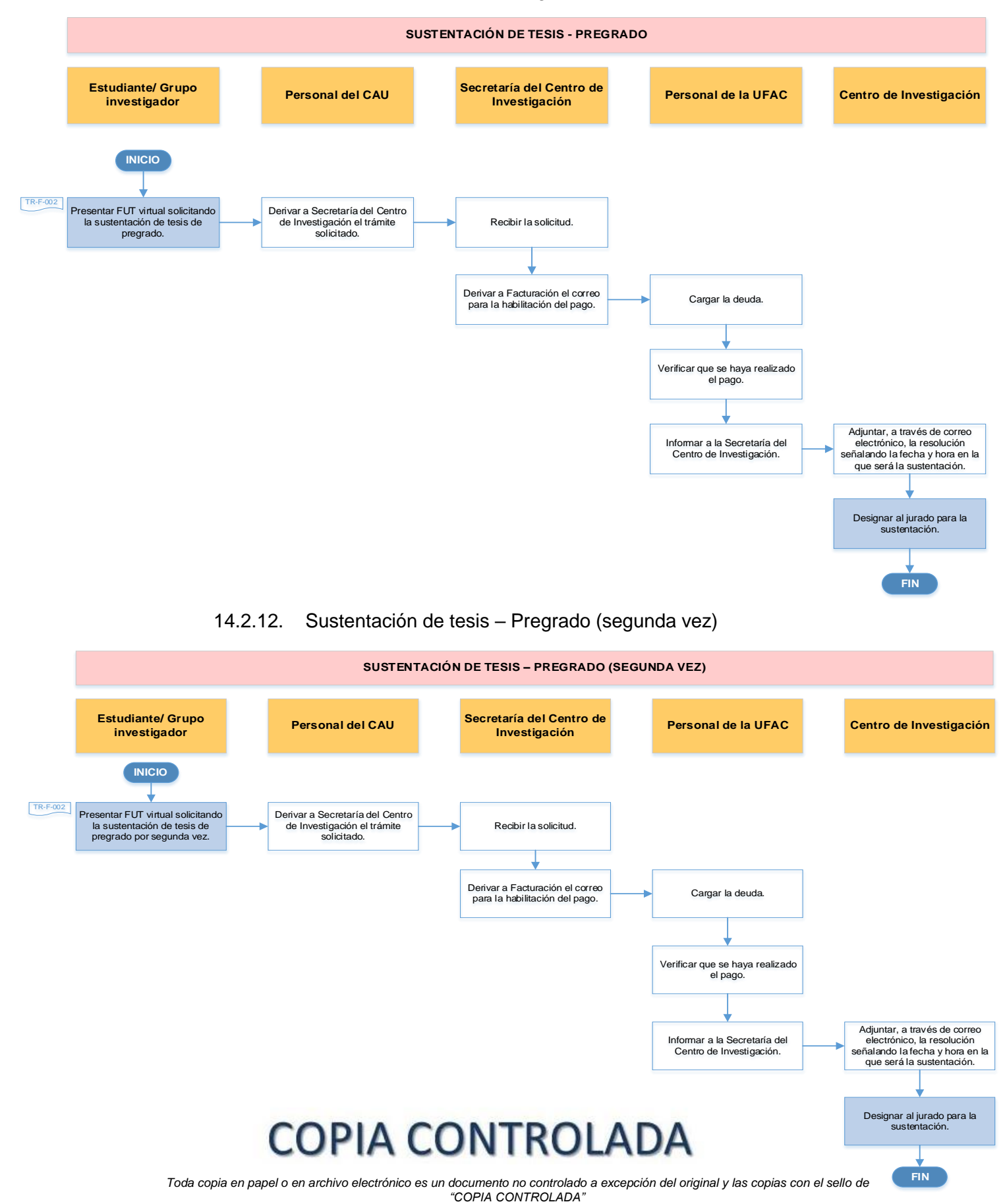

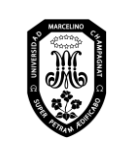

V.01

Página 114 de 121

#### 14.2.13. Asesor de tesis

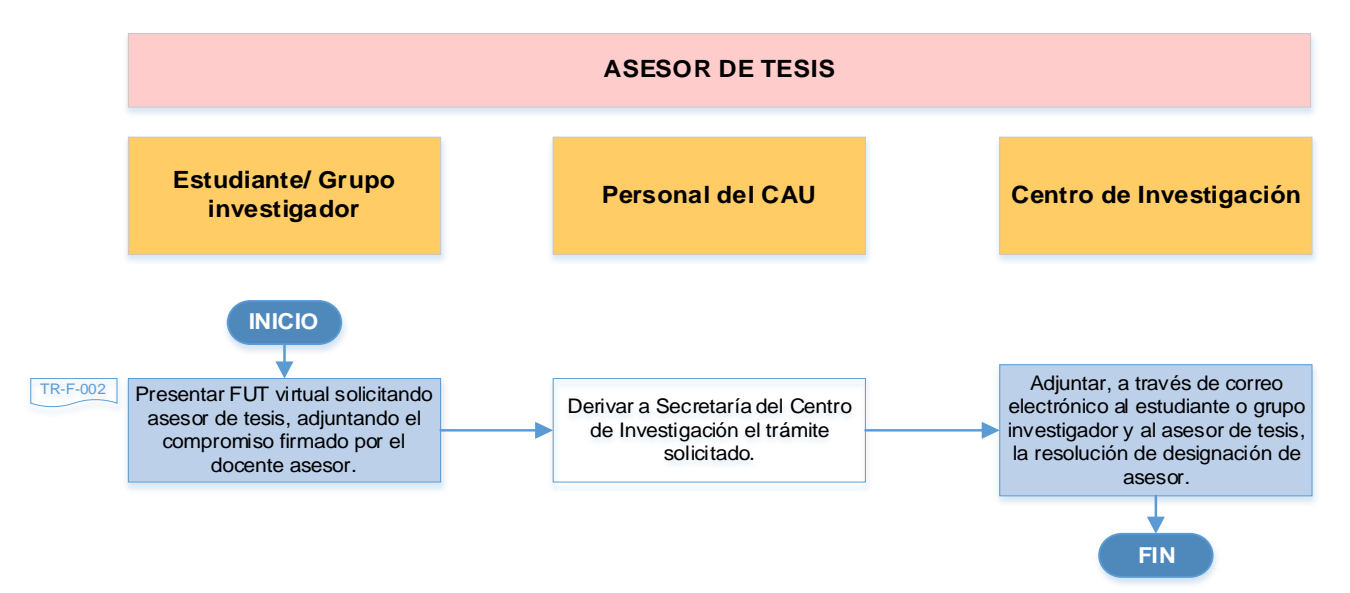

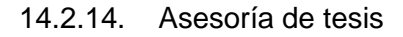

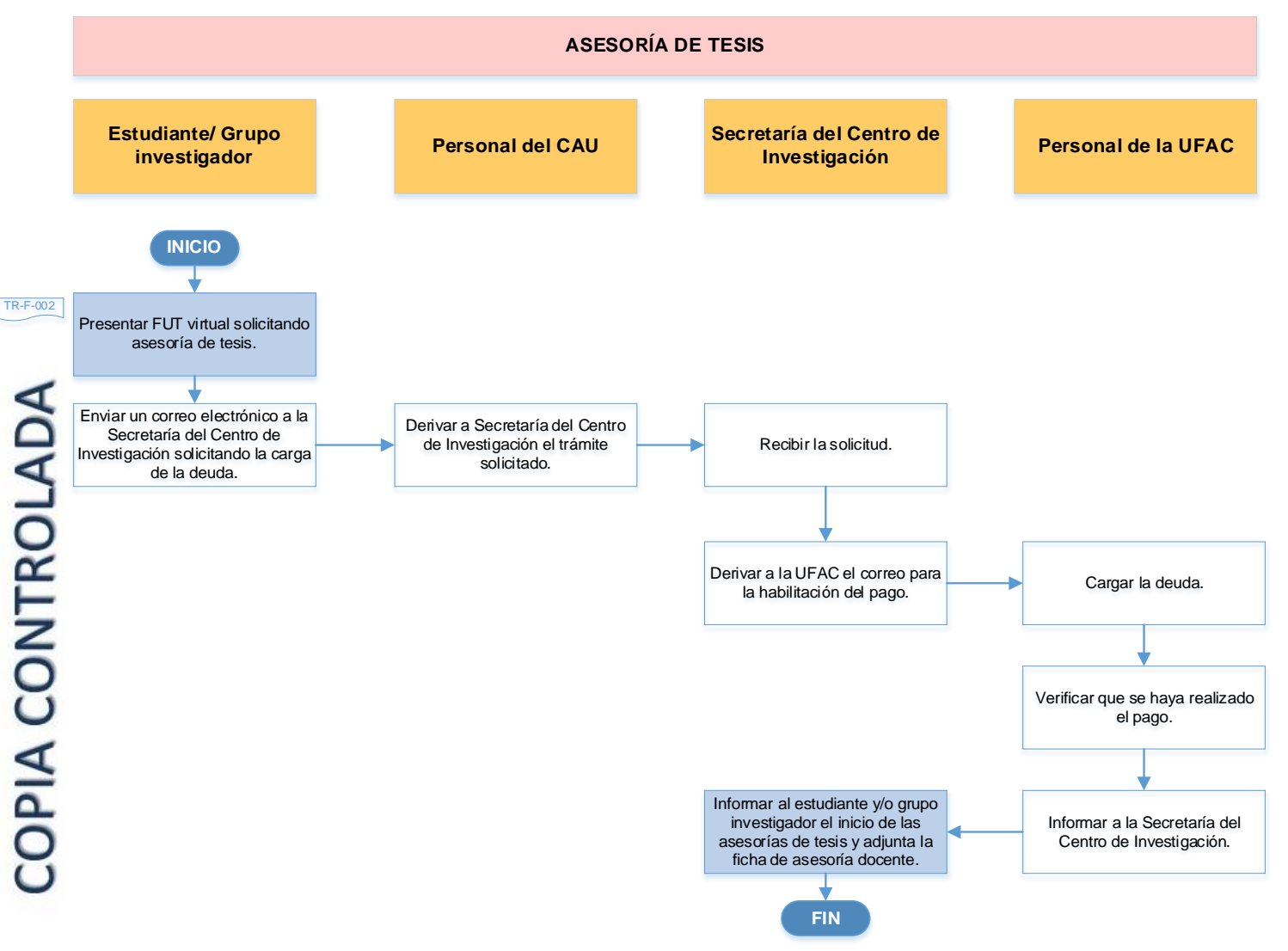

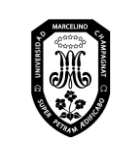

V.01

Página 115 de 121

#### 14.2.15. Adecuaciones en el proyecto de tesis

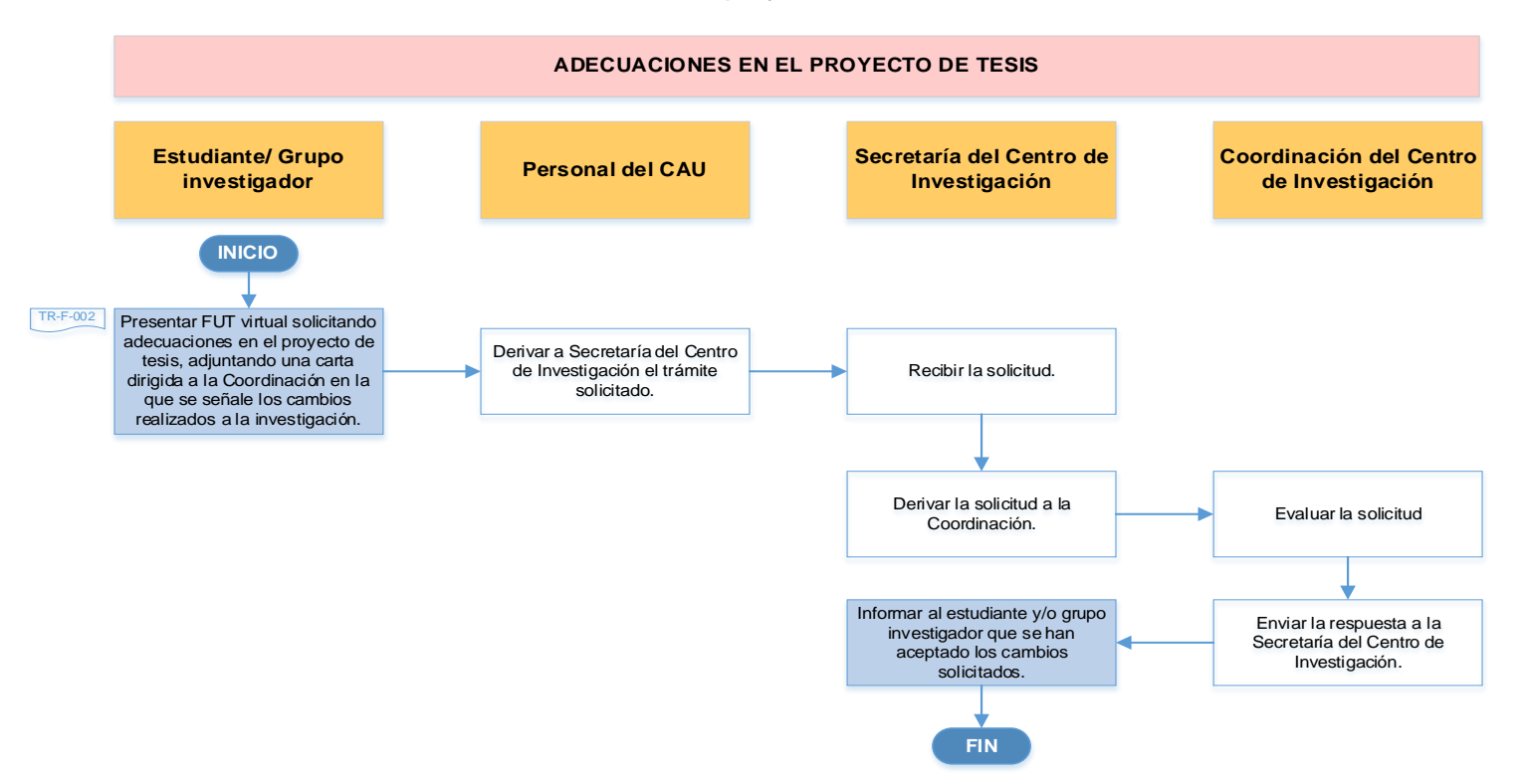

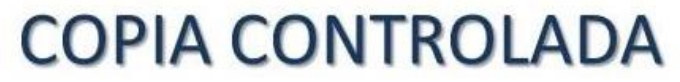

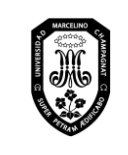

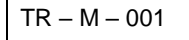

V.01

Página 116 de 121

#### 14.3. Investigación – Estudiantes de Posgrado

14.3.1. Dictamen de proyecto de trabajo de investigación o tesis

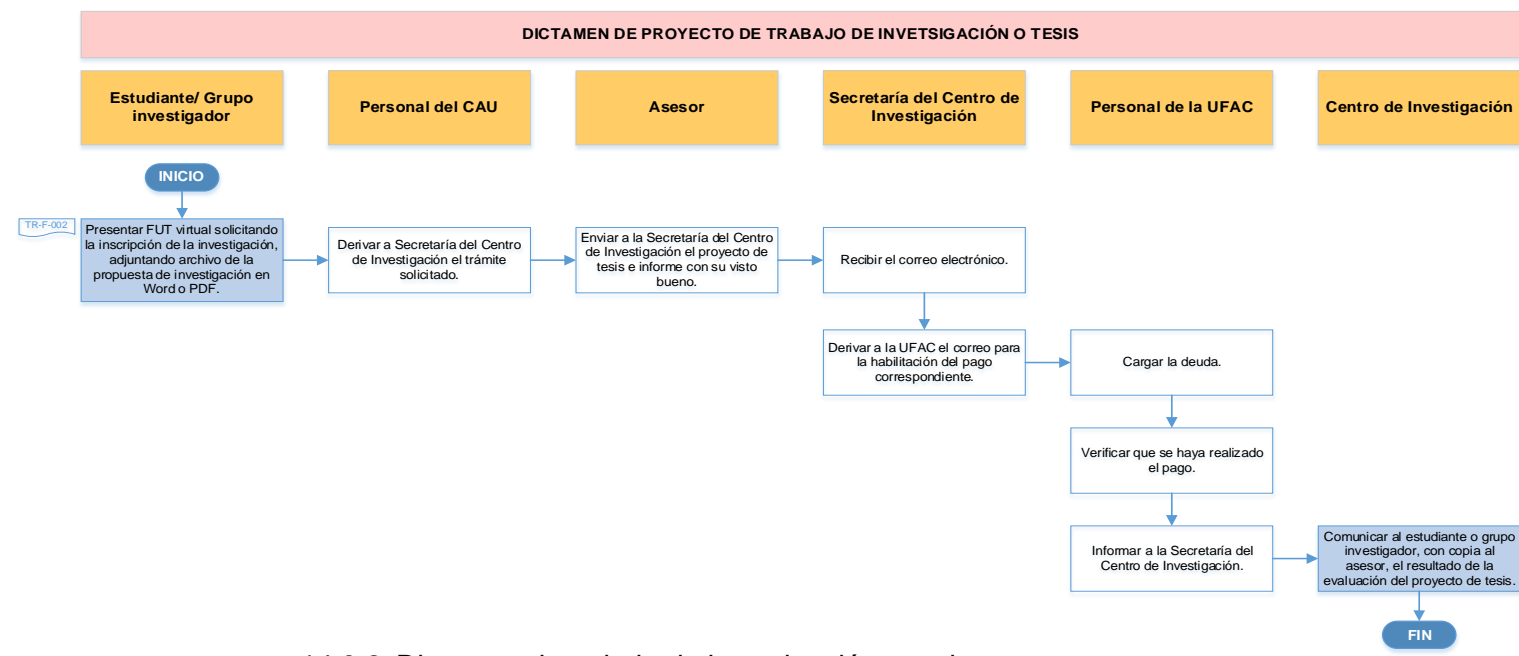

#### 14.3.2. Dictamen de trabajo de investigación o tesis

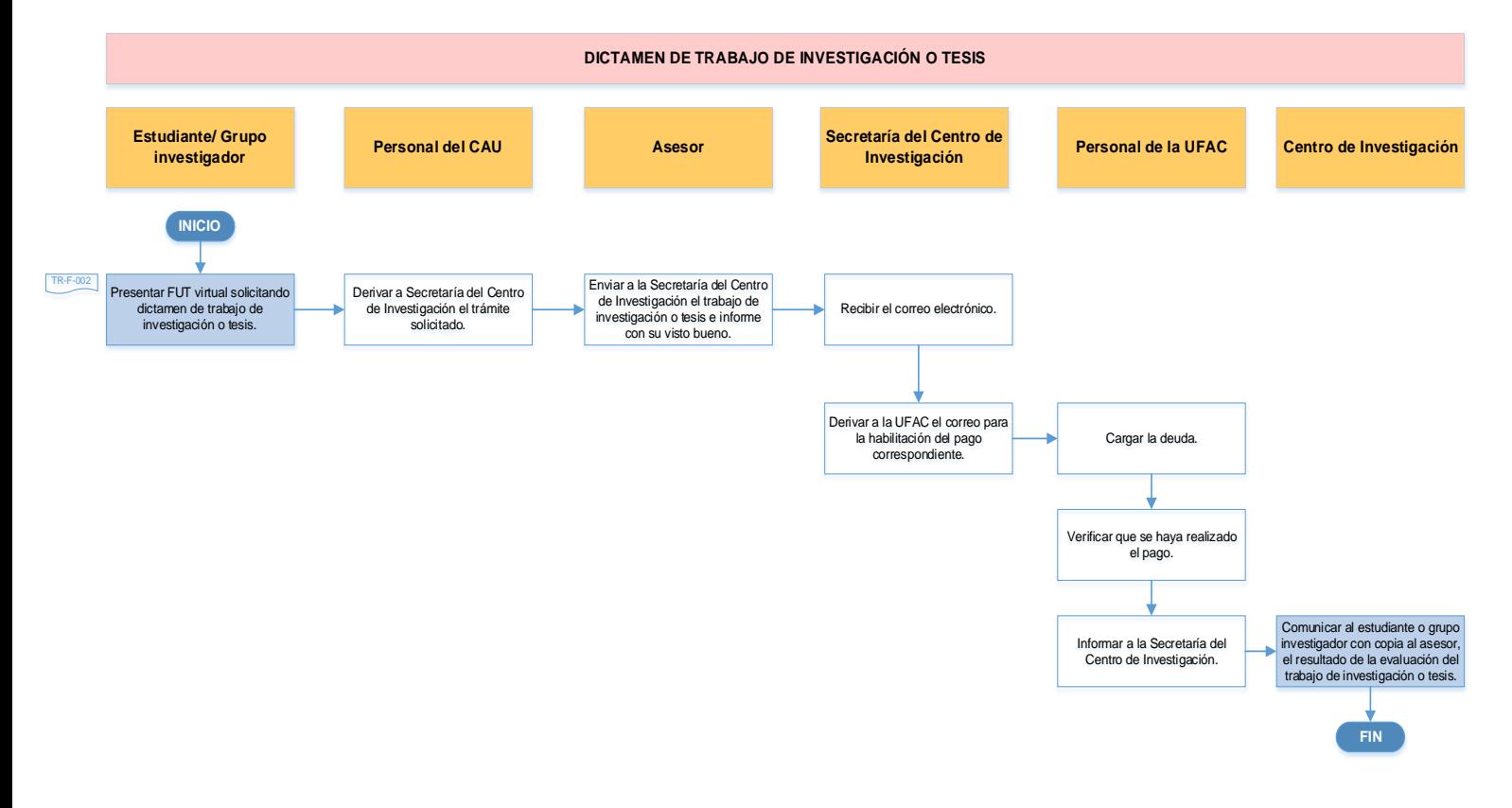

# **COPIA CONTROLADA**

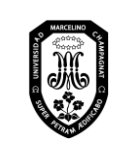

V.01

#### 14.3.3. Resolución de expedito de tesis de posgrado

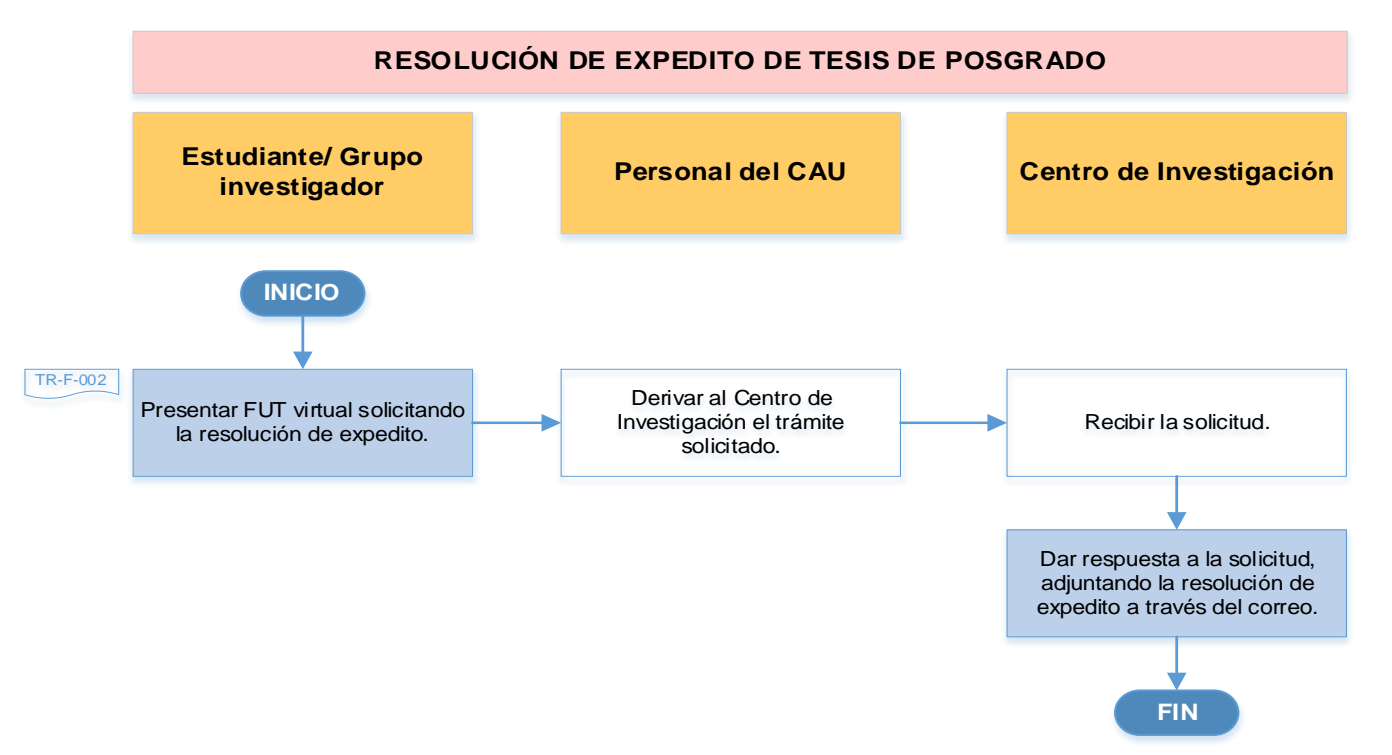

#### 14.3.4. Resolución de fecha y hora de sustentación

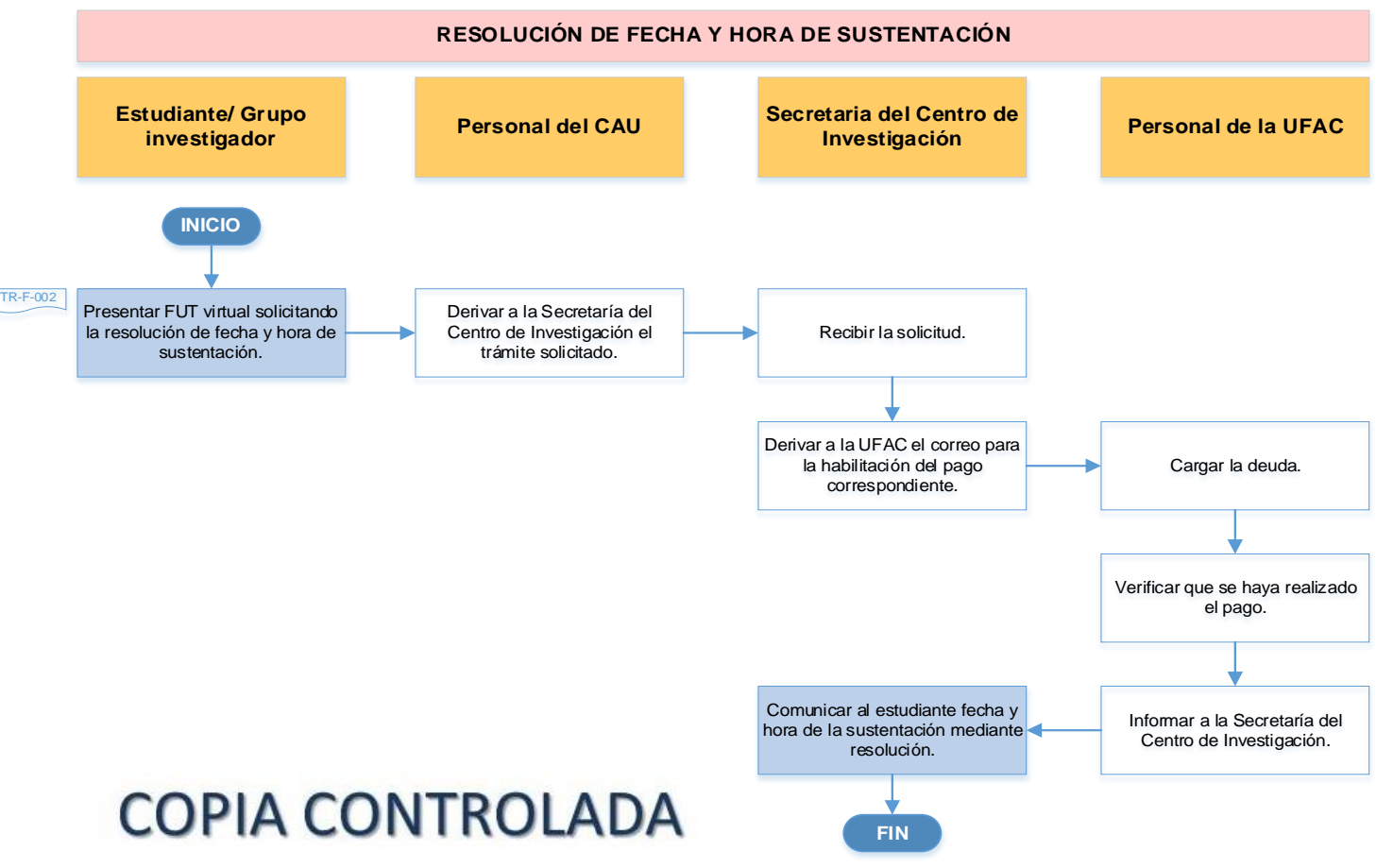

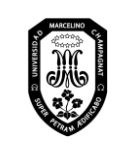

V.01

Página 118 de 121

#### 15. Becas y beneficios para Pregrado

15.1. Solicitud de beca económica – pregrado

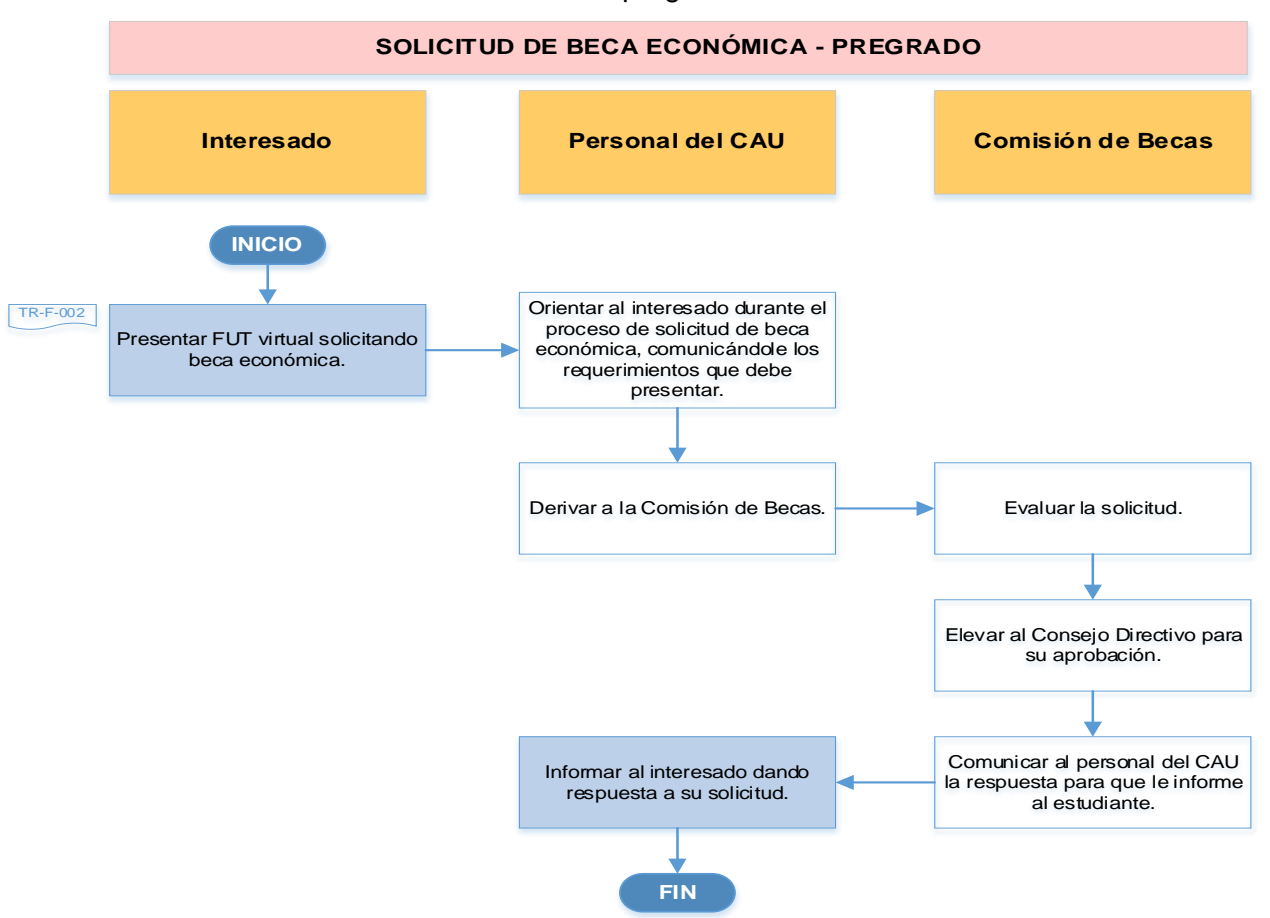

15.2. Solicitud de beca por deportista destacado – pregrado

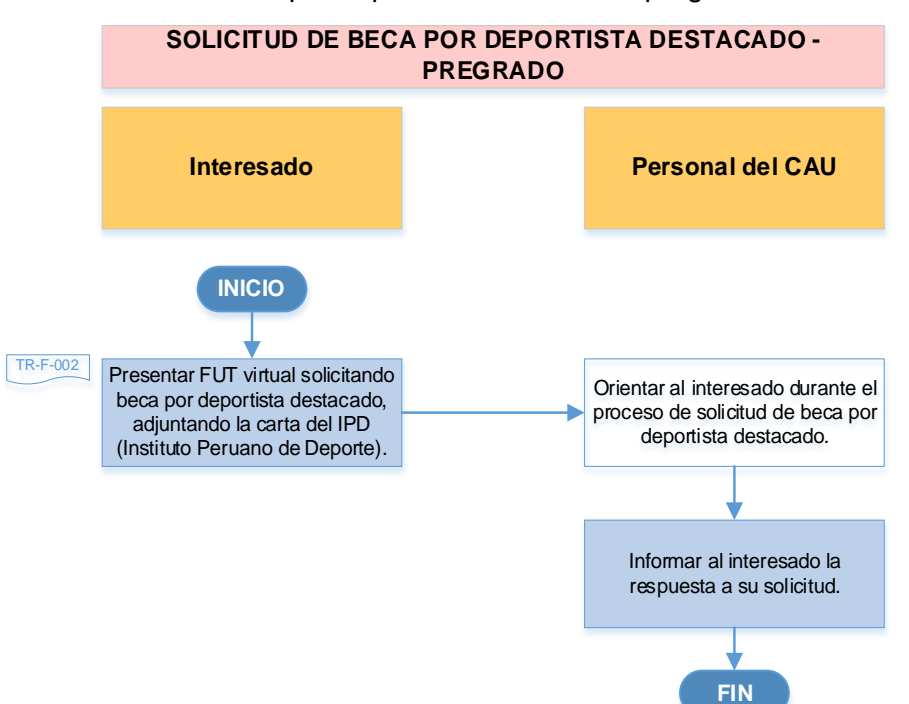

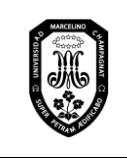

V.01

#### 15.3. Solicitud de constancia de categoría de pensión de enseñanza - pregrado

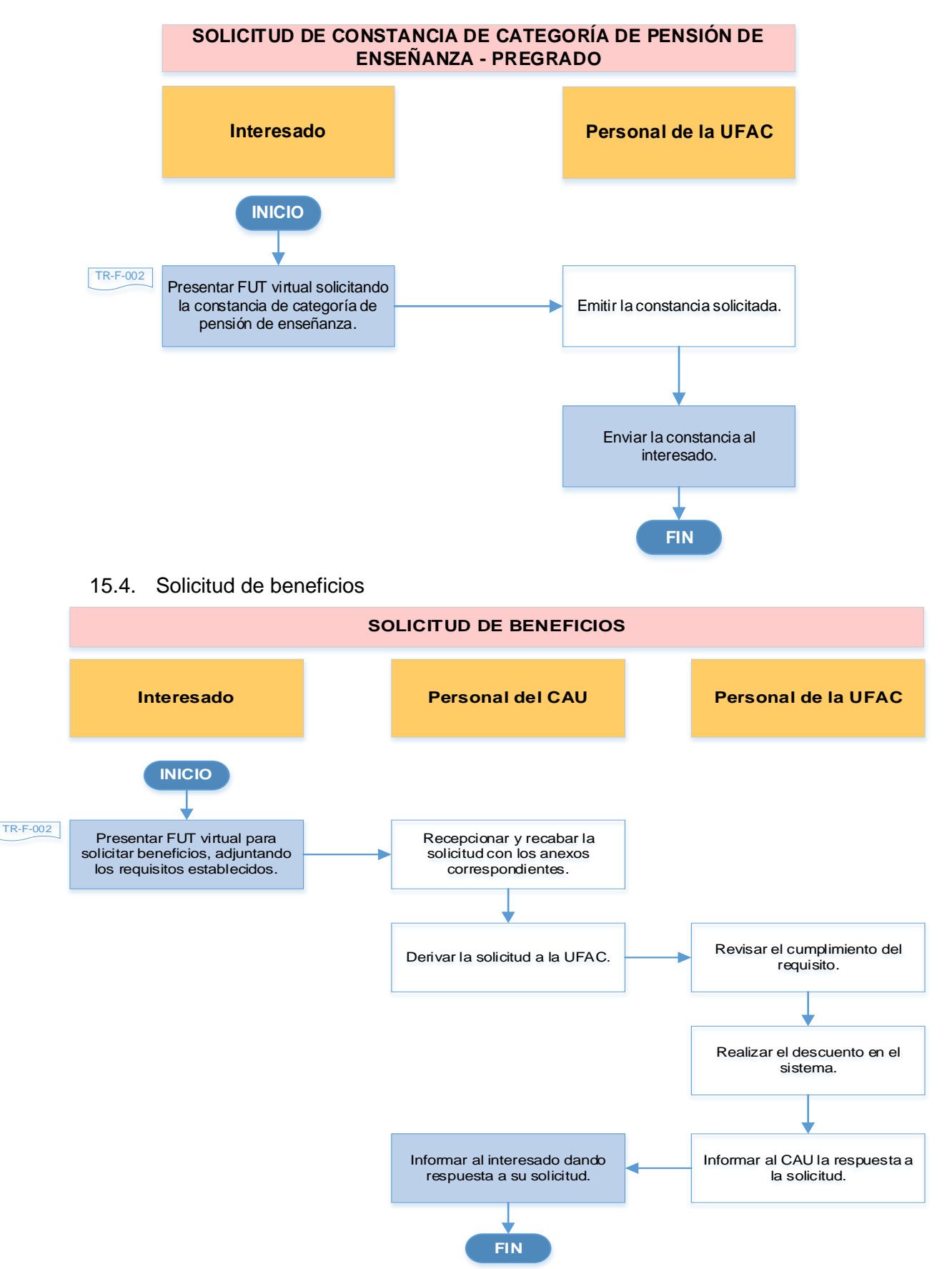

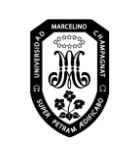

V.01

#### 15.5. Solicitud de becas por orfandad

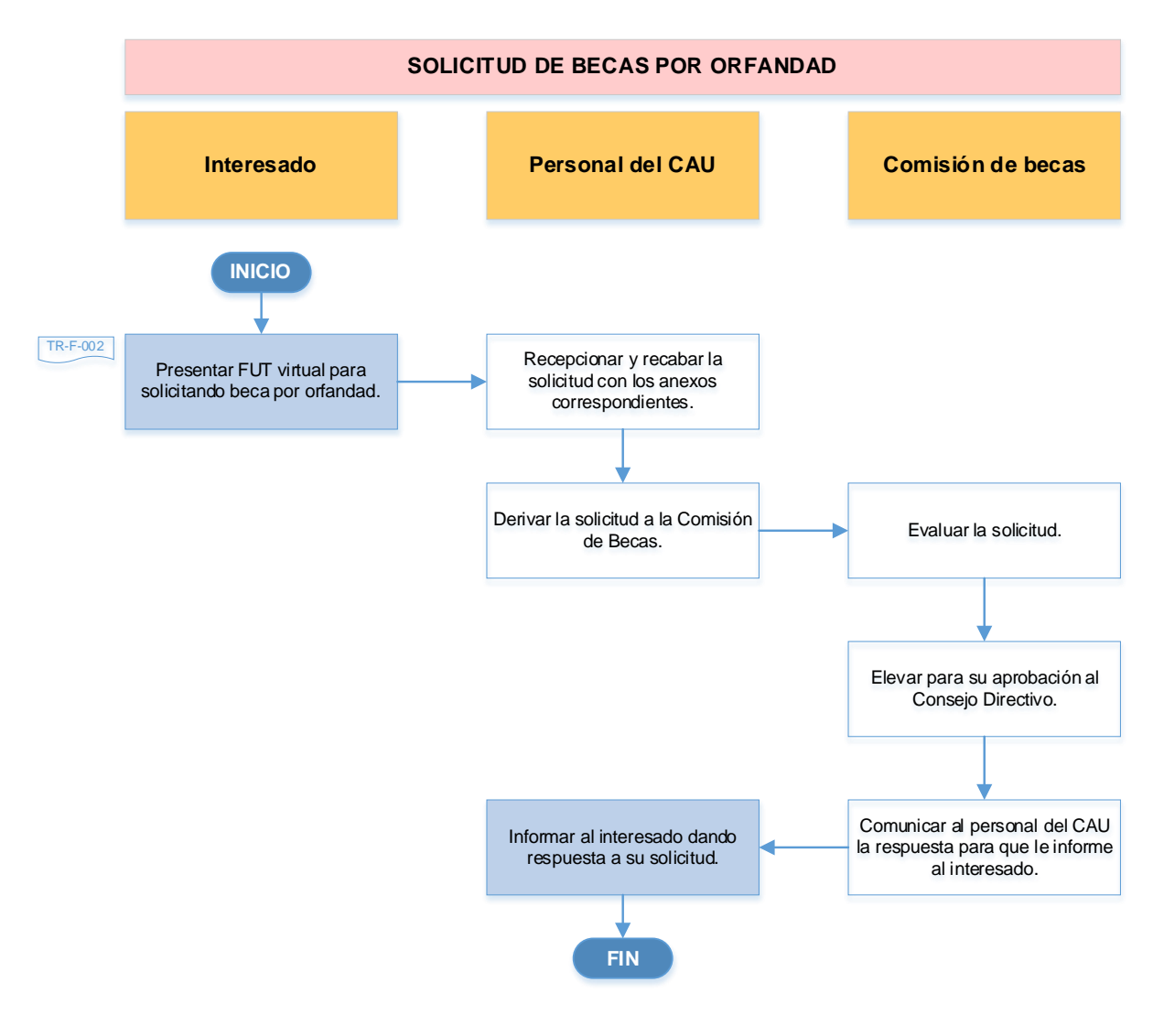

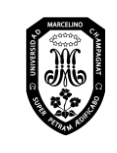

V.01

Página 121 de 121

# **XI. INDICADORES**

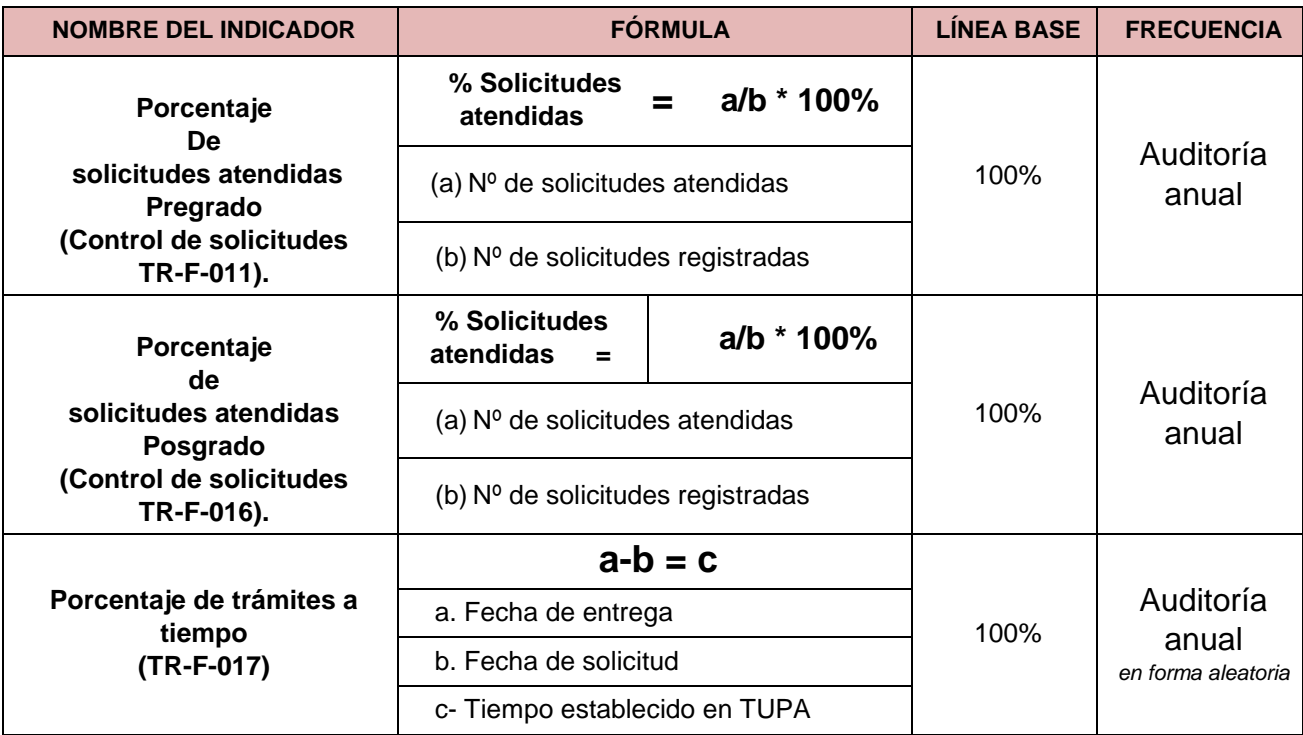